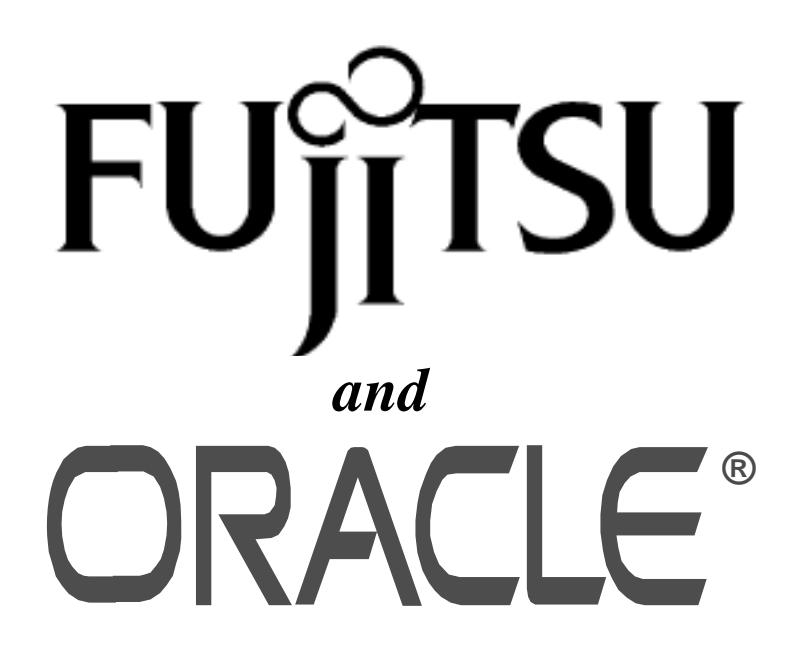

*TPC BenchmarkTMC*

# *Full Disclosure Report*

*Fujitsu DS/90 7000 Series Model 7700H Type II*

*running*

*Oracle V7.3*

*October 1996*

The benchmark results contained in this document were submitted for compliance with version 3.2 of the TPC Benchmark C Standard Specification. The result of that action is to place these benchmark results into the sixty day "under review " status as of October 15, 1996 .

Fujitsu and Oracle Corp. believe that the information in this document is accurate as of the publication date. The information in this document is subject to change without notice. Fujitsu and Oracle Corp. assume no responsibility for any errors that may appear in this document.

The pricing information in this document is believed to accurately reflect the current prices as of the publication date. However, Fujitsu provides no warranty of the pricing information in this document.

Benchmark results are highly dependent upon workload, specific application requirements, and system design and implementation. Relative system performance will vary as a result of these and other factors. Therefore TPC Benchmark C should not be used as a substitute for a specific customer application benchmark when critical capacity planning and/or product evaluation decisions are contemplated.

All performance data contained in this report were obtained in a rigorously controlled environment. Results obtained in other operating environments may vary significantly. Fujitsu does not warrant or represent that a user can or will achieve similar performance expressed in transactions per minute (tpmC) or normalized price/performance (¥/tpmC). No warranty of system performance or price/performance is expressed or implied in this report.

### **Copyright 1996 Fujitsu**

All rights reserved. Permission is hereby granted to reproduce this document in whole or in part provided the copyright notice printed above is set forth in full text or on the title page of each item reproduced.

#### **Printed in Japan October 15, 1996**

UXP/DS V20 is derived from UNIX System V Release 4.2

UXP/DS is a trademark of Fujitsu Limited in Japan.

UNIX is a registered trademark in the United States and other countries, licensed exclusively through X/OPEN Company Limited.

ORACLE, SQL\*DBA, SQL\*Loader, SQL\*Net, SQL\*Plus, Oracle7, Pro\*C and PL/SQL are trademarks of Oracle Corporation.

TP-Base V20 is derived from TUXEDO, which is a registered trademark of Novell, Inc.

TP-Base is a trademark of Fujitsu Limited in Japan.

TPC Benchmark, TPC-C and tpmC are trademarks of the Transaction Processing Performance Council.

# *Preface*

The TPC Benchmark C was developed by the Transaction Processing Performance Council (TPC). The TPC was founded to define transaction processing benchmarks and to disseminate objective, verifiable performance data to the industry. This full disclosure report is based on the TPC Benchmark C Standard Specifications Version 3.2, released August 27, 1996.

# **TPC Benchmark C Overview**

The TPC describes this benchmark in Clause 0.1 of the specifications as follows:

TPC Benchmark C is an On Line Transaction Processing (OLTP) workload. It is a mixture of read-only and update intensive transactions that simulate the activities found in complex OLTP application environments. It does so by exercising a breadth of system components associated with such environments, which are characterized by:

- The simultaneous execution of multiple transaction types that span a breadth of complexity
- On-line and deferred transaction execution modes
- Multiple on-line terminal sessions
- Moderate system and application execution time
- Significant disk input/output
- Transaction integrity (ACID properties)
- Non-uniform distribution of data access through primary and secondary keys
- Databases consisting of many tables with a wide variety of sizes, attributes, and relationships
- Contention of data access and update

The performance metric reported by TPC-C is a " business throughput" measuring the number of orders processed per minute. Multiple transactions are used to simulate the business activity of processing an order, and each transaction is subject to a response time constraint. The performance metric for this benchmark is expressed in transactions-perminute-C (tpmC). To be compliant with the TPC-C standard, all references to tpmC results must include the tpmC rate, the associated price-per-tpmC, and the availability date of the priced configuration.

Despite the fact that this benchmark offers a rich environment that emulates many OLTP applications, this benchmark does not reflect the entire range of OLTP requirements. In addition, the extent to which a customer can achieve the results reported by a vendor is highly dependent on how closely TPC-C approximates the customer application. The relative performance of systems derived from this benchmark does not necessarily hold for other workloads or environments. Extrapolations to other environments are not recommended.

Benchmark results are highly dependent upon workload, specific application requirements, and systems design and implementation. Relative system performance will very as a result of these and other factors. Therefore, TPC-C should not be used as a substitute for a specific customer application benchmarking when critical capacity planning and/or product evaluation decisions are contemplated.

# *Abstract*

## **Overview**

This report documents the methodology and results of the TPC Benchmark C test conducted by Fujitsu Ltd. and Oracle Corp. on the Fujitsu DS/90 7700H Type II. The operating system used for the benchmark was UXP/DS V20. The DBMS used was Oracle V7.3.

# **TPC Benchmark C Metrics**

The standard TPC Benchmark C metrics, tpmC (transactions per minute), price per tpmC (five year capital cost per measured tpmC), and the availability date are reported as:

> 1,681.06 tpmC ¥111,765 per tpmC Available as of March, 1997

# **Standard and Executive Summary Statements**

The following pages contain the executive summary of results for this benchmark.

# **Auditor**

The benchmark configuration, environment and methodology, along with the pricing model used to calculate the cost per tpmC, were audited by Lorna Livingtree of Performance Metrics, Inc. to verify compliance with the relevant TPC specifications.

# **Priced Configuration**

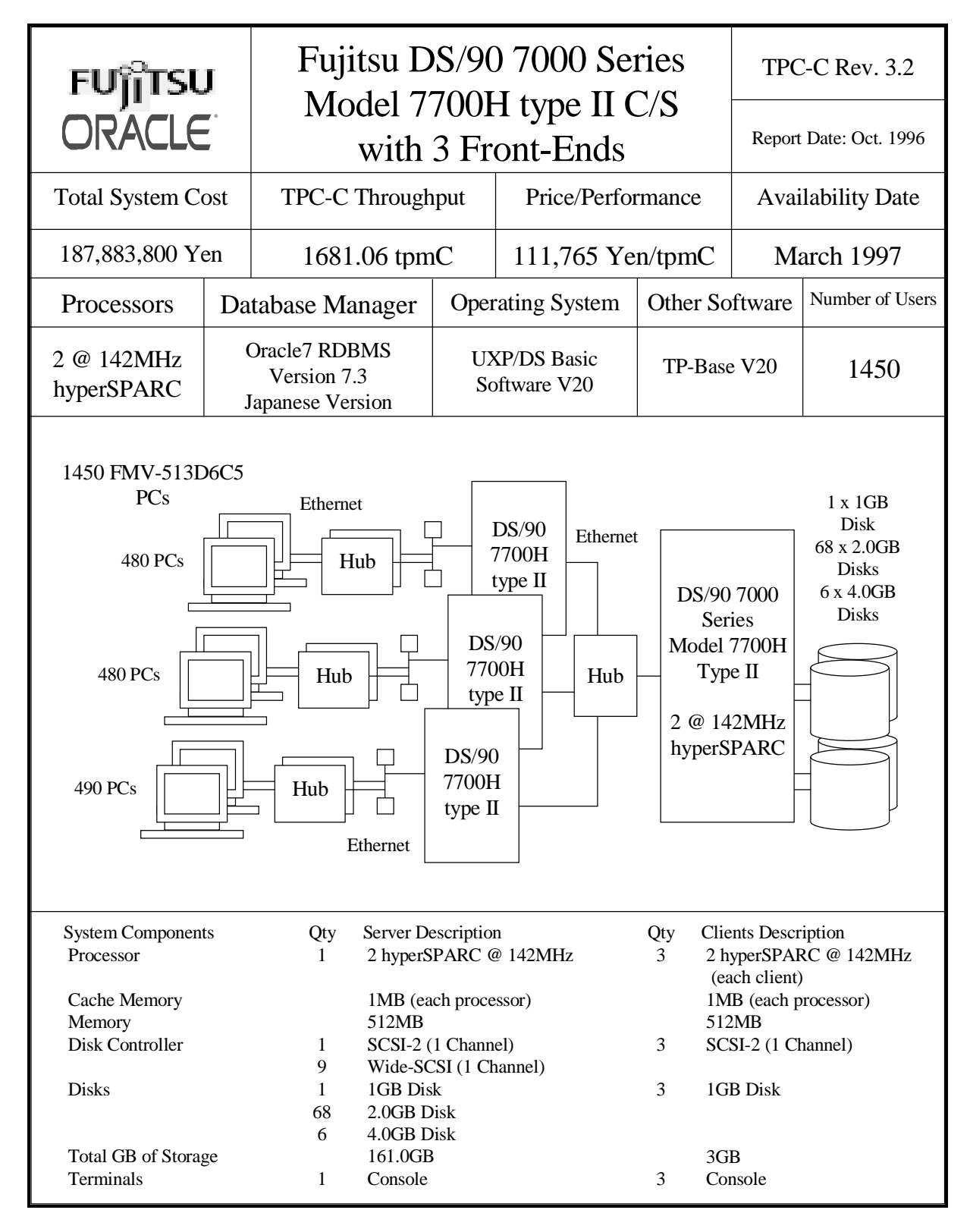

TPC Benchmark C Full Disclosure

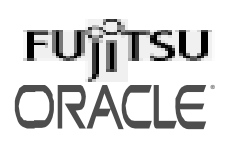

# **Detailed Pricing information**

TPC-C Rev 3.2

# **DS/90 7700H Type II C/S**

Report Date:

**with 3 Front-Ends**

October 15, 1996

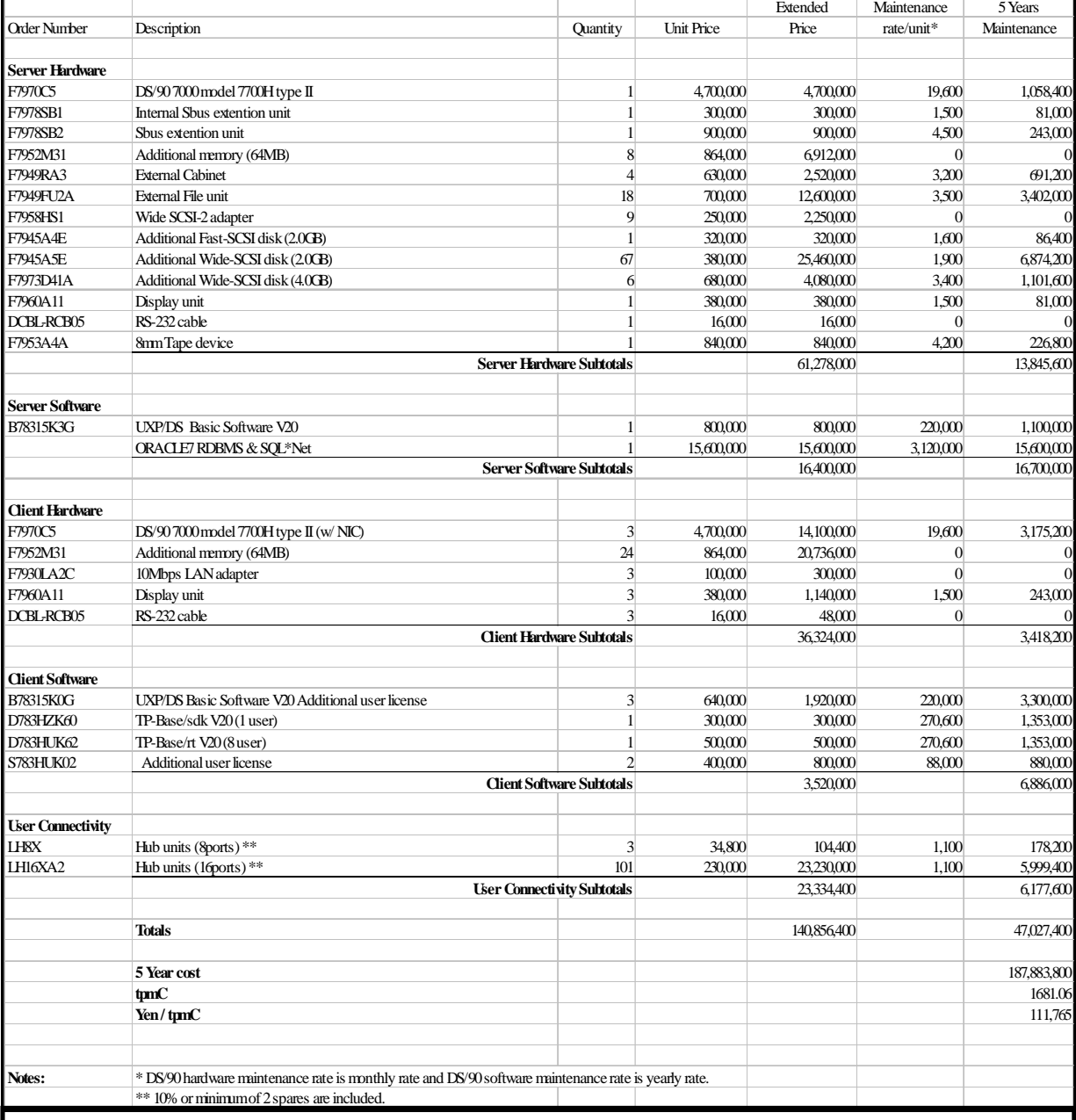

Notes:

Audited by Performance Metrics, Inc.

Japanese yen prices are not convertible to other currencies at exchange rates.

DS/90 hardware has a 6 month warranty.

Thus to cost 5 years of hardware maintenance, a total of 54 months is calculated.

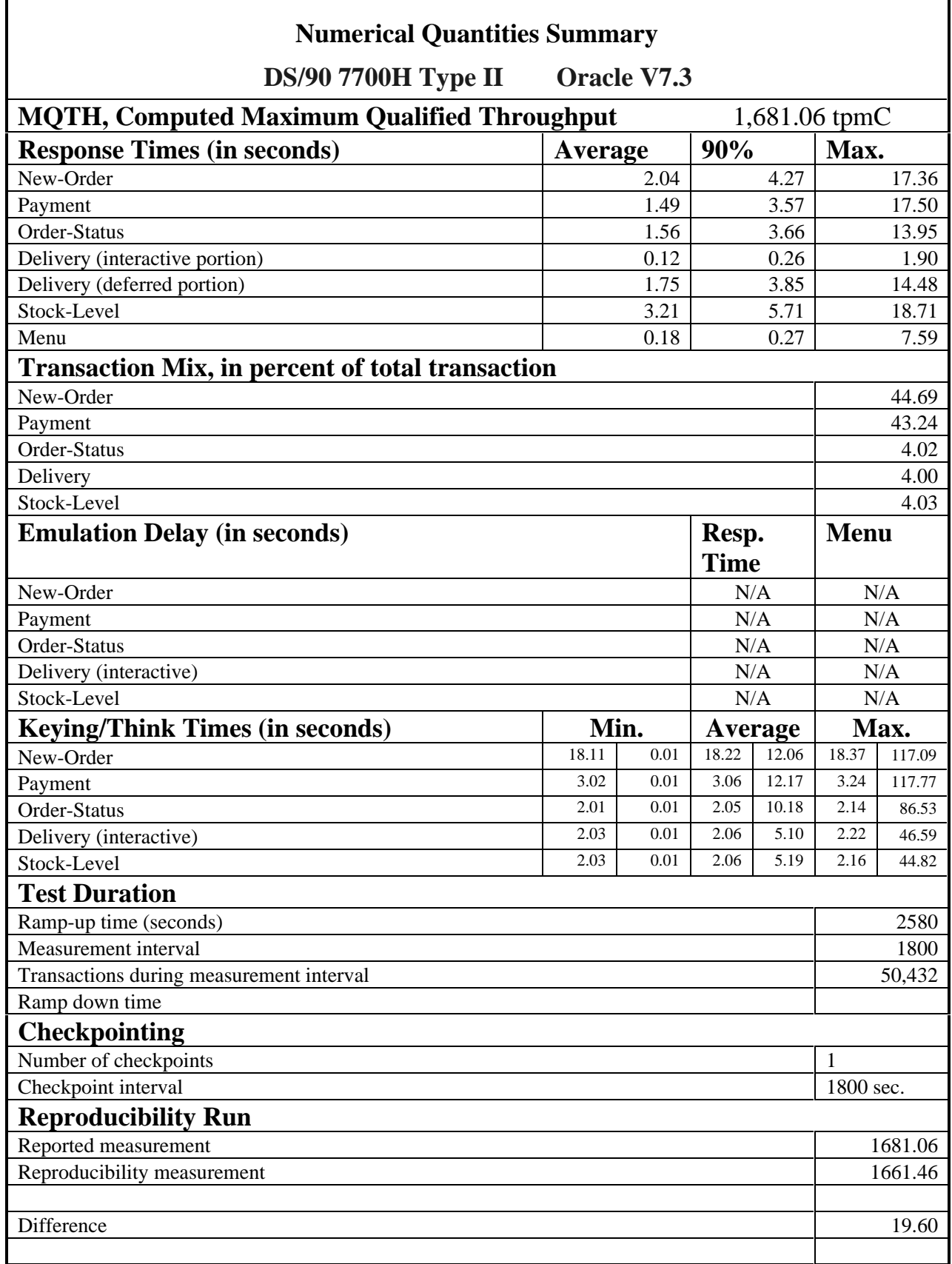

7

TPC Benchmark C Full Disclosure

Г

# Table Of Contents

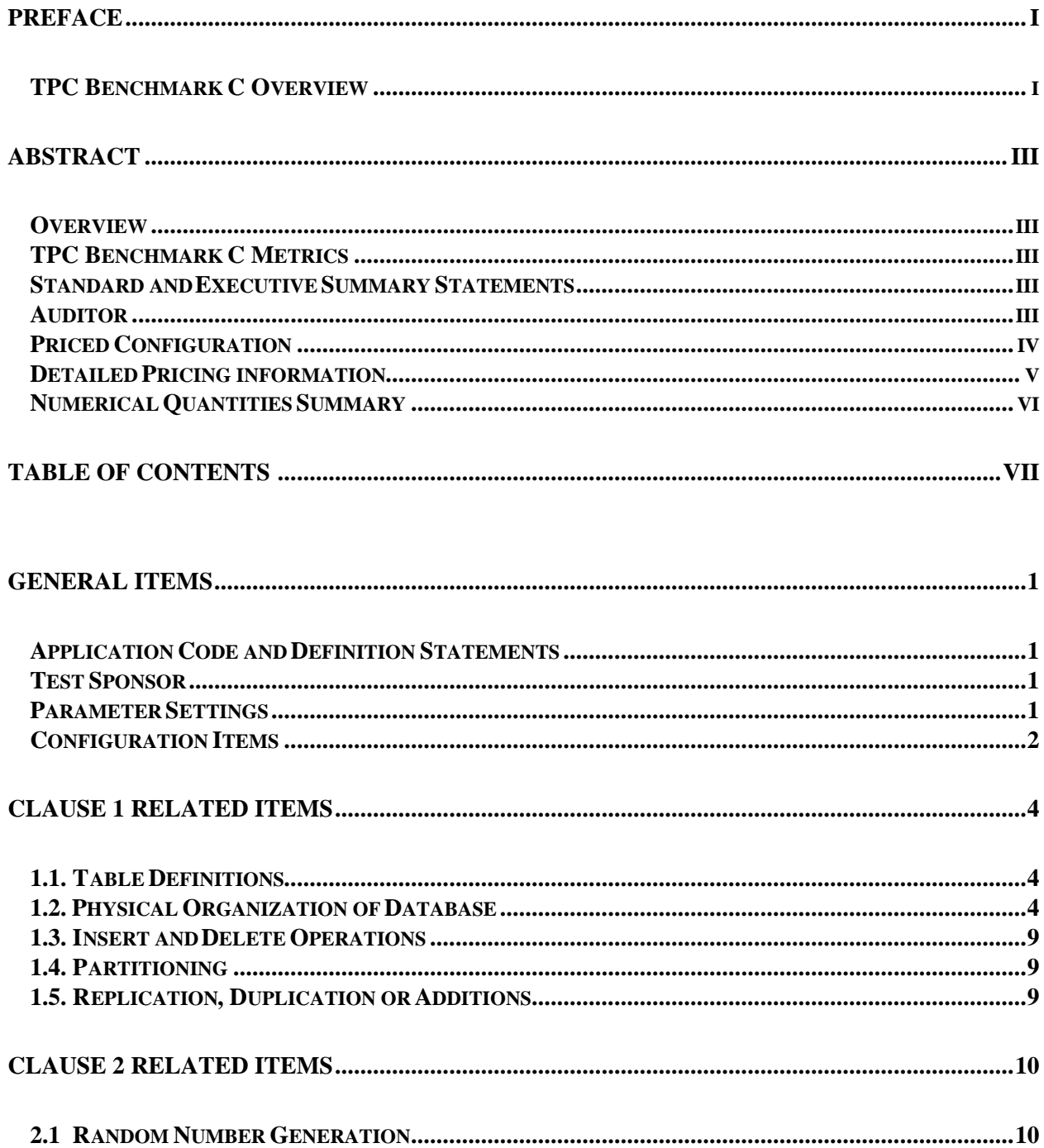

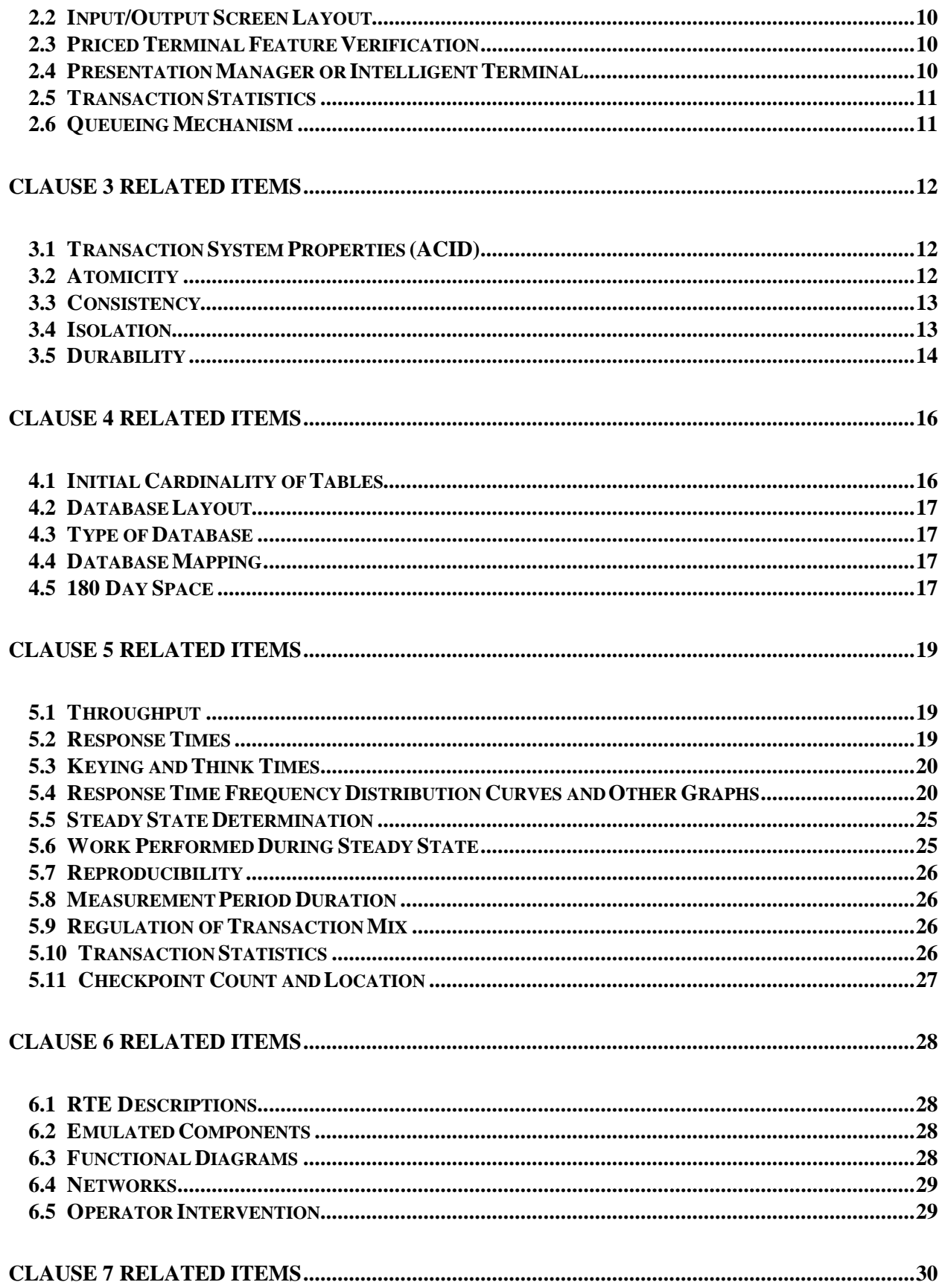

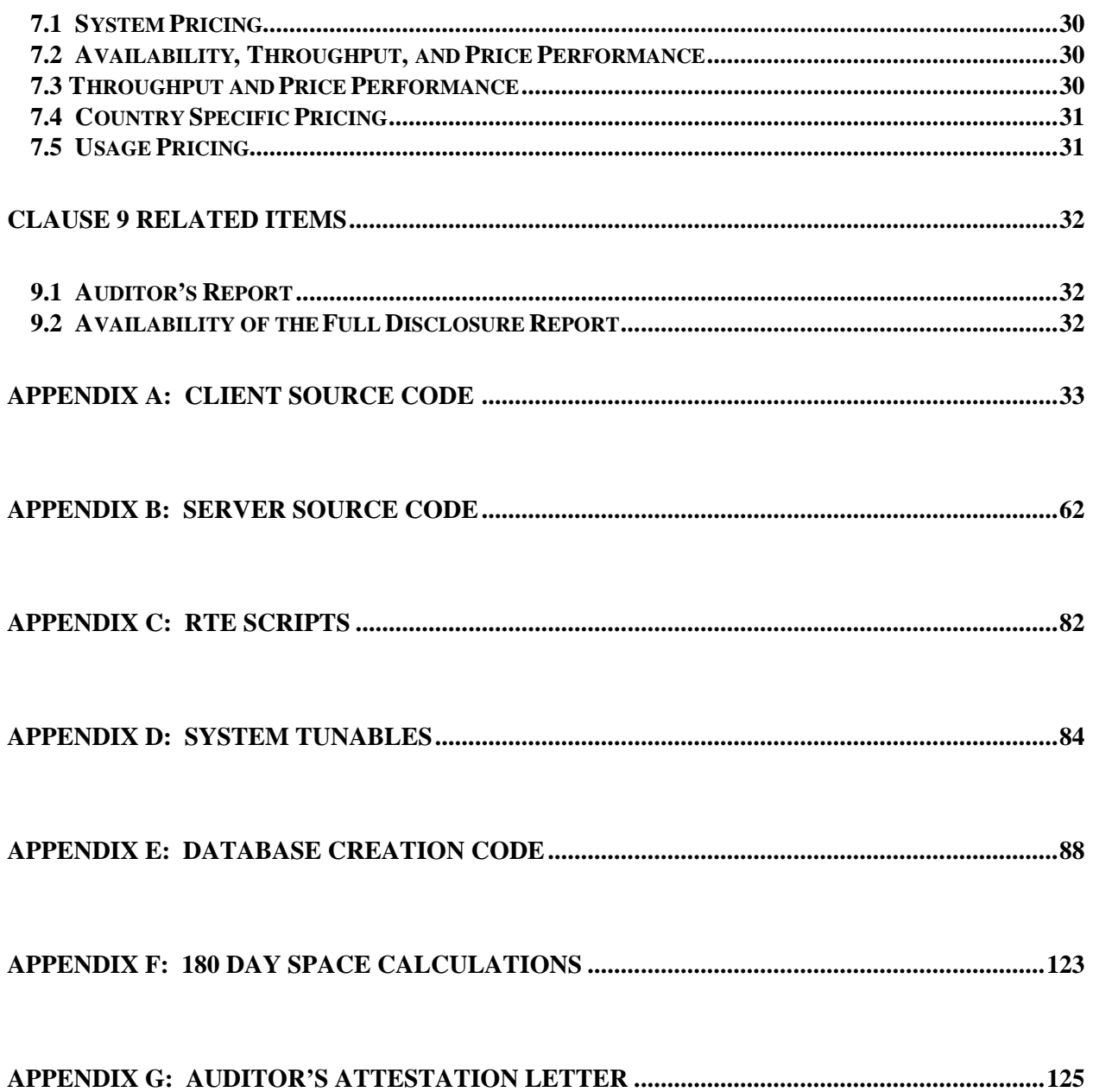

# *General Items*

## **Application Code and Definition Statements**

*The application program (as defined in clause 2.1.7) must be disclosed. This includes, but is not limited to, the code implementing the five transactions and the terminal input output functions.*

Appendix A contains all source code implemented in this benchmark.

## **Test Sponsor**

*A statement identifying the benchmark sponsor(s) and other participating companies must be provided.*

Fujitsu and Oracle Corp. were joint sponsors of this TPC Benchmark C.

### **Parameter Settings**

*Settings must be provided for all customer-tunable parameters and options which have been changed from the defaults found in actual products, including by not limited to:*

- *Database options,*
- *Recover/commit options,*
- *Consistency/locking options*
- *Operating system and application configuration parameter.*

*This requirement can be satisfied by providing a full list of all parameters.*

Appendix B contains the parameters for the database and the operating system. Appendix C contains the configuration for the transaction monitor.

# **Configuration Items**

*Diagrams of both measured and priced configurations must be provided, accompanied by a description of the differences.*

The System Under Test (SUT), a DS/90 7700H Type II, is depicted in the following diagrams.

The configuration diagrams for both the tested and priced systems are included on the following pages.

The only difference is the number of disks and the use of the RTE.

### **DS/90 7700H Tested Configuration**

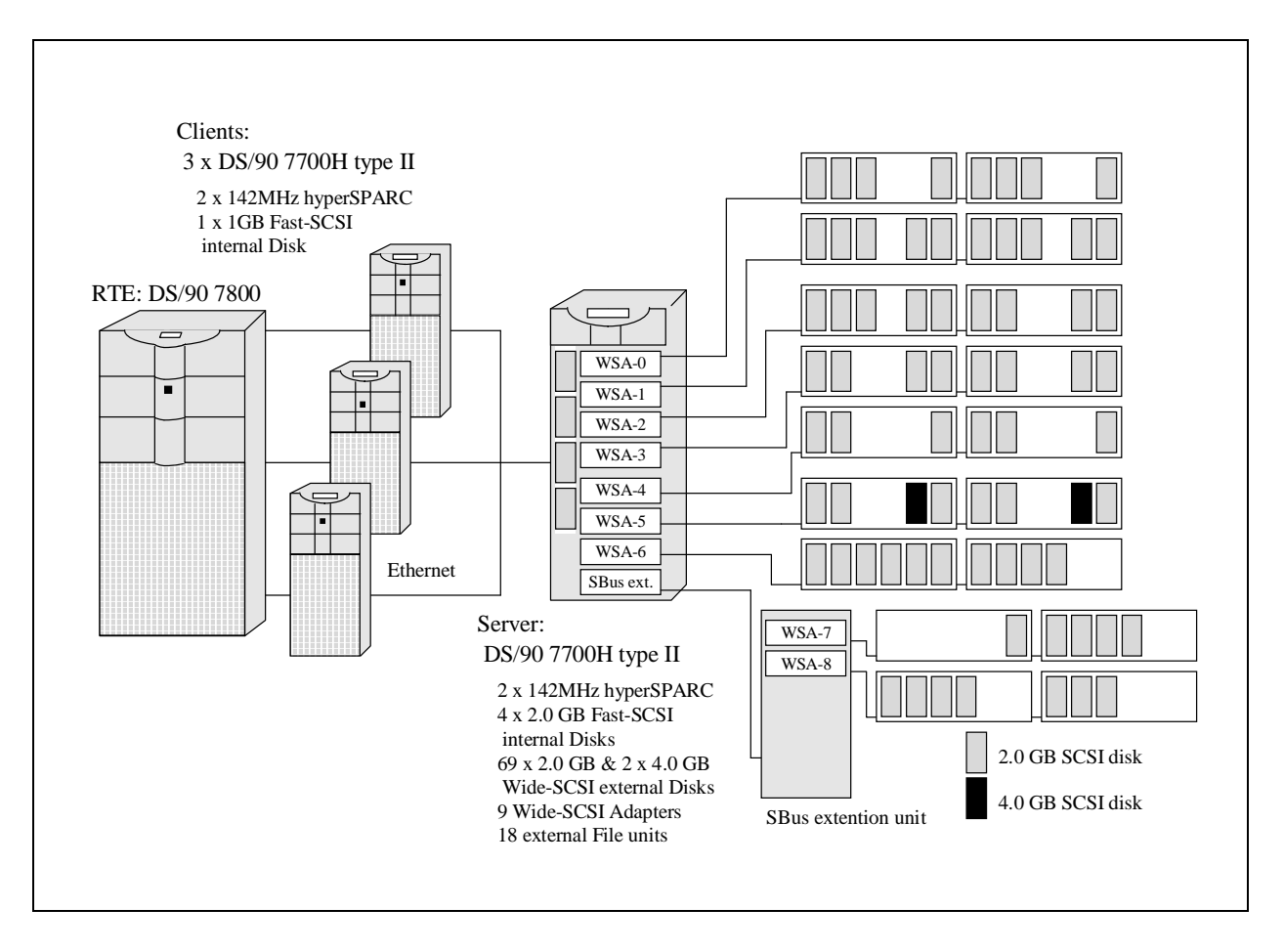

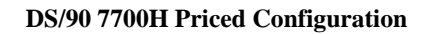

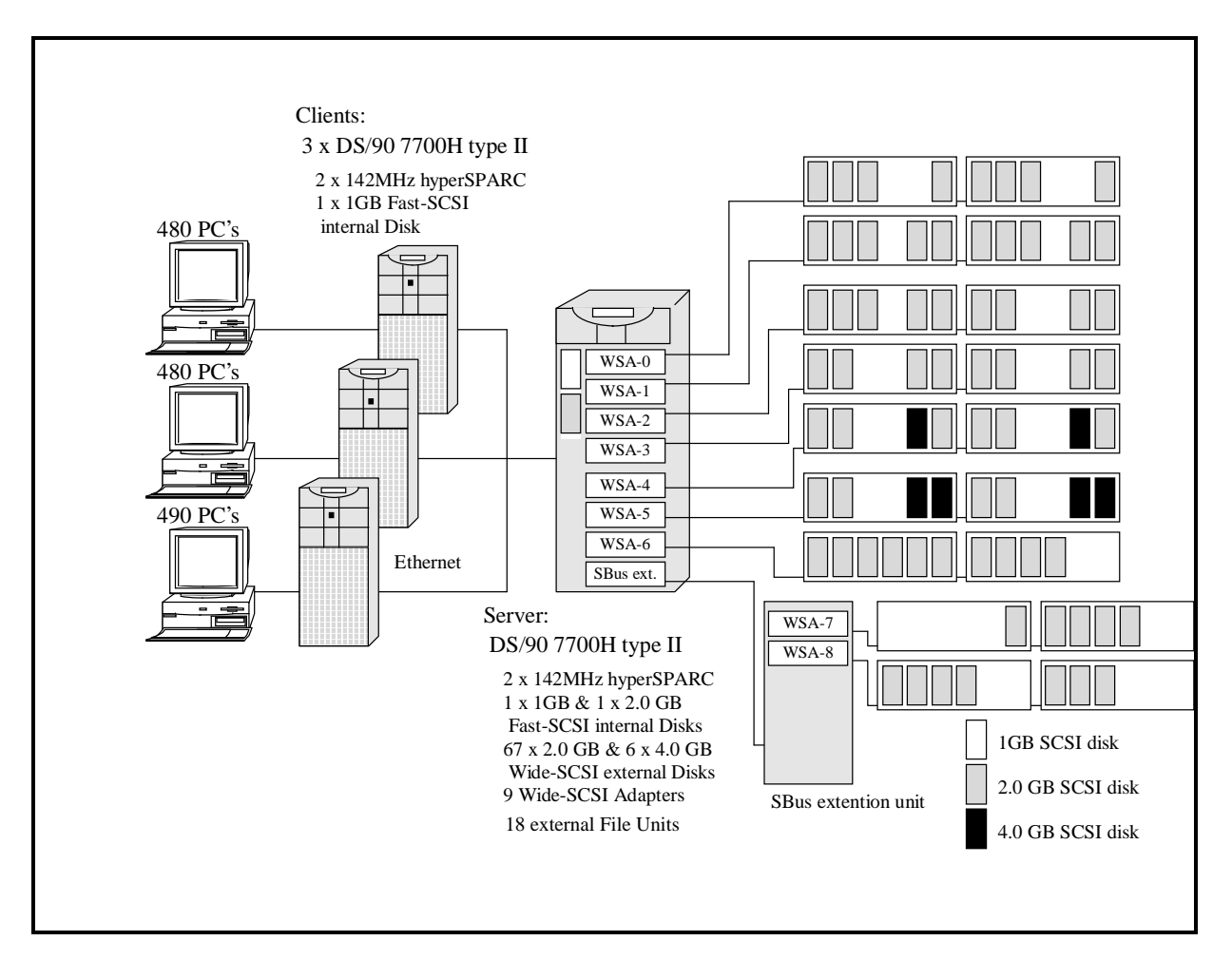

# *Clause 1 Related Items*

## **1.1. Table Definitions**

*Listings must be provided for all table definition statements and all other statements used to set up the database.*

Appendix E contains the code used to define and load the database tables.

# **1.2. Physical Organization of Database**

*The physical organization of tables and indices within the database must be disclosed.*

The following table depicts the organization of tables and indices on the disks.

## **Distribution of Tables and Logs for DS/90 7700H Type II**

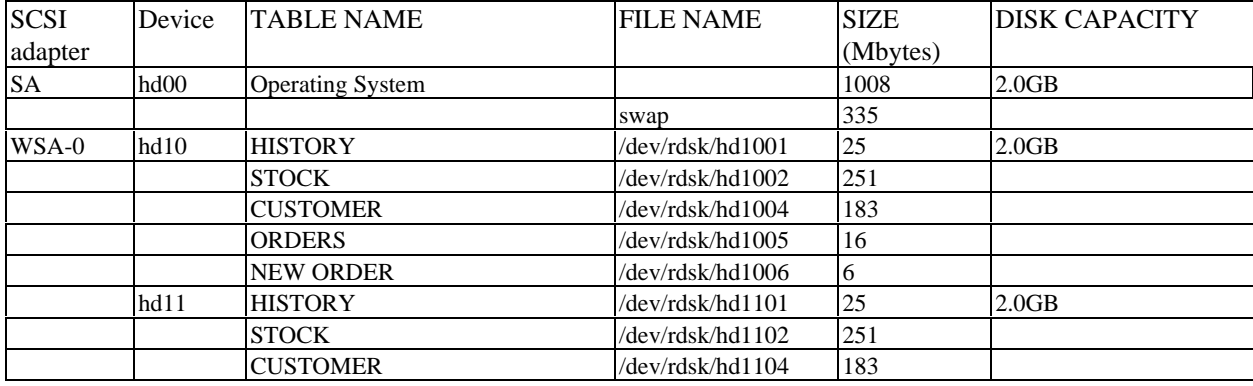

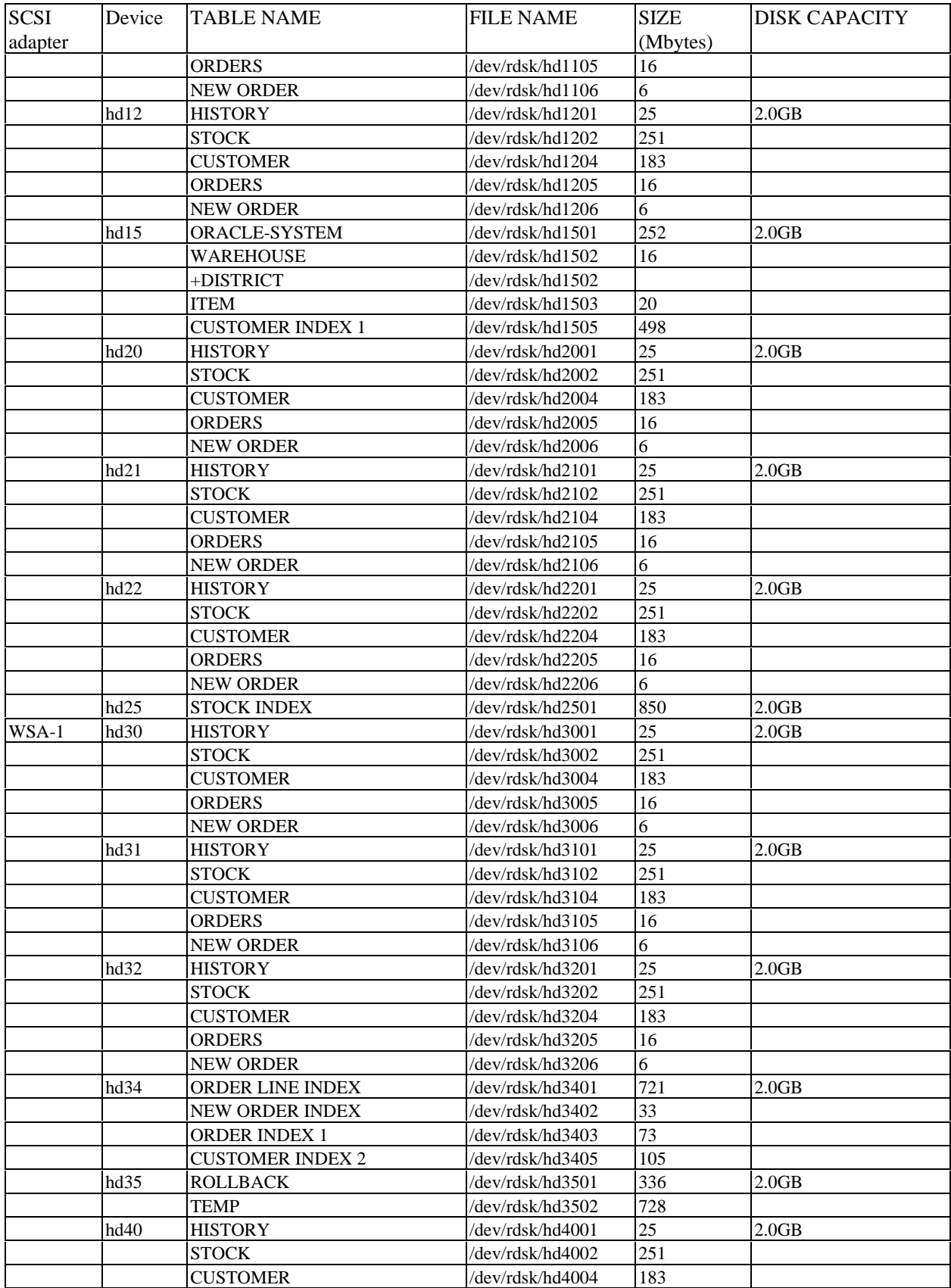

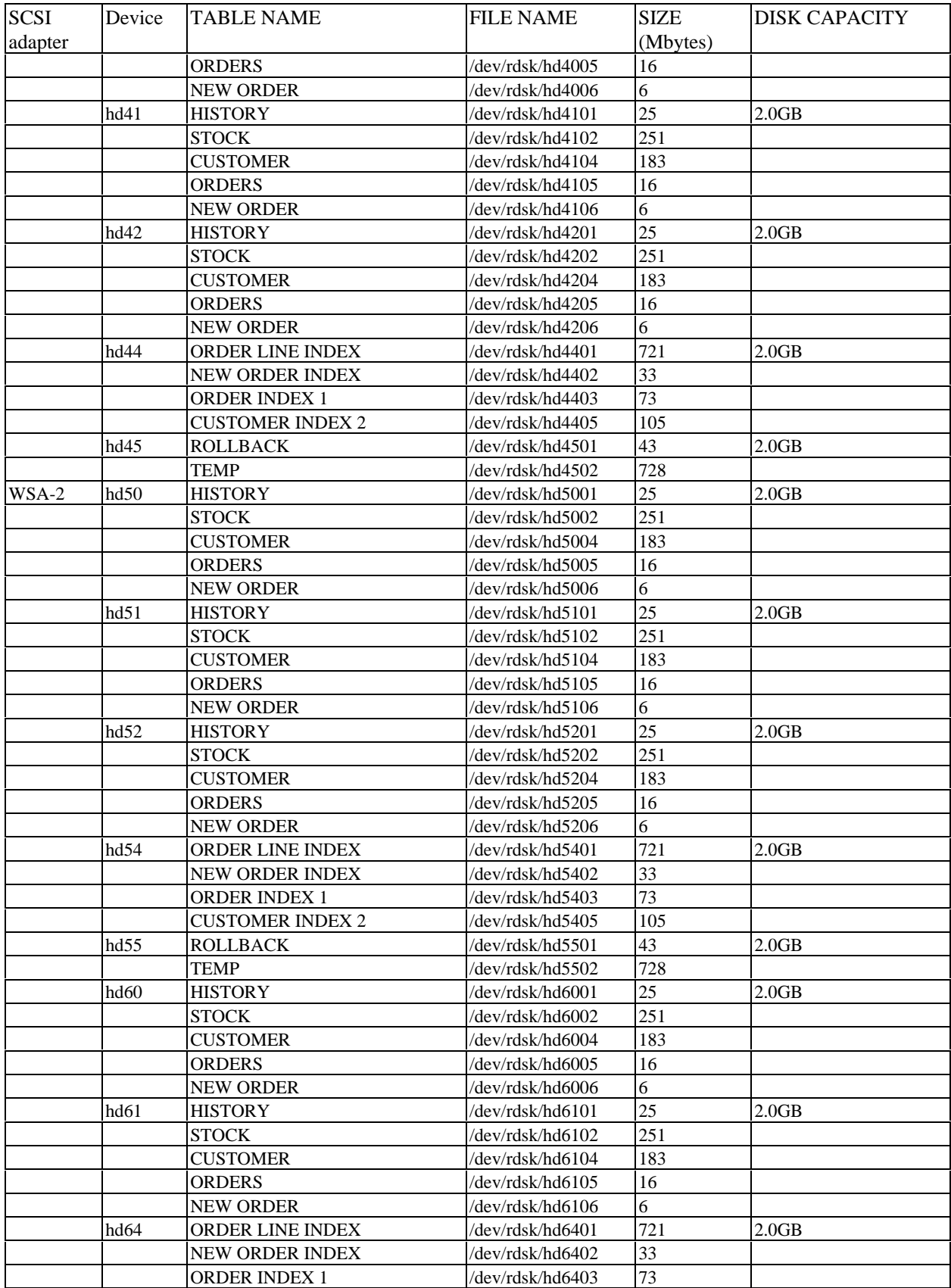

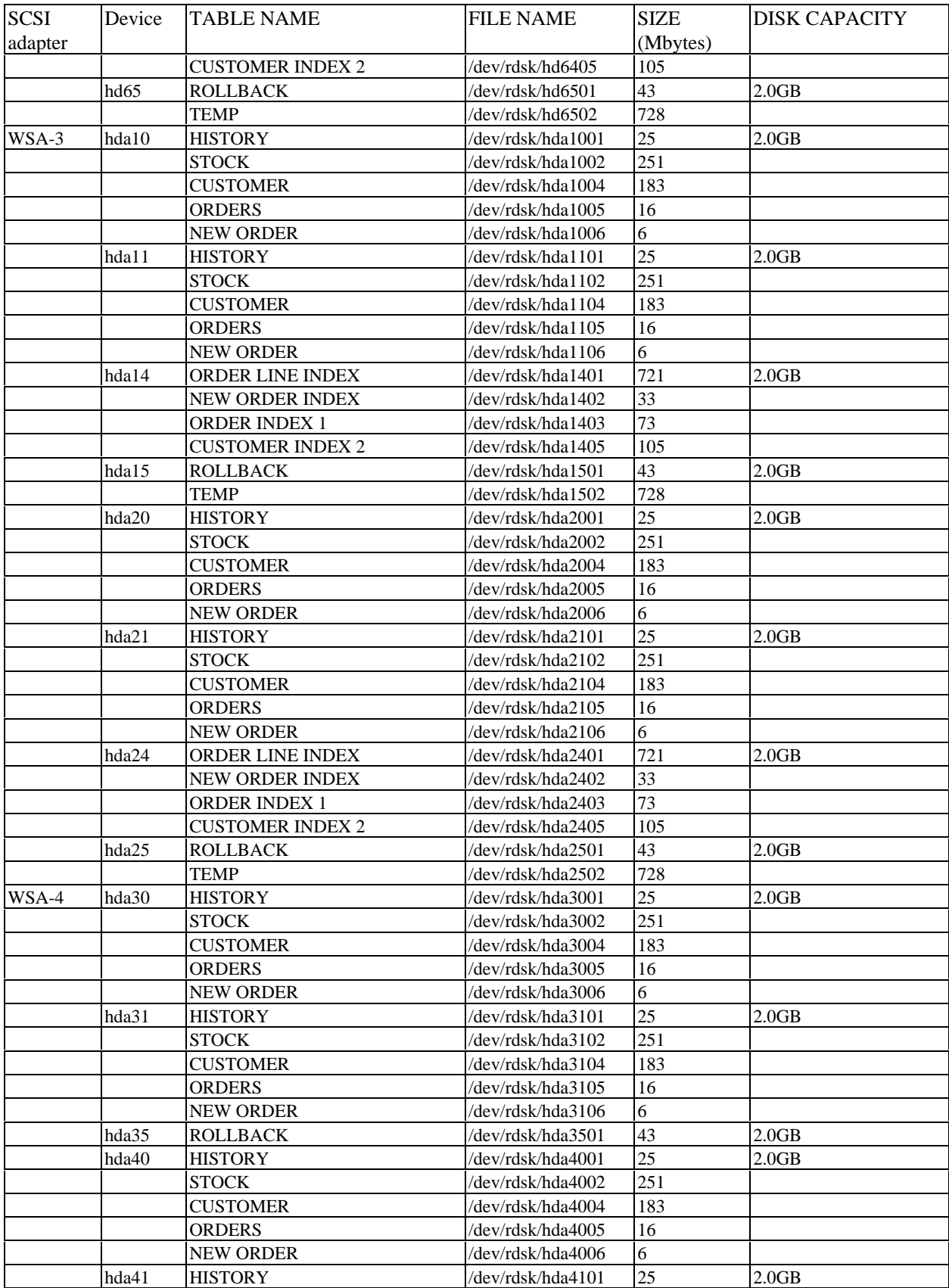

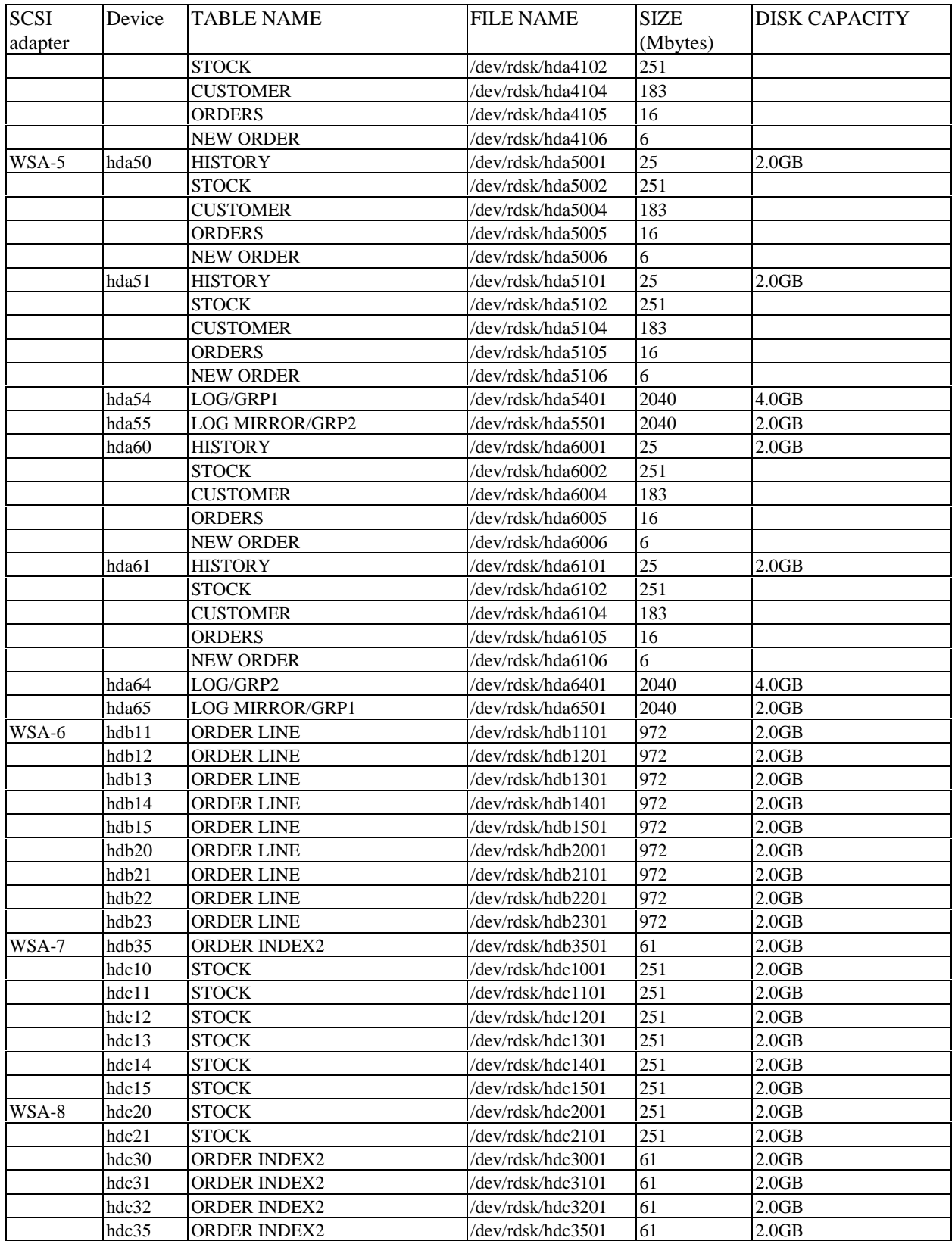

# **1.3. Insert and Delete Operations**

*It must be ascertained that insert and/or delete operations to any of the tables can occur concurrently with the TPC-C transaction mix. Furthermore, any restrictions in the SUT database implementation that precludes inserts beyond the limits defined in Clause 1.4.11 must be disclosed. This includes the maximum number of rows that can be inserted and the maximum key value for these new rows.*

All insert and delete functions were verified and fully operational during the entire benchmark.

## **1.4. Partitioning**

*While there are a few restrictions placed upon horizontal or vertical partitioning of tables and rows in the TPC-C benchmark, any such partitioning must be disclosed.*

Partitioning was not used on any table in this benchmark.

# **1.5. Replication, Duplication or Additions**

*Replication of tables, if used, must be disclosed. Additional and/or duplicated attributes in any table must be disclosed along with a statement on the impact on performance.*

No replications, duplications or additional attributes were used in this benchmark.

# *Clause 2 Related Items*

## **2.1 Random Number Generation**

*The method of verification for the random number generation must be described.*

The seeds for each user were generated using the unique terminal numbers. Samples of input data were generated, captured and graphed to confirm randomness. In addition, the contents of the database were systematically searched, and randomly sampled by the auditor for patterns that would indicate the random number generator had effected any kind of a discernible pattern. None were found.

## **2.2 Input/Output Screen Layout**

*The actual layout of the terminal input/output screens must be disclosed* .

All screen layouts followed the specifications exactly.

## **2.3 Priced Terminal Feature Verification**

*The method used to verify that the emulated terminals provide all the features described in Clause 2.2.2.4 must be explained. Although not specifically priced, the type and model of the terminals used for the demonstration in 8.1.3.3 must be disclosed and commercially available (including supporting software and maintenance).*

The terminal attributes were verified by the auditor manually exercising each specification during the onsite audit portion of this benchmark.

## **2.4 Presentation Manager or Intelligent Terminal**

*Any usage of presentation managers or intelligent terminals must be explained* .

The PC's in the priced configuration come with Microsoft Windows 95. Presentation is handled by the terminal emulator found in Windows software.

# **2.5 Transaction Statistics**

*Table 2.1 lists the numerical quantities that Clauses 8.1.3.5 to 8.1.3.11 require.*

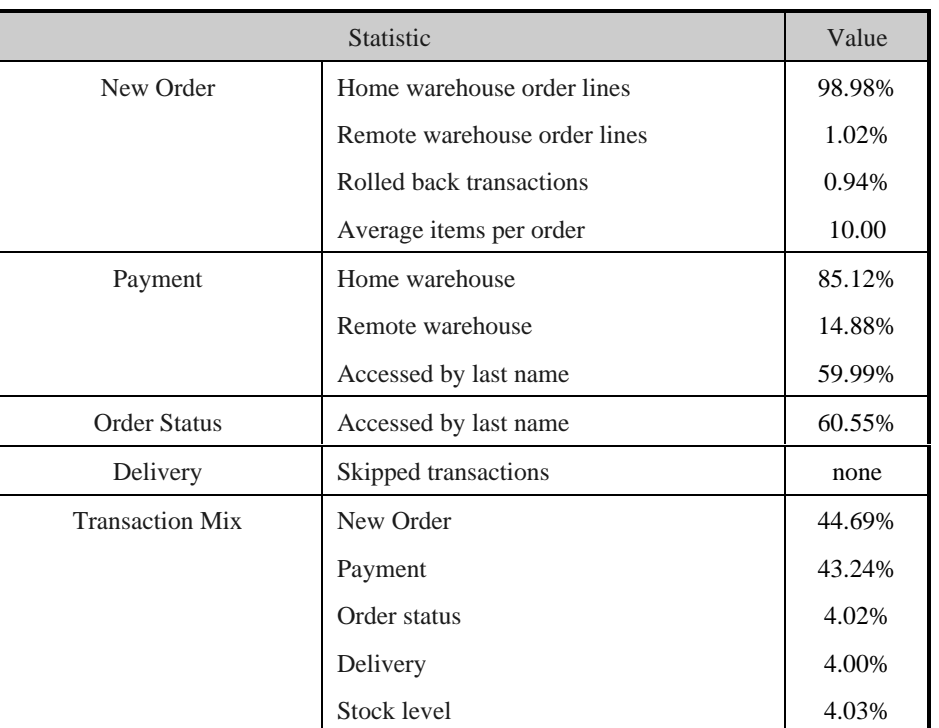

### **Table 2. 1 Transaction Statistics**

# **2.6 Queueing Mechanism**

*The queuing mechanism used to defer the execution of the Delivery transaction must be disclosed* .

Delivery transactions were submitted to servers using the same mechanism that other transactions used. The only difference was that the Tuxedo call to the server process was asynchronous, i.e., control would return to the client process immediately and the deferred delivery part would complete asynchronously on the server.

# *Clause 3 Related Items*

## **3.1 Transaction System Properties (ACID)**

*The results of the ACID tests must be disclosed along with a description of how the ACID requirements were met. This includes disclosing which case was followed for the execution of Isolation Test 7.*

The TPC Benchmark C Standard Specification defines a set of transaction processing system properties that a SUT must support during the execution of the benchmark. Those properties are Atomicity, Consistency, Isolation and Durability (ACID).

This section defines each of those properties, describes the steps taken to ensure that they were present during the test and describes a series of tests done to demonstrate compliance with the specification.

## **3.2 Atomicity**

*The system under test must guarantee that the database transactions are atomic; the system will either perform all individual operations on the data or will assure that no partially completed operations leave any effects on the data.*

### **3.2.1 Completed Transactions**

*Perform the Payment transaction for a randomly selected warehouse, district, and customer (by customer number as specified in Clause 2.5.1.2) and verify that the records in the CUSTOMER, DISTRICT, and WAREHOUSE tables have been changed appropriately.*

A row was randomly selected from the warehouse, district and customer tables, and the balances noted. A payment transaction was started with the same warehouse, district and customer identifiers and a known amount. The payment transaction was committed and the rows were verified to contain correctly updated balances.

### **3.2.2 Aborted Transactions**

*Perform the Payment transaction for a randomly selected warehouse, district and customer (by customer number as specified in Clause 2.5.1.2) and substitute a ROLLBACK of the transaction for the COMMIT of the transaction. Verify that the records in the CUSTOMER, DISTRICT, and WAREHOUSE tables have NOT been changed.*

A row was randomly selected from the warehouse, district and customer tables, and the balances noted. A payment transaction was started with the same warehouse, district and customer identifiers and a known amount. The payment transaction was rolled back and the rows were verified to contain the original balances.

### **3.3 Consistency**

*Consistency is the property of the application that requires any execution of a database transaction to take the database from one consistent state to another, assuming that the database is initially in a consistent state.*

The benchmark specification requires explicit demonstration of the following four consistency conditions;

- The sum of the district balances in a warehouse is equal to the warehouse balance;
- for each district, the next order id minus one is equal to the maximum order id in the ORDER table and equal to the maximum new order id in the NEW-ORDER table;
- for each district, the maximum order id minus minimum order id in the ORDER table plus one equals the number of rows in the NEW-ORDER table for that district;
- for each district, the sum of the order line counts in the ORDER table equals the number of rows in the ORDER-LINE table for that district.

These consistency conditions were tested using a shell script to issue queries to the database. The results of the queries verified that the database was consistent for all four tests.

A performance run was completed including a full 30 minutes of steady state and checkpoints.

The shell script was executed again. The result of the same queries verified that the database remained consistent after the run.

# **3.4 Isolation**

*Isolation can be defined in terms of phenomena that can occur during the execution of concurrent transactions. These phenomena are P0 (" Dirty Write"), P1 (" Dirty Read"), P2 (" non-repeatable Read"), and P3 (" Phantom"). The table in Clause 3.4.1 of the TPC-C specifications defines the isolation requirements which must be met by the TPC-C transactions. Sufficient conditions must be enabled at either the system or application level to ensure the required isolation defined above (clause 3.4.1) is obtained.*

The benchmark specification defines nine required tests to be performed to demonstrate that the required levels of transaction isolation are met. These tests, described in Clauses 3.4.2.1 - 3.4.2.9, were all performed and verified as required.

Isolation tests one through nine were executed using shell scripts to issue queries to the database. Each script included timestamps to demonstrate the concurrency of operations. The results of the queries were captured to files. The captured files were verified by the auditor to demonstrate the required isolation had been met.

For Isolation test seven, case A was followed.

## **3.5 Durability**

*The tested system must guarantee durability: the ability to preserve the effects of committed transactions and insure database consistency after recovery from any one of the failures listed in Clause 3.5.3.*

#### **3.5.1 Durable Media Failure**

#### **3.5.1.1 Loss of Data**

To demonstrate recovery from a permanent failure of durable medium containing TPC-C tables the following steps were executed:

- The database was backed up to extra disks.  $\mathbf{1}$
- $2<sup>1</sup>$ The total number of orders was determined by the sum of D\_NEXT\_O\_ID of all rows in the DISTRICT table giving the beginning count.
- 3. The RTE was started with 100 users.
- $4<sup>1</sup>$ The test was allowed to run for a minimum of 5 minutes.
- 5. One of the data disks was powered off by removing it from the cabinet.
- 6. The RTE was shut down.
- $7<sup>1</sup>$ The data disk was returned to the cabinet, powered back up and reformatted to simulate complete loss of data.
- 8. Data from the backup disk was copied to it.
- Oracle was restarted and used the transaction log to roll forward and recover the data from committed transactions.
- 10. Step 2 was repeated and the difference between the first and second counts was noted.
- 11. The success file was used to determine the number of NEW-ORDERS successfully returned to the RTE.
- The counts in step 9 and 10 were compared and the results verified that all committed transactions had been successfully recovered.
- 13. Data from the success file was used to query the database to demonstrate successful transactions had corresponding rows in the ORDER table, and rolled back transactions did not.

#### **3.5.1.2 Loss of Log**

To demonstrate recovery from a permanent failure of durable medium containing Oracle recovery log data the following steps were executed:

- 1. The total number of orders was determined by the sum of D\_NEXT\_O\_ID of all rows in the DISTRICT table giving the beginning count.
- $\overline{2}$ . The RTE was started with 100 users.
- 3. The test was allowed to run for a minimum of 6 minutes.
- $4.$ One log disk was powered off by removing it from the cabinet.
- 5. Since the disk was mirrored, processing was not interrupted.
- 6. The RTE was shut down.
- 7. The log disk was returned to the cabinet and began normal recovery by synchronizing with its mirror image.
- 8. Step 2 was repeated and the difference between the first and second counts was noted.
- 9. The success file was used to determine the number of NEW-ORDERS successfully returned to the RTE.
- The counts in step 9 and 10 were compared and the results verified that all committed transactions had been successfully recovered.

Samples were taken from the RTE files and used to query the database to demonstrate successful transactions had corresponding rows in the ORDER table.

### **3.5.2 Instantaneous Interruption and Loss of Memory**

Because loss of power erases the contents of memory, the instantaneous interruption and the loss of memory tests were combined into a single test. This test was executed on a fully scaled database of 145 warehouses under a full load of 1450 users. The following steps were executed:

- $1.$ The total number of orders was determined by the sum of D\_NEXT\_O\_ID of all rows in the DISTRICT table giving the beginning count.
- 2. The RTE was started with 1450 users.
- 3. The test was allowed to run for a minimum of 5 minutes.
- $4.$ The primary power to the processor was shutdown.
- 5. The RTE was shutdown.
- 6. Power was restored and the system performed an automatic recovery.
- 7. Oracle was restarted and performed an automatic recovery .
- Step 2 was repeated and the difference between the first and second counts was noted. 8.
- 9. The success file was used to determine the number of NEW-ORDERS successfully returned to the RTE.
- The counts in step 9 and 10 were compared and the results verified that all committed transactions had been successfully recovered.
- 11. Data from the success file was used to query the database to demonstrate successful transactions had corresponding rows in the ORDER table, and rolled back transactions did not.

# *Clause 4 Related Items*

# **4.1 Initial Cardinality of Tables**

*The cardinality (e.g. number of rows) of each table, as it existed at the start of the benchmark run, must be disclosed. If the database was over-scaled and inactive rows of the WAREHOUSE table were deleted, the cardinality of the WAREHOUSE table as initially configured and the number of rows deleted must be disclosed.*

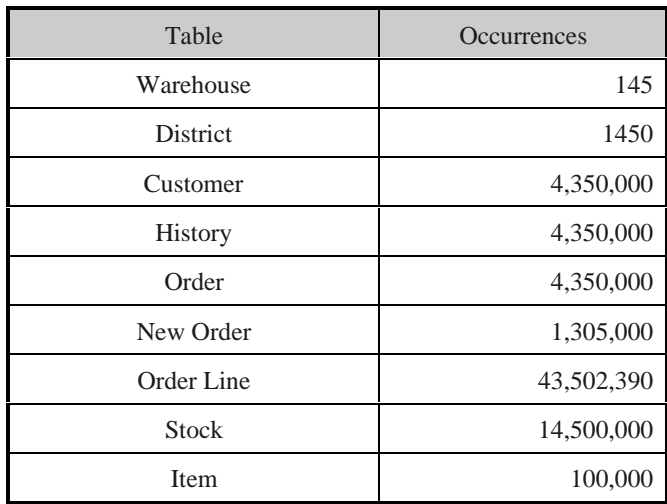

### **Table 4.1 Number of Rows for Server**

# **4.2 Database Layout**

*The distribution of tables and logs across all media must be explicitly depicted for tested and priced systems.*

Section 1.2 of this report details the distribution of database tables across all disks. The code that creates the tables is included in Appendix E.

## **4.3 Type of Database**

*A statement must be provided that describes:*

- *1. The data model implemented by DBMS used (e.g. relational, network, hierarchical).*
- $2.$ *The database interface (e.g. embedded, call level) and access language (e.g. SQL, DL/1, COBOL read/write used to implement the TPC-C transaction. If more than one interface/access language is used to implement TPC-C, each interface/access language must be described and a list of which interface/access language is used with which transaction type must be disclosed.*

Oracle V7.3 is a relational DBMS.

The interface used was Oracle V7.3 stored procedures accessed using the Oracle Call Interface (OCI) embedded in C code.

## **4.4 Database Mapping**

*The mapping of database partitions/replications must be explicitly described.*

The database was neither partitioned nor replicated.

### **4.5 180 Day Space**

*Details of the 180 day space computations along with proof that the database is configured to sustain 8 hours of growth for the dynamic tables (Order, Order-Line, and History) must be disclosed* .

To calculate the space required to sustain the database log for 8 hours of growth at steady state the following steps were followed:

- The size of the redo log was queried from the Oracle catalog.
- Transactions were started and checkpoints were initiated automatically every 5 minutes.
- The number of new orders in the period between checkpoints was determined.
- The increase in size to the redo logs was divided by the number of transactions, giving bytes used per new order.
- This amount was multiplied by the reported tpm rate times 480 minutes, giving total space needed for 8 hours..
- This required space was mirrored.

For the dynamic tables the following steps were followed:

- 1. The database was queried for the size of the dynamic tables.
- 2. The sum of D-NEXT-O-ID was queried from the DISTRICT table.
- 3. A full performance run was executed.
- 4. Steps 1 & 2 were repeated.
- 5. The change in the size of the dynamic tables was divided by the number f new orders in the run giving growth per new order.
- 6. The number in the previous step was multiplied by the reported tpm rate times 480 minutes.
- 7. The numbers in steps 1 & 5 were added giving space needed for 8 hours.
- 8. The space allocated was verified to be larger than the space needed.

The 180 day space requirement is shown in Appendix F.

# *Clause 5 Related Items*

# **5.1 Throughput**

*Measured tpmC must be reported.*

Measured tpmC 1,681.06 tpmC<br>Price per tpmC  $\frac{\text{F111,765}}{}$ Price per tpmC

# **5.2 Response Times**

*Ninetieth percentile, maximum and average response times must be reported for all transaction types as well as for the menu response time.*

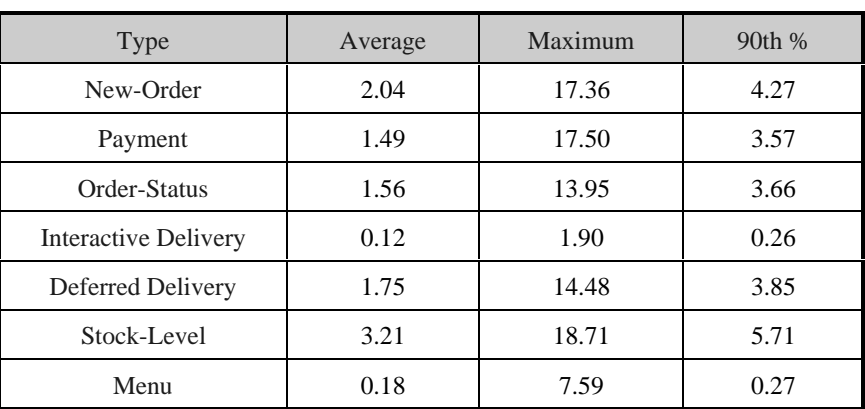

#### **Table 5.1 Response Times**

# **5.3 Keying and Think Times**

*The minimum, the average, and the maximum keying and think times must be reported for each transaction type.*

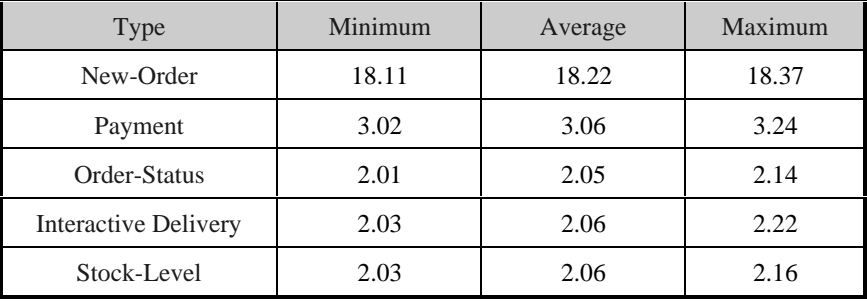

#### **Table 5.2 Keying Times**

#### **Table 5.3 Think Times**

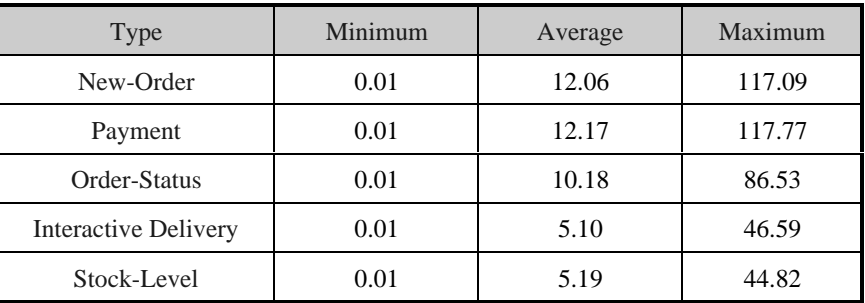

# **5.4 Response Time Frequency Distribution Curves and Other Graphs**

*Response Time frequency distribution curves (see Clause 5.6.1) must be reported for each transaction type.*

*The performance curve for response times versus throughput (see Clause 5.6.2) must be reported for the New-Order transaction.*

*Think Time frequency distribution curves (see Clause 5.6.3) must be reported the New-Order transaction.*

*A graph of throughput versus elapsed time (see Clause 5.6.5) must be reported for the New-Order transaction.*

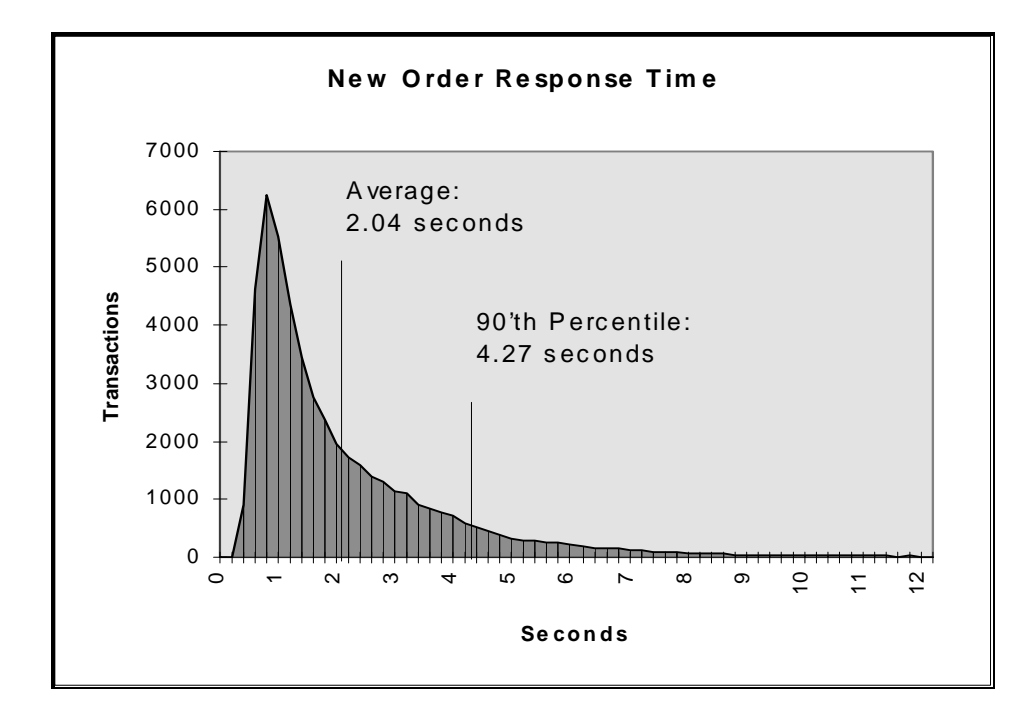

**Figure 5.1: New Order Response Time Distribution**

**Figure 5.2: Payment Response Time Distribution**

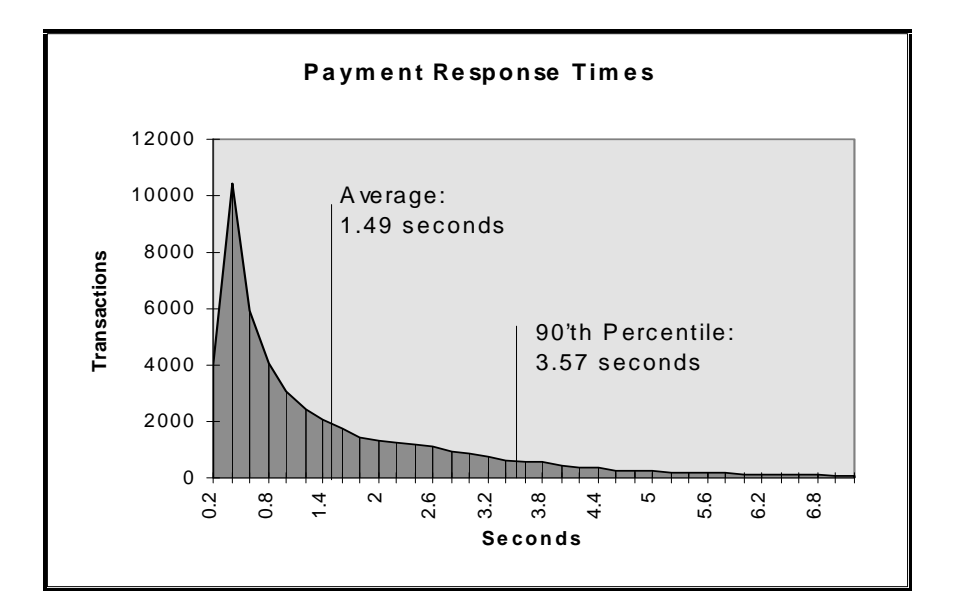

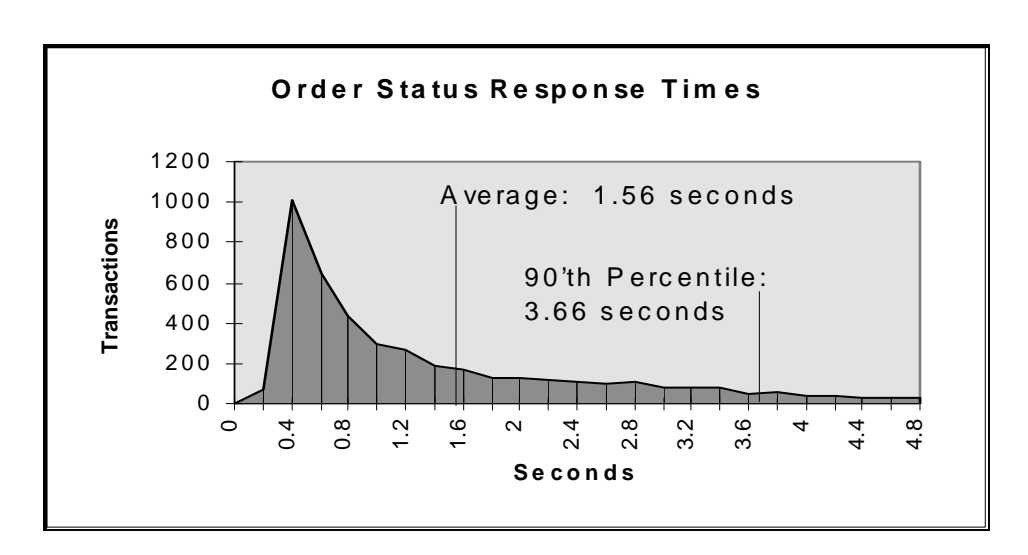

### **Figure 5.3: Order Status Response Time Distribution**

**Figure 5.4: Delivery Response Time Distribution**

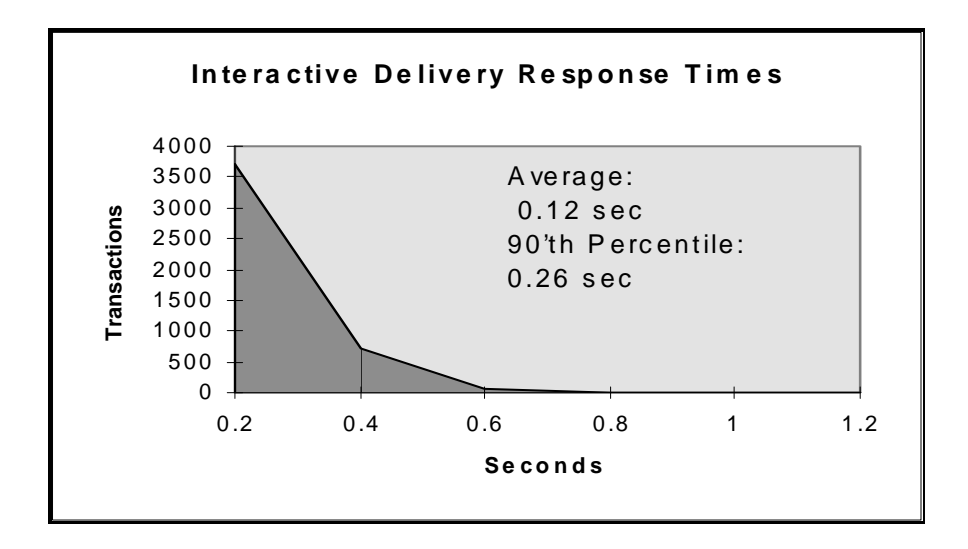

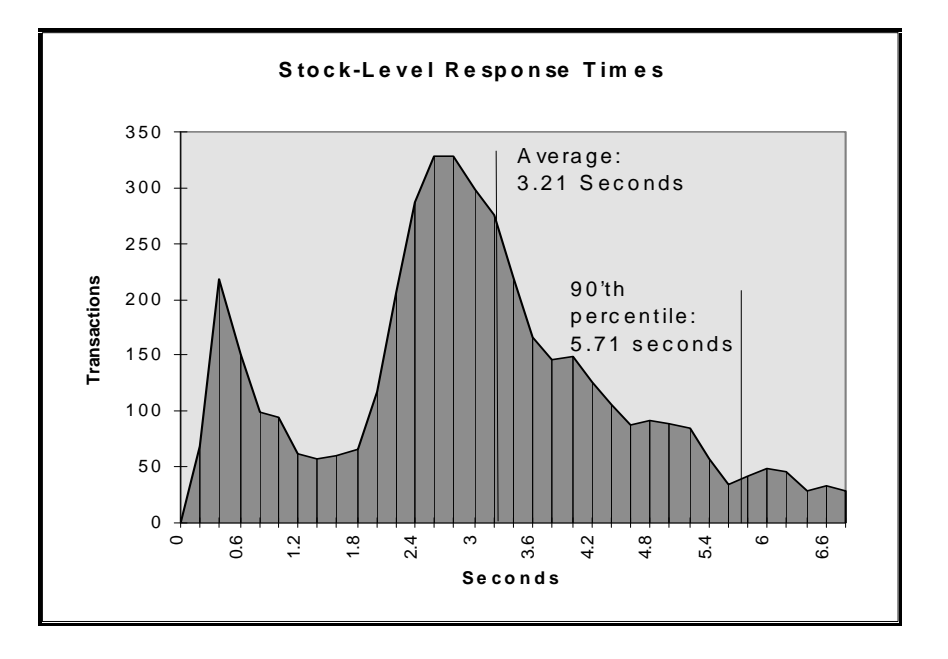

**Figure 5.5: Stock Level Response Time Distribution**

**Figure 5.6: New Order Think Time Frequency Distribution**

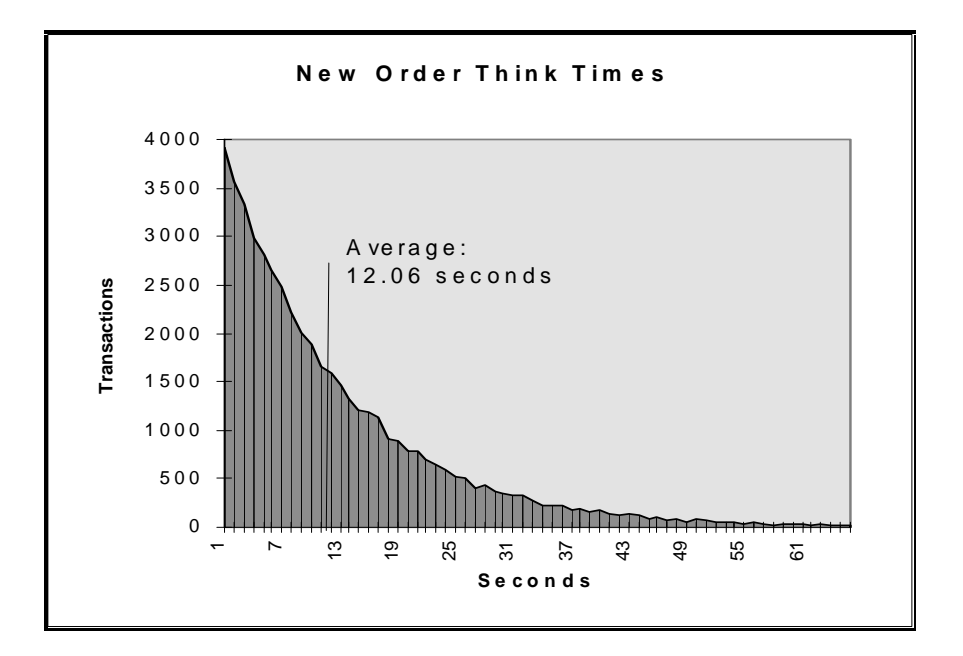

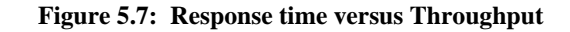

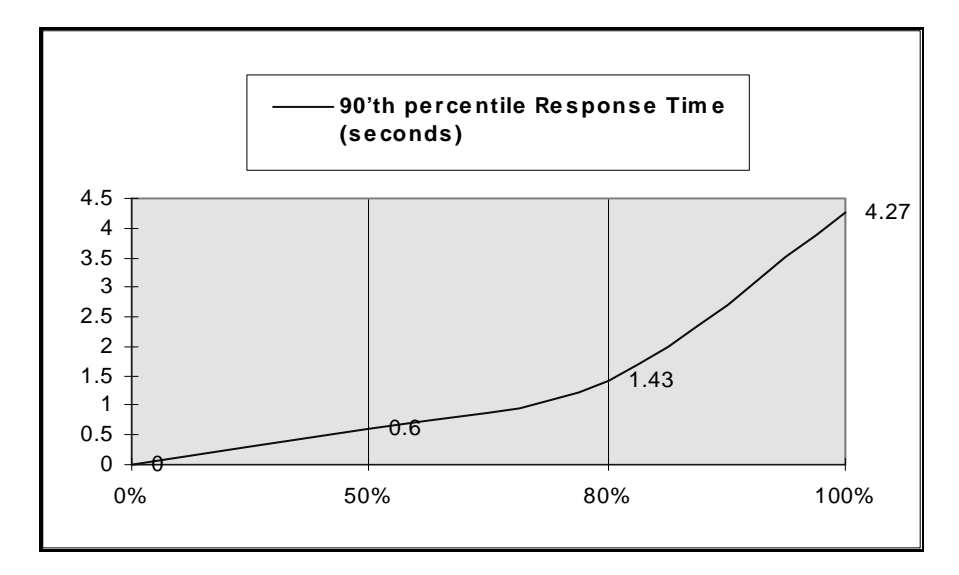

**Figure 5.8: New Order Sustained Throughput**

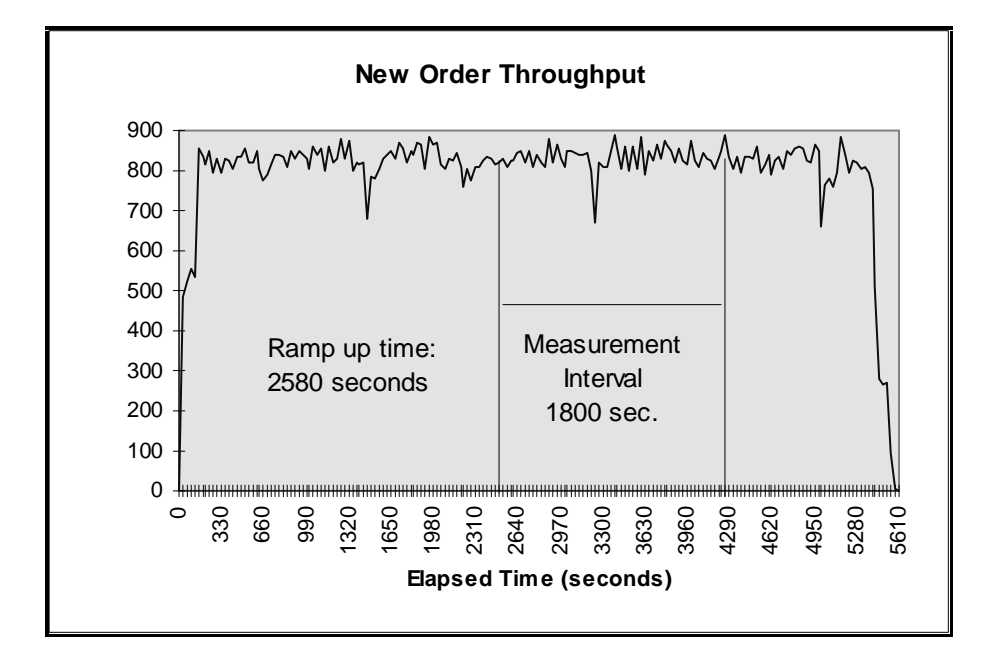
# **5.5 Steady State Determination**

*The method used to determine that the SUT had reached a steady state prior to commencing the measurement interval must be disclosed.*

Steady state was determined using real time monitor utilities from both the operating system and the RTE. The throughput and response time behavior were determined by examining data reported for each 30-second interval over the duration of the measured run. Steady state was further confirmed by the throughput data collected during the run and graphed in Figure 5.8.

# **5.6 Work Performed During Steady State**

*A description of how the work normally performed during a sustained test (for example checkpointing, writing redo/undo log records, etc.), actually occurred during the measurement interval must be reported.*

The Oracle logical log is mirrored. To perform checkpoints at specific intervals, we set Oracle7's checkpoint interval to the maximum allowable value and wrote a script to schedule multiple log switches at specific intervals, which forced checkpoints to occur. Oracle automatically logs all checkpoints to an alert file on the server. The scripts included a wait time between each checkpoint equal to the measurement interval, which was 30 minutes. The checkpoint script was started manually after the RTE had all users logged in and sending transactions. At each checkpoint, Oracle7 wrote to disk all buffer pages that had been updated but not yet physically written to disk. The positioning of the checkpoint was verified to be clear of the guard zones and depicted on the graph in Figure 5.8.

For the priced system, the logical log space for an 8-hour period is priced.

### **Serializable Transactions:**

Oracle7 supports serializable transaction isolation in full compliance with the SQL92 and TPC-C requirements. This is implemented by extending multiple concurrency control mechanisms long supported by Oracle.

Oracle queries take no read locks and see only data committed as of the beginning of the query's execution. This means that the readers and writers coexist without blocking one another, providing a high degree of concurrency and consistency. While this mode does prevent reading dirty data, Oracle's default isolation level also permits a transaction that issues a query twice to see non-repeatable reads and phantoms, as defined in SQL92 and TPC-C.

Beginning with Oracle7 release 7.3, a transaction may request a higher degree of isolation with the command SET TRANSACTION ISOLATION LEVEL SERIALIZABLE as defined in SQL92. This command will prevent read/write and write/write conflicts that would cause serializability failures.

A session can establish this mode as its default mode, so the SET TRANSACTION command need not be issued in each transaction.

Oracle implements SERIALIZABLE mode by extending the scope of read consistency from individual query to the entire transaction itself. ALL reads by serializable transactions are therefore repeatable, as the transaction will access prior versions of data changed (or deleted) by other transactions after the start of serializable transactions. Thus, a serializable transaction sees a fixed snapshot of the database, established at the beginning of the transaction.

To ensure proper isolation, a serializable transaction cannot modify the rows that that were changed by other transactions after the beginning of a serializable transaction, or an update (or delete) statement will fail with error ORA\_08177: " cannot serialize access" and the statement will rollback.

When a serializable transaction fails with this error, the application may either commit the work executed to that point, execute additional statements, or rollback the entire transaction. Repeated attempts to execute the same statement will always fail with the error " can't serialize access" unless the other transaction has rolled back and released it's lock. This error and these recovery options are similar to the treatment of deadlocks in systems that use read locks to ensure serializable execution. In both cases, conflicts between transactions rollback and restarts or commits without re-executing the statement receiving the error.

# **5.7 Reproducibility**

*A description of the method used to determine the reproducibility of the measurement results must be reported.*

The measurement procedure was repeated and the throughput verified to be within 2% of the reported measurement.

# **5.8 Measurement Period Duration**

*A statement of the duration of the measurement interval for the reported Maximum Qualified Throughput (tpmC) must be included.*

The reported measured interval was exactly 30 minutes long.

# **5.9 Regulation of Transaction Mix**

*The method of regulation of the transaction mix (e.g., card decks or weighted random distribution) must be described. If weighted distribution is used and the RTE adjusts the weights associated with each transaction type, the maximum adjustments to the weight from the initial value must be disclosed.*

The RTE used the a weighted distribution to control the transaction mix, and could not be adjusted during the run.

# **5.10 Transaction Statistics**

*The percentage of the total mix for each transaction type must be disclosed. The percentage of New-Order transactions rolled back as a result of invalid item number must be disclosed. The average number of order-lines entered per New-Order transaction must be disclosed. The percentage of remote order lines per New-Order transaction must be disclosed. The percentage of remote Payment transactions must be disclosed. The percentage of customer selections by customer last name in the Payment and Order-Status transactions must be disclosed. The percentage of Delivery transactions skipped due to there being fewer than necessary orders in the New-Order table must be disclosed.*

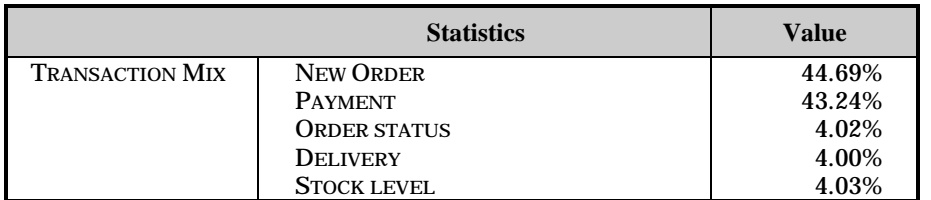

Table 5.1.: Transaction Statistics

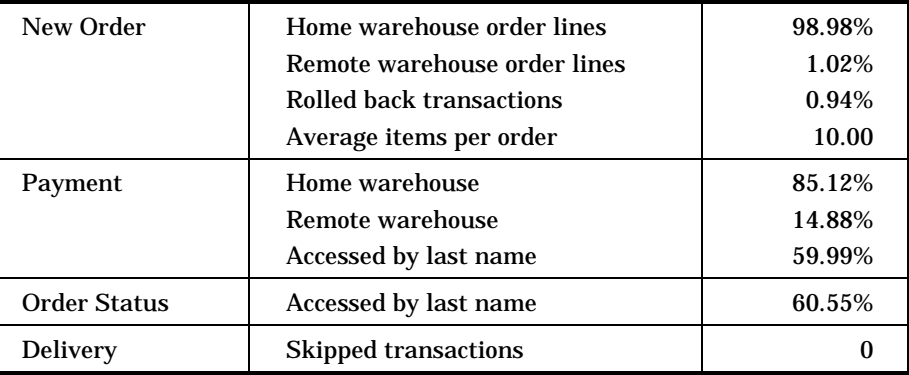

# **5.11 Checkpoint Count and Location**

*The number of checkpoints in the Measurement Interval, the time in seconds from the start of the Measurement Interval to the first checkpoint, and the Checkpoint Interval must be disclosed.*

One checkpoint was recorded before the measured window opened and another checkpoint was started 490 seconds inside the measured window. Both checkpoints were clear of the guard zone. Checkpoints were started exactly 30 minutes apart.

# *Clause 6 Related Items*

## **6.1 RTE Descriptions**

*If the RTE is commercially available, then its inputs must be specified. Otherwise, a description must be supplied of what inputs (e.g., scripts) to the RTE had been used.*

The RTE used was developed at Fujitsu Limited and is proprietary. It consists of an RTE management process as shown in Appendix C, which forks off the individual RTE processes and controls the run. After the run completes, a separate report generator program collects all the log files and generates the final statistics of a run.

Inputs to the RTE include the names of the RTE machine to run, client machines to attach to, the database scale, the ramp-up, measurement and ramp-down times. These come from the configuration script file for the RTE management process.

## **6.2 Emulated Components**

*It must be demonstrated that the functionality and performance of the components being emulated in the Driver System are equivalent to the priced system. The results of the test described in Clause 6.6.3.4 must be disclosed.*

There were no emulated components in the benchmark configuration other than the emulated users' workstations.

## **6.3 Functional Diagrams**

*A complete functional diagram of both the benchmark configuration and the configuration of the proposed (target) system must be disclosed. A detailed list of all hardware and software functionality being performed on the Driver System and its interface to the SUT must be disclosed.*

The driver system performed the data generation and input functions of the display device. It also captured the input and output data and timestamps for post-processing of the reported metrics. No other functionality was included on the driver system

The abstract at the beginning of this report contains detailed diagrams of both the benchmark configuration and the priced configuration, including the driver system.

# **6.4 Networks**

*The network configuration of both the tested services and proposed (target) services which are being represented and a thorough explanation of exactly which parts of the proposed configuration are being replace with the Driver System must be disclosed.*

*The bandwidth of the networks used in the tested/priced configuration must be disclosed.*

The abstract at the beginning of this report contains detailed diagrams of the 10 MBPS Ethernet LAN used in the tested and priced configurations.

# **6.5 Operator Intervention**

*If the configuration requires operator intervention (see Clause 6.6.6), the mechanism and the frequency of this intervention must be disclosed.*

This configuration does not require any operator intervention to sustain eight hours of the reported throughput.

# *Clause 7 Related Items*

# **7.1 System Pricing**

*A detailed list of hardware and software used in the priced system must be reported. Each separately orderable item must have vendor part number, description, and release/revision level, and either general availability status or committed delivery data. If package-pricing is used vendor part number of the package and a description uniquely identifying each of the components of the package must be disclosed. Pricing source and effective date(s) of price(s) must also be reported.*

*The total 5 year price of the entire configuration must be reported, including: hardware, software, and maintenance charges. Separate component pricing is recommended. The basis of all discounts used must be disclosed.*

A detailed price list is included in the abstract at the beginning of this report*.*

# **7.2 Availability, Throughput, and Price Performance**

*The committed delivery date for general availability (availability date) of products used in the price calculation must be reported. When the priced system includes products with different availability dates, the reported availability date for the priced system must be the date at which all components are committed to be available.*

All hardware components are available as of the publication date of this report. Oracle V7.3 will be available no later than March, 1997.

# **7.3 Throughput and Price Performance**

*A statement of the measured tpmC as well as the respective calculations for the 5-year pricing, price/performance (price/tpmC), and the availability date must be included.*

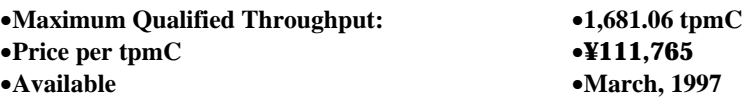

# **7.4 Country Specific Pricing**

*Additional Clause 7 related items may be included in the Full Disclosure Report for each country specific priced configuration. Country specific pricing is subject to Clause 7.1.7*

This system is being priced for Japan.

# **7.5 Usage Pricing**

*For any usage pricing, the sponsor must disclose:*

- *Usage level at which the component was priced.*
- *A statement of the company policy allowing such pricing.*

Oracle support pricing is based on support from Oracle in Japan.

# *Clause 9 Related Items*

# **9.1 Auditor's Report**

*The auditor's name, address, phone number, and a copy of the auditor's attestation letter indication compliance must be included in the Full Disclosure Report.*

This implementation of the TPC Benchmark C was audited by Lorna Livingtree of Performance Metrics, Inc.

> Performance Metrics, Inc. 2229 Benita Dr. Suite 101 Rancho Cordova, CA (phone) 916/635-2822 (fax) 916/858-0109

# **9.2 Availability of the Full Disclosure Report**

*The Full Disclosure Report must be readily available to the public at a reasonable charge, similar to the charges for similar documents by the test sponsor. The report must be made available when results are made public. In order to use the phrase " TPC Benchmark™ C", the Full Disclosure Report must have been submitted to the TPC Administrator as well as written permission obtained to distribute same.*

Requests for this TPC Benchmark C Full Disclosure Report should be sent to: Transaction Processing Performance Council c/o Shanley Public Relations 777 North First Street, Suite 6000 San Jose, CA 95112-6311 408/295-8894

# fu¶tsu

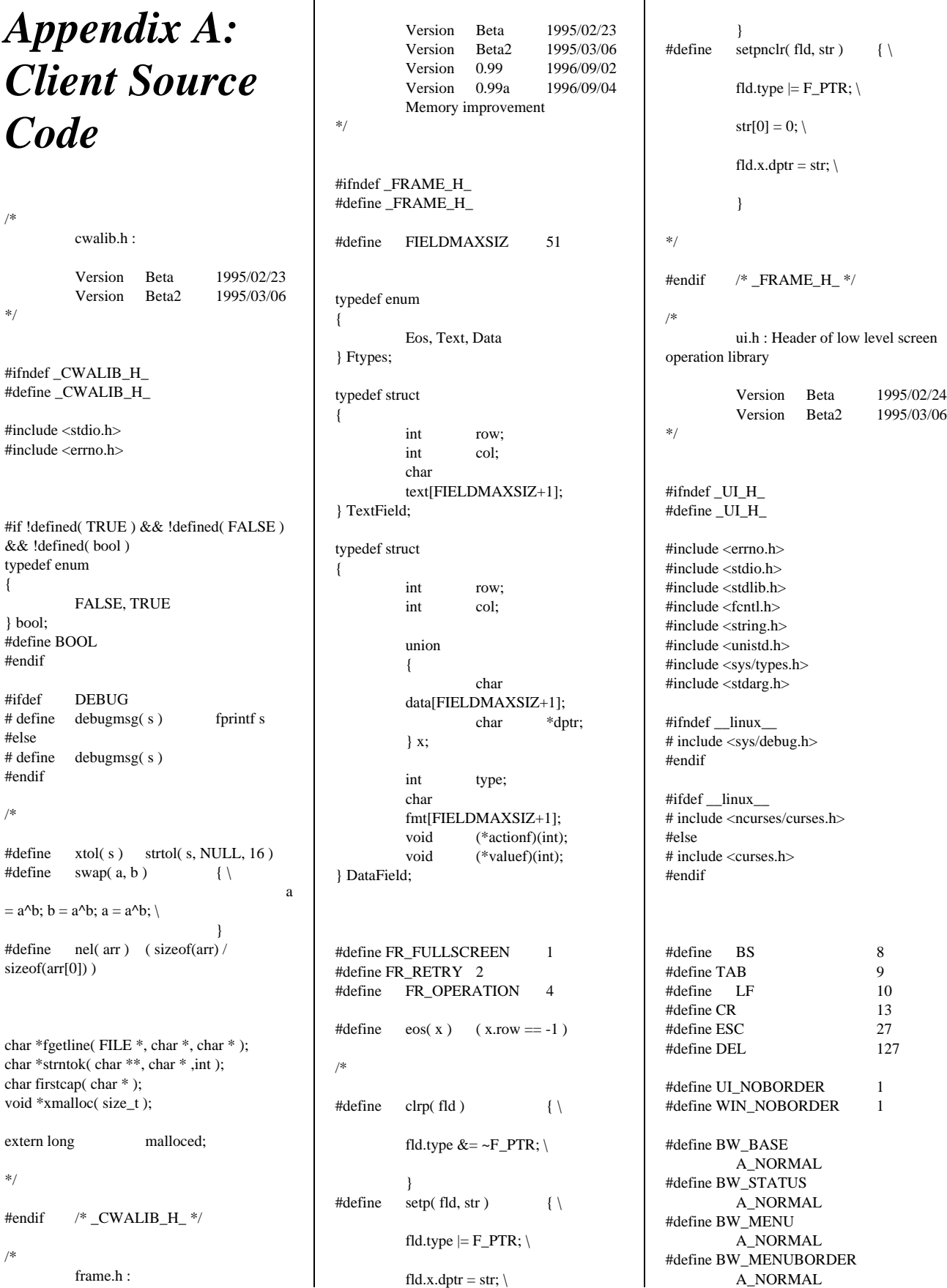

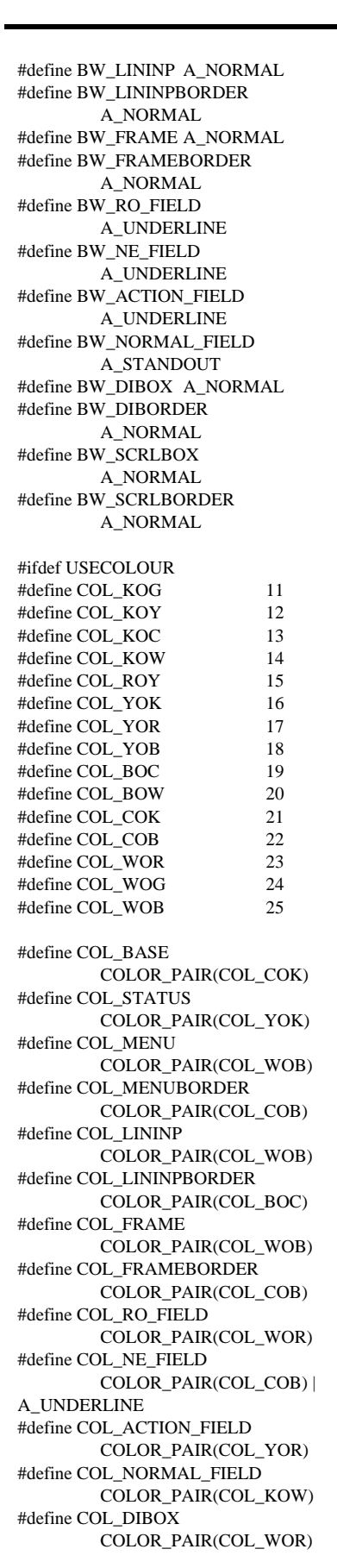

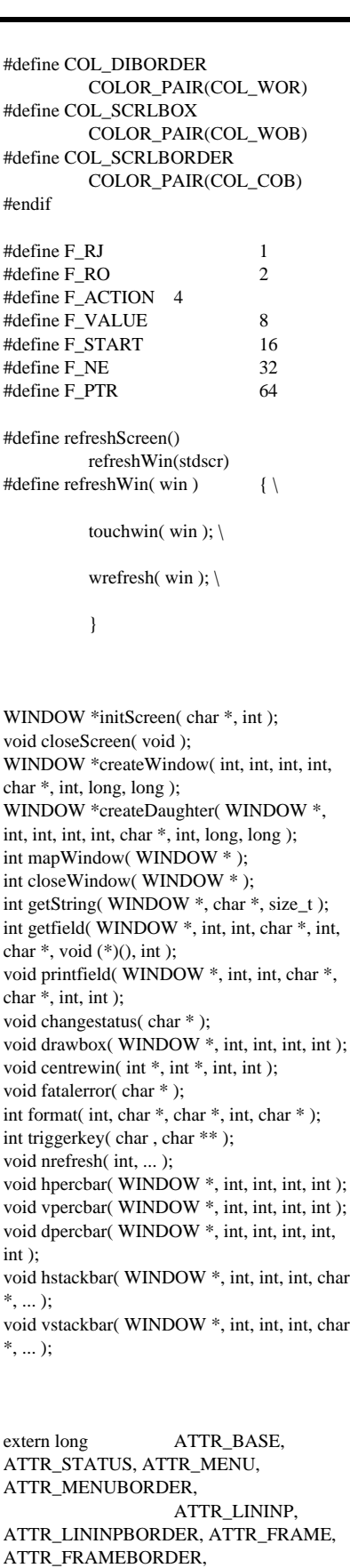

ATTR\_NORMAL\_FIELD, ATTR\_DIBOX, ATTR\_DIBORDER, ATTR\_SCRLBOX, ATTR\_SCRLBORDER; dummy.c : functions for test. Version Beta 1995/02/24<br>Version Reta2 1995/06/23 Beta2 1995/06/23<br>eta3 1996/07/05 Version Beta3 Dec. 17, 1994 Feb. 24, 1995 Jun. 23, 1995 Jul. 05, 1996 (C)Fujitsu Limited. 1994, 1995 #ifdef SCRTEST #include <stdio.h><br>#include <stdlib.h>  $<$ stdlib.h $>$ #include <string.h> #include <sys/types.h> #include <time.h> #include "cwalib.h" #include "tpcc\_info.h" #include "tpcc.h" void dummy\_delivery( struct delstruct void dummy stocklyl( struct stostruct \* void dummy\_orderstat( struct ordstruct dummy\_payment( struct paystruct void dummy\_neworder( struct newstruct \* ); char  $*$  get datetimestr( char  $*$  ); char \*  $*$ get\_datestr( char \* ); char \*get\_datetimestr( char \*buf ) struct tm  $*$ tm; time<sub>t</sub> tim; time( &tim );

tm = localtime( &tim );

### TPC Benchmark C Full Disclosure

34

ATTR\_RO\_FIELD,

ATTR\_NE\_FIELD, ATTR\_ACTION\_FIELD,

#endif

/\*

\*/

\* );

);

\* );

\* );

{

### ORACLE **®**

get\_datetimestr( bp-

```
sprintf( buf, "%2d-%2d-
%4d.%2d:%2d:%2d", tm->tm_mday, tm-
>tm mon+1.
                     tm->tm_year+1900,
tm->tm_hour, tm->tm_min, tm->tm_sec );
          return buf;
}
char *get_datestr( char *buf )
{
          struct tm *tm:
          time t tim;
          time( &tim );
          tm = localtime(<math>\&</math>tim);sprintf( buf, "%2d-%2d-%4d",
                     tm->tm_mday, tm-
>tm_mon+1, tm->tm_year+1900 );
          return buf;
}
void dummy_delivery( struct delstruct *bp )
{
          bp->delout.terror = NOERR;
          return;
}
void dummy_stocklvl( struct stostruct *bp )
{
          int i;
          bp->stoout.terror = NOERR;
          do
           {
                     i = \text{rand}( )\% 1000;} while ( i > bp->stoin.threshold );
          bp->stoout.low_stock = i;
          return;
}
void dummy_payment( struct paystruct *bp )
{
          bp->payout.terror = NOERR;
          get_datetimestr( bp-
>payout.h_date );
          strcpy( bp->payout.w_street_1,
"Baker street" );
          strcpy( bp->payout.w_street_2,
"221B" );
          strcpy( bp->payout.w_city,
"London" );
          strcpy( bp->payout.w_state, "GB"
);
          strcpy( bp->payout.w_zip,
"88033000" );
```

```
strcpy( bp->payout.d_street_1,
"Minato-ku" );
           strcpy( bp->payout.d_street_2,
"Azabu 10" );
           strcpy( bp->payout.d_city,
"Tokyo" );
           strcpy( bp->payout.d_state, "JP" );
           strcpy( bp->payout.d_zip, "102" );
           bp->payout.c_id = 777;
           strcpy( bp->payout.c_first, "John"
);
           strcpy( bp->payout.c_middle, "H"
);
           strcpy( bp->payout.c_last,
"Watson" );
           strcpy( bp->payout.c_street_1,
"Baker street" );
           strcpy( bp->payout.c_street_2,
"221B" );
           strcpy( bp->payout.c_credit, "GC"
);
           bp->payout.c_discount = 0.20;
           strcpy( bp->payout.c_city,
"London" );
           strcpy( bp->payout.c_state, "GB"
);
           strcpy( bp->payout.c_zip, "888" );
           strcpy( bp->payout.c_phone, "" );
           bp->payout.c_balance = 67876;
           bp->payout.c_credit_lim = 77777;
           get_datestr( bp->payout.c_since );
           strcpy( bp->payout.c_data,
"Migyamigyamigyamigyamigya"
           "migyamigyamigyamigyamigya"
);
           return;
}
void dummy_orderstat( struct ordstruct *bp )
{
           int i, j;
           bp->ordout.terror = NOERR;
           bp->ordout.c_id = rand()%10000;
           strcpy( bp->ordout.c_first,
"Robert" );
           strcpy( bp->ordout.c_middle, "L"
);
           strcpy( bp->ordout.c_last, "Fish"
);
           bp->ordout.c_balance = ( (
rand()*rand()%19999999 )-9999999 ) /
100.0;
           /*
           fprintf( stderr, "ordout.c_balance
= %12.4f\n", bp->ordout.c_balance );
           bp-\geq c balance = -1;
           */
```

```
>ordout.o_entry_d );
           bp->ordout.o_carrier_id =
rand()%100;
           bp->ordout.o_ol_cnt = (
rand()%11 )+5;
          j = bp->ordout.o_ol_cnt;
           for (i = 0; i < j; i++){
                      bp-
>ordout.ol_supply_w_id[i] = ( rand()%10
)+1;bp-\geqordout.ol i id[i] =(\text{rand}( )\%100000 )+1;bp-
>ordout.ol_quantity[i] = ( rand()%99 )+1;
                      bp-
>ordout.ol_amount[i] = rand();
                      debugmsg( ( stderr,
"rand : %f\<sup>"</sup>, bp->ordout.ol_amount[i] ) );
                      get_datetimestr( bp-
>ordout.ol_delivery_d[i] );
           }
           return;
}
void dummy_neworder( struct newstruct *bp
)
{
           static int o_id = 3001;
           int i;
           bp->newout.terror = NOERR;
           *( bp->newout.status ) = \sqrt[3]{0};
           strcpy( bp->newout.c_last,
"Holmes" );
           strcpy( bp->newout.c_credit,
"GC" );
           bp->newout.o_id = o_id++;
/*
           bp->newout.o id = (rand()%100000)+1;
*/
           get_datetimestr( bp-
>newout.o_entry_d );
           bp->newout.c_discount = (
rand()%101 )/10000.0;
           bp->newout.w_tax = (rand()%2001 )/10000.0;
           bp->newout.d_tax = (
rand()%2001 )/10000.0;
           bp->newout.total_amount = 0;
           for (i = 0; i < 15; i++)
           {
                      if ( bp-
>newin.ol_supply_w_id[i] == 0 ) {
                                 break;
                      }
```
TPC Benchmark C Full Disclosure

 $bp$ ->ordout.o\_id = rand()%10000;

if ( bp-  $>$ newin.ol\_i\_id[i] == -1 ) { strcpy( bp- >newout.status, "Item number is not valid" ); } bp-  $\text{newout.i\_name}[i][0] = \text{'0'};$ bp- >newout.s\_quantity[i] = ( rand()%10 )+1; bp- >newout.brand\_generic[i] = ( rand()%26  $)+'A'$ : bp->newout.i\_price[i]  $=$  ((rand()%10000 )+1 )/100.0; bp- >newout.ol\_amount[i]  $=$  hn->newout.i\_price[i]\*bp->newin.ol\_quantity[i]; bp- >newout.total\_amount += bp- >newout.ol\_amount[i]; } bp->newout.o\_ol\_cnt = i; return; } #endif /\* frame.c : module to define userinterface data structures. Version Beta 1995/02/22<br>Version Beta2 1995/03/06 Version Beta2 Version Beta3 1995/03/15 Version Beta5 1995/06/23<br>Version Beta6 1995/06/28 Version Beta6 \*/ #include "ui.h" #include "frame.h" /\*\*\*\*\*\*\*\*\*\*\*\*\*\*\*\*\*\*\*\*\*\*\*\*\*\*\*\*\*\*\*\*\*\*\* \*\*\*/ TextField delivery\_text $[$ ] = { { 0, 37, "Delivery" }, { 1, 0, "Warehouse:" }, { 3, 0, "Carrier Number:" }, { 5, 0, "Execution Status:" },  $\{-1, -1, 0\}$ }; DataField delivery\_data[] = { { 1, 11, "", F\_RO|F\_NE|F\_RJ, "nnnn", 0, 0 }, { 3, 16, "", F\_START|F\_RJ, "nn",  $0, 0$  },

{ 5, 18, "", F\_RO|F\_NE|F\_PTR, "XXXXXXXXXXXXXXXXXXXXXXXXX ", 0, 0 },  $\{-1, -1, 0, 0, 0, 0, 0\}$ }; /\*\*\*\*\*\*\*\*\*\*\*\*\*\*\*\*\*\*\*\*\*\*\*\*\*\*\*\*\*\*\*\*\*\*\* \*\*\*/ TextField stocklyl\_text $[] =$ { { 0, 34, "Stock-Level" }, { 1, 0, "Warehouse:" }, { 1, 18, "District:" }, { 3, 0, "Stock Level Threshold:" }, { 5, 0, "low stock:" }, { -1, -1, 0 } }; DataField stocklvl\_data[] = { { 1, 11, "", F\_RO|F\_NE|F\_RJ, "nnnn", 0, 0 }, { 1, 28, "", F\_RO|F\_NE|F\_RJ, "nn", 0, 0 }, { 3, 23, "", F\_START|F\_RJ, "n9",  $0, 0$  }, { 5, 11, "", F\_RO|F\_NE|F\_RJ, "nnn", 0, 0 },  $\{-1, -1, 0, 0, 0, 0, 0\}$ }; /\*\*\*\*\*\*\*\*\*\*\*\*\*\*\*\*\*\*\*\*\*\*\*\*\*\*\*\*\*\*\*\*\*\*\* \*\*\*/ TextField payment\_text[] = { { 0, 37, "Payment" }, { 1, 0, "Date:" }, { 3, 0, "Warehouse:" }, { 3, 41, "District:" }, { 8, 0, "Customer:" }, { 8, 16, "Cust-Warehouse:" }, { 8, 38, "Cust-District:" }, { 9, 0, "Name:" }, { 9, 49, "Since:" }, { 10, 49, "Credit:" }, { 11, 49, "%Disc:" }, { 12, 49, "Phone:" }, { 14, 0, "Amount Paid:" }, { 14, 36, "New Cust-Balance:" }, { 15, 0, "Credit Limit:" }, { 17, 0, "Cust-Data:" },  $\{-1, -1, 0\}$ }; DataField payment\_data[] = { { 1, 6, "", F\_RO|F\_NE, "X9-X9- 9999 n9:99:99", 0, 0 },  $/* H$  DATE \*/ { 3, 11, "", F\_RO|F\_NE|F\_RJ,

 $/\mathrm{*}$  W\_ID  $\mathrm{*}/$ { 3, 51, "", F\_START|F\_RJ, "nn",  $0, 0$  }, /\* D\_ID \*/ { 4, 0, "", F\_RO|F\_NE|F\_PTR, "XXXXXXXXXXXXXXXXXXXX", 0, 0 }, /\* W\_STREET\_1 \*/ { 4, 41, "", F\_RO|F\_NE|F\_PTR, "XXXXXXXXXXXXXXXXXXXX", 0, 0 }, /\* D\_STREET\_1 \*/ { 5, 0, "", F\_RO|F\_NE|F\_PTR, "XXXXXXXXXXXXXXXXXXXX", 0, 0 }, /\* W\_STREET\_2 \*/ { 5, 41, "", F\_RO|F\_NE|F\_PTR, "XXXXXXXXXXXXXXXXXXXX", 0, 0 }, /\* D\_STREET\_2 \*/ { 6, 0, "", F\_RO|F\_NE|F\_PTR, "XXXXXXXXXXXXXXXXXXXX", 0, 0 }, /\* W\_CITY \*/ { 6, 21, "", F\_RO|F\_NE|F\_PTR, "XX", 0, 0 }, /\* W\_STATE \*/ { 6, 24, "", F\_RO|F\_NE|F\_PTR, "XXXXX-XXXX", 0, 0 }, /\* W\_ZIP \*/ { 6, 41, "", F\_RO|F\_NE|F\_PTR, "XXXXXXXXXXXXXXXXXXXX", 0, 0 }, /\* D\_CITY \*/ { 6, 62, "", F\_RO|F\_NE|F\_PTR, "XX", 0, 0 }, /\* D\_STATE \*/ { 6, 65, "", F\_RO|F\_NE|F\_PTR, "XXXXX-XXXX", 0, 0 }, /\* D\_ZIP \*/ { 8, 10, "", F\_RJ, "nnnn", 0, 0 }, /\* C\_ID \*/ { 8, 32, "", F\_RJ, "nnnn", 0, 0 }, /\* C\_W\_ID \*/ { 8, 53, "", F\_RJ, "nn", 0, 0 },  $\!^*$  C\_D\_ID \*/

TPC Benchmark C Full Disclosure

"nnnn", 0, 0 },

{ 9, 8, "", F\_RO|F\_NE|F\_PTR, "XXXXXXXXXXXXXXX", 0, 0 }, /\* C\_FIRST \*/ { 9, 25, "", F\_RO|F\_NE|F\_PTR, "XX", 0, 0 }, /\* C\_MIDDLE \*/ { 9, 28, "", F\_PTR, "XXXXXXXXXXXXXXXX", 0, 0 },  $/$ \* C\_LAST \*/ { 9, 57, "", F\_RO|F\_NE, "X9-X9- 9999", 0, 0 }, /\* C\_SINCE \*/ { 10, 8, "", F\_RO|F\_NE|F\_PTR, "XXXXXXXXXXXXXXXXXXXX", 0, 0 }, /\* C\_STREET\_1 \*/ { 10, 57, "", F\_RO|F\_NE|F\_PTR|F\_RJ, "XX", 0, 0 }, /\* C\_CREDIT \*/ { 11, 8, "", F\_RO|F\_NE|F\_PTR, "XXXXXXXXXXXXXXXXXXXX", 0, 0 }, /\* C\_STREET\_2 \*/ { 11, 57, "", F\_RO|F\_NE|F\_RJ, "n9.99", 0, 0 }, /\* C\_DISCOUNT \*/ { 12, 8, "", F\_RO|F\_NE|F\_PTR, "XXXXXXXXXXXXXXXXXXXX", 0, 0 }, /\* C\_CITY \*/ { 12, 29, "", F\_RO|F\_NE|F\_PTR, "XX", 0, 0 }, /\* C\_STATE \*/ { 12, 32, "", F\_RO|F\_NE|F\_PTR, "XXXXX-XXXX", 0, 0 }, /\* C\_ZIP \*/ { 12, 57, "", F\_NE|F\_RO|F\_PTR, "XXXXXX-XXX-XXX-XXXX", 0, 0 }, /\* C\_PHONE \*/ { 14, 22, "", F\_RJ, "\$nnn9.99", 0, 0 }, /\* H\_AMOUNT \*/ { 14, 54, "", F\_RO|F\_NE|F\_RJ, "\$Mnnnnnnnnn9.99", 0, 0 },

/\* C\_BALANCE \*/ { 15, 16, "", F\_RO|F\_NE|F\_RJ, "\$nnnnnnnnn9.99", 0, 0 }, /\* C\_CREDIT\_LIM \*/ { 17, 11, "", F\_RO|F\_NE, "XXXXXXXXXXXXXXXXXX XXXXXXXXXXXXXXXXXXXXXXXXX XXXXXXX", 0, 0 }, { 18, 11, "", F\_RO|F\_NE, "XXXXXXXXXXXXXXXXXX XXXXXXXXXXXXXXXXXXXXXXXXX  $XXXXXX"$ ,  $0, 0$  }, { 19, 11, "", F\_RO|F\_NE, "XXXXXXXXXXXXXXXXXX XXXXXXXXXXXXXXXXXXXXXXXXX  $XXXXXX"$ ,  $0, 0$  }, { 20, 11, "", F\_RO|F\_NE, "XXXXXXXXXXXXXXXXXX XXXXXXXXXXXXXXXXXXXXXXXXX XXXXXXX", 0, 0 },  $\{-1, -1, 0, 0, 0, 0, 0\}$ }; /\*\*\*\*\*\*\*\*\*\*\*\*\*\*\*\*\*\*\*\*\*\*\*\*\*\*\*\*\*\*\*\*\*\*\* \*\*\*/ TextField orderstat\_text $[$ ] = { { 0, 34, "Order-Status" }, { 1, 0, "Warehouse:" }, { 1, 18, "District:" }, { 2, 0, "Customer:" }, { 2, 17, "Name:" }, { 3, 0, "Cust-Balance:" }, { 5, 0, "Order-Number:" }, { 5, 25, "Entry-Date:" }, { 5, 59, "Carrier-Number:" }, { 6, 0, "Supply-W" }, { 6, 13, "Item-Id" }, { 6, 24, "Qty" }, { 6, 32, "Amount" }, { 6, 44, "Delivery-Date" },  $\{-1, -1, 0\}$ }; DataField orderstat\_data[] = { { 1, 11, "", F\_NE|F\_RO|F\_RJ, "nnnn", 0, 0 },

/\* W\_ID \*/ { 1, 28, "", F\_START|F\_RJ, "nn",  $0, 0$  },  $/*$  D\_ID  $*/$ { 2, 10, "", F\_RJ, "nnnn", 0, 0 },

/\* C\_ID \*/ { 2, 23, "", F\_NE|F\_RO|F\_PTR, "XXXXXXXXXXXXXXXX", 0, 0 }, /\* C\_FIRST \*/ { 2, 40, "", F\_NE|F\_RO|F\_PTR, "XX", 0, 0 }, /\* C\_MIDDLE \*/ { 2, 43, "", F\_PTR, "XXXXXXXXXXXXXXXX", 0, 0 }, /\* C\_LAST \*/ { 3, 14, "", F\_NE|F\_RO|F\_RJ, "\$Mnnnnnn9.99", 0, 0 }, /\* C\_BALANCE \*/ { 5, 14, "", F\_NE|F\_RO|F\_RJ,  $"nnnnnnn"$ , 0, 0 }, /\* O\_ID \*/ { 5, 37, "", F\_NE|F\_RO, "X9-X9- 9999 X9:99:99", 0, 0 }, /\* O\_ENTRY\_D \*/ { 5, 75, "", F\_NE|F\_RO|F\_RJ, "nn", 0, 0 }, /\* O\_CARRIER\_ID \*/ { 7, 2, "", F\_NE|F\_RO|F\_RJ, "nnnn", 0, 0 }, /\* OL\_SUPPLY\_W\_ID\_1 \*/ { 7, 13, "", F\_NE|F\_RO|F\_RJ, "nnnnnn", 0, 0 }, /\* OL I ID  $1*/$ { 7, 24, "", F\_NE|F\_RO|F\_RJ, "n9", 0, 0 }, /\* OL\_QUANTITY \*/ { 7, 31, "", F\_NE|F\_RO|F\_RJ, "\$nnnn9.99", 0, 0 }, /\* OL\_AMOUNT \*/ { 7, 46, "", F\_NE|F\_RO, "X9-X9- 9999", 0, 0 }, /\* OL\_DELIVERY\_D\_1 \*/

{ 8, 2, "", F\_NE|F\_RO|F\_RJ, "nnnn", 0, 0 },

/\* OL\_SUPPLY\_W\_ID\_2 \*/ { 8, 13, "", F\_NE|F\_RO|F\_RJ, "nnnnnn", 0, 0 }, /\* OL\_L\_ID\_2 \*/  $\{ 8, 24, \dots, F_NE|F_RO|F_RJ, \dots \}$ "n9", 0, 0 }, /\* OL\_QUANTITY\_2 \*/ { 8, 31, "", F\_NE|F\_RO|F\_RJ, "\$nnnn9.99", 0, 0 }, /\* OL\_AMOUNT\_2 \*/ { 8, 46, "", F\_NE|F\_RO, "X9-X9- 9999", 0, 0 }, /\* OL\_DELIVERY\_D\_2 \*/ { 9, 2, "", F\_NE|F\_RO|F\_RJ, "nnnn", 0, 0 }, /\* OL\_SUPPLY\_W\_ID\_3 \*/ { 9, 13, "", F\_NE|F\_RO|F\_RJ, "nnnnnn", 0, 0 }, /\* OL\_I\_ID\_1 \*/  ${9, 24, "", F_NE|F_RO|F_RJ},$ "n9", 0, 0 }, /\* OL\_QUANTITY\_3 \*/ { 9, 31, "", F\_NE|F\_RO|F\_RJ, "\$nnnn9.99", 0, 0 }, /\* OL\_AMOUNT\_3 \*/ { 9, 46, "", F\_NE|F\_RO, "X9-X9- 9999", 0, 0 }, /\* OL\_DELIVERY\_D\_3 \*/ { 10, 2, "", F\_NE|F\_RO|F\_RJ, "nnnn", 0, 0 }, /\* OL\_SUPPLY\_W\_ID\_4 \*/ { 10, 13, "", F\_NE|F\_RO|F\_RJ, "nnnnnn", 0, 0 }, /\*  $OL\_L\_ID\_4$  \*/ { 10, 24, "", F\_NE|F\_RO|F\_RJ, "n9", 0, 0 }, /\* OL\_QUANTITY\_4 \*/ { 10, 31, "", F\_NE|F\_RO|F\_RJ, "\$nnnn9.99", 0, 0 },

/\* OL\_AMOUNT\_4 \*/ { 10, 46, "", F\_NE|F\_RO, "X9- X9-9999", 0, 0 }, /\* OL\_DELIVERY\_D\_4 \*/ { 11, 2, "", F\_NE|F\_RO|F\_RJ, "nnnn", 0, 0 }, /\* OL\_SUPPLY\_W\_ID\_5 \*/ { 11, 13, "", F\_NE|F\_RO|F\_RJ, "nnnnnn", 0, 0 }, /\* OL\_I\_ID\_5 \*/ { 11, 24, "", F\_NE|F\_RO|F\_RJ, "n9", 0, 0 }, /\* OL\_QUANTITY\_5 \*/ { 11, 31, "", F\_NE|F\_RO|F\_RJ, "\$nnnn9.99", 0, 0 }, /\* OL\_AMOUNT\_5 \*/ { 11, 46, "", F\_NE|F\_RO, "X9- X9-9999", 0, 0 }, /\* OL\_DELIVERY\_D\_5 \*/ { 12, 2, "", F\_NE|F\_RO|F\_RJ, "nnnn", 0, 0 }, /\* OL\_SUPPLY\_W\_ID\_6 \*/ { 12, 13, "", F\_NE|F\_RO|F\_RJ, "nnnnnn", 0, 0 }, /\* OL\_L\_ID\_6 \*/ { 12, 24, "", F\_NE|F\_RO|F\_RJ, "n9", 0, 0 }, /\* OL\_QUANTITY\_6 \*/ { 12, 31, "", F\_NE|F\_RO|F\_RJ, "\$nnnn9.99", 0, 0 }, /\* OL\_AMOUNT\_6 \*/ { 12, 46, "", F\_NE|F\_RO, "X9- X9-9999", 0, 0 }, /\* OL\_DELIVERY\_D\_6 \*/ { 13, 2, "", F\_NE|F\_RO|F\_RJ, "nnnn", 0, 0 }, /\* OL\_SUPPLY\_W\_ID\_7 \*/

TPC Benchmark C Full Disclosure { 13, 13, "", F\_NE|F\_RO|F\_RJ, "nnnnnn", 0, 0 }, /\* OL\_I\_ID\_7 \*/ { 13, 24, "", F\_NE|F\_RO|F\_RJ, "n9", 0, 0 }, /\* OL\_QUANTITY\_7 \*/  $\{ 13, 31, \text{''''}, F\_NE|F\_RO|F\_RJ,$ "\$nnnn9.99", 0, 0 }, /\* OL\_AMOUNT\_7 \*/ { 13, 46, "", F\_NE|F\_RO, "X9- X9-9999", 0, 0 }, /\* OL\_DELIVERY\_D\_7 \*/ { 14, 2, "", F\_NE|F\_RO|F\_RJ, "nnnn", 0, 0 }, /\* OL\_SUPPLY\_W\_ID\_8 \*/ { 14, 13, "", F\_NE|F\_RO|F\_RJ, "nnnnnn", 0, 0 }, /\* OL\_L\_ID\_8 \*/ { 14, 24, "", F\_NE|F\_RO|F\_RJ, "n9", 0, 0 }, /\* OL\_QUANTITY\_8 \*/ { 14, 31, "", F\_NE|F\_RO|F\_RJ, "\$nnnn9.99", 0, 0 }, /\* OL\_AMOUNT\_8 \*/ { 14, 46, "", F\_NE|F\_RO, "X9- X9-9999", 0, 0 }, /\* OL\_DELIVERY\_D\_8 \*/ { 15, 2, "", F\_NE|F\_RO|F\_RJ, "nnnn", 0, 0 }, /\* OL\_SUPPLY\_W\_ID\_9 \*/ { 15, 13, "", F\_NE|F\_RO|F\_RJ, "nnnnnn", 0, 0 }, /\* OL\_I\_ID\_9 \*/ { 15, 24, "", F\_NE|F\_RO|F\_RJ, "n9", 0, 0 }, /\* OL\_QUANTITY\_9 \*/ { 15, 31, "", F\_NE|F\_RO|F\_RJ, "\$nnnn9.99", 0, 0 }, /\* OL\_AMOUNT\_9 \*/

{ 15, 46, "", F\_NE|F\_RO, "X9- X9-9999", 0, 0 }, /\* OL\_DELIVERY\_D\_9 \*/ { 16, 2, "", F\_NE|F\_RO|F\_RJ, "nnnn", 0, 0 }, /\* OL\_SUPPLY\_W\_ID\_10 \*/ { 16, 13, "", F\_NE|F\_RO|F\_RJ, "nnnnnn", 0, 0 }, /\* OL\_L\_ID\_10 \*/ { 16, 24, "", F\_NE|F\_RO|F\_RJ, "n9", 0, 0 }, /\* OL\_QUANTITY\_10 \*/ { 16, 31, "", F\_NE|F\_RO|F\_RJ, "\$nnnn9.99", 0, 0 }, /\* OL\_AMOUNT\_10 \*/ { 16, 46, "", F\_NE|F\_RO, "X9- X9-9999", 0, 0 }, /\* OL\_DELIVERY\_D\_10 \*/ { 17, 2, "", F\_NE|F\_RO|F\_RJ, "nnnn", 0, 0 }, /\* OL\_SUPPLY\_W\_ID\_11 \*/  $\overline{17, 13, \cdot \cdot \cdot}$ , F\_NE|F\_RO|F\_RJ, "nnnnnn", 0, 0 }, /\* OL\_I\_ID\_11 \*/ { 17, 24, "", F\_NE|F\_RO|F\_RJ, "n9", 0, 0 }, /\* OL\_QUANTITY\_11 \*/ { 17, 31, "", F\_NE|F\_RO|F\_RJ, "\$nnnn9.99", 0, 0 }, /\* OL\_AMOUNT\_11 \*/ { 17, 46, "", F\_NE|F\_RO, "X9- X9-9999", 0, 0 }, /\* OL\_DELIVERY\_D\_11 \*/ { 18, 2, "", F\_NE|F\_RO|F\_RJ, "nnnn", 0, 0 }, /\* OL SUPPLY W ID 12 \*/  $\overline{18, 13, \cdots}$ , F\_NE|F\_RO|F\_RJ, "nnnnnn", 0, 0 },

/\* OL\_L\_ID\_12 \*/ { 18, 24, "", F\_NE|F\_RO|F\_RJ, "n9", 0, 0 }, /\* OL\_QUANTITY\_12 \*/ { 18, 31, "", F\_NE|F\_RO|F\_RJ, "\$nnnn9.99", 0, 0 }, /\* OL\_AMOUNT\_12 \*/ { 18, 46, "", F\_NE|F\_RO, "X9- X9-9999", 0, 0 }, /\* OL\_DELIVERY\_D\_12 \*/ { 19, 2, "", F\_NE|F\_RO|F\_RJ, "nnnn", 0, 0 }, /\* OL\_SUPPLY\_W\_ID\_13 \*/ { 19, 13, "", F\_NE|F\_RO|F\_RJ, "nnnnnn", 0, 0 }, /\* OLLD 13 $\frac{*}{ }$ { 19, 24, "", F\_NE|F\_RO|F\_RJ, "n9", 0, 0 }, /\* OL\_QUANTITY\_13 \*/  ${19, 31, "", F_NE|F_RO|F_RJ,}$ "\$nnnn9.99", 0, 0 }, /\* OL\_AMOUNT\_13 \*/ { 19, 46, "", F\_NE|F\_RO, "X9- X9-9999", 0, 0 }, /\* OL\_DELIVERY\_D\_13 \*/ { 20, 2, "", F\_NE|F\_RO|F\_RJ, "nnnn", 0, 0 }, /\* OL\_SUPPLY\_W\_ID\_14 \*/ { 20, 13, "", F\_NE|F\_RO|F\_RJ, "nnnnnn", 0, 0 }, /\* OL I ID  $14$  \*/ { 20, 24, "", F\_NE|F\_RO|F\_RJ, "n9", 0, 0 }, /\* OL\_QUANTITY14 \*/ { 20, 31, "", F\_NE|F\_RO|F\_RJ, "\$nnnn9.99", 0, 0 }, /\* OL\_AMOUNT\_14 \*/ { 20, 46, "", F\_NE|F\_RO, "X9- X9-9999", 0, 0 },

/\* OL\_DELIVERY\_D\_14 \*/ { 21, 2, "", F\_NE|F\_RO|F\_RJ, "nnnn", 0, 0 }, /\* OL\_SUPPLY\_W\_ID\_15 \*/ { 21, 13, "", F\_NE|F\_RO|F\_RJ, "nnnnnn", 0, 0 }, /\* OL L ID  $15$  \*/ { 21, 24, "", F\_NE|F\_RO|F\_RJ, "n9", 0, 0 }, /\* OL\_QUANTITY\_15 \*/ { 21, 31, "", F\_NE|F\_RO|F\_RJ, "\$nnnn9.99", 0, 0 }, /\* OL\_AMOUNT\_15 \*/ { 21, 46, "", F\_NE|F\_RO, "X9- X9-9999", 0, 0 }, /\* OL\_DELIVERY\_D\_15 \*/  $\{-1, -1, 0, 0, 0, 0, 0\}$ }; /\*\*\*\*\*\*\*\*\*\*\*\*\*\*\*\*\*\*\*\*\*\*\*\*\*\*\*\*\*\*\*\*\*\*\* \*\*\*/ TextField neworder\_text[]= { { 0, 35, "New Order" },  $\{ 1, 0, "Warehouse." \}$ { 1, 18, "District:" }, { 1, 54, "Date:" }, { 2, 0, "Customer:" }, { 2, 18, "Name:" }, { 2, 43, "Credit:" }, { 2, 56, "%Disc:" }, { 3, 0, "Order number:" }, { 3, 24, "Number of Lines:" }, { 3, 51, "W\_tax:" }, { 3, 66, "D\_tax:" }, { 5, 1, "Supp\_W" }, { 5, 9, "Item\_id" }, { 5, 18, "Item Name" }, { 5, 44, "Qty" }, { 5, 49, "Stock" }, { 5, 56, "B/G" }, { 5, 61, "Price" }, { 5, 70, "Amount" }, { 21, 0, "Execution Status:" }, { 21, 61, "Total:" },  $\{-1, -1, 0\}$ }; DataField neworder\_data[] = {

{ 1, 11, "", F\_NE|F\_RO|F\_RJ, "nnnn", 0, 0 }, /\* W\_ID \*/ { 1, 28, "", F\_START|F\_RJ, "nn",  $0, 0.$  $/*$  D\_ID  $*/$ { 1, 60, "", F\_NE|F\_RO, "X9-X9- 9999 n9:99:99", 0, 0 }, /\* O\_ENTRY\_D \*/  $\{ 2, 11, \dots, F_RJ, \text{''nnnn''}, 0, 0 \}$ , /\* C\_ID \*/ { 2, 24, "", F\_NE|F\_RO|F\_PTR, "XXXXXXXXXXXXXXXX", 0, 0 }, /\* C\_LAST \*/ { 2, 51, "", F\_NE|F\_RO|F\_PTR|F\_RJ, "XX", 0, 0 }, /\* C\_CREDIT \*/ { 2, 63, "", F\_NE|F\_RO|F\_RJ|F\_RJ, "n9.99", 0, 0 }, /\* C\_DISCOUNT \*/ { 3, 14, "", F\_NE|F\_RO|F\_RJ,  $"nnnnnnn"$ , 0, 0 }, /\* O\_ID \*/ { 3, 41, "", F\_NE|F\_RO|F\_RJ, "n9", 0, 0 }, /\* O\_OL\_CNT \*/ { 3, 58, "", F\_NE|F\_RO|F\_RJ, "n9.99", 0, 0 }, /\* W\_TAX \*/ { 3, 73, "", F\_NE|F\_RO|F\_RJ, "n9.99", 0, 0 }, /\* D\_TAX \*/  $\{6, 2, \text{''}, \text{F\_RJ}, \text{''nnnn''}, 0, 0\}$ , /\* OL SUPPLY W ID  $1*/$  $\{6, 9, "", F_RJ, "nnnnnn", 0, 0\},\$ /\*  $OL\_I\_ID\_1$  \*/ { 6, 18, "", F\_NE|F\_RO|F\_PTR, "XXXXXXXXXXXXXXXXXXXXXXXX",  $0, 0$  }, /\*  $\text{I\_NAME}\_\text{1}$   $\ast/$  $\{$  6, 44, "", F\_RJ, "n9", 0, 0  $\},$ 

/\* OL\_QUANTITY\_1 \*/ { 6, 50, "", F\_NE|F\_RO|F\_RJ, "nn9", 0, 0 }, /\* S\_QUANTITY\_1 \*/ { 6, 57, "", F\_NE|F\_RO|F\_RJ, "X", 0, 0 }, /\* BRAND\_GENERIC\_1 \*/ { 6, 61, "", F\_NE|F\_RO|F\_RJ, "\$nn9.99", 0, 0 }, /\* I\_PRICE\_1 \*/ { 6, 70, "", F\_NE|F\_RO|F\_RJ, "\$nnn9.99", 0, 0 }, /\* OL\_AMOUNT\_1 \*/  $\{ 7, 2, \ldots, F_RJ, \ldots, T0, 0 \}$ , /\* OL\_SUPPLY\_W\_ID\_2 \*/ { 7, 9, "", F\_RJ, "nnnnnn", 0, 0 }, /\* OL\_I\_ID\_2 \*/ { 7, 18, "", F\_NE|F\_RO|F\_PTR, "XXXXXXXXXXXXXXXXXXXXXXXX",  $0, 0$  }, /\* I\_NAME\_2 \*/ { 7, 44, "", F\_RJ, "n9", 0, 0 }, /\* OL\_QUANTITY\_2 \*/ { 7, 50, "", F\_NE|F\_RO|F\_RJ, "nn9", 0, 0 }, /\* S\_OUANTITY\_2 \*/ { 7, 57, "", F\_NE|F\_RO|F\_RJ, "X", 0, 0 }, /\* BRAND\_GENERIC\_2 \*/  $\{ 7, 61, \ldots, F_NE|F_RO|F_RJ, \}$ "\$nn9.99", 0, 0 }, /\* I\_PRICE\_2 \*/ { 7, 70, "", F\_NE|F\_RO|F\_RJ, "\$nnn9.99", 0, 0 }, /\* OL\_AMOUNT\_2 \*/ { 8, 2, "", F\_RJ, "nnnn", 0, 0 }, /\* OL\_SUPPLY\_W\_ID\_3 \*/

{ 8, 9, "", F\_RJ, "nnnnnn", 0, 0 }, /\*  $OL\_I\_ID\_3$  \*/ { 8, 18, "", F\_NE|F\_RO|F\_PTR, "XXXXXXXXXXXXXXXXXXXXXXXX",  $0, 0$  }, /\* I\_NAME\_3 \*/ { 8, 44, "", F\_RJ, "n9", 0, 0 }, /\* OL\_QUANTITY\_3 \*/ { 8, 50, "", F\_NE|F\_RO|F\_RJ, "nn9", 0, 0 }, /\* S\_QUANTITY\_3 \*/ { 8, 57, "", F\_NE|F\_RO|F\_RJ, "X", 0, 0 }, /\* BRAND\_GENERIC\_3 \*/ { 8, 61, "", F\_NE|F\_RO|F\_RJ, "\$nn9.99", 0, 0 }, /\* I\_PRICE\_3  $*/$ { 8, 70, "", F\_NE|F\_RO|F\_RJ, "\$nnn9.99", 0, 0 }, /\* OL\_AMOUNT\_3 \*/  $\{9, 2, \ldots, F_RJ, \ldots, 0, 0\}$ /\* OL\_SUPPLY\_W\_ID\_4 \*/ { 9, 9, "", F\_RJ, "nnnnnn", 0, 0 }, /\* OL\_I\_ID\_4 \*/ { 9, 18, "", F\_NE|F\_RO|F\_PTR, "XXXXXXXXXXXXXXXXXXXXXXXX",  $0, 0$  }, /\* I\_NAME\_4 \*/ { 9, 44, "", F\_RJ, "n9", 0, 0 }, /\* OL\_QUANTITY\_4 \*/ { 9, 50, "", F\_NE|F\_RO|F\_RJ, "nn9", 0, 0 }, /\* S\_QUANTITY\_4 \*/ { 9, 57, "", F\_NE|F\_RO|F\_RJ, "X", 0, 0 }, /\* BRAND\_GENERIC\_4 \*/ { 9, 61, "", F\_NE|F\_RO|F\_RJ, "\$nn9.99", 0, 0 },

/\* I\_PRICE\_4 \*/ { 9, 70, "", F\_NE|F\_RO|F\_RJ, "\$nnn9.99", 0, 0 }, /\* OL\_AMOUNT\_4 \*/  $\{ 10, 2, \ldots, F_RJ, \ldots, 0, 0 \}$ /\* OL\_SUPPLY\_W\_ID\_5 \*/ { 10, 9, "", F\_RJ, "nnnnnn", 0, 0 }, /\* OL\_I\_ID\_5 \*/ { 10, 18, "", F\_NE|F\_RO|F\_PTR, "XXXXXXXXXXXXXXXXXXXXXXXX",  $0, 0$ , /\* I\_NAME\_5 \*/ { 10, 44, "", F\_RJ, "n9", 0, 0 }, /\* OL\_QUANTITY\_5 \*/ { 10, 50, "", F\_NE|F\_RO|F\_RJ, "nn9", 0, 0 }, /\* S\_QUANTITY\_5 \*/ { 10, 57, "", F\_NE|F\_RO|F\_RJ, "X", 0, 0 }, /\* BRAND\_GENERIC\_5 \*/ { 10, 61, "", F\_NE|F\_RO|F\_RJ, "\$nn9.99", 0, 0 }, /\* I\_PRICE\_5 \*/ { 10, 70, "", F\_NE|F\_RO|F\_RJ, "\$nnn9.99", 0, 0 }, /\* OL\_AMOUNT\_5 \*/ { 11, 2, "", F\_RJ, "nnnn", 0, 0 }, /\* OL\_SUPPLY\_W\_ID\_6 \*/ { 11, 9, "", F\_RJ, "nnnnnn", 0, 0 }, /\* OL\_I\_ID\_6 \*/ { 11, 18, "", F\_NE|F\_RO|F\_PTR, "XXXXXXXXXXXXXXXXXXXXXXXX",  $0, 0$  }, /\* I\_NAME\_6  $^{\ast}\!/$ { 11, 44, "", F\_RJ, "n9", 0, 0 }, /\* OL\_QUANTITY\_6 \*/

{ 11, 50, "", F\_NE|F\_RO|F\_RJ, "nn9", 0, 0 }, /\* S\_OUANTITY\_6  $*/$ { 11, 57, "", F\_NE|F\_RO|F\_RJ, "X", 0, 0 }, /\* BRAND\_GENERIC\_6  $*/$ { 11, 61, "", F\_NE|F\_RO|F\_RJ, "\$nn9.99", 0, 0 }, /\* I\_PRICE\_6  $*/$ { 11, 70, "", F\_NE|F\_RO|F\_RJ, "\$nnn9.99", 0, 0 }, /\* OL\_AMOUNT\_6 \*/  $\{ 12, 2, "", FRL "nnnn", 0, 0 \}$ /\* OL\_SUPPLY\_W\_ID\_7 \*/ { 12, 9, "", F\_RJ, "nnnnnn", 0, 0 }, /\* OL I ID  $7$  \*/ { 12, 18, "", F\_NE|F\_RO|F\_PTR, "XXXXXXXXXXXXXXXXXXXXXXXX",  $0, 0$  }, /\* I\_NAME\_7 \*/ { 12, 44, "", F\_RJ, "n9", 0, 0 }, /\* OL\_QUANTITY\_7 \*/  ${12, 50, "", F_NE|F_RO|F_RJ,}$ "nn9", 0, 0 }, /\* S\_QUANTITY\_7 \*/ { 12, 57, "", F\_NE|F\_RO|F\_RJ, "X", 0, 0 }, /\* BRAND\_GENERIC\_7 \*/ { 12, 61, "", F\_NE|F\_RO|F\_RJ, "\$nn9.99", 0, 0 }, /\* I\_PRICE\_7 \*/ { 12, 70, "", F\_NE|F\_RO|F\_RJ, "\$nnn9.99", 0, 0 }, /\* OL\_AMOUNT\_7 \*/ { 13, 2, "", F\_RJ, "nnnn", 0, 0 }, /\* OL\_SUPPLY\_W\_ID\_8 \*/ { 13, 9, "", F\_RJ, "nnnnnn", 0, 0 },

TPC Benchmark C Full Disclosure /\* OL\_I\_ID\_8 \*/ { 13, 18, "", F\_NE|F\_RO|F\_PTR, "XXXXXXXXXXXXXXXXXXXXXXXX",  $0, 0$  }, /\* I\_NAME\_8 \*/ { 13, 44, "", F\_RJ, "n9", 0, 0 }, /\* OL\_QUANTITY\_8 \*/ { 13, 50, "", F\_NE|F\_RO|F\_RJ, "nn9", 0, 0 }, /\* S\_QUANTITY\_8 \*/ { 13, 57, "", F\_NE|F\_RO|F\_RJ, "X", 0, 0 }, /\* BRAND\_GENERIC\_8 \*/ { 13, 61, "", F\_NE|F\_RO|F\_RJ, "\$nn9.99", 0, 0 }, /\* I\_PRICE\_8  $*/$ { 13, 70, "", F\_NE|F\_RO|F\_RJ, "\$nnn9.99", 0, 0 }, /\* OL\_AMOUNT\_8 \*/ { 14, 2, "", F\_RJ, "nnnn", 0, 0 }, /\* OL SUPPLY W ID  $9*/$ { 14, 9, "", F\_RJ, "nnnnnn", 0, 0 }, /\* OL\_I\_ID\_9 \*/ { 14, 18, "", F\_NE|F\_RO|F\_PTR, "XXXXXXXXXXXXXXXXXXXXXXXX",  $0, 0$  }, /\* I\_NAME\_9  $*/$  $\{ 14, 44, \ldots, F_RJ, \ldots, T9, 0, 0 \}$ , /\* OL\_QUANTITY\_9 \*/ { 14, 50, "", F\_NE|F\_RO|F\_RJ, "nn9", 0, 0 }, /\* S\_QUANTITY\_9 \*/ { 14, 57, "", F\_NE|F\_RO|F\_RJ, "X", 0, 0 }, /\* BRAND\_GENERIC\_9  $*/$ { 14, 61, "", F\_NE|F\_RO|F\_RJ, "\$nn9.99", 0, 0 }, /\* I\_PRICE\_9 \*/

{ 14, 70, "", F\_NE|F\_RO|F\_RJ, "\$nnn9.99", 0, 0 }, /\* OL\_AMOUNT\_9 \*/ { 15, 2, "", F\_RJ, "nnnn", 0, 0 }, /\* OL\_SUPPLY\_W\_ID\_10 \*/ { 15, 9, "", F\_RJ, "nnnnnn", 0, 0 }, /\* OL $I$  ID  $10$  \*/ { 15, 18, "", F\_NE|F\_RO|F\_PTR, "XXXXXXXXXXXXXXXXXXXXXXXX",  $0, 0$  }, /\* I\_NAME\_10 \*/ { 15, 44, "", F\_RJ, "n9", 0, 0 }, /\* OL\_QUANTITY\_10 \*/ { 15, 50, "", F\_NE|F\_RO|F\_RJ, "nn9", 0, 0 }, /\* S\_OUANTITY\_10 \*/ { 15, 57, "", F\_NE|F\_RO|F\_RJ, "X", 0, 0 }, /\* BRAND\_GENERIC\_10 \*/ { 15, 61, "", F\_NE|F\_RO|F\_RJ, "\$nn9.99", 0, 0 }, /\* I\_PRICE\_10 \*/ { 15, 70, "", F\_NE|F\_RO|F\_RJ, "\$nnn9.99", 0, 0 }, /\* OL\_AMOUNT\_10 \*/ { 16, 2, "", F\_RJ, "nnnn", 0, 0 }, /\* OL\_SUPPLY\_W\_ID\_11 \*/ { 16, 9, "", F\_RJ, "nnnnnn", 0, 0 }, /\* OL\_I\_ID\_11 \*/  $\{ 16, 18, \text{''}, \text{F\_NE} | \text{F\_RO} | \text{F\_PTR}, \}$ "XXXXXXXXXXXXXXXXXXXXXXXX",  $0, 0$  }, /\* I\_NAME\_11 \*/ { 16, 44, "", F\_RJ, "n9", 0, 0 }, /\* OL\_QUANTITY\_11 \*/ { 16, 50, "", F\_NE|F\_RO|F\_RJ, "nn9", 0, 0 },

/\* S\_QUANTITY\_11 \*/ { 16, 57, "", F\_NE|F\_RO|F\_RJ, "X", 0, 0 }, /\* BRAND\_GENERIC\_11 \*/ { 16, 61, "", F\_NE|F\_RO|F\_RJ, "\$nn9.99", 0, 0 }, /\* I\_PRICE\_11 \*/ { 16, 70, "", F\_NE|F\_RO|F\_RJ, "\$nnn9.99", 0, 0 }, /\* OL\_AMOUNT\_11 \*/  $\{ 17, 2, \text{'''}, \text{F\_RJ}, \text{''nnnn''}, 0, 0 \}$ , /\* OL SUPPLY W ID 12 \*/ { 17, 9, "", F\_RJ, "nnnnnn", 0, 0 }, /\* OL\_I\_ID\_12 \*/ { 17, 18, "", F\_NE|F\_RO|F\_PTR, "XXXXXXXXXXXXXXXXXXXXXXXX",  $0, 0$  }, /\* I\_NAME\_12 \*/ { 17, 44, "", F\_RJ, "n9", 0, 0 }, /\* OL\_QUANTITY\_12 \*/ { 17, 50, "", F\_NE|F\_RO|F\_RJ, "nn9", 0, 0 }, /\* S\_QUANTITY\_12 \*/ { 17, 57, "", F\_NE|F\_RO|F\_RJ, "X", 0, 0 }, /\* BRAND\_GENERIC\_12 \*/ { 17, 61, "", F\_NE|F\_RO|F\_RJ, "\$nn9.99", 0, 0 }, /\* I\_PRICE\_12 \*/ { 17, 70, "", F\_NE|F\_RO|F\_RJ, "\$nnn9.99", 0, 0 }, /\* OL\_AMOUNT\_12 \*/ { 18, 2, "", F\_RJ, "nnnn", 0, 0 }, /\* OL\_SUPPLY\_W\_ID\_13 \*/ { 18, 9, "", F\_RJ, "nnnnnn", 0, 0 }, /\* OL\_I\_ID\_13 \*/

{ 18, 18, "", F\_NE|F\_RO|F\_PTR, "XXXXXXXXXXXXXXXXXXXXXXXX",  $0, 0$  }, /\* I\_NAME\_13 \*/ { 18, 44, "", F\_RJ, "n9", 0, 0 }, /\* OL\_QUANTITY\_13 \*/  $\{ 18, 50, \text{'''}, \text{F\_NE} | \text{F\_RO} | \text{F\_RJ}, \}$ "nn9", 0, 0 }, /\* S\_QUANTITY\_13 \*/ { 18, 57, "", F\_NE|F\_RO|F\_RJ, "X", 0, 0 }, /\* BRAND\_GENERIC\_13 \*/ { 18, 61, "", F\_NE|F\_RO|F\_RJ, "\$nn9.99", 0, 0 }, /\* I\_PRICE\_13 \*/ { 18, 70, "", F\_NE|F\_RO|F\_RJ, "\$nnn9.99", 0, 0 }, /\* OL\_AMOUNT\_13 \*/ { 19, 2, "", F\_RJ, "nnnn", 0, 0 }, /\* OL\_SUPPLY\_W\_ID\_14 \*/ { 19, 9, "", F\_RJ, "nnnnnn", 0, 0 }, /\* OL\_I\_ID\_14 \*/ { 19, 18, "", F\_NE|F\_RO|F\_PTR, "XXXXXXXXXXXXXXXXXXXXXXXX",  $0, 0$  }, /\* I\_NAME\_14 \*/ { 19, 44, "", F\_RJ, "n9", 0, 0 }, /\* OL\_QUANTITY\_14 \*/ { 19, 50, "", F\_NE|F\_RO|F\_RJ, "nn9", 0, 0 }, /\* S\_QUANTITY\_14 \*/ { 19, 57, "", F\_NE|F\_RO|F\_RJ, "X", 0, 0 }, /\* BRAND\_GENERIC\_14 \*/ { 19, 61, "", F\_NE|F\_RO|F\_RJ, "\$nn9.99", 0, 0 }, /\* I\_PRICE\_14 \*/ { 19, 70, "", F\_NE|F\_RO|F\_RJ, "\$nnn9.99", 0, 0 },

Fu¶tsu

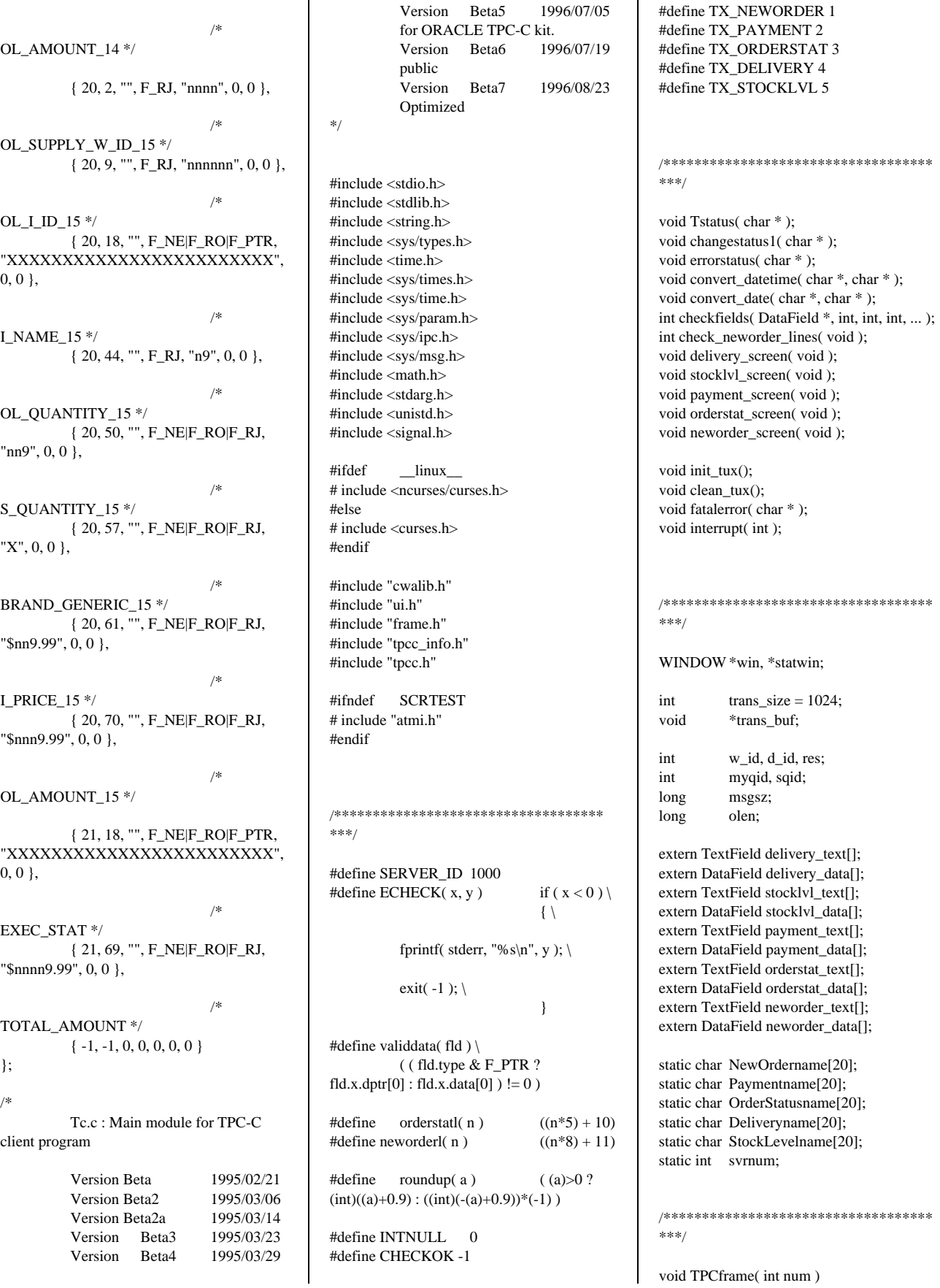

TPC Benchmark C Full Disclosure void TPCframe( int num )

{ bool exit $flag = FALSE;$ int c;  $#$ if  $\theta$ svrnum =  $(num-441)/30+12$ ; svrnum = (num-501)/50+1; #endif #ifdef CPU2 svrnum  $=$  num  $-1$ ; if (svrnum  $<$  50) { svrnum  $= 1$ ;  $\}$  else if(svrnum < 100) { svrnum  $= 2$ ; } else if(svrnum < 150) { svrnum  $= 3$ ; } else if(svrnum < 200) { svrnum  $= 4$ ; } else if(svrnum < 240) {  $svrnum = 5$ ; } else if(svrnum < 280) { svrnum  $= 6$ ; } else if(svrnum < 320) { svrnum  $= 7$ ; } else if(svrnum < 360) { svrnum = 8; } else if(svrnum < 400) { svrnum  $= 9$ : } else if(svrnum < 440) { svrnum  $= 10$ ; } else { svrnum  $= 11$ ; } #else /\* 4CPU \*/ svrnum  $=$  num  $-941$ ; if (svrnum  $<$  50) { svrnum  $= 1$ ; } else if(svrnum < 100) { svrnum  $= 2$ ; } else if(svrnum < 150) { svrnum  $= 3$ ; } else if(svrnum < 190) { svrnum  $= 4$ ; } else if(svrnum < 230) { svrnum  $= 5$ ;  $\}$  else if(svrnum  $<$  270) { svrnum  $= 6$ ; } else if(svrnum < 310) { svrnum  $= 7$ ; } else if(svrnum < 350) { svrnum  $= 8$ ; } else if(svrnum < 390) { svrnum  $= 9$ ; } else if(svrnum < 430) { svrnum  $= 10$ ; } else { svrnum  $= 11$ ; } #endif /\*\*\*\*\*\*\*\*\*\*\*\*\*\*\*\*\*\*\*\*\*\*\*\*\*\* \*\*\*\*\*\*/

 $#$ if  $\theta$ 

sprintf( NewOrdername, "NEWORDER", svrnum );

```
sprintf( Paymentname,
"PAYMENT", svrnum );
          sprintf( OrderStatusname,
"ORDERSTATUS", svrnum );
          sprintf( Deliveryname,
"DELIVERY", svrnum );
          sprintf( StockLevelname,
"STOCKLEVEL", svrnum );
#endif
          sprintf( NewOrdername,
"TPCC%02d", svrnum );
          sprintf( Paymentname,
"TPCC%02d", svrnum );
          sprintf( OrderStatusname,
"TPCC%02d", svrnum );
          sprintf( Deliveryname,
"TPCC%02d", svrnum );
          sprintf( StockLevelname,
"TPCC%02d", svrnum );
          /**************************
******/
          initScreen( "", UI_NOBORDER );
          win = createWindow(0, 0, 23, 80,"", WIN_NOBORDER, ATTR_BASE, 0 );
          statwin = createWindow( LINES-
1, 0, 1, 80, "", WIN_NOBORDER,
                    ATTR_BASE, 0 );
          while ( !exitflag )
           {
                    Tstatus( "D:Delivery
S:Stock Level P:Payment O:Order Status"
                               " N:New
Order Q:Quit" );
                     wmove( statwin, 0,
COLS );
                     touchwin( win );
                    nrefresh( 2, win,
statwin );
                    c = getch);
                     switch( c )
                     {
                    case 'n' :
                    case 'N' :
                               wclear( win
);
          changestatus1( "New Order" );
          neworder_screen();
                               break;
                     case 'p' :
                     case 'P' :
                               wclear( win
);
          changestatus1( "Payment" );
          payment_screen();
                               break;
                    case 's' :
                    case 'S' :
```
wclear( win ); changestatus1( "Stock Level" ); stocklvl\_screen(); break; case 'o' : case 'O' : wclear( win ); changestatus1( "Order Status" ); orderstat\_screen(); break; case 'd' : case 'D' : wclear( win ); changestatus1( "Delivery" ); delivery\_screen(); break; case 'q' : case 'Q' : exitflag = TRUE; break; } } closeScreen(); #ifndef SCRTEST tpterm(); #endif } void Tstatus( char \*status ) {  $\text{int}$  len = strlen( status ); #if defined( DEBUG ) && DEBUG > 40 WINDOW  $*$ save statwin = NULL, \*save\_win = NULL; if ( save\_statwin == NULL ) { save\_statwin = statwin;  $save\_win = win;$ } else { if ( save\_statwin != statwin  $\parallel$  save\_win != win ) { printf( "Oops! Not equal!\n" ); } exit; } #endif wmove( statwin, 0, (COLS/2)- (len/2) ); wdeleteln( statwin ); waddstr( statwin, status ); }

{

{

{

void changestatus1( char \*s ) char buf[80]; sprintf( buf, "%s screen...Use arrow keys to move " "... Enter data in fields", s ); Tstatus( buf ); wrefresh( statwin ); debugmsg( ( stderr, "Change:  $\%s\$ ', s ) ); } void errorstatus( char \*s ) { char buf[80]; sprintf( buf, "%s screen...Insufficient data ... " "Enter data in fields", s ); Tstatus( buf ); wrefresh( statwin ); debugmsg( ( stderr, "Error: %s\n", s ) ); } void convert datetime( char \*out, char \*in ) int year, month, day, hour, min, sec; sscanf( in, "%d-%d- %d.%d:%d:%d", &day, &month, &year, &hour, &min, &sec ); sprintf( out, "%02d%02d%04d%02d%02d%02d", day, month, year, hour, min, sec ); } void convert date( char \*out, char \*in ) int year, month, day; sscanf( in, "%d-%d-%d", &day,

&month, &year ); sprintf( out, "%02d%02d%04d", day, month, year ); }

```
int checkfields( DataField *fld, int opt1, int
opt2, int n, ... )
{
           va_list l;
           int i, f;
           va_start( 1, n);if ( ( opt1 >= 0 ) && ( opt2 >= 0 )
)
            {
                       if ( !validdata(
fld[opt1] ) && !validdata(fld[opt2] ) )
                       {
                                   if (
!validdata( fld[opt1] ) )
                                   {
           return opt1;
                                   }
                                   else
                                   {
           return opt2;
                                   }
                       }
            }
           for (i = 0; i < n; i++){
                       f = va_{arg}( 1, int);if ( !validdata( fld[f] ) )
                       {
                                   return f;
                       }
            }
           va_end( l );
           return CHECKOK;
}
int check_neworder_lines()
{
           int i, errf;
           bool allok = TRUE, allclear
= TRUE;
#define checkcell(i, j) \
           if ( validdata(
neworder_data[neworderl(i)+j])) \
           \{\ \}allclear = FALSE; \setminus} \
           else \
           \{\ \}allok = FALSE; \setminus}
           if ( !validdata(
neworder_data[neworderl( 0 )] ) )
```
return neworderl( 0 ); } else if ( !validdata( neworder\_data[neworderl( 0 )+1] ) ) { return neworderl( 0 )+1; } else if ( !validdata( neworder\_data[neworderl( 0 )+3] ) ) { return neworderl( 0  $)+3:$ } else  $\{$ for( $i = 1$ ; ( $i < 15$ ) &&  $\left( \text{allok} \parallel \text{allclear} \right); i++)$ {  $\n <sup>a</sup>$ llok  $=$ TRUE; allclear = TRUE; checkcell( i, 0 ); checkcell( i, 1 ); checkcell( i, 3 ); } if ( $i == 15$ ) { return CHECKOK; } else { i--; if ( !validdata( neworder\_data[neworderl( i )] ) ) { return neworderl( i ); } if ( !validdata( neworder\_data[neworderl( i )+1] ) ) { return neworderl( $i$ )+1; } if ( !validdata( neworder\_data[neworderl( i )+3] )  $\lambda$ { return neworderl( i )+3; } } } }

TPC Benchmark C Full Disclosure

{

/\* Delivery screen \*/ void delivery\_screen() { struct delstruct \*bp; int i; int rtn; struct timeval timeque;  $bp = ($  struct delstruct  $*$  )trans\_buf; bp->tran\_kind = TRANDEL; /\* Preset screen data \*/ for (i=0; !eos(delivery\_data[i]);  $i^{++}$ ) { switch( i ) { case 0 : sprintf( delivery\_data[i].x.data, "%d", w\_id ); break; case 2 : delivery\_data[2].x.dptr = ""; break; default : delivery\_data[i].x.data[0] = 0; break; } } queryframe( win, FR\_FULLSCREEN, delivery\_text, delivery\_data ); while  $($  ( $i$  = checkfields $($ delivery data,  $-1$ ,  $-1$ ,  $1$ ,  $1$ )  $)$  != CHECKOK ) { delivery\_data[1].type  $&=-F_START;$ delivery\_data[i].type |= F\_START; errorstatus( "Delivery" ); queryframe( win, FR\_RETRY, delivery\_text, delivery\_data ); delivery\_data[i].type  $&=-F_START;$ delivery\_data[1].type  $\models$  F\_START: }

/\* Get screen data and send to database \*/

```
bp->delin.w_id = w_id;
          bp->delin.o_carrier_id = atoi(
delivery_data[1].x.data );
          bp->delin.in_timing_int = 1;
          /* bp->delin.in_timing_int = (
is_measurement() ) ? 1 : 0 */
#if defined( DEBUG ) && ( DEBUG > 10 )
          fprintf( stderr, "Delivery -- w_id :
%d, o_carrier_id : %d\n",
                     bp->delin.w_id, bp-
>delin.o_carrier_id );
#endif
resend_delivery:
          debugmsg( ( stderr, "Try tpcall!\n"
) );
#ifndef SCRTEST
          gettimeofday(&timeque);
#ifdef
          TOOLKIT_ORIGINAL_STRUCT
URE /* 1996.08.07 */
          bp->delin.qtime = ( double
)timeque.tv_sec
          + ( double )timeque.tv_usec /
1000000.0;
#else
          bp->delin.qtime =
timeque.tv_sec;
          bp->delin.uqtime =
timeque.tv_usec;
#endif
          rtn = tpacall( Deliveryname, ( char
* )trans_buf,
                     sizeof( struct delstruct
), TPSIGRSTRT | TPNOREPLY );
#else
          dummy_delivery( bp );
          rtn = 0;#endif
          debugmsg( ( stderr, "Delibery
%s\n", delivery_data[1].x.data ) );
          /* Display messege */
          if ( rtn == -1 ) {
                     debugmsg( ( stderr,
"tpacall : Retry\n" ) );
```
goto resend\_delivery; } else { delivery\_data[2].x.dptr = "Delivery has been queued"; display\_fields( win, FR\_FULLSCREEN, delivery\_text,

> delivery\_data ); }

```
}
```
/\*

Stock Level screen

\*/ void stocklvl\_screen() { struct stostruct \*bp; int i;  $bp = ($  struct stostruct  $*$  )trans\_buf; bp->tran\_kind = TRANSTO; /\* Preset screen data \*/ for  $(i = 0; !\cos($  stocklvl\_data[i]  $);$  $i++$ ) { switch( i ) { case 0: sprintf( stocklvl\_data[i].x.data, "%d", w\_id ); break; case 1: sprintf( stocklvl\_data[i].x.data, "%d", d\_id ); break; default: stocklvl\_data[i].x.data[0] = 0; break; } } queryframe( win, FR\_FULLSCREEN, stocklvl\_text, stocklvl\_data ); while  $($  ( $i$  = checkfields( stocklvl\_data, -1, -1, 1, 2 ) ) != CHECKOK ) { stocklvl\_data[2].type  $&=-F_START;$ stocklyl\_data[i].type  $\models$ F\_START; errorstatus( "Stock Level" ); queryframe( win, FR\_RETRY, stocklvl\_text, stocklvl\_data ); stocklvl\_data[i].type  $&=-F_START;$ stocklvl\_data[2].type  $\models$  F\_START; } /\* Get screen data and send to database \*/ bp->stoin.w\_id = atoi( stocklyl\_data[0].x.data );  $bp\rightarrow stoin.d_id = atoi($ stocklvl\_data[1].x.data );

TPC Benchmark C Full Disclosure

bp->stoin.threshold = atoi(

stocklvl\_data[2].x.data );

# ORACLE'

/\* Get screen data and to

 $/*sleep(4); */$ #if defined(  $DEBUG$  ) && (  $DEBUG > 10$  ) fprintf( stderr, "Stocklevel -- w\_id : %d, d\_id : %d," " threshold : %d\n", bp- >stoin.w\_id, bp->stoin.d\_id, bp->stoin.threshold ); #endif resend\_stock: debugmsg( ( stderr, "Try tpcall!\n" ) ); #ifndef SCRTEST if ( tpcall( StockLevelname, ( char \* )trans\_buf, sizeof( struct stostruct ), ( char \*\* )&trans\_buf,  $\&$ olen, 0  $) = -1$  ) { debugmsg( ( stderr, "Error : % $d\n\cdot$ ", tperrno ) ); fatalerror( "tpcall failed in StockLevel\n" ); }  $bp = ($  struct stostruct  $*$  )trans\_buf; #else dummy\_stocklvl( bp ); #endif if ( bp->stoout.terror != NOERR ) { if ( bp->stoout.terror  $==$  IRRECERR) { fatalerror( "Irrecoverable error in stocklevel\n" ); } debugmsg( ( stderr, "terror : % $d\n\cdot$ ", bp->stoout.terror ) ); goto resend\_stock; } #if defined(  $DEBUG$  ) && (  $DEBUG > 10$  ) fprintf( stderr, "Stocklevel -  $low\_stock = %d\nu$ ", bp->stoout.low\_stock  $\mathcal{L}$ #endif sprintf( stocklvl\_data[3].x.data, "%d" , bp->stoout.low\_stock ); display\_fields( win, FR\_FULLSCREEN, stocklvl\_text, stocklyl\_data ); } /\* Payment screen \*/ void payment\_screen() { struct paystruct \*bp; int i; )trans\_buf;  $); i++)$ { >payin.c\_last; } payment\_data ); {  $&=-F_START;$  $\models$  F\_START; );  $&=-F_START;$  $\models$  F\_START; }

 $bp = ($  struct paystruct  $*$ bp->tran\_kind = TRANPAY; /\* payment screen data \*/ for  $(i = 0; !\cos($  payment\_data[i] switch( i ) { case 1: sprintf( payment\_data[i].x.data, "%d", w\_id ); break; case 18 : payment\_data[18].x.dptr = bppayment\_data[18].x.dptr[0] = 0; break; default: if ( payment\_data[i].type & F\_PTR) { payment\_data[i].x.dptr = ""; } else { payment\_data[i].x.data[0] = 0; } break; } queryframe( win, FR\_FULLSCREEN, payment\_text, while  $(f \ni = \text{checkfields}($ payment data, 13, 18, 4, 2, 14, 15, 28 ) ) != CHECKOK ) payment\_data[2].type payment\_data[i].type errorstatus( "Payment" queryframe( win, FR\_RETRY, payment\_text, payment\_data ); payment\_data[i].type payment\_data[2].type

TPC Benchmark C Full Disclosure database\*/  $bp$ ->payin.w\_id = atoi( payment\_data[1].x.data );  $bp$ ->payin.d\_id = atoi( payment\_data[2].x.data );  $bp$ ->payin.c\_id = atoi( payment\_data[13].x.data ); bp->payin.c\_w\_id = atoi( payment\_data[14].x.data ); bp->payin.c\_d\_id = atoi( payment\_data[15].x.data ); bp- $>$ payin.h amount = (float)( atoi( payment\_data[28].x.data )/100.0 ); if ( \*bp->payin.c\_last == '\0' ) { bp->payin.bylastname  $= 0$ : } else { bp->payin.bylastname  $= 1$ : } #if defined( DEBUG ) && ( DEBUG > 10 ) fprintf( stderr, "Payment -- w\_id : %d, d\_id : %d, c\_id : %d\n", bp->payin.w\_id, bp- >payin.d\_id, bp->payin.c\_id ); fprintf( stderr, " -- c w id : %d, c\_d\_id : %d, h\_amount : %d\n", bp->payin.c\_w\_id, bp- >payin.c\_d\_id, bp->payin.h\_amount ); #endif resend\_payment: #if defined( DEBUG ) &  $\&$  ( DEBUG > 40 ) #ifndef SCRTEST fprintf( stderr, "Name : %s\n", payment\_name ); #endif /\* SCRTEST \*/ fprintf( stderr, "Pointer : %08X\n", bp ); fprintf( stderr, "Length : %08d\n", sizeof( struct paystruct ) ); fprintf( stderr, "PointerAddr : %08X\n", &bp ); #endif debugmsg( ( stderr, "Try tpcall!\n" ) ); **SCRTEST** if ( tpcall( Paymentname, ( char \* )trans\_buf, sizeof( struct paystruct ), ( char \*\* )&trans\_buf,  $\&$ olen, 0  $) == -1$ ) { debugmsg( ( stderr, "Error : % $d\n$ ", tperrno ) ); fatalerror( "tpcall failed in Payment\n" ); }  $bp = ($  struct paystruct  $*$ )trans\_buf; #else dummy\_payment( bp ); #endif

47

#if defined( DEBUG ) && ( DEBUG > 40 ) fprintf( stderr ,"RetLength : %08d\n", olen ); fprintf( stderr, "RetPointer : %08X\n", bp ); #endif if ( bp->payout.terror != NOERR ) { #if defined( DEBUG ) && ( DEBUG > 10 ) fprintf( stderr, "Payment -- w\_id : %d, d\_id : %d, c\_id : % $d\ln$ ". bp- >payin.w\_id, bp->payin.d\_id, bp->payin.c\_id ); fprintf( stderr, " c\_w\_id : %d, c\_d\_id : %d," " h\_amount : %d\n", bp- >payin.c\_w\_id, bp->payin.c\_d\_id, bp- >payin.h\_amount ); #endif if ( bp->payout.terror  $==$  IRRECERR) { #ifndef SCRTEST debugmsg( ( stderr, "Error : %d\n", tperrno ) ); #endif fatalerror( "Irrecoverable error in Payment\n" ); } debugmsg( ( stderr, "terror : %d\n", bp->payout.terror ) ); goto resend\_payment; } convert\_datetime( payment\_data[0].x.data, bp->payout.h\_date ); payment\_data[3].x.dptr = bp- >payout.w\_street\_1; payment\_data[4].x.dptr = bp- >payout.d\_street\_1;  $payment\_data[5].x.dptr = bp-$ >payout.w\_street\_2; payment\_data[6].x.dptr = bp- >payout.d\_street\_2; payment\_data[7].x.dptr = bp- >payout.w\_city; payment\_data[8].x.dptr = bp- >payout.w\_state; payment\_data[9].x.dptr = bp- >payout.w\_zip;

payment\_data[10].x.dptr = bp- >payout.d\_city; payment\_data[11].x.dptr = bp- >payout.d\_state; payment\_data[12].x.dptr = bp- >payout.d\_zip;

sprintf( payment\_data[13].x.data, "%d", bp->payout.c\_id ); payment\_data[16].x.dptr = bp-

>payout.c\_first;

payment\_data[17].x.dptr = bp->payout.c\_middle; payment\_data[18].x.dptr = bp- >payout.c\_last; convert\_date( payment\_data[19].x.data, bp->payout.c\_since ); payment\_data[20].x.dptr = bp- >payout.c\_street\_1; payment\_data[21].x.dptr = bp- >payout.c\_credit; payment\_data[22].x.dptr = bp- >payout.c\_street\_2; sprintf( payment\_data[23].x.data, "%d", roundup( bp- >payout.c\_discount \* 10000.0 ) ); payment\_data[24].x.dptr = bp- >payout.c\_city; payment\_data[25].x.dptr = bp- >payout.c\_state;  $payment\_data[26].x.dptr = bp-$ >payout.c\_zip; payment\_data[27].x.dptr = bp- >payout.c\_phone; /\* "%.0f" --> number is rounded to the appropriate number of digits \*/ sprintf( payment\_data[29].x.data, "%.0f", bp->payout.c\_balance\*100.0 ); sprintf( payment\_data[30].x.data, "%.0f", bp->payout.c\_credit\_lim\*100.0 ); if ( strlen( strncpy( payment\_data[31].x.data, bp->payout.c\_data, 50 ) )  $== 50$ ) { if ( strlen( strncpy( payment\_data[32].x.data, &bp- >payout.c\_data[50], 50 ) ) == 50 ) { if ( strlen( strncpy( payment\_data[33].x.data, &bp->payout.c\_data[100], 50 ) )  $== 50$ ) { strncpy( payment\_data[34].x.data,  $&bp$ ->payout.c\_data[1 50], 50 ); } } } display\_fields( win, FR\_FULLSCREEN, payment\_text, payment\_data ); }

Order status screen

/\*

\*/

void orderstat\_screen() { struct ordstruct \*bp; int i;  $bp = ($  struct ordstruct  $*$ )trans\_buf; bp->tran\_kind = TRANORD; /\* Preset screen data \*/ for( $i = 0$ ; !eos(orderstat\_data[i]);  $i++)$ { switch( i ) { case 0 : sprintf( orderstat\_data[i].x.data, "%d", w\_id ); break; case 5 : orderstat\_data[5].x.dptr = bp- >ordin.c\_last; orderstat\_data $[5]$ .x.dptr $[0] = 0$ ; break; default : if ( orderstat\_data[i].type & F\_PTR ) { orderstat\_data[i].x.dptr = ""; } else { orderstat\_data[i].x.data[0] = 0; } break; } } queryframe(win, FR\_FULLSCREEN, orderstat\_text, orderstat\_data ); while  $($  ( $i$  = checkfields $($ orderstat\_data,  $2, 5, 1, 1$  )  $\prime$  = CHECKOK  $\prime$ { orderstat\_data[1].type  $&=-FSTART;$ orderstat\_data[i].type  $\models$  F\_START; errorstatus( "Order Status" ); queryframe( win, FR\_RETRY, orderstat\_text, orderstat\_data ); orderstat\_data[i].type  $&=-F_START;$ orderstat\_data[1].type  $\models$  F\_START:

TPC Benchmark C Full Disclosure

48

```
DRACLE'
```
} /\* Get Screen data and send to database \*/ bp->ordin.w\_id = atoi( orderstat\_data[0].x.data );  $bp$ ->ordin.d\_id = atoi( orderstat\_data[1].x.data );  $bp$ ->ordin.c\_id = atoi( orderstat\_data[2].x.data ); if ( $\text{*bp}$ ->ordin.c\_last == '\0' ) { bp->ordin.bylastname  $= 0$ ; } else { bp->ordin.bylastname  $= 1$ : } #if defined(  $DEBUG$  ) && (  $DEBUG > 10$  ) fprintf( stderr, "Orderstatus - w\_id : %d, d\_id : %d, c\_id : %d\n", bp->ordin.w\_id, bp- >ordin.d\_id, bp->ordin.c\_id ); #endif resend\_orderstatus: debugmsg( ( stderr, "Try tpcall!\n" ) ); #ifndef SCRTEST if ( tpcall( OrderStatusname, ( char \* )trans\_buf, sizeof( struct ordstruct ), ( char \*\* )&trans\_buf, &olen, 0 )  $== -1)$ { debugmsg( ( stderr, "Error : %d\n", tperrno ) ); fatalerror( "tpcall failed in OrderStatus\n" ); }  $bp = ($  struct ordstruct  $*$ )trans\_buf; #if defined( DEBUG ) && ( DEBUG > 10 ) fprintf( stderr, "balance : %.0f\n", bp->ordout.c\_balance ); fprintf( stderr, "first : %s\n", bp- >ordout.c\_first ); fprintf( stderr, "middle : %s\n", bp->ordout.c\_middle ); fprintf( stderr, "entry : %f\n", bp- >ordout.o\_entry\_d ); fprintf( stderr, "o\_ol\_cnt : %d\n", bp->ordout.o\_ol\_cnt ); #endif #else dummy\_orderstat( bp ); #endif if ( bp->ordout.terror != NOERR ) { #if defined( DEBUG ) && ( DEBUG > 10 ) fprintf( stderr,

"Orderstatus -- w\_id : %d, d\_id : %d,"

```
"c_id :
%d\n",
                                 bp-
>ordin.w_id, bp->ordin.d_id, bp-
>ordout.c_id );
#endif
                      if ( bp->ordout.terror
== IRRECERR) {
                                 fatalerror(
"Irrecoverable error in orderstatus.\n" );
                      }
                      debugmsg( ( stderr,
"C_R : %d\n", bp->ordout.terror ) );
                      goto
resend_orderstatus;
           }
           sprintf( orderstat_data[2].x.data,
"%d", bp->ordout.c_id );
           orderstat_data[3].x.dptr = bp->ordout.c_first;
           orderstat_data[4].x.dptr = bp-
>ordout.c_middle;
           orderstat_data[5].x.dptr = bp-
>ordout.c_last;
           /* "%.0f" --> number is rounded
to the appropriate number of digits */
           sprintf( orderstat_data[6].x.data,
"%.0f", bp->ordout.c_balance*100.0 );
           sprintf( orderstat_data[7].x.data,
"%d", bp->ordout.o_id );
           convert_datetime(
orderstat_data[8].x.data, bp-
>ordout.o_entry_d );
           if ( bp->ordout.o_carrier_id !=
INTNULL ) {
                      sprintf(
orderstat_data[9].x.data, "%d",
                                 bp-
>ordout.o_carrier_id );
           }
```

```
\rightarrowordout.o ol cnt; i++ )
           {
                       sprintf(
orderstat_data[orderstatl( i )].x.data, "%d",
                                   bp-
>ordout.ol_supply_w_id[i] );
                       sprintf(
orderstat_data[orderstatl( i )+1].x.data, "%d",
                                   bp-
>ordout.ol_i_id[i] );
                       sprintf(
orderstat_data[orderstatl( i )+2].x.data, "%d",
                                   bp-
>ordout.ol_quantity[i] );
                       sprintf(
orderstat_data[orderstatl( i )+3].x.data, "%d",
                                   roundup(
bp->ordout.ol_amount[i]*100.0 ) );
                       if( strncmp( bp-
>ordout.ol_delivery_d[i], "NOT DELIVR",
10 )
```
for( $i = 0$ ;  $i < bp$ -

 $!= 0$ ) { convert\_date( orderstat\_data[orderstatl( i )+4].x.data, bp->ordout.ol\_delivery\_d[i] ); } } display\_fields( win, FR\_FULLSCREEN, orderstat\_text, orderstat\_data ); } /\* New Order screen \*/ void neworder\_screen( ) { struct newstruct \*bp; int i, j;  $bp = ($  struct newstruct  $*$ )trans\_buf; bp->tran\_kind = TRANNEW; /\* Preset screen data \*/ for  $(i = 0; !\cos($  neworder\_data[i]  $); i++)$ { switch( i ) { case 0 : sprintf( neworder\_data[i].x.data, "%d", w\_id ); break; case 4 : neworder\_data[4].x.dptr = bp->newout.c\_last; neworder\_data[4].x.dptr[0] = 0; break; case 131: neworder\_data[131].x.dptr = ""; break; default: if ( neworder\_data[i].type & F\_PTR) { neworder\_data[i].x.dptr = ""; } else {

TPC Benchmark C Full Disclosure neworder\_data[i].x.data[0] = 0;

# DRACLE'

} break; } } queryframe( win, FR\_FULLSCREEN, neworder\_text, neworder\_data ); while ( $($  ( $i$  = checkfields( neworder\_data, -1, -1, 2, 1, 3 ) )  $! =$ CHECKOK )  $||$  (  $(i =$ check\_neworder\_lines() ) != CHECKOK ) ) {  $if (i ==$ CHECKOK) {  $i = j$ ; } neworder\_data[1].type  $&=-FSTART;$ neworder\_data[i].type  $\models$  F\_START; errorstatus( "New Order" ); queryframe( win, FR\_RETRY, neworder\_text, neworder\_data ); neworder\_data[i].type  $&=-F_START;$ neworder\_data[1].type  $\models$  F\_START; } /\* Get Screen data and to database \*/  $bp$ ->newin.w\_id = atoi( neworder\_data[0].x.data ); bp->newin.d\_id = atoi( neworder\_data[1].x.data ); bp->newin.c\_id = atoi( neworder\_data[3].x.data ); for ( $i = 0$ ; ( neworder\_data[neworderl( i )].x.data[0] != 0 )  $& (i < 15); i++)$ { bp- >newin.ol\_supply\_w\_id[i]  $= *atoi*$ neworder\_data[neworderl( i )].x.data ); bp- >newin.ol\_quantity[i]  $= *atoi*$ neworder\_data[neworderl( i )+3].x.data ); bp->newin.ol\_i\_id[i]  $= *atoi*$ neworder\_data[neworderl( i )+1].x.data );

if ( bp-  $\verb|newin.oI_i_id[i] == 0 |$  {

```
bp-
\text{p} >newin.ol_i_id[i] = -1; \text{p} /* Invalid
Item-ID */
                                 /* for
Oracle T.K. */
                      }
           }
           if (i < 15) {
                      bp-
>newin.ol_supply_w_id[i] = 0;
                      bp-
\geqnewin.ol_quantity[i] = 0;
                      bp->newin.ol i id[i] =
0;
           }
#if defined( DEBUG ) && ( DEBUG > 10 )
           fprintf( stderr, "NewOrder -- w_id
: %d, d_id : %d, c_id : %d,"
                      " lines : %d\n", bp-
>newin.w_id, bp->newin.d_id, bp-
>newin.c_id, i );
#endif
resend_neworder:
           debugmsg( ( stderr, "Try tpcall!\n"
) );
#ifndef SCRTEST
           if ( tpcall( NewOrdername, ( char
* )trans_buf,
                      sizeof( struct newstruct
), ( char ** )&trans_buf, &olen, 0 )
                      == -1){
                      debugmsg( ( stderr,
"Error : %d\n", tperrno ) );
                      fatalerror( "tpcall failed
in NewOrder\n" );
           }
           bp = ( struct newstruct *)trans_buf;
#else
           dummy_neworder( bp );
#endif
           neworder_data[4].x.dptr = bp-
>newout.c_last;
           neworder_data[5].x.dptr = bp>newout.c_credit;
           sprintf( neworder_data[7].x.data,
"%d", bp->newout.o_id );
#if 0
if ( bp->newout.o id < 3000 ) {
           FILE *out;
           char path[256];
           sprintf( path,
"/var/tmp/tcerror.%d", (w_id-1)*10+d_id );
           if ( ( out = fopen(path, "a+") ) !=
NULL ) {
                      fprintf( out, "Detect
less than 3000 O_ID: %d\n
```
} #endif if ( bp->newout.terror == NOERR {  $int$  cnt = bp->newout.o\_ol\_cnt; convert\_datetime( neworder\_data[2].x.data, bp- >newout.o\_entry\_d ); sprintf( neworder\_data[6].x.data, "%d", roundup( bp->newout.c\_discount \* 10000.0 ) ); sprintf( neworder\_data[8].x.data, "%d", cnt ); sprintf( neworder\_data[9].x.data, "%d", roundup( bp->newout.w\_tax \* 10000.0 ) ); sprintf( neworder\_data[10].x.data, "%d", roundup( bp->newout.d\_tax \* 10000.0 ) ); for  $(i = 0; i < \text{cnt}; i++)$ { #if defined( DEBUG ) && ( DEBUG > 20 ) fprintf( stderr, "neworder(%d) :" "  $i\_name = %s, s\_quantity = %d,$ " " brand\_generic = %c, i\_price = %d," " ol\_amount = % $d \nightharpoonup$ n", i, bp->newout.i\_name[i], bp- >newout.s\_quantity[i], bp->newout.brand\_generic[i], roundup( bp-> newout.i\_price[i] \* 100.0 ), roundup( bp- >newout.ol\_amount[i] \* 100.0 ) ); #endif

neworder\_data[neworderl( i  $)+2$ ].x.dptr =

bp->newout.i\_name[i]; sprintf( neworder\_data[neworderl( i )+4].x.data, "%d",

TPC Benchmark C Full Disclosure

}

 $\lambda$ 

fclose( out );

>newout.o\_id );

bp-

ORACLE\*

bp->newout.s\_quantity[i] ); sprintf( neworder\_data[neworderl( i )+5].x.data, "%c", bp->newout.brand\_generic[i] ); sprintf( neworder\_data[neworderl( i )+6].x.data, "%d", roundup( bp->newout.i\_price[i] \*  $100.0$ ); sprintf( neworder\_data[neworderl( i )+7].x.data, "%d", roundup( bp-  $\ge$ newout.ol\_amount[i] \* 100.0 ) ); } sprintf( neworder\_data[132].x.data, "%d", roundup( bp->newout.total\_amount \* 100.0 ) ); /\* "Item number is not valid" or ""  $('0')$  \*/ neworder\_data[131].x.dptr = bp->newout.status; } else { if ( bp->newout.terror  $==$  IRRECERR) { #ifndef SCRTEST debugmsg( ( stderr, "Error : %d\n", tperrno ) ); #endif fatalerror( "Irrecoverable error in NewOrder\n" ); } else { debugmsg(  $\left($  stderr, "terror : %d\n", \ bp->newout.terror ) ); goto<br>/\* error \*/ resend\_neworder; } } display\_fields( win, FR\_FULLSCREEN, neworder\_text, neworder\_data ); } /\* connect/close to tuxedo server \*/ void init\_tux()

#ifndef SCRTEST if ( tpinit(  $NULL$  ) =  $-1$  ) { debugmsg( ( stderr, "Error : %d\n", tperrno ) ); fprintf( stderr, "Failed to join the application.\n" ); exit( 1 ); } if (  ${\rm (trans\_buf} =$ (void \*)tpalloc( "CARRAY", NULL, trans\_size ) )  $==$  NULL  $)$ { fprintf( stderr, "Tpalloc failed.\n" ); exit( 1 ); } #else if (  ${\rm (trans\_buf} = {\rm (void * )malloc}$  $trans\_size$   $)$   $==$  NULL  $)$ { fprintf( stderr, "Malloc failed.\n" ); exit( 1 ); } #endif memset( trans\_buf, 0, ( size\_t )trans\_size ); } void clean\_tux() { #ifndef SCRTEST tpterm(); #endif } /\* Close screen and print the fatal error message to stderr \*/ void fatalerror( char \*msg ) { FILE \*err; char path[256]; clean tux(); closeScreen(); sprintf( path, "/tmp/tcerror.%d",  $(w_id-1)*10+d_id$  ); if (  $($  err = fopen $($  path, "w"  $)$  ) != NULL ) { fprintf( err, msg ); fclose( err ); } exit( -1 ); }

{

void interrupt( int sig ) {  $if ( sig == SIGHUP)$ /\* in.telnetd send SIGHUP \*/ exit( -10 ); } else { fatalerror( "Signal is received\n" ); } } /\* main function \*/ main(argc,argv) int argc; char \*argy[]; { int clone; if ( $\arg c < 2$ ) { fprintf( stderr, "Argument error!\n" ); exit( 1 ); } #if defined( DEBUG ) && ( DEBUG > 10 ) { char buf[32]; sprintf( buf, "/tmp/tcheck.%05d", getpid() ); freopen( buf, "w", stderr ); setvbuf( stderr, NULL,  $IOLBF, 0$  ); } #endif clone = atoi( $argv[1]$ );  $w_id = (clone-1)/10 + 1;$  $d_id = (clone-1)\%10 + 1;$ srand48( getpid() ); signal( SIGHUP, interrupt ); signal( SIGINT, interrupt ); signal( SIGTERM, interrupt ); init\_tux(); #ifndef DEBUG fclose( stderr ); #endif TPCframe(clone); clean\_tux(); exit $(0)$ : }

/\* ui.c : Module for low level screen operation Version Beta 1995/02/24 Version Beta2 1995/03/06 Version Beta3 1995/06/28 Version Beta4 1996/07/05 \*/ #include <stdio.h> #include <time.h> #ifdef linux # include <ncurses/curses.h> #else # include <curses.h> #endif #include "ui.h" #include "cwalib.h" #include "frame.h" long ATTR\_BASE, ATTR\_STATUS, ATTR\_MENU, ATTR\_MENUBORDER, ATTR\_LININP, ATTR\_LININPBORDER, ATTR\_FRAME, ATTR\_FRAMEBORDER, ATTR\_RO\_FIELD, ATTR\_NE\_FIELD, ATTR\_ACTION\_FIELD, ATTR\_NORMAL\_FIELD, ATTR\_DIBOX, ATTR\_DIBORDER, ATTR\_SCRLBOX, ATTR\_SCRLBORDER; #ifdef DUR extern DataField neworder\_data; #endif void setup\_attrs( void ); void ctrlC\_handler( int ); void printfield ( WINDOW \*, int, int, char \*, char \*, int, int ); void display\_fields( WINDOW \*, int, TextField \*, DataField \* ); void queryframe( WINDOW \*, int, TextField \*, DataField \* ); /\* Open curses and setup \*/ WINDOW \*initScreen( char \*title, int flags ) {  $len = (int)$ strlen( title ); initscr(); savetty(); setup\_attrs(); cbreak(); noecho(); nonl(); #ifndef \_\_linux\_\_ intrflush( stdscr, FALSE );

#endif

if ( !( flags & WIN\_NOBORDER ) ) { drawbox( stdscr, 0, 0, LINES-1, COLS ); } else {  $len = 0$ ; } if (  $len > 0$  ) { move( 0, (COLS/2)-  $((len+2)/2)$  ); printw( " %s ", title ); } refreshScreen(); } /\* Setup the attributes used for the UI depending if we're on \*/ void setup\_attrs() { #ifdef USECOLOUR if ( has\_colors() ) { start\_color(); init\_pair( COL\_KOG, COLOR\_BLACK, COLOR\_GREEN ); init\_pair( COL\_KOY, COLOR\_BLACK, COLOR\_YELLOW ); init\_pair( COL\_KOC, COLOR\_BLACK, COLOR\_CYAN ); init\_pair( COL\_KOW, COLOR\_BLACK, COLOR\_WHITE ); init\_pair( COL\_ROY, COLOR\_RED, COLOR\_YELLOW ); init\_pair( COL\_YOK, COLOR\_YELLOW, COLOR\_BLACK ); init\_pair( COL\_YOR, COLOR\_YELLOW, COLOR\_RED ); init\_pair( COL\_YOB, COLOR\_YELLOW, COLOR\_BLUE ); init\_pair( COL\_BOC, COLOR\_BLUE, COLOR\_CYAN ); init\_pair( COL\_BOW, COLOR\_BLUE, COLOR\_WHITE ); init\_pair( COL\_COB, COLOR\_CYAN, COLOR\_BLUE ); init\_pair( COL\_COK, COLOR\_CYAN, COLOR\_BLACK ); init\_pair( COL\_WOR, COLOR\_WHITE, COLOR\_RED ); init\_pair( COL\_WOG, COLOR\_WHITE, COLOR\_GREEN ); init\_pair( COL\_WOB, COLOR\_WHITE, COLOR\_BLUE );

keypad( stdscr, TRUE ); nodelay( stdscr, FALSE ); leaveok( stdscr, FALSE );

ATTR\_BASE = COL\_BASE; ATTR\_STATUS = COL\_STATUS; ATTR\_MENU  $=$  COL\_MENU; ATTR\_MENUBORDER = COL\_MENUBORDER; ATTR\_LININP = COL\_LININP; ATTR\_LININPBORDER = COL\_LININPBORDER; ATTR\_FRAME = COL\_FRAME; ATTR\_FRAMEBORDER = COL\_FRAMEBORDER; ATTR\_RO\_FIELD  $=$  COL\_RO\_FIELD; ATTR\_NE\_FIELD = COL\_NE\_FIELD; ATTR\_ACTION\_FIELD = COL\_ACTION\_FIELD; ATTR\_NORMAL\_FIELD = COL\_NORMAL\_FIELD; ATTR\_DIBOX = COL\_DIBOX; ATTR\_DIBORDER = COL\_DIBORDER; ATTR\_SCRLBOX = COL\_SCRLBOX; ATTR\_SCRLBORDER = COL\_SCRLBORDER; } else #endif { ATTR\_BASE  $=$  BW\_BASE; ATTR\_STATUS = BW\_STATUS; ATTR\_MENU  $=$  BW\_MENU; ATTR\_MENUBORDER = BW\_MENUBORDER; ATTR\_LININP = BW\_LININP; ATTR\_LININPBORDER = BW\_LININPBORDER; ATTR\_FRAME = BW\_FRAME; ATTR\_FRAMEBORDER  $=$  BW\_FRAMEBORDER: ATTR\_RO\_FIELD = BW\_RO\_FIELD; ATTR\_NE\_FIELD = BW\_NE\_FIELD;

### FUʻ tsu

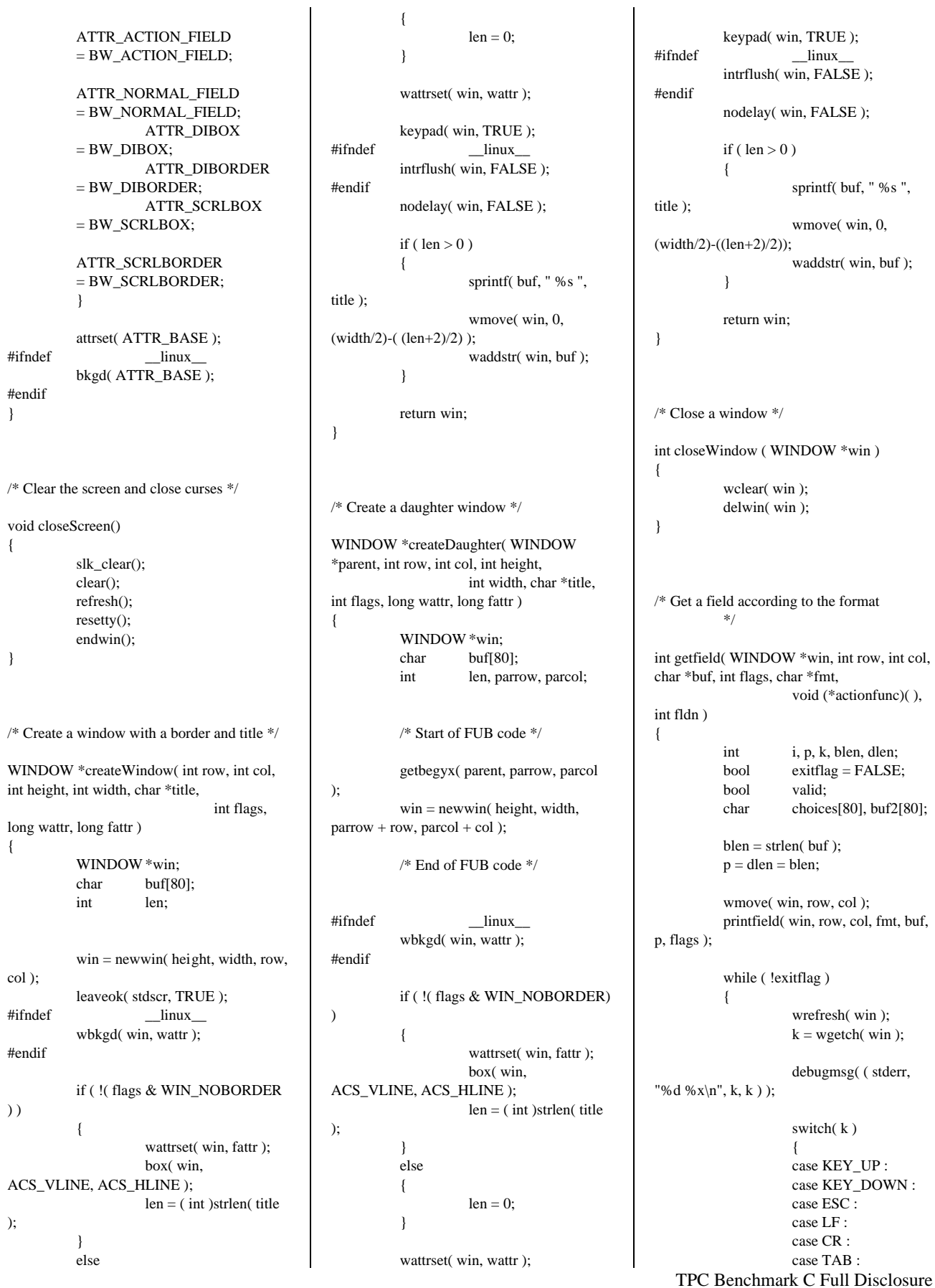

```
TPC Benchmark C Full Disclosure
                                  exitflag =
TRUE;
                                  break;
                      case KEY_LEFT :
                      /* ¥«¡¼¥½¥ë¤òº¸¤Ø¡£
*/
                                 if ( (p > 0)&&
           !( ( flags & F_ACTION ) || ( flags
& F_RO ) ) )
                                  {
           p--;
                                  }
                                  break;
                      case KEY_RIGHT :
           /* ¥«¡¼¥½¥ë¤ò±¦¤Ø¡£ */
                                 if ( ( \rm p <blen ) &&
           !( ( flags & F_ACTION ) || ( flags
& F_RO ))
                                  {
           p++;
                                  }
                                  break;
                      /* case TERMBS : */
                      case BS :
                      case
KEY_BACKSPACE :
¥Ð¥Ã¥<sup>~</sup>¥¥Ú¡¼¥<sup>1</sup>¡£ */
                                 if ( (p > 0)&&
           !( ( flags & F_ACTION ) || ( flags
& F_RO ))
                                  {
           p--;
           for (i = p; buf[i] != 0; i++)
           {
           buf[i] = buf[i+1];}
           blen--;
                                  }
                                  break;
                      /* case CONSOLEBS :
*/
                      case DEL :
           /* °ìÊ »ú°ï½ü¡£ */
                                  if ( (p >= 0)) &&
           !( ( flags & F_ACTION ) || ( flags
& F_R()) )
                                  {
                                                                for (i = p; \text{buf}[i] != 0; i++){
                                                                buf[i] = buf[i+1];}
                                                                blen--;
                                                                                       }
                                                                                       break;
                                                                           default :
                                                                                       if ( ( flags &
                                                     F_ACTION ) & & ( k == '' ) )
                                                                                       {
                                                                (*actionfunc)( fldn );
                                                                                       }
                                                                                       else
                                                                                       {
                                                                if ( isprint( k ) && !( flags &
                                                     F_RO ) ){
                                                                /* °ÌÃÖ p ¤ËÊ,»ú k
                                                     ¤òÁÞÆþ¤<sup>1</sup>¤ë¡£ */
                                                                for(i = \text{blen}; i >= p; i--)
                                                                {
                                                                           buf[i+1] = buf[i];}
                                                                buf[p++] = ( char)k;blen++;
                                                                if ( format( flags, fmt, buf, p, buf2
                                                     \lambda== -1){
                                                                           /* \hat{E},»ú k
                                                     ¤¬ÉÔŬÅö¤ÊÊ,»ú¤Ê¤é¡¢
                                                                                       ºï½ü¤¹¤ë¡£
                                                     */
                                                                           p--;
                                                                           for (i = p; buf[i] != 0;
                                                     i++)
                                                                            {
                                                                                                                                            buf[i] =buf[i+1];
                                                                                                                                 }
                                                                                                                                blen--;
                                                                                                                     }
                                                                                                                     }
                                                                                                                                            }
                                                                                                                                            break;
                                                                                                                                 }
                                                                                                                                printfield( win, row,
                                                                                                          col, fmt, buf, p, flags );
                                                                                                                     }
                                                                                                                     k \ll 1;
                                                                                                                     if (p :=dlen) {
                                                                                                                                k += 1;
                                                                                                                      }
                                                                                                                     debugmsg( ( stderr, "Key =
                                                                                                          0x\%X(\%d) flag = %d\n",
                                                                                                                                k >> 1, k >> 1, k & 1));
                                                                                                                     return k;
                                                                                                          }
                                                                                                          /* print a field according to the format */
                                                                                                          void printfield( WINDOW *win, int row, int
                                                                                                          col, char *fmt, char *buf,
                                                                                                                                            int curp, int
                                                                                                          flags )
                                                                                                          {
                                                                                                                     int p, i, l = \text{strlen}(\text{buf});<br>char buf2[80]:
                                                                                                                                but2[80];<br>attr;
                                                                                                                     long
                                                                                                                     wmove( win, row, col );
                                                                                                                     if ( flags & F_NE )
                                                                                                                     {
                                                                                                                                wattrset( win,
                                                                                                          ATTR_NE_FIELD );
                                                                                                                      }
                                                                                                                     else if ( flags & F_ACTION )
                                                                                                                     {
                                                                                                                                wattrset( win,
                                                                                                          ATTR_ACTION_FIELD );
                                                                                                                     }
                                                                                                                     else if ( flags & F_RO )
                                                                                                                     {
                                                                                                                                wattrset( win,
                                                                                                          ATTR_RO_FIELD );
                                                                                                                     }
                                                                                                                     else
                                                                                                                     {
                                                                                                                                wattrset( win,
                                                                                                          ATTR_NORMAL_FIELD );
```
# ORACLE\*

}

{

}

{

} if ( $(p = format(flags, fmt, but,$ curp,  $buf2$  )  $) == -1$  ) { for( $i = 0$ ;  $i <$ ( $int$ ) $strlen(fmt); i++)$ { waddch( win,  $\cdot^*$  ); } debugmsg( ( stderr, "printfield(Invalid form) : %s %s -> \*\*\*\n",  $fmt, but$ ); } else { waddstr( win, buf2 ); } wmove( win, row, col+p ); /\* Change the status line in the main window \*/ void changestatus( char \*status ) int len = strlen( status ); long attr; move( LINES-1, (COLS/2)-(len/2) );  $attr = getatters(sdscr);$ attrset( ATTR\_STATUS ); deleteln(); addstr( status ); attrset( attr ); refresh(); /\* Draw a box \*/ void drawbox( WINDOW \*win, int row, int col, int height, int width ) wmove( win, row, col ); waddch( win, ACS\_ULCORNER ); wmove( win, row, col+1 ); whline( win, ACS\_HLINE, width-2 ); wmove( win, row, col+width-1 ); waddch( win, ACS\_URCORNER ); wmove( win, row+height-1, col ); waddch( win, ACS\_LLCORNER ); wmove( win, row+height-1, col+1 ); whline( win, ACS\_HLINE, width- $2$  ); wmove( win, row+height-1, col+width-1 ); waddch( win, ACS\_LRCORNER ); wmove( win, row+1, col ); wvline( win, ACS\_VLINE, height-2 ); wmove( win, row+1, col+width-1 ); wvline( win, ACS\_VLINE, height-2 ); } /\* Calculate the rc coords for a centred window \*/ void centrewin( int \*row, int \*col, int rows, int cols ) { if ( $*row == -1$ ) {  $((rows+2)/2)$ ) - 1; } if ( $*col == -1$ ) {  $((\text{cols+4})/2)$ ) - 1; } } /\* Format data according to fmt, and send back in out \*/ int format( int flags, char \*fmt, char \*data, int realcurp, char \*out ) {  $bool$  endofdata = FALSE: int  $i = 0$ ; /\* fmt Ãæ¤Î¸½ºßÃíÌܤ·¤Æ¤¤¤ë  $\hat{E}_{\nu}$ »ú¤ò»Ø¤<sup>1</sup> pointer \*/ int  $j = 0$ ; /\* data Ãæ¤Î¸½ºßÃíÌܤ·¤Æ¤¤¤ë  $\hat{E}$  »ú¤ò»Ø¤<sup>1</sup> pointer \*/  $\text{int}$  len = strlen( fmt); int curp = len;  $\gamma^*$ out Ãæ¤Î¥«¡¼¥½¥ë°ÌÃÖ \*/ int minusp =  $-1$ ; /\* '-' µ-<sup>1</sup>æ¤Î°ÌÃÖ (^^;; \*/ if ( flags & F\_RJ ) { ʽ¼¨¤ò±¦µĬ¤á¤Ç'֤ʤ¦¾ì'ç¡¢¥Ç¡¼¥¿¤Ĩ¸å¤í ¤«¤é½èÍý¤·¤Æ¤¤¤¯¡£ \*/

 $i = len-1;$  $out[len] = 0;$  $j = strlen(data) - 1;$ } for(; fmt[i] != 0; flags & F\_RJ ? i- $- : i++)$ { /\* data ¤¬¤Ê¤¯¤Ê¤ì¤Ð¡¢½ªÎ»¥Õ¥é¥°¤òΩ¤Æ¤ë¡£ \*/ /\* ½çÈÖ¤ò<sup>∕ı</sup>¤ ¤Ê¤¤¤È<sub>i</sub>¢segmentation fault  $x^{1}$  $x^{2}$  \*/ if ( ( data[j] == 0 )  $\|$  ( ( flags & F\_RJ ) & &  $j < 0$  ) ) { endofdata = TRUE; } if ( ( fmt[i] == 'X' )  $||$  (  $fmt[i] == '9'$ )  $|| ( fmt[i] == % \begin{minipage}[1000,0.55] \label{fig:ex1} \end{minipage} % \vspace{-0.3em}$ 'n' ) ) { if ( !endofdata ) {  $if ( (fmt[i] == 'X') )$  $|| (( fmt[i] == '9') )$ && isdigit( data[j] ) )  $|| (( fmt[i] == 'n') )$ && isdigit( data[j] ) ) ) { /\* ¸Æ¤Ó½Ð¤µ¤ì¤¿»þÅÀ¤Ç¤Î¥«¡¼¥½¥ë°ÌÃÖ¤ ò¡¢ ½ñ¼°ÊÑ<sup>^</sup>1¸å¤Î¥«¡¼¥½¥ë°ÌÃÖ¤ËÊÑ<sup>^</sup>1¡£ \*/ if ( $j =$  realcurp) {  $curp = i$ ; } out[i] = data[flags &  $F_RJ$  ? j--: j++]; } else if  $( data[i] == '-' )$ 

TPC Benchmark C Full Disclosure

/\*

 $*row = ($  (LINES/2)-

 $*col = ( (COLS/2) -$ 

```
{
            /* ʸ»ú¤Ç¤Ï¤Ê¤¯¡¤É鹿¤È¤·¤Æ¤Î
'-' */
            if (minusp == -1)
             {
                         /* '-'¤ò¸¡½Ð¤·¤¿¤Î¤Çµ-Ï¿¡¥
                           \frac{1}{4}\hat{A}^o\acute{Y}¤Î½ñ¤-^1þ¤ß¤Ï
'M' ¤ò
                             ¸¡½Ð¤·¤Æ¤«¤é */
                         if ( fmt[i] == 9') ){
                                      out[i] = '0';
                         }
                         else
                         {
                                      /* 'n' ¤Î»þ
*/
                                      out[i] = ';
                         }
                         minusp = -2;}
            else
            {
                         /\mathrm{*}'M'
¤Ï´û¤Ë¸¡½Ð¤·¤Æ¤¤¤ë¤Î¤Ç¡¤
                           '-' \frac{1}{2}\frac{1}{2}\frac{1}{2}\frac{1}{2}\frac{1}{2}\frac{1}{2}\frac{1}{2}\frac{1}{2}out[minusp] = -;
                         minusp = -1;
             }
            ( flags & F_RJ ) ? j-- : j++;
             }
            else
             {
                                                                         return -1;
                                                                         }
                                                                                                  }
                                                                                                  else
                                                                                                  {
                                                                         /* \frac{1}{2}ñ¤-\frac{1}{2}p¤ó¤ÀÊ »ú¿ô =
                                                            ¸½ºß¤Î¥«¡¼¥½¥ë°ÌÃÖ¤ò
                                                            ¥»¥Ã¥È¡£±¦µÍ¤á¤Î»þ¤Ï¡¢out ¤ÎºÇ¸å¤Î°ÌÃÖ¤ò
                                                            ¥»¥Ã¥È¡£ */
                                                                         if ( ( \text{curp} == \text{len} ) && !( \text{flags} &
                                                            F_RJ) )
                                                                         {
                                                                         curp = i;}
                                                                         /*
                                                            ¥Ç¡¼¥¿¤ÎÆþ¤Ã¤Æ¤¤¤Ê¤¤¤È¤³¤í¤ò¡¢fmt
                                                            ¤Ë½¾¤Ã¤Æ
                                                            padding */
                                                                         switch( fmt[i] )
                                                                         {
                                                                         case 'X':
                                                                         out[i] = ';
                                                                         break;
                                                                         case '9':
                                                                         out[i] = '0';break;
                                                                         case 'n':
                                                                         out[i] = ' ';
                                                                         break;
                                                                         }
                                                                                                  }
                                                                                      }
                                                                                     else if ( fmt[i] == 'M' )
                                                                                      {
                                                                                                  switch (
                                                            minusp )
                                                                                                  {
                                                                                                  case -1 :
                                                                         /* '-' ¤ò¸¡½Ð¤·¤¿¤é¡¤'-'
                                                            ¤ò½ĐÎϤǤ-¤ë¤è¤¦¤Ë;¤
                                                                                                                        {}^{\circ}ÌÃÖ¤òÊÝÂ, ¡¥<sup>23</sup>⁄4¤Ë¶õÇò¤ò½ÐÎÏ¡¥ */
                                                                                                                                     out[i] = ';
                                                                                                                                     minusp = i;break;
                                                                                                                                                              case -2 :
                                                                                                                                     /* '-'
                                                                                                                        ¤¬´û¤Ë¸¡½Ð¤µ¤ì¤Æ¤¤¤ë¤Î¤Ç¡¤'-' ¤ò½ÐÎÏ¡¥
                                                                                                                        ¥Õ¥é¥°¤ò½é´ü<sup>21</sup>/2¤<sup>1</sup>¤ë¡¥ */
                                                                                                                                     out[i] = '-';minusp = -1;
                                                                                                                                     break;
                                                                                                                                                              default :
                                                                                                                                     /*\hat{E}£i,ô¤Î 'M'
                                                                                                                        ¤¬½Ð¤ë¤³¤È¤Ï¤Ê¤¤¡¥
                                                                                                                        (^{\circ}μĤÎ<sub>ι</sub>ô»ú¤ËÉé<sup>1</sup>æ¤ÏÂ<sub>ι</sub>¤™Æ°ì¤Ä) */
                                                                                                                                     return -1;
                                                                                                                                                               }
                                                                                                                                                  }
                                                                                                                                                 else
                                                                                                                                                  {
                                                                                                                                                              out[i] =fmt[i];
                                                                                                                                                  }
                                                                                                                                     }
                                                                                                                                     if ( minusp == -2 )
                                                                                                                                     {
                                                                                                                                                  /* '-'
                                                                                                                        ¤ò¸¡½Ð¤·¤¿¤¬¡¤½èÍý¤µ¤ì¤Æ¤¤¤Ê¤¤ */
                                                                                                                                                 return -1;
                                                                                                                                     }
                                                                                                                                     if ( !( flags & F_RJ ) && ( data[j]
                                                                                                                        != 0))
                                                                                                                                     {
                                                                                                                                                 return -1;
                                                                                                                                     }
                                                                                                                                     if ( ( flags & F_RJ ) & & ( j != -1 )
                                                                                                                        )
                                                                                                                                     {
                                                                                                                                                  return -1;
                                                                                                                                     }
                                                                                                                                     if ( !( flags & F_RJ ) )
                                                                                                                                     {
                                                                                                                                                  out[i] = 0;}
                                                                                                                                     /* ºÇ½ªÅª¤Ê out
                                                                                                                        \tilde{A}æ¤Î¥«;14¥½¥ë°ÌÃÖ¤òÊÖ¤1;£ */
                                                                                                                                     return curp;
                                                                                                                         }
```

```
TPC Benchmark C Full Disclosure
#if 0
/* Return menu option chceen from a trigger
key */
int triggerkey( char k, char **1)
{
           int i;
           k = \text{topper}(k);
           for(i = 0; 1[i] := 0; i++){
                     if (k == firstcap(l[i]))
                      {
                                 return i;
                      }
           }
           return -1;
}
#endif
/* Refresh several windows at a time with no
flicker */
void nrefresh( int n, ... )
{
           va_list l;
           WINDOW *win;
           int i;
           va_start( 1, n);for (i = 0; i < n; i++){
                     win = va_{arg}( 1, 1)WINDOW * );
                     touchwin( win );
                      wnoutrefresh( win );
           }
           va_end( l );
           doupdate();
}
/* Horizontal percenttape bar */
void hpercbar( WINDOW *win, int row, int
col, int len, int value )
{
           int barl = len - 4;int i, p = (int) ( (float
)value/100.0 )*barlen );
           wmove( win, row, col );
           wprintw( win, "%3d ", value );
                                                               for(i = 0; i < barlen; i++)
                                                               {
                                                                          if (i < p)
                                                                          {
                                                                                     waddch(
                                                    win, ACS_BLOCK );
                                                                          }
                                                                          else
                                                                          {
                                                                                     waddch(
                                                    win, ACS_CKBOARD );
                                                                          }
                                                               }
                                                    }
                                                    /* Vertical percentage bar */
                                                    void vpercbar( WINDOW *win, int row, int
                                                    col, int len, int value )
                                                    {
                                                              in barlen = len-1;
                                                              float p1, p2, p3, scale =100.0/( float )barlen;
                                                              int i;
                                                               wmove( win, row, col );
                                                               if ( value == 100 )
                                                               {
                                                                          waddstr( win, "**" );
                                                               }
                                                              else
                                                               {
                                                                          wprintw( win, "%2d",
                                                    value );
                                                               }
                                                               for(i = 0; i < barlen; i++)
                                                               {
                                                                          p1 = scale*(float)(i+1);p2 = p1 - (scale/2);p3 = p1 - scale;wmove( win, (row-i) -
                                                    1, col+1 );
                                                                          if ( value \leq = p3 )
                                                                          {
                                                                                     waddch(
                                                    win, ACS_CKBOARD );
                                                                          }
                                                                          else if ( value <= p2 )
                                                                          {
                                                                                     waddch(
                                                    win, \cdot : \cdot );
                                                                          }
                                                                          else
                                                                          {
                                                                                     waddch(
                                                    win, \cdot : \cdot );
                                                                          }
                                                               }
                                                    }
                                                                                                         /* Double percentage bar */
                                                                                                        void dpercbar( WINDOW *win, int row , int
                                                                                                        col, int len, int v1, int v2)
                                                                                                        {
                                                                                                                   \text{in} barlen = len-1;
                                                                                                                   float p1, p2, p3, scale =100.0/(float)barlen;
                                                                                                                  int i;
                                                                                                                   wmove( win, row, col );
                                                                                                                   if (v1 == 100)
                                                                                                                   {
                                                                                                                              waddstr( win, "**" );
                                                                                                                   }
                                                                                                                  else
                                                                                                                   {
                                                                                                                              wprintw( win, "%2d",
                                                                                                        v1 );
                                                                                                                   }
                                                                                                                   waddch( win, '/' );
                                                                                                                   if (v2 == 100)
                                                                                                                   {
                                                                                                                              waddstr( win, "**" );
                                                                                                                   }
                                                                                                                   else
                                                                                                                   {
                                                                                                                              wprintw( win, "%-2d",
                                                                                                        v2 );
                                                                                                                   }
                                                                                                                   for(i = 0; i < barlen; i++)
                                                                                                                   {
                                                                                                                              p1 = scale*(float)(i+1);p2 = p1 - (scale/2);p3 = p1 - scale;wmove( win, (row-i)-1,
                                                                                                        col+1 );
                                                                                                                              if (v1 \le p3)
                                                                                                                              {
                                                                                                                                         waddch(
                                                                                                        win, ACS_CKBOARD );
                                                                                                                              }
                                                                                                                              else if (v1 \le p2)
                                                                                                                              {
                                                                                                                                         waddch(
                                                                                                        win, '.' );
                                                                                                                              }
                                                                                                                              else
                                                                                                                              {
                                                                                                                                         waddch(
                                                                                                        win, ':' );
                                                                                                                              }
                                                                                                                              waddch( win, ' ' );
                                                                                                                              if (p2 \le p3)
                                                                                                                              {
                                                                                                                                         waddch(
                                                                                                        win, ACS_CKBOARD );
                                                                                                                              }
```

```
TPC Benchmark C Full Disclosure
                      else if (v2 \le p2)
                      {
                                 waddch(
win, '.' );
                      }
                     else
                      {
                                 waddch(
win, ':' );
                      }
           }
}
/* Vertical stacking bar */
void vstackbar( WINDOW *win, int row, int
col, int len, char *icons, ... )
{
          va_list l;
           float scale =100.0/(float)len;
           float tot = 0;
          int value, i, nicons =
strlen(icons), n = 0;
           char c;
           va_start( l, icons );
           wmove( win, row, col );
           value = va_{arg}( 1, int );
           for(i = 0; i <len;)
           {
                     if (n \ge= nicons)
                      {
                                 wmove(
win, (row-i)-1, col );
                                 waddch(
win, ACS_CKBOARD );
                                 i++;
                      }
                     else if ( tot < value )
                      {
                                 wmove(
win, (row-i)-1, col);
                                 waddch(
win, icons[n] );
                                 tot += scale;
                                 i++;
                      }
                      else
                      {
                                 n++;
                                 tot = 0;
                                 if (n <nicons )
                                 {
           value = va_arg( 1, int );
                                 }
                      }
           }
           va_end( l );
                                                   }
                                                   /* Horizontal stacking bar */
                                                   void hstackbar( WINDOW *win, int row, int
                                                   col, int len, char *icons, ... )
                                                    {
                                                              va_list l;
                                                              float scale =100.0/(float)len;
                                                              float \qquad \qquad \text{tot} = 0:
                                                              int value, i, nicons =
                                                   strlen( icons ), n = 0;
                                                              char c;
                                                              va_start( l, icons );
                                                              wmove( win, row, col );
                                                              value = va_{arg}( 1, int);for(i = 0; i < len;)
                                                              {
                                                                         if (n \ge= nicons)
                                                                         {
                                                                                    waddch(
                                                   win, ACS_CKBOARD );
                                                                                    i++:
                                                                          }
                                                                         else if ( tot < value )
                                                                          {
                                                                                    waddch(
                                                   win, icons[n] );
                                                                                    tot += scale;
                                                                                    i++:
                                                                          }
                                                                         else
                                                                          {
                                                                                    n_{++}:
                                                                                    tot = 0;
                                                                                    if (n <nicons )
                                                                                     {
                                                              value = va_arg( 1, int );
                                                                                    }
                                                                          }
                                                               }
                                                              va_end( l );
                                                    }
                                                   void display_fields( WINDOW *win, int
                                                   mode, TextField *tf, DataField *df )
                                                   {
                                                              int i;
                                                              char *data;
                                                              debugmsg( ( stderr,
                                                    "display_fields() is called.\n" ) );
                                                   #ifdef DUR
                                                                                                                  if (df == &neworder_data) {
                                                                                                                             wattrset( win,
                                                                                                       A_UNDERLINE );
                                                                                                                             wmove( win, 3, 9 );
                                                                                                                             waddstr( win, "ber:
                                                                                                                 ");
                                                                                                                  }
                                                                                                       #endif
                                                                                                                  for (i = 0; !\cos( df[i]); i++){
                                                                                                                             if ( df[i].type & F_PTR
                                                                                                       )
                                                                                                                              {
                                                                                                                                        data =df[i].x.dptr;
                                                                                                                             }
                                                                                                                             else
                                                                                                                             {
                                                                                                                                        data =
                                                                                                       df[i].x.data;
                                                                                                                              }
                                                                                                                             printfield( win,
                                                                                                       df[i].row, df[i].col, df[i].fmt, data, -1,
                                                                                                                                        df[i].type );
                                                                                                                  }
                                                                                                                  wattrset( win, ATTR_BASE );
                                                                                                                  wrefresh( win );
                                                                                                       #ifdef DUR
                                                                                                                  if (df == &neworder_data) {
                                                                                                                             wmove( win, 3, 9 );
                                                                                                                             waddstr( win, "ber: " );
                                                                                                                             wrefresh( win );
                                                                                                                  }
                                                                                                       #endif
                                                                                                        }
                                                                                                       void queryframe( WINDOW *win, int mode,
                                                                                                       TextField *tf, DataField *df )
                                                                                                       {
                                                                                                                  int i, j;
                                                                                                                  int exitflag = FALSE;
                                                                                                                  int writtenflag = FALSE;
                                                                                                                  int start;
                                                                                                                  char *data;
                                                                                                                  int key;
                                                                                                                  debugmsg( ( stderr, "queryframe()
                                                                                                       is called.\ln" ) );
                                                                                                                  debugmsg( ( stderr, "%d %d: %d
                                                                                                       %d\infty", (*tf).row, (*tf).col,
                                                                                                                             (*df).row, (*df).col ) );
                                                                                                                  if ( mode & FR_RETRY )
                                                                                                                  {
                                                                                                                             /* some field is filled
                                                                                                       with data */
                                                                                                                             writtenflag = TRUE;
                                                                                                                  }
                                                                                                                  wattrset( win, ATTR_BASE );
```
TPC Benchmark C Full Disclosure for (  $i = 0$ ; !eos( tf[i] );  $i++$ ) { mvwaddstr( win,  $tf[i].row, tf[i].col, tf[i].text);$ debugmsg( ( stderr, "%s\n", tf[i].text ) ); } for  $(i = 0; !\cos( df[i]); i++)$ { if ( df[i].type & F\_PTR  $\lambda$ { data = df[i].x.dptr; } else {  $data =$ df[i].x.data; } printfield( win, df[i].row, df[i].col, df[i].fmt, data, -1, df[i].type ); if ( df[i].type & F\_START ) { start  $= i$ ; } } wmove( win, df[start].row, df[start].col ); wrefresh( win );  $i = start$ ; while ( exitflag != TRUE ) { if ( df[i].type & F\_PTR ) { data = df[i].x.dptr; } else { data = df[i].x.data; }  $key = getfield(win,$ df[i].row, df[i].col, data, df[i].type, df[i].fmt, df[i].actionf, 0 ); if ( ( writtenflag == FALSE ) && ( key & 1 ) ) { writtenflag  $=$  TRUE; } switch( $key \gg 1$ ) { case KEY\_UP:  $j = i-1;$ while  $(j)$   $\geq$ 0 ) { if ( df[j].type & F\_RO ) { j--; #if defined( DEBUG ) && ( DEBUG > 20 ) fprintf( stderr, "up %d\n", j ); #endif } else {  $i = i$ ; #if defined( DEBUG ) && ( DEBUG > 20 ) fprintf( stderr, "UP %d\n", i ); #endif break; } } break; case TAB: case KEY\_DOWN:  $j = i+1;$ while ( !eos( df[j] ) ) { if ( df[j].type & F\_RO ) { j++; #if defined( DEBUG ) && ( DEBUG > 20 ) fprintf( stderr, "down %d\n", j ); #endif } else {  $i = j$ ; #if defined( DEBUG ) && ( DEBUG > 20 ) fprintf( stderr, "DOWN %d\n", i ); #endif break; } } break; case ESC: break; case CR: case LF: default : if ( writtenflag == TRUE ) { exitflag = TRUE; } break; } } wrefresh( win );  $#$ if 0 touchwin( win ); wnoutrefresh( win ); doupdate(); #endif } # # Makefile for test # # Version Beta2 1995/03/14 # ORACLE\_HOME = /oracle SOURCE\_DIR = \$(ORACLE\_HOME)/bench/tpc/tpcc/TUX\_so urce ORACLE INC = \$(ORACLE\_HOME)/rdbms/demo TUXEDO\_INC = \$(ROOTDIR)/include  $MV = mv$ LN =  $\ln$  -s<br>RM =  $\text{rm}$  -1  $=$  rm -f  $CC = /usr/ccs/hin/cc$  $\#CC$  = /usr/local/bin/gcc LIBS  $=$ /usr/ccs/lib/libcurses.a<br>#LIBS  $=$ -lncurses  $=$  -lncurses  $#$  MAPOPTION  $= -Wl, -M$ , mapfile MAPOPTION =  $INCLIIDEDIR = -I$ . I\${SOURCE\_DIR} -I\${ORACLE\_INC} - I\${TUXEDO\_INC} -I/usr/include/ncurses  $\#$  CCFLAGSDEFAULT  $= -s$ \$(INCLUDEDIR) -O -K 4 -K TMS -K INF - DDUR ###CFLAGSDEFAULT = -s \$(INCLUDEDIR) -O -K 3 -K TMS -K INF - DDUR CCFLAGSDEFAULT= -s \$(INCLUDEDIR) -O -K 3 -K TMS -K INF -DDUR #CCFLAGSDEFAULT = \$(INCLUDEDIR) -s -O -K 4 -Kinline2 -K TMS -K INF -Kpic -DDUR

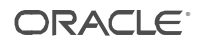

#CCFLAGSDEFAULT = \$(INCLUDEDIR) -s -O -K 4 # CCFLAGSDEFAULT = \$(INCLUDEDIR) -s -O -K 4 -K TMS  $\#$  CCFLAGSDEFAULT  $=$ \$(INCLUDEDIR) -s -O -K 4 -K TMS - DDEBUG=50 # CCFLAGSDEFAULT = \$(INCLUDEDIR) -s -DDEBUG=50 -O -g all : normal scrtest · make CCFLAGS='\$(CCFLAGSDEFAU LT) \$(MAPOPTION) -DSCRTEST' \  $BLDCLI = $(CC) \setminus$  $BLDFIN = \langle$ BLDFOUT= \ BLDLIB='\$(LIBS)' \ Tc 2cpu : make CCFLAGS='\$(CCFLAGSDEFAU LT) \$(MAPOPTION) -DCPU2' \ BLDCLI='\${ROOTDIR}/bin/buil dclient -v' \ BLDFIN='-f"'  $\setminus$ BLDFOUT='"' \ BLDLIB='-l  $$$ (LIBS)'  $\setminus$ Tc normal : make CCFLAGS='\$(CCFLAGSDEFAU LT)  $(MAPOPTION)'$ BLDCLI='\${ROOTDIR}/bin/buil dclient -v' \ BLDFIN='-f"'  $\setminus$ BLDFOUT='"' \ BLDLIB='-l  $$$ (LIBS)'  $\setminus$ Tc Tc : Tc.c frame.o ui.o dummy.o \$(BLDCLI) -o Tc \ \$(BLDFIN) \$(CCFLAGS) Tc.c frame.o ui.o dummy.o \$(BLDFOUT) \ \$(BLDLIB) frame.o: frame.c \$(CC) -c \$(CCFLAGS) frame.c  $ui.o$  :  $ui.c$ \$(CC) -c \$(CCFLAGS) ui.c dummy.o : dummy.c \$(CC) -c \$(CCFLAGS) \$< version.o : version.c -\$(RM) version.c echo '#define DATE "\c' >

version.c

date >> version.c echo '"' >> version.c

clean

-\$(RM) Tc \*.o
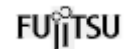

#### TPC Benchmark C Full Disclosure *Appendix B: Server Source Code* /\*===================================== =============================== | Copyright (c) 1995 Oracle Corp, Redwood Shores, CA | OPEN SYSTEMS PERFORMANCE **GROUP**  | All Rights Reserved | +===================================== =============================+ | FILENAME | pldel.c **DESCRIPTION** OCI version (using PL/SQL stored procedure) of DELIVERY transaction in TPC-C benchmark. +===================================== =============================\*/ #include "tpcc.h" #include "tpccpl.h" #ifdef ISO5 #define SQLTXT "BEGIN adelivery.adeliver (:w\_id, :cr\_id, :o\_id, :retry); END;" #else #define SQLTXT "BEGIN delivery.deliver (:w\_id, :cr\_id, :o\_id, :retry); END;" #endif #define NDISTS 10 struct delctx { sb2 del\_o\_id\_ind[NDISTS]; ub2 del\_o\_id\_len[NDISTS]; ub2 del\_o\_id\_rcode[NDISTS]; ub4 del\_o\_id\_csize; }; typedef struct delctx delctx; delctx \*dctx; pldelinit () { int i; text stmbuf[1024]; dctx = (delctx \*) malloc (sizeof(delctx)); OOPEN(&tpclda,&curd); sprintf ((char \*) stmbuf, SQLTXT); OPARSE(&tpclda,&curd,stmbuf,NA,FALSE,VER7) ; for  $(i = 0; i < \text{NDISTS}; i++)$  { dctx->del\_o\_id\_ind[i] = TRUE; dctx->del\_o\_id\_len[i] = sizeof(int); } dctx->del\_o\_id\_csize = NDISTS; /\* bind variables \*/ OBNDRV(&tpclda,&curd,":w\_id",ADR(w\_id),SIZ(in t),SQLT\_INT); OBNDRV(&tpclda,&curd,":cr\_id",ADR(o\_carrier\_id ),SIZ(int),SQLT\_INT); OBNDRV(&tpclda,&curd,":o\_id",ADR(o\_id),SIZ(int ),SQLT\_INT); OBNDRAA(&tpclda,&curd,":o\_id",del\_o\_id,SIZ(int) ,SQLT\_INT, dctx->del\_o\_id\_ind,dctx- >del\_o\_id\_len,dctx->del\_o\_id\_rcode,NDISTS, ADR(dctx->del\_o\_id\_csize)); OBNDRV(&tpclda,&curd,":retry",ADR(retries),SIZ(i nt),SQLT\_INT); return (0); } pldel () { int i; for  $(i = 0; i <$  NDISTS;  $i_{++}$ ) { dctx->del\_o\_id\_ind[i] = TRUE;  $dctx$ ->del\_o\_id\_len[i] = sizeof(int); } dctx->del\_o\_id\_csize = NDISTS; OEXEC(&tpclda,&curd); return (0); } void pldeldone () { if (dctx) free (dctx); if (oclose (&curd)) errrpt (&tpclda, &curd); } /\*===================================== =============================+ | Copyright (c) 1995 Oracle Corp, Redwood Shores, CA | OPEN SYSTEMS PERFORMANCE **GROUP** All Rights Reserved | +===================================== ================================= | FILENAME plnew.c DESCRIPTION OCI version (using PL/SQL stored procedure) of | NEW ORDER transaction in TPC-C benchmark. +===================================== =============================\*/ #include "tpcc.h" #include "tpccpl.h" #ifdef TUX #include <userlog.h> #endif #define SQLTXT1 "BEGIN neworder.enterorder (:w\_id, :d\_id, :c\_id, :o\_ol\_cnt,  $\setminus$  :o\_all\_local, :c\_discount, :c\_last, :c\_credit, :d\_tax, :w\_tax, :o\_id, \ :o\_entry\_d, :retry); END;" #define SQLTXT2 "UPDATE stock SET s\_order\_cnt = s\_order\_cnt + 1,  $\lambda$  s\_ytd = s\_ytd + :ol\_quantity, s\_remote\_cnt = s\_remote\_cnt + :s\_remote, \ s\_quantity = :s\_quantity  $\iota$ WHERE  $s_i_id = :ol_i_id$  AND  $s_w_id =$ :ol\_supply\_w\_id" #define SQLTXT3 "\ SELECT i\_id,s\_w\_id,i\_price,i\_name,i\_data,s\_dist\_%02d,s\_ data,s\_quantity \ FROM item,stock WHERE i\_id = :10 AND s\_w\_id  $=$  :30 AND s\_i\_id = i\_id UNION ALL \ SELECT i\_id,s\_w\_id,i\_price,i\_name,i\_data,s\_dist\_%02d,s\_ data,s\_quantity \ FROM item,stock WHERE i\_id = :11 AND s\_w\_id  $=$  :31 AND s\_i\_id = i\_id UNION ALL \ SELECT i\_id,s\_w\_id,i\_price,i\_name,i\_data,s\_dist\_%02d,s\_ data,s quantity  $\sqrt{ }$ FROM item,stock WHERE i\_id = :12 AND s\_w\_id  $=$  :32 AND s\_i\_id = i\_id UNION ALL \ SELECT i\_id,s\_w\_id,i\_price,i\_name,i\_data,s\_dist\_%02d,s\_ data,s\_quantity \ FROM item, stock WHERE i\_id = :13 AND s\_w\_id  $=$  :33 AND s\_i\_id = i\_id UNION ALL \ SELECT i\_id,s\_w\_id,i\_price,i\_name,i\_data,s\_dist\_%02d,s\_ data,s\_quantity \ FROM item, stock WHERE  $i$  id = :14 AND s\_w\_id  $=$  :34 AND s\_i\_id = i\_id UNION ALL \ SELECT i\_id,s\_w\_id,i\_price,i\_name,i\_data,s\_dist\_%02d,s\_ data,s\_quantity \ FROM item,stock WHERE i\_id = :15 AND s\_w\_id  $=$  :35 AND s\_i\_id = i\_id UNION ALL \

SELECT i\_id,s\_w\_id,i\_price,i\_name,i\_data,s\_dist\_%02d,s\_ data, s\_quantity \ FROM item, stock WHERE i\_id = :16 AND s\_w\_id  $=$  :36 AND s\_i\_id = i\_id UNION ALL \ SELECT i\_id,s\_w\_id,i\_price,i\_name,i\_data,s\_dist\_%02d,s\_ data, s\_quantity \ FROM item, stock WHERE i\_id = :17 AND s\_w\_id  $=$  :37 AND s\_i\_id = i\_id UNION ALL \ SELECT i\_id,s\_w\_id,i\_price,i\_name,i\_data,s\_dist\_%02d,s\_ data,s\_quantity \ FROM item,stock WHERE i\_id = :18 AND s\_w\_id  $=$  :38 AND s\_i\_id = i\_id UNION ALL \ SELECT i id,s w id,i price,i name,i data,s dist %02d,s data,s quantity  $\sqrt{ }$ FROM item,stock WHERE i\_id = :19 AND s\_w\_id  $=$  :39 AND s\_i\_id = i\_id UNION ALL \ SELECT i\_id,s\_w\_id,i\_price,i\_name,i\_data,s\_dist\_%02d,s\_ data,s\_quantity \ FROM item, stock WHERE i\_id = :20 AND s\_w\_id  $=$  :40 AND s\_i\_id = i\_id UNION ALL \ SELECT i\_id,s\_w\_id,i\_price,i\_name,i\_data,s\_dist\_%02d,s\_ data, s\_quantity \ FROM item, stock WHERE i\_id = :21 AND s\_w\_id  $=$  :41 AND s\_i\_id = i\_id UNION ALL \ SELECT i\_id,s\_w\_id,i\_price,i\_name,i\_data,s\_dist\_%02d,s\_ data, s\_quantity \ FROM item,stock WHERE i\_id = :22 AND s\_w\_id  $=$  :42 AND s i id  $=$  i id UNION ALL \ SELECT i\_id,s\_w\_id,i\_price,i\_name,i\_data,s\_dist\_%02d,s\_ data,s\_quantity \ FROM item,stock WHERE i\_id = :23 AND s\_w\_id  $=$  :43 AND s\_i\_id = i\_id UNION ALL \ SELECT i id,s w id,i price,i name,i data,s dist %02d,s data,s\_quantity \ FROM item, stock WHERE i\_id = :24 AND s\_w\_id  $=$  :44 AND s\_i\_id = i\_id" #define SQLTXT4 "INSERT INTO order\_line VALUES (:ol\_o\_id, :ol\_d\_id, \ :ol\_w\_id, :ol\_number, :ol\_i\_id, :ol\_supply\_w\_id, NULL, :ol\_quantity, \ :ol\_amount, :ol\_dist\_info)" #define NITEMS 15 struct newctx { sb2 nol\_i\_id\_ind[NITEMS]; sb2 nol\_supply\_w\_id\_ind[NITEMS]; sb2 nol\_quantity\_ind[NITEMS]; sb2 nol\_amount\_ind[NITEMS]; sb2 i\_name\_ind[NITEMS]; sb2 s\_quantity\_ind[NITEMS]; sb2 i\_price\_ind[NITEMS]; sb2 ol\_w\_id\_ind[NITEMS]; sb2 ol\_d\_id\_ind[NITEMS]; sb2 ol\_o\_id\_ind[NITEMS]; sb2 ol\_number\_ind[NITEMS]; sb2 i\_id\_ind[NITEMS]; sb2 w\_id\_ind[NITEMS]; sb2 s\_remote\_ind[NITEMS];

 sb2 s\_quant\_ind[NITEMS]; sb2 i\_data\_ind[NITEMS];

 sb2 s\_data\_ind[NITEMS]; sb2 s\_dist\_info\_ind[NITEMS]; sb2 ol\_dist\_info\_ind[NITEMS]; ub2 nol\_i\_id\_len[NITEMS]; ub2 nol\_supply\_w\_id\_len[NITEMS]; ub2 nol\_quantity\_len[NITEMS]; ub2 nol\_amount\_len[NITEMS]; ub2 i\_name\_len[NITEMS]; ub2 s\_quantity\_len[NITEMS]; ub2 i\_price\_len[NITEMS]; ub2 ol\_w\_id\_len[NITEMS]; ub2 ol\_d\_id\_len[NITEMS]; ub2 ol\_o\_id\_len[NITEMS]; ub2 ol\_number\_len[NITEMS]; ub2 i\_id\_len[NITEMS]; ub2 w\_id\_len[NITEMS]; ub2 s\_remote\_len[NITEMS]; ub2 s\_quant\_len[NITEMS]; ub2 i\_data\_len[NITEMS]; ub2 s\_data\_len[NITEMS]; ub2 s\_dist\_info\_len[NITEMS]; ub2 ol\_dist\_info\_len[NITEMS]; ub2 nol\_i\_id\_rcode[NITEMS]; ub2 nol\_supply\_w\_id\_rcode[NITEMS]; ub2 nol\_quantity\_rcode[NITEMS]; ub2 nol\_amount\_rcode[NITEMS]; ub2 i\_name\_rcode[NITEMS]; ub2 s\_quantity\_rcode[NITEMS]; ub2 i\_price\_rcode[NITEMS]; ub2 ol\_w\_id\_rcode[NITEMS]; ub2 ol\_d\_id\_rcode[NITEMS]; ub2 ol\_o\_id\_rcode[NITEMS]; ub2 ol\_number\_rcode[NITEMS]; ub2 i $\overline{id}$  rcode[NITEMS]; ub2 w\_id\_rcode[NITEMS]; ub2 s\_remote\_rcode[NITEMS]; ub2 s\_quant\_rcode[NITEMS]; ub2 i\_data\_rcode[NITEMS]; ub2 s\_data\_rcode[NITEMS]; ub2 s\_dist\_info\_rcode[NITEMS]; ub2 ol\_dist\_info\_rcode[NITEMS]; int ol\_w\_id[NITEMS]; int ol\_d\_id[NITEMS]; int ol\_o\_id[NITEMS]; int ol\_number[NITEMS]; int i\_id[NITEMS]; int w\_id[NITEMS]; int s\_remote[NITEMS]; char i\_data[NITEMS][51]; char s\_data[NITEMS][51]; char s\_dist\_info[NITEMS][25]; }; typedef struct newctx newctx; newctx \*nctx; plnewinit () int i, j; text stmbuf[3000]; char id[4]; char sd[4]; nctx = (newctx \*) malloc (sizeof(newctx));

 /\* open first cursor \*/ OOPEN(&tpclda,&curn1); sprintf ((char \*) stmbuf, SQLTXT1); OPARSE(&tpclda,&curn1,stmbuf,NA,FALSE,VER 7); /\* bind variables \*/ OBNDRV(&tpclda,&curn1,":w\_id",ADR(w\_id),SIZ( w\_id),SQLT\_INT); OBNDRV(&tpclda,&curn1,":d\_id",ADR(d\_id),SIZ(d \_id),SQLT\_INT); OBNDRV(&tpclda,&curn1,":c\_id",ADR(c\_id),SIZ(c \_id),SQLT\_INT); OBNDRV(&tpclda,&curn1,":o\_all\_local",ADR(o\_all local), SIZ(o\_all\_local), SQLT\_INT); OBNDRV(&tpclda,&curn1,":o\_ol\_cnt",ADR(o\_ol\_c nt),SIZ(o\_ol\_cnt),SQLT\_INT); OBNDRV(&tpclda,&curn1,":w\_tax",ADR(w\_tax),SI Z(w\_tax),SQLT\_FLT); OBNDRV(&tpclda,&curn1,":d\_tax",ADR(d\_tax),SI Z(d\_tax),SQLT\_FLT); OBNDRV(&tpclda,&curn1,":o\_id",ADR(o\_id),SIZ(o  $_id)$ , SQLT $_N$ INT); OBNDRV(&tpclda,&curn1,":c\_discount",ADR(c\_di scount),SIZ(c\_discount),  $SQLT$  FLT); OBNDRV(&tpclda,&curn1,":c\_credit",c\_credit,SIZ( c\_credit),SQLT\_STR); OBNDRV(&tpclda,&curn1,":c\_last",c\_last,SIZ(c\_la st),SQLT\_STR); OBNDRV(&tpclda,&curn1,":o\_entry\_d",o\_entry\_d, SIZ(o\_entry\_d),SQLT\_STR); OBNDRV(&tpclda,&curn1,":retry",ADR(retries),SIZ (retries),SQLT\_INT); /\* open second cursor \*/ OOPEN(&tpclda,&curn2); sprintf ((char \*) stmbuf, SQLTXT2); OPARSE(&tpclda,&curn2,stmbuf,NA,FALSE,VER 7); /\* bind variables \*/ OBNDRA(&tpclda,&curn2,":ol\_i\_id",nol\_i\_id,SIZ(int ),SQLT\_INT,

 nctx->nol\_i\_id\_ind,nctx- >nol\_i\_id\_len,nctx->nol\_i\_id\_rcode);

TPC Benchmark C Full Disclosure

{

OBNDRA(&tpclda,&curn2,":ol\_supply\_w\_id",nol\_s upply\_w\_id,SIZ(int),SQLT\_INT, nctx->nol\_supply\_w\_id\_ind,nctx- >nol\_supply\_w\_id\_len, nctx->nol\_supply\_w\_id\_rcode); OBNDRA(&tpclda,&curn2,":ol\_quantity",nol\_quanti tv.SIZ(int),SQLT\_INT, nctx->nol\_quantity\_ind,nctx- >nol\_quantity\_len, nctx->nol\_quantity\_rcode); OBNDRA(&tpclda,&curn2,":s\_quantity",s\_quantity, SIZ(int),SQLT\_INT, nctx->s\_quant\_ind,nctx->s\_quant\_len, nctx->s\_quant\_rcode); OBNDRA(&tpclda,&curn2,":s\_remote",nctx- >s\_remote,SIZ(int),SQLT\_INT, nctx->s\_remote\_ind,nctx- >s\_remote\_len,nctx->s\_remote\_rcode); /\* open third cursor and bind variables \*/ for  $(i = 0; i < 10; i++)$  { OOPEN(&tpclda,&curn3[i]);  $j = i + 1$ : sprintf ((char \*) stmbuf, SQLTXT3, j, j, j, j, j, j, j, j, j, j, j, j, j, j, j); OPARSE(&tpclda,&curn3[i],stmbuf,NA,FALSE,VE R7); for  $(j = 0; j < NITERS; j++)$  { sprintf (id, ":%d", j + 10); sprintf (sd, ":%d",  $j + 30$ ); OBNDRA(&tpclda,&curn3[i],id,ADR(nol\_i\_id[j]),SIZ (int),SQLT\_INT, &nctx->nol\_i\_id\_ind[j],&nctx- >nol\_i\_id\_len[j], &nctx->nol\_i\_id\_rcode[j]); OBNDRA(&tpclda,&curn3[i],sd,ADR(nol\_supply\_w \_id[j]),SIZ(int),SQLT\_INT, &nctx- >nol\_supply\_w\_id\_ind[j],&nctx- >nol\_supply\_w\_id\_len[j], &nctx- >nol\_supply\_w\_id\_rcode[j]);  $nctx$ ->nol\_i\_id\_ind[j] = NA; nctx->nol\_supply\_w\_id\_ind[j] = NA;  $nctx$ ->nol\_i\_id\_len[i] = NULL; nctx->nol\_supply\_w\_id\_len[j] = NULL; } ODEFIN(&tpclda,&curn3[i],1,nctx- >i\_id,SIZ(nctx->i\_id[0]),SQLT\_INT,NA, nctx->i\_id\_ind,NULL,NA,NA,nctx-  $>i$  id len, nctx $\overline{\phantom{i}}$ id rcode); ODEFIN(&tpclda,&curn3[i],2,nctx- >w\_id,SIZ(nctx->w\_id[0]),SQLT\_INT,NA, nctx->w\_id\_ind,NULL,NA,NA,nctx- >w\_id\_len, nctx->w\_id\_rcode); ODEFIN(&tpclda,&curn3[i],3,i\_price,SIZ(float),SQL T\_FLT,NA, nctx->i\_price\_ind,NULL,NA,NA,nctx- >i\_price\_len, nctx->i\_price\_rcode);

ODEFIN(&tpclda,&curn3[i],4,i\_name,SIZ(i\_name[0 ]),SQLT\_STR,NA, nctx->i\_name\_ind,NULL,NA,NA,nctx->i\_name\_len,nctx->i\_name\_rcode); ODEFIN(&tpclda,&curn3[i],5,nctx- >i\_data,SIZ(nctx->i\_data[0]),SQLT\_STR,NA, nctx->i\_data\_ind,NULL,NA,NA,nctx- >i\_data\_len, nctx->i\_data\_rcode); ODEFIN(&tpclda,&curn3[i],6,nctx- >s\_dist\_info,SIZ(nctx->s\_dist\_info[0]), SQLT\_STR,NA,nctx- >s\_dist\_info\_ind,NULL,NA,NA, nctx->s\_dist\_info\_len, nctx- >s\_dist\_info\_rcode); ODEFIN(&tpclda,&curn3[i],7,nctx- >s\_data,SIZ(nctx->s\_data[0]),SQLT\_STR,NA, nctx->s\_data\_ind,NULL,NA,NA,nctx- >s\_data\_len, nctx->s\_data\_rcode); ODEFIN(&tpclda,&curn3[i],8,s\_quantity,SIZ(int),S QLT\_INT,NA, nctx->s\_quantity\_ind,NULL,NA,NA,nctx- >s\_quantity\_len, nctx->s\_quantity\_rcode); } /\* open fourth cursor \*/ OOPEN(&tpclda,&curn4); sprintf ((char \*) stmbuf, SQLTXT4); OPARSE(&tpclda,&curn4,stmbuf,NA,FALSE,VER  $7$  /\* bind variables \*/ OBNDRA(&tpclda,&curn4,":ol\_o\_id",nctx- >ol\_o\_id,SIZ(int),SQLT\_INT, nctx->ol\_o\_id\_ind,nctx- >ol\_o\_id\_len,nctx->ol\_o\_id\_rcode); OBNDRA(&tpclda,&curn4,":ol\_d\_id",nctx- >ol\_d\_id,SIZ(int),SQLT\_INT, nctx->ol\_d\_id\_ind,nctx- >ol\_d\_id\_len,nctx->ol\_d\_id\_rcode); OBNDRA(&tpclda,&curn4,":ol\_w\_id",nctx- >ol\_w\_id,SIZ(int),SQLT\_INT, nctx->ol\_w\_id\_ind,nctx- >ol\_w\_id\_len,nctx->ol\_w\_id\_rcode); OBNDRA(&tpclda,&curn4,":ol\_number",nctx- >ol\_number,SIZ(int),SQLT\_INT, nctx->ol\_number\_ind,nctx- >ol\_number\_len,nctx->ol\_number\_rcode); OBNDRA(&tpclda,&curn4,":ol\_i\_id",nol\_i\_id,SIZ(int ),SQLT\_INT, nctx->nol\_i\_id\_ind,nctx- >nol\_i\_id\_len,nctx->nol\_i\_id\_rcode); OBNDRA(&tpclda,&curn4,":ol\_supply\_w\_id",nol\_s upply\_w\_id,SIZ(int),SQLT\_INT, nctx->nol\_supply\_w\_id\_ind,nctx- >nol\_supply\_w\_id\_len, nctx->nol\_supply\_w\_id\_rcode); OBNDRA(&tpclda,&curn4,":ol\_quantity",nol\_quanti ty,SIZ(int),SQLT\_INT, nctx->nol\_quantity\_ind,nctx- >nol\_quantity\_len, nctx->nol\_quantity\_rcode);

```
TPC Benchmark C Full Disclosure
OBNDRA(&tpclda,&curn4,":ol_amount",nol_amou
nt,SIZ(float),SQLT_FLT,
               nctx->nol_amount_ind,nctx-
>nol_amount_len,nctx->nol_amount_rcode);
   OBNDRA(&tpclda,&curn4,":ol_dist_info",nctx-
>s_dist_info,
       SIZ(nctx->s_dist_info[0]),SQLT_STR,nctx-
>ol_dist_info_ind,
       nctx->ol_dist_info_len, nctx-
>ol_dist_info_rcode);
   return (0);
}
plnew ()
{
  int i, j, k;
   int rpc, rpc3, rowoff, iters;
   int onepass;
#if defined(ISO1) || defined(ISO7)
   int reread;
   char sdate[30];
   sysdate (sdate);
   printf ("New Order started at: %s\n", sdate);
#endif
retry:
#ifdef ISO7
  reread = 1;
#endif
  status = 0: \frac{1}{2} number of invalid
items */
   onepass = 1;
   /* get number of order lines, and check if all are
local */
  o ol cnt = NITERS;
   o_all_local = 1;
  for (i = 0; i < NITERS; i++) {
    if (nol_i_id[i] == 0) {
      o_0 _cnt = i;
       break;
 }
    if (nol\_supply_w_id[i] != w_id) {
       nctx->s_remote[i] = 1;
      o_all_local = 0;
 }
     else
      nctx \rightarrow s remote[i] = 0;
   }
   /* execute stored procedure */
   if (oexec (&curn1)) {
    if (curn1.rc == NOT_SERIALIZABLE) {
             fprintf(stderr,"curn1.rc=%d\n",curn1.rc
);
       orol (&tpclda);
       retries++;
       goto retry;
 }
```
 $(nctx->w_id[j] == nol\_supply_w_id[i]))$ 

{

 else if (errrpt (&tpclda, &curn1) == RECOVERR) { fprintf(stderr,"curn2.rc=%d\n",curn1.rc ); orol (&tpclda); retries++; goto retry; } else { fprintf(stderr,"curn3.rc=%d\n",curn1.rc ); orol (&tpclda); return (-1); } } #ifdef ISO7 iso7: #endif /\* initialization for array operations \*/ for  $(i = 0; i < 0_0$  \_ cnt;  $i++)$  { nctx->ol\_w\_id[i] = w\_id;  $nctx->ol_d_id[i] = d_id;$  $nctx$ ->ol\_number[i] =  $i + 1$ ; nctx->nol\_i\_id\_ind[i] = TRUE; nctx->nol\_supply\_w\_id\_ind[i] = TRUE; nctx->nol\_quantity\_ind[i] = TRUE; nctx->nol\_amount\_ind[i] = TRUE; nctx->ol\_w\_id\_ind[i] = TRUE;  $nctx \rightarrow ol_d_id\_ind[i] = TRUE;$  $nctx \rightarrow ol_0_id\_ind[i] = TRUE;$ nctx->ol\_number\_ind[i] = TRUE; nctx->ol\_dist\_info\_ind[i] = TRUE; nctx->s\_remote\_ind[i] = TRUE; nctx->s\_quant\_ind[i] = TRUE; nctx->nol\_i\_id\_len[i] = sizeof(int); nctx->nol\_supply\_w\_id\_len[i] = sizeof(int); nctx->nol\_quantity\_len[i] = sizeof(int); nctx->nol\_amount\_len[i] = sizeof(float);  $nctx \rightarrow ol_w_id_length] = sizeof(int);$  $nctx - > o$  d\_id\_len[i] = sizeof(int);  $nctx - 0$  o  $id$   $len[i]$  = sizeof(int); nctx->ol\_number\_len[i] = sizeof(int); nctx->ol\_dist\_info\_len[i] = sizeof(nctx- >s\_dist\_info[0]); nctx->s\_remote\_len[i] = sizeof(int); nctx->s\_quant\_len[i] = sizeof(int); } for  $(i = 0$  ol cnt;  $i <$  NITEMS;  $i++$ ) { nctx->nol\_i\_id\_ind[i] = NA; nctx->nol\_supply\_w\_id\_ind[i] = NA; nctx->nol\_quantity\_ind[i] = NA; nctx->nol\_amount\_ind[i] = NA; nctx->ol\_w\_id\_ind[i] = NA;  $nctx->ol_d_id_id$  ind $[i] = NA;$  $nctx$ ->ol\_o\_id\_ind[i] = NA; nctx->ol\_number\_ind[i] = NA; nctx->ol\_dist\_info\_ind[i] = NA; nctx->s\_remote\_ind[i] = NA; nctx->s\_quant\_ind[i] = NA; nctx->nol\_i\_id\_len[i] = NULL; nctx->nol\_supply\_w\_id\_len[i] = NULL; nctx->nol\_quantity\_len[i] = NULL; nctx->nol\_amount\_len[i] = NULL;  $nctx->ol_w_id_length] = NULL;$  $nctx->ol$  d\_id\_len $[i] = NULL;$ nctx->ol\_o\_id\_len[i] = NULL;

 nctx->ol\_number\_len[i] = NULL; nctx->ol\_dist\_info\_len[i] = NULL; nctx->s\_remote\_len[i] = NULL; nctx->s\_quant\_len[i] = NULL; } /\* array select from item and stock tables \*/ if (oexfet (&curn3[d\_id-1], o\_ol\_cnt, 0, 0)) { if (curn3[d\_id-1].rc == NOT\_SERIALIZABLE) { fprintf(stderr,"curn4.rc=%d\n",curn3[d \_id-1].rc); orol (&tpclda); retries++; goto retry; } else if (curn3[d\_id-1].rc != NO\_DATA\_FOUND) { if (errrpt (&tpclda, &curn3[d\_id-1]) == RECOVERR) { fprintf(stderr,"curn5.rc=%d\n",curn3[d \_id-1].rc); orol (&tpclda); retries++; goto retry; } else { fprintf(stderr,"curn6.rc=%d\n",curn3[d \_id-1].rc); orol (&tpclda); return  $(-1)$ ; } } } /\* mark invalid items \*/ rpc3 = curn3[d\_id-1].rpc; if (curn3[d\_id-1].rpc != o\_ol\_cnt) for  $(i = \text{cum3[d_id-1]}.$ rpc;  $i < o_0$ \_ol\_cnt;  $i++)$  { /\* fprintf(stderr,"Mark invalid items\n"); \*/ nctx->i\_id\_ind[i] = NA; } /\* check for invalid items and reorder results if necessary \*/ for  $(i = 0; i < 0_0$  \_ cnt;  $i++)$  { if (nctx->i\_id\_ind[i] != NA) {  $if ((nctx->i_id[i] != nol_i_id[i]) ||$  $(nctx->w_id[i] != nol\_supply_w_id[i]))$  { /\* this item is invalid or results are out of order \*/ #ifdef TUX userlog ("TPC-C server %d: reordering items and stocks\n", proc\_no); #else fprintf (stderr, "TPC-C server %d: reordering items and stocks\n", proc\_no); #endif for  $(i = i + 1; j < o_0|_{\text{cnt}}; j++)$  { /\* this item is valid, but results are out of order \*/ if  $((\textsf{nctx} > i_id\_ind[i] != NA) &$  $(nctx -> i_id[j] == nol_i_id[i])$  &&

 swapitemstock (i, j); break; } } /\* this item (not the last one) is invalid \*/ if  $(j \gt = 0_0 - cnt)$  {  $status++$  nctx->nol\_i\_id\_ind[i] = NA; nctx->nol\_supply\_w\_id\_ind[i] = NA; nctx->nol\_quantity\_ind[i] = NA; nctx->nol\_amount\_ind[i] = NA; nctx->ol  $\overline{w}$  id ind[i] = NA;  $nctx$ ->ol\_d\_id\_ind $[i]$  = NA;  $nctx$ ->ol\_o\_id\_ind $[i]$  = NA; nctx->ol\_number\_ind[i] = NA; nctx->ol\_dist\_info\_ind[i] = NA; nctx->s\_remote\_ind[i] = NA;  $nctx \rightarrow s$  quant ind[i] = NA; nctx->nol\_i\_id\_len[i] = NULL; nctx->nol\_supply\_w\_id\_len[i] = NULL; nctx->nol\_quantity\_len[i] = NULL; nctx->nol\_amount\_len[i] = NULL; nctx->ol\_w\_id\_len[i] = NULL; nctx->ol\_d\_id\_len[i] =  $NULL$ ; nctx->ol\_o\_id\_len[i] = NULL; nctx->ol\_number\_len[i] = NULL; nctx->ol\_dist\_info\_len[i] = NULL; nctx->s\_remote\_len[i] = NULL; nctx->s\_quant\_len[i] = NULL; onepass  $= 0$ : for  $(i = i + 1; j < o_0$  \_ cnt;  $j++)$  { if  $(nctx - 1id\_ind[j] == NA)$  { swapitemstock (i, j); break; } } } } } else { /\* this item is invalid \*/ status++; nctx->nol\_i\_id\_ind[i] = NA; nctx->nol\_supply\_w\_id\_ind[i] = NA; nctx->nol\_quantity\_ind[i] = NA; nctx->nol\_amount\_ind[i] = NA;  $nctx->ol_w_id\_ind[i] = NA;$ nctx->ol\_d\_id\_ind[i] =  $NA$ ; nctx->ol\_o\_id\_ind[i] = NA;  $nctx$ ->ol\_number\_ind[i] = NA; nctx->ol\_dist\_info\_ind[i] = NA; nctx->s\_remote\_ind[i] = NA; nctx->s\_quant\_ind[i] = NA; nctx->nol\_i\_id\_len[i] =  $NULL$ ; nctx->nol\_supply\_w\_id\_len[i] = NULL; nctx->nol\_quantity\_len[i] = NULL; nctx->nol\_amount\_len[i] = NULL; nctx->ol\_w\_id\_len[i] = NULL; nctx->ol\_d\_id\_len[i] = NULL; nctx->ol\_o\_id\_len[i] = NULL; nctx->ol\_number\_len[i] = NULL; nctx->ol\_dist\_info\_len[i] = NULL; nctx->s\_remote\_len[i] = NULL; nctx->s\_quant\_len[i] = NULL; }

TPC Benchmark C Full Disclosure

}

```
 /* more than 1 invalid item!!! shouldn't happen
in TPC-C */
  if (status > 1) {
#ifdef TUX
     userlog ("TPC-C server %d: more than 1
invalid item?\n", proc_no);
#else
     fprintf (stderr, "TPC-C server %d: more than 1
invalid item?\n", proc_no);
#endif
  }
#ifdef ISO7
   sysdate (sdate);
   printf ("Item table read at: %s\n", sdate);
  for (i = 0; i < 0_0 _ cnt; i++) {
     if (nctx->nol_i_id_ind[i] != NA)
      printf (" i_id = %d, i_price = %2f\n",
nol_i_id[i], i_price[i]);
 }
   if (reread) {
     sleep (30);
    reread = 0;
     goto iso7;
   }
#endif
   /* compute order line amounts, total amount and
stock quantities */
  total_amount = 0.0;
  for (i = 0; i < o_0|_{crit}; i++) {
    nctx->ol_o_id[i] = o_id;
    if (nctx->nol_i_id_indl] != NA) s_quantity[i] -= nol_quantity[i];
      if (s_quantity[i] < 10) s_quantity[i] += 91;
       nol_amount[i] = (float) (nol_quantity[i] *
i_price[i]);
      total amount += nol amount[i];
       if (strstr (nctx->i_data[i], "ORIGINAL") &&
          strstr (nctx->s_data[i], "ORIGINAL"))
         brand_gen[i] = 'B';
       else
        brand\_gen[i] = 'G'; }
 }
  total_amount * = (1.0 - c_discount) * (1.0 + d_tax
+ w_tax);
  /* array update of stock table */
   if (oexn (&curn2, o_ol_cnt, 0)) {
     if (curn2.rc == NOT_SERIALIZABLE) {
       orol (&tpclda);
       retries++;
       goto retry;
 }
     else if (errrpt (&tpclda, &curn2) ==
RECOVERR) {
             fprintf(stderr,"curn8.rc=%d\n",curn2.rc
);
       orol (&tpclda);
       retries++;
       goto retry;
     }
     else {
             fprintf(stderr,"curn9.rc=%d\n",curn2.rc
);
       orol (&tpclda);
```

```
 }
   }
   /* continue to do array update of stock until
whole array is processed */
  if (curn2.rpc >=(o_0-lcnt - 1)) {
    rac = \text{curr2}.\text{rec} }
   else {
#ifdef TUX
     userlog ("TPC-C server %d: more than 1 pass
of OEXN!\n", proc_no);
#else
     fprintf (stderr, "TPC-C server %d: more than 1
pass of OEXN!\n", proc_no);
#endif
     rpc = curn2.rpc;
   rowoff = \text{rpc} + 1;
     while (rowoff < o_ol_cnt) {
       if (oexn (&curn2, o_ol_cnt, rowoff)) {
         if (curn2.rc == NOT_SERIALIZABLE) {
             fprintf(stderr,"curA.rc=%d\n",curn2.rc);
           orol (&tpclda);
          retries++;
          goto retry;
 }
         else if (errrpt (&tpclda, &curn2) ==
RECOVERR) {
             fprintf(stderr,"curB.rc=%d\n",curn2.rc);
           orol (&tpclda);
          retries++;
          goto retry;
 }
         else {
             fprintf(stderr,"curC.rc=%d\n",curn2.rc)
;
           orol (&tpclda);
         return (-1);
 }
       }
       rpc += curn2.rpc;
     rowoff += curn2.rpc +1;
 }
   }
   /* number of items selected != number of stock
updated */
  if (rpc3 != rpc) {
#ifdef TUX
     userlog ("Error in TPC-C server %d: %d rows
of item read, ",
         proc_no, rpc3);
     userlog (" but %d rows of
stock updated\n", rpc);
#else
     fprintf (stderr, "Error in TPC-C server %d: %d
rows of item read, "
    proc_no, rpc3);<br>fprintf (stderr, "
                               but %d rows of
stock update\n", rpc);
#endif
     orol (&tpclda);
    return (-1);
   }
   /* array insert into order line table */
  if (onepass && ((o_ol_cnt - status) > 0)) {
     if (oexn (&curn4, o_ol_cnt - status, 0)) {
```
return (-1);

 if (curn4.rc == NOT\_SERIALIZABLE) { fprintf(stderr,"curD.rc=%d\n",curn4.rc) ; orol (&tpclda);  $r \cdot r \cdot r \cdot r + r \cdot r$  goto retry; } else if (errrpt (&tpclda, &curn4) == RECOVERR) { fprintf(stderr,"curE.rc=%d\n",curn4.rc); orol (&tpclda); retries++; goto retry; } else { fprintf(stderr,"curF.rc=%d\n",curn4.rc); orol (&tpclda); return (-1); } } if (curn4.rpc  $!=$   $(o_0|$  cnt - status)) { #ifdef TUX userlog ("Error in TPC-C server %d: array insert failed\n", proc\_no); #else fprintf (stderr, "Error in TPC-C server %d: array insert failed\n", proc\_no); #endif orol (&tpclda); return (-1); } } /\* continue array insert into order line until whole array is processed \*/ else if ((o\_ol\_cnt - status) > 0) { #ifdef TUX userlog ("TPC-C server %d: more than 1 pass of OEXN!\n", proc\_no); #else fprintf (stderr, "TPC-C server %d: more than 1 pass of OEXN!\n", proc\_no); #endif  $\text{rpc} = 0$ ; for (rowoff =  $0$ ; rowoff <  $0_$ ol\_cnt; rowoff++) if (nctx->nol\_i\_id\_ind[rowoff] != NA) break; for (iters = rowoff + 1; iters <  $o_0$  -  $c$ nt; iters + +) if (nctx->nol\_i\_id\_ind[iters] == NA) break; while ((rpc < (o\_ol\_cnt - status)) && (iters <= o ol cnt))  $\overline{S}$  if (oexn (&curn4, iters, rowoff)) { if (curn4.rc == NOT\_SERIALIZABLE) { fprintf(stderr,"curG.rc=%d\n",curn4.rc) ; orol (&tpclda); retries++; goto retry; } else if (errrpt (&tpclda, &curn4) == RECOVERR) { fprintf(stderr,"curH.rc=%d\n",curn4.rc) ; orol (&tpclda); retries++; goto retry; } else {

fprintf(stderr,"curI.rc=%d\n",curn4.rc); orol (&tpclda); return (-1); } } if (curn4.rpc != (iters - rowoff)) { #ifdef TUX userlog ("Error in TPC-C server %d: array insert failed\n", proc\_no); #else fprintf (stderr, "Error in TPC-C server %d: array insert failed\n", proc\_no); #endif orol (&tpclda); return  $(-1)$ ; } rpc += curn4.rpc; for (rowoff = iters  $+1$ ; rowoff <  $0_0$  \_ cnt; rowoff++) if (nctx->nol\_i\_id\_ind[rowoff] != NA) break; for (iters = rowoff + 1; iters < o\_ol\_cnt; iters++) if (nctx->nol\_i\_id\_ind[iters] == NA) break; } } #ifdef ISO1 sysdate (sdate); printf ("Sleep before commit/rollback at: %s\n", sdate); sleep (30); sysdate (sdate); printf ("Wake up after sleep at: %s\n", sdate); #endif /\* commit if no invalid item \*/ if (status) { orol (&tpclda); } else { OCOM(&tpclda,&tpclda); } #if defined(ISO1) || defined(ISO7) sysdate (sdate); printf ("New Order completed at: %s\n", sdate); #endif return (0); } void plnewdone () { int i;

 if (nctx) free (nctx);

 if (oclose (&curn1)) errrpt (&tpclda, &curn1); if (oclose (&curn2)) errrpt (&tpclda, &curn2);

 errrpt (&tpclda, &curn3[i]); if (oclose (&curn4)) errrpt (&tpclda, &curn4); } swapitemstock (i, j) int i, j; { int tempi; float tempf; char tempstr[52]; ub2 tempub2; sb2 tempsb2;  $tempsb2 = nctx-> i_id_index[i];$ nctx->i\_id\_ind[i] = nctx->i\_id\_ind[i]; nctx->i\_id\_ind[j] = tempsb2;  $tempub2 = nctx - 1$  $id_length$ ;  $nctx$ ->i\_id\_len[i] =  $nctx$ ->i\_id\_len[j]; nctx->i\_id\_len[j] = tempub2;  $tempub2 = nctx - pi$  id  $rodel[i]$ ; nctx->i\_id\_rcode[i] = nctx->i\_id\_rcode[j];  $nctx \rightarrow i_id\_rcode[i] = tempub2;$  tempi = nctx->i\_id[i];  $nctx \rightarrow i_id[i] = nctx \rightarrow i_id[i];$  $nctx \rightarrow i_id[j]$  = tempi;  $tempsb2 = nctx$ ->w\_ $id\_ind[i]$ ;  $nctx \rightarrow w_id\_ind[i] = nctx \rightarrow w_id\_ind[i];$  $nctx \rightarrow w_id\_ind[j] = tempsb2;$  $tempub2 = nctx$ ->w\_ $id$ \_ $len[i]$ ; nctx->w\_id\_len[i] = nctx->w\_id\_len[j]; nctx->w\_id\_len[j] = tempub2;  $t$ empub2 = nctx->w\_id\_rcode[i];

for  $(i = 0; i < 10; i++)$ if (oclose (&curn3[i]))

 nctx->w\_id\_rcode[i] = nctx->w\_id\_rcode[j];  $nctx \rightarrow w_id\_rcode[i] = tempub2;$  tempi = nctx->w\_id[i];  $nctx \rightarrow w_id[i] = nctx \rightarrow w_id[i]$  $nctx \rightarrow w_id[i]$  = tempi; tempsb2 = nctx->i\_price\_ind[i]; nctx->i\_price\_ind[i] = nctx->i\_price\_ind[j]; nctx->i\_price\_ind[j] = tempsb2; tempub2 = nctx->i\_price\_len[i]; nctx->i\_price\_len[i] = nctx->i\_price\_len[j]; nctx->i\_price\_len[j] = tempub2; tempub2 = nctx->i\_price\_rcode[i]; nctx->i\_price\_rcode[i] = nctx->i\_price\_rcode[j]; nctx->i\_price\_rcode[j] = tempub2; tempf = i\_price[i]; i\_price[i] = i\_price[j];  $i$ 

 tempsb2 = nctx->i\_name\_ind[i]; nctx->i\_name\_ind[i] = nctx->i\_name\_ind[j]; nctx->i\_name\_ind[j] = tempsb2; tempub2 = nctx->i\_name\_len[i]; nctx->i\_name\_len $[i]$  = nctx->i\_name\_len[j];  $nctx \rightarrow i_name_length] = tempub2;$  $tempub2 = nctx-> i_name_{code[i];$  nctx->i\_name\_rcode[i] = nctx->i\_name\_rcode[j]; nctx->i\_name\_rcode[j] = tempub2; strncpy (tempstr, *i\_name[i]*, 25); strncpy (i\_name[i], i\_name[j], 25);

 strncpy (i\_name[j], tempstr, 25); tempsb2 = nctx->i\_data\_ind[i]; nctx->i\_data\_ind[i] = nctx->i\_data\_ind[j];  $nctx \rightarrow i$  data ind[i] = tempsb2; tempub2 = nctx->i\_data\_len[i]; nctx->i\_data\_len[i] = nctx->i\_data\_len[j]; nctx->i\_data\_len[j] = tempub2;  $tempu$ <sub>2</sub> =  $n$ ctx->i\_data\_rcode<sup>[i]</sup>; nctx->i\_data\_rcode[i] = nctx->i\_data\_rcode[j]; nctx->i\_data\_rcode[j] = tempub2; strncpy (tempstr, nctx->i\_data[i], 51); strncpy (nctx->i\_data[i], nctx->i\_data[j], 51); strncpy (nctx->i\_data[j], tempstr, 51); tempsb2 = nctx->s\_quantity\_ind[i]; nctx->s\_quantity\_ind[i] = nctx->s\_quantity\_ind[j]; nctx->s\_quantity\_ind[j] = tempsb2; tempub2 = nctx->s\_quantity\_len[i]; nctx->s\_quantity\_len[i] = nctx->s\_quantity\_len[j]; nctx->s\_quantity\_len[j] = tempub2;  $tempub2 = nctx - s_$ quantity\_rcode[i]; nctx->s\_quantity\_rcode[i] = nctx- >s\_quantity\_rcode[j]; nctx->s\_quantity\_rcode[j] = tempub2;  $tempi = s_quantity[i]$ ;  $s$ \_quantity[i] =  $s$ \_quantity[j]; s\_quantity[j] = tempi; tempsb2 = nctx->s\_dist\_info\_ind[i]; nctx->s\_dist\_info\_ind[i] = nctx- >s\_dist\_info\_ind[j]; nctx->s\_dist\_info\_ind[j] = tempsb2; tempub2 = nctx->s\_dist\_info\_len[i];  $nctx \rightarrow s$  dist info\_len[i] = nctx->s\_dist\_info\_len[j]; nctx->s\_dist\_info\_len[j] = tempub2; tempub2 = nctx->s\_dist\_info\_rcode[i]; nctx->s\_dist\_info\_rcode[i] = nctx- >s\_dist\_info\_rcode[j]; nctx->s\_dist\_info\_rcode[j] = tempub2; strncpy (tempstr, nctx->s\_dist\_info[i], 25); strncpy (nctx->s\_dist\_info[i], nctx->s\_dist\_info[j], 25); strncpy (nctx->s\_dist\_info[j], tempstr, 25); tempsb2 = nctx->s\_data\_ind[i]; nctx->s\_data\_ind[i] = nctx->s\_data\_ind[j]; nctx->s\_data\_ind[j] = tempsb2; tempub2 = nctx->s\_data\_len[i]; nctx->s\_data\_len[i] = nctx->s\_data\_len[j]; nctx->s\_data\_len[j] = tempub2;  $tempub2 = nctx - s$  data\_rcodelil: nctx->s\_data\_rcode[i] = nctx->s\_data\_rcode[j];  $nctx \rightarrow s$  data  $rcode[i] = tempub2;$  strncpy (tempstr, nctx->s\_data[i], 51); strncpy (nctx->s\_data[i], nctx->s\_data[j], 51); strncpy (nctx->s\_data[j], tempstr, 51); } /\*=====================================

=============================+ | Copyright (c) 1995 Oracle Corp, Redwood Shores, CA OPEN SYSTEMS PERFORMANCE GROUP | All Rights Reserved

+===================================== =================================

 | FILENAME | plord.c DESCRIPTION OCI version (using PL/SQL stored procedure) of | ORDER STATUS transaction in TPC-C benchmark. +===================================== =============================\*/ #include "tpcc.h" #include "tpccpl.h" #ifdef ISO8 #define SQLTXT "BEGIN aorderstatus.agetstatus (:w\_id, :d\_id, :c\_id, :byln, \ :c\_last, :c\_first, :c\_middle, :c\_balance, :o\_id, :o\_entry\_d, :o\_cr\_id, \ :o\_ol\_cnt, :ol\_s\_w\_id, :ol\_i\_id, :ol\_quantity, :ol\_amount, :ol\_d\_d); END;" #else #define SQLTXT "BEGIN orderstatus.getstatus (:w\_id, :d\_id, :c\_id, :byln, \ :c\_last, :c\_first, :c\_middle, :c\_balance, :o\_id, :o\_entry\_d, :o\_cr\_id, \ :o\_ol\_cnt, :ol\_s\_w\_id, :ol\_i\_id, :ol\_quantity, :ol\_amount, :ol\_d\_d); END;" #endif #define NITEMS 15 struct ordctx { sb2 ol\_supply\_w\_id\_ind[NITEMS]; sb2 ol\_i\_id\_ind[NITEMS]; sb2 ol\_quantity\_ind[NITEMS]; sb2 ol\_amount\_ind[NITEMS]; sb2 ol\_delivery\_d\_ind[NITEMS]; ub2 ol\_supply\_w\_id\_len[NITEMS]; ub2 ol\_i\_id\_len[NITEMS]; ub2 ol\_quantity\_len[NITEMS]; ub2 ol\_amount\_len[NITEMS]; ub2 ol\_delivery\_d\_len[NITEMS]; ub2 ol\_supply\_w\_id\_rcode[NITEMS]; ub2 ol\_i\_id\_rcode[NITEMS]; ub2 ol\_quantity\_rcode[NITEMS]; ub2 ol\_amount\_rcode[NITEMS]; ub2 ol\_delivery\_d\_rcode[NITEMS]; ub4 ol\_supply\_w\_id\_csize; ub4 ol i id csize; ub4 ol\_quantity\_csize; ub4 ol\_amount\_csize; ub4 ol\_delivery\_d\_csize; }; typedef struct ordctx ordctx; ordctx \*octx; plordinit () {

 int i; text stmbuf[1024];

 octx = (ordctx \*) malloc (sizeof(ordctx)); OOPEN(&tpclda,&curo); sprintf ((char \*) stmbuf, SQLTXT); OPARSE(&tpclda,&curo,stmbuf,NA,FALSE,VER7) ; for  $(i = 0; i <$  NITEMS;  $i++$ ) { octx->ol\_supply\_w\_id\_ind[i] = TRUE;  $octx > 0$   $\vdots$   $\vdots$   $\vdots$   $\vdots$   $\vdots$   $\vdots$   $\vdots$   $\vdots$  octx->ol\_quantity\_ind[i] = TRUE; octx->ol\_amount\_ind[i] = TRUE; octx->ol\_delivery\_d\_ind[i] = TRUE;  $octx \rightarrow ol\_supply_w_id\_len[i] = sizeof(int);$  octx->ol\_i\_id\_len[i] = sizeof(int); octx->ol\_quantity\_len[i] = sizeof(int); octx->ol\_amount\_len[i] = sizeof(float); octx->ol\_delivery\_d\_len[i] = sizeof(ol\_delivery\_d[0]); } octx->ol\_supply\_w\_id\_csize = NITEMS; octx->ol\_i\_id\_csize = NITEMS; octx->ol\_quantity\_csize = NITEMS; octx->ol\_amount\_csize = NITEMS; octx->ol\_delivery\_d\_csize = NITEMS; /\* bind variables \*/ OBNDRV(&tpclda,&curo,":w\_id",ADR(w\_id),SIZ(w \_id),SQLT\_INT); OBNDRV(&tpclda,&curo,":d\_id",ADR(d\_id),SIZ(d\_i d),SQLT\_INT); OBNDRV(&tpclda,&curo,":c\_id",ADR(c\_id),SIZ(c\_i d),SQLT\_INT); OBNDRV(&tpclda,&curo,":byln",ADR(bylastname), SIZ(bylastname),SQLT\_INT); OBNDRV(&tpclda,&curo,":c\_last",c\_last,SIZ(c\_las t),SQLT\_STR); OBNDRV(&tpclda,&curo,":c\_first",c\_first,SIZ(c\_firs t),SQLT\_STR); OBNDRV(&tpclda,&curo,":c\_middle",c\_middle,SIZ (c\_middle),SQLT\_STR); OBNDRV(&tpclda,&curo,":c\_balance",ADR(c\_bala nce),SIZ(c\_balance),SQLT\_FLT); OBNDRV(&tpclda,&curo,":o\_id",ADR(o\_id),SIZ(o\_i d),SQLT\_INT); OBNDRV(&tpclda,&curo,":o\_entry\_d",o\_entry\_d,S IZ(o\_entry\_d),SQLT\_STR); OBNDRV(&tpclda,&curo,":o\_cr\_id",ADR(o\_carrier \_id),SIZ(o\_carrier\_id), SQLT\_INT); OBNDRV(&tpclda,&curo,":o\_ol\_cnt",ADR(o\_ol\_cnt ),SIZ(o\_ol\_cnt),SQLT\_INT); OBNDRAA(&tpclda,&curo,":ol\_s\_w\_id",ol\_supply\_ w\_id,SIZ(int),SQLT\_INT,

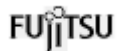

 octx->ol\_supply\_w\_id\_ind,octx- >ol\_supply\_w\_id\_len, octx- >ol\_supply\_w\_id\_rcode,NITEMS,ADR(octx- >ol\_supply\_w\_id\_csize)); OBNDRAA(&tpclda,&curo,":ol\_i\_id",ol\_i\_id,SIZ(int) ,SQLT\_INT, octx->ol\_i\_id\_ind,octx- >ol\_i\_id\_len,octx->ol\_i\_id\_rcode,NITEMS, ADR(octx->ol\_i\_id\_csize)); OBNDRAA(&tpclda,&curo,":ol\_quantity",ol\_quantit y,SIZ(int),SQLT\_INT, octx->ol\_quantity\_ind,octx- >ol\_quantity\_len,octx->ol\_quantity\_rcode, NITEMS,ADR(octx->ol\_quantity\_csize)); OBNDRAA(&tpclda,&curo,":ol\_amount",ol\_amount ,SIZ(float),SQLT\_FLT, octx->ol\_amount\_ind,octx- >ol\_amount\_len,octx->ol\_amount\_rcode, NITEMS, ADR(octx->ol\_amount\_csize)); OBNDRAA(&tpclda,&curo,":ol\_d\_d",ol\_delivery\_d, SIZ(ol\_delivery\_d[0]),SQLT\_STR, octx->ol\_delivery\_d\_ind,octx- >ol\_delivery\_d\_len, octx- >ol\_delivery\_d\_rcode,NITEMS,ADR(octx- >ol\_delivery\_d\_csize)); return (0); } plord () { int i; for  $(i = 0; i <$  NITEMS;  $i++)$  { octx->ol\_supply\_w\_id\_ind[i] = TRUE;  $octx > 0$   $i$   $id$   $ind[i]$  = TRUE; octx->ol\_quantity\_ind[i] = TRUE; octx->ol\_amount\_ind[i] = TRUE; octx->ol\_delivery\_d\_ind[i] = TRUE; octx->ol\_supply\_w\_id\_len[i] = sizeof(int); octx->ol\_i\_id\_len[i] = sizeof(int);  $octx$ ->ol\_quantity\_len[i] = sizeof(int); octx->ol\_amount\_len[i] = sizeof(float); octx->ol\_delivery\_d\_len[i] = sizeof(ol\_delivery\_d[0]); } octx->ol\_supply\_w\_id\_csize = NITEMS; octx->ol\_i\_id\_csize = NITEMS;  $octx$ ->ol\_quantity\_csize = NITEMS; octx->ol\_amount\_csize = NITEMS; octx->ol\_delivery\_d\_csize = NITEMS; OEXEC(&tpclda,&curo); return (0); }

TPC Benchmark C Full Disclosure void plorddone ()

{

}

 $\int$ 

 $=$ 

of

#else

#endif

{

## fu∏tsu

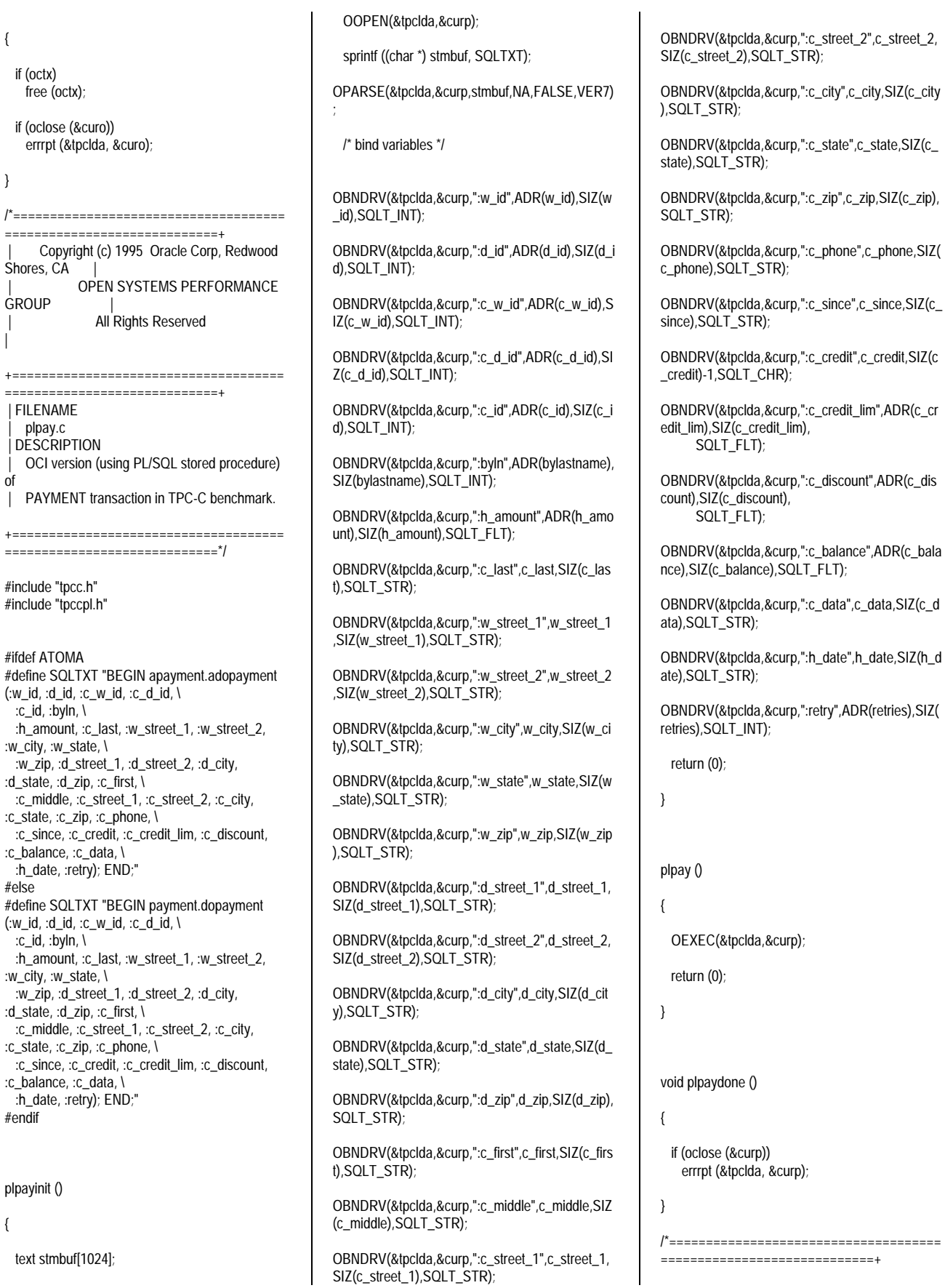

#define RECOVERR -10 #define IRRECERR -20

 | Copyright (c) 1994 Oracle Corp, Redwood Shores, CA | OPEN SYSTEMS PERFORMANCE **GROUP** All Rights Reserved | +===================================== =============================== | FILENAME | plsto.c DESCRIPTION OCI version (using PL/SQL stored procedure) of | STOCK LEVEL transaction in TPC-C benchmark. +===================================== =============================\*/ #include "tpcc.h" #include "tpccpl.h" #define SQLTXT "BEGIN stocklevel.getstocklevel (:w\_id, :d\_id, :threshold, \ :low\_stock); END;" plstoinit () { text stmbuf[1024]; OOPEN(&tpclda,&curs); sprintf ((char \*) stmbuf, SQLTXT); OPARSE(&tpclda,&curs,stmbuf,NA,FALSE,VER7) ; /\* bind variables \*/ OBNDRV(&tpclda,&curs,":w\_id",ADR(w\_id),SIZ(w \_id),SQLT\_INT); OBNDRV(&tpclda,&curs,":d\_id",ADR(d\_id),SIZ(d\_i d),SQLT\_INT); OBNDRV(&tpclda,&curs,":threshold",ADR(threshol d),SIZ(threshold),SQLT\_INT); OBNDRV(&tpclda,&curs,":low\_stock",ADR(low\_st ock), SIZ(low\_stock), SQLT\_INT); return (0); } plsto () { text stmbuf[1024]; sprintf ((char \*) stmbuf, SQLTXT "alter session set isolation  $level = read$  commited"); OEXEC(&tpclda,&curs); sprintf ((char \*) stmbuf, SQLTXT "alter session set isolation\_level = serializable"); return (0); } void plstodone () { if (oclose (&curs)) errrpt (&tpclda, &curs); } /\*===================================== ================================= | Copyright (c) 1995 Oracle Corp, Redwood Shores, CA | OPEN SYSTEMS PERFORMANCE **GROUP** All Rights Reserved +===================================== =============================+ | FILENAME | tpcc.h DESCRIPTION Include file for TPC-C benchmark programs. +===================================== =============================\*/ #ifndef TPCC\_H #define TPCC\_H #include <stdio.h> #include <stdlib.h> #include <ctype.h> #include <string.h> #include <oratypes.h> #include <ocidfn.h> #ifdef \_\_STDC\_\_ #include "ociapr.h" #else #include "ocikpr.h" #endif typedef struct cda\_def csrdef; typedef struct cda\_def ldadef; /\* TPC-C transaction functions \*/ extern int TPCinit (); extern int TPCnew (); extern int TPCpay (); extern int TPCord (): extern int TPCdel (); extern int TPCsto 0: extern int TPCexit (); extern int TPCdumpinit (); extern int TPCdumpnew (); extern int TPCdumppay (); extern int TPCdumpord (); extern int TPCdumpdel (); extern int TPCdumpsto (); extern int TPCdumpexit (); /\* Error codes \*/

#define NOERR 111 #endif /\*===================================== =============================+ | Copyright (c) 1995 Oracle Corp, Redwood Shores, CA | OPEN SYSTEMS PERFORMANCE **GROUP** All Rights Reserved +===================================== =============================+ | FILENAME | tpcc\_info.h **DESCRIPTION** Include file for TPC-C benchmark programs. +===================================== =============================\*/ #ifndef TPCC\_INFO\_H #define TPCC\_INFO\_H /\* Kind of transactions \*/ #define TRANNEW 1 #define TRANPAY 2 #define TRANORD 3 #define TRANDEL 4 #define TRANSTO 5 /\* New order \*/ struct newinstruct { int w\_id;  $int d$   $id$ : int c\_id;  $int \overline{ol}$  i  $id[15]$ ; int ol\_supply\_w\_id[15]; int ol\_quantity[15]; }; struct newoutstruct { int terror; int o\_id; int o\_ol\_cnt; char c\_last[17]; char c\_credit[3]; float c\_discount: float w\_tax; float d\_tax; char o\_entry\_d[20]; float total\_amount; char i\_name[15][25]; int s\_quantity[15]; char brand\_generic[15]; float i\_price[15]; float ol\_amount[15]; char status[26]; int retry; }; struct newstruct { /\* Kind of transactions \*/ int tran\_kind; struct newinstruct newin; struct newoutstruct newout;

TPC Benchmark C Full Disclosure

};

/\* Payment \*/ struct payinstruct { int w\_id; int d\_id; int c\_w\_id;  $int c_d$  d  $id$ ; int c\_id; int bylastname; float h\_amount; char c\_last[17]; }; struct payoutstruct { int terror; char w\_street\_1[21]; char w\_street\_2[21]; char w\_city[21]; char w\_state[3]; char w\_zip[10]; char d\_street\_1[21]; char d\_street\_2[21]; char d\_city[21]; char d\_state[3]; char d\_zip[10]; int c\_id; char c\_first[17]; char c\_middle[3]; char c\_last[17]; char c\_street\_1[21]; char c\_street\_2[21]; char c\_city[21]; char c\_state[3]; char  $c$ <sup>-</sup>zip $[10]$ ; char c\_phone[17]; char c\_since[11]; char c\_credit[3]; double c\_credit\_lim; float c\_discount; double c\_balance; char c\_data[201]; char h\_date[20]; int retry; }; struct paystruct { /\* Kind of transactions \*/ int tran\_kind; struct payinstruct payin; struct payoutstruct payout; }; /\* Order status \*/ struct ordinstruct { int w\_id; int d\_id; int c\_id; int bylastname; char c\_last[17]; }; struct ordoutstruct { int terror; int c\_id; char c\_last[17]; char c\_first[17]; char c\_middle[3];

double c\_balance;

 int o\_id; char o\_entry\_d[20]; int o\_carrier\_id; int o\_ol\_cnt; int ol\_supply\_w\_id[15]; int ol\_i\_id[15]; int ol\_quantity[15]; float ol\_amount[15]; char ol\_delivery\_d[15][11]; int retry; }; struct ordstruct { /\* Kind of transactions \*/ int tran\_kind: struct ordinstruct ordin; struct ordoutstruct ordout; }; /\* Delivery \*/ struct delinstruct { int w\_id; int o\_carrier\_id; long qtime; long uqtime; int in\_timing\_int; }; struct deloutstruct { int terror; int retry; }; struct delstruct { /\* Kind of transactions \*/ int tran\_kind; struct delinstruct delin; struct deloutstruct delout; }; /\* Stock level \*/ struct stoinstruct { int w\_id: int d\_id; int threshold; }; struct stooutstruct { int terror; int low\_stock; int retry; }; struct stostruct { /\* Kind of transactions \*/ int tran\_kind: struct stoinstruct stoin; struct stooutstruct stoout; }; #endif /\*===================================== ============================= Copyright (c) 1994 Oracle Corp, Redwood Shores, CA |

+===================================== =============================+ | FILENAME tpccpl.c DESCRIPTION transactions in PL/SQL. +===================================== =============================\*/ #include <stdio.h> #include <sys/time.h> #include <sys/types.h> #include "tpcc.h" #include "tpcc\_info.h" #include "tpccpl.h" #ifdef TUX #include <userlog.h> #endif #define SQLTXT "alter session set isolation\_level = serializable" FILE \*lfp; FILE \*fopen (); int proc\_no =  $0$ ; int  $logon = 0$ ;  $int new_init = 0;$ int pay\_init =  $0$ ; int ord  $int = 0$ ; int del\_init =  $0$ ; int sto\_init =  $0$ ; ldadef tpclda; csrdef curi; csrdef curs; csrdef curd; csrdef curo; csrdef curp; csrdef curn, curn1, curn2, curn3[10], curn4; unsigned long tpchda[256]; /\* for stock-level transaction \*/ int w\_id; int d\_id; int c\_id; int threshold; int low\_stock; /\* for delivery transaction \*/ int del\_o\_id[10]; int retries; /\* for order-status transaction \*/ int bylastname; char c\_last[17]; char c\_first[17]; char c\_middle[3]; double c\_balance; int o\_id; char o\_entry\_d[20]; int o\_carrier\_id; int o\_ol\_cnt; int ol\_supply\_w\_id[15];  $int$  ol\_i\_id $[15]$ ; int ol\_quantity[15]; float ol\_amount[15]; char ol\_delivery\_d[15][11]; /\* for payment transaction \*/ int c\_w\_id; int c\_d\_id; float h\_amount; char w\_street\_1[21]; char w\_street\_2[21]; char w\_city[21];

TPC Benchmark C Full Disclosure

GROUP All Rights Reserved |

OPEN SYSTEMS PERFORMANCE

char w\_state[3]; char w\_zip[10]; char d\_street\_1[21]; char d\_street\_2[21]; char d\_city[21]; char d\_state[3]; char d\_zip[10]; char c\_street\_1[21]; char c\_street\_2[21]; char c\_city[21]; char c\_state[3]; char c\_zip[10]; char c\_phone[17]; char c\_since[11]; char c\_credit[3]; double c\_credit\_lim; float c\_discount; char c\_data[201]; char h\_date[20]; /\* for new order transaction \*/ int nol\_i\_id[15]; int nol\_supply\_w\_id[15]; int nol\_quantity[15]; float nol\_amount[15]; int o\_all\_local; float  $\overline{w}$  tax; float d\_tax; float total\_amount: char i\_name[15][25]; int s\_quantity[15]; char brand\_gen[15]; float i\_price[15]; int status; errrpt (lda, cur) ldadef \*lda; csrdef \*cur; { text msg[2048]; if (cur- $>$ rc) { oerhms (lda, cur->rc, msg, 2048); #ifdef TUX userlog ("Error in TPC-C server %d: %s\n", proc\_no, msg); #else fprintf (stderr, "Error in TPC-C server %d: %s\n", proc\_no, msg); #endif } if (cur->rc == DEADLOCK) return (RECOVERR); else return (IRRECERR); } TPCexit () { if (new\_init) { plnewdone();  $new\_init = 0$ ; } if (pay\_init) { plpaydone();  $pay\_init = 0$ ; } if (ord\_init) { plorddone(); ord  $int = 0$ ; } if (del\_init) { pldeldone();

 $del\_init = 0$ ;

}

 if (sto\_init) { plstodone();  $sto$ \_init = 0; } /\* log off \*/ if (logon) { if (ologof (&tpclda)) #ifdef TUX userlog ("Error in TPC-C server %d: Failed to log off\n", proc\_no); #else fprintf (stderr, "Error in TPC-C server %d: Failed to log off\n", proc\_no); #endif  $logon = 0$ ; } if  $($ lfp $)$  $\{$  fclose (lfp); lfp = NULL; } } TPCinit (id, uid) int id; char \*uid; { int i; char filename[40]; text stmbuf[100]; proc $\neq$  no = id; sprintf (filename, "./LOG/tpcc\_%d.del", proc\_no); if ((lfp = fopen (filename, "w")) == NULL) { #ifdef TUX userlog ("Error in TPC-C server %d: Failed to open %s\n", proc\_no, filename); #else fprintf (stderr, "Error in TPC-C server %d: Failed to open %s\n", proc\_no, filename); #endif return (-1); } /\* log on to Oracle \*/ if (orlon (&tpclda, (ub1 \*) tpchda, (text \*) uid, -1, (text \*) 0, -1, 0)) { #ifdef TUX userlog ("Error in TPC-C server %d: Failed to log on\n", proc\_no); #else fprintf (stderr, "Error in TPC-C server %d: Failed to log on\n", proc\_no); #endif errrpt (&tpclda, &tpclda); return (-1); } /\* turn off auto-commit \*/ if (ocof (&tpclda)) { errrpt (&tpclda, &tpclda); ologof (&tpclda); return (-1); } /\* run all transaction in serializable mode \*/ if (oopen (&curi, &tpclda, (text \*) 0, NA, NA, (text \*) 0, NA)) { errrpt (&tpclda, &curi); ologof (&tpclda); return (-1); } sprintf ((char \*) stmbuf, SQLTXT); if (oparse (&curi, stmbuf, (sb4) NA, FALSE, (ub4) VER7)) {

 errrpt (&tpclda, &curi); oclose (&curi);

TPC Benchmark C Full Disclosure ologof (&tpclda); return  $(-1)$ ; } if (oexec (&curi)) { errrpt (&tpclda, &curi); orol (&tpclda); oclose (&curi); ologof (&tpclda); return  $(-1)$ ; } if (oclose (&curi)) errrpt (&tpclda, &curi);  $logon = 1$ ; if (plnewinit ()) { TPCexit (); return (-1); } else  $new\_init = 1$ ; if (plpayinit ()) { TPCexit (); return (-1); } else pay\_init = 1; if (plordinit ()) { TPCexit (); return (-1); } else ord\_init =  $1$ ; if (pldelinit ()) { TPCexit (); return (-1); } else  $del\_init = 1$ ; if (plstoinit ()) { TPCexit (); return (-1); } else sto\_init =  $1$ ; return (0); TPCnew (str) struct newstruct \*str; { int i; w  $id = str$ ->newin.w  $id$ ; d $id = str$ ->newin.d $id$ ; c  $id = str$ ->newin.c  $id$ ; for  $(i = 0; i < 15; i++)$  {  $nol\_i\_id[i] = str$ ->newin.ol $\_i\_id[i]$ ; nol\_supply\_w\_id[i] = str- >newin.ol\_supply\_w\_id[i];  $nol\_quantity[i] = str$ ->newin.ol\_quantity[i]; } retries =  $0$ : if (str->newout.terror = plnew ()) { if (str->newout.terror != RECOVERR) str->newout.terror = IRRECERR; return (-1); } str->newout.terror = NOERR; str->newout.o\_id = o\_id; str->newout.o\_ol\_cnt = o\_ol\_cnt; strncpy (str->newout.c\_last, c\_last, 17); strncpy (str->newout.c\_credit, c\_credit, 3);

}

 str->newout.c\_discount = c\_discount; str->newout.w\_tax = w\_tax;  $str$ ->newout.d\_tax = d\_tax; strncpy (str->newout.o\_entry\_d, o\_entry\_d, 20); str->newout.total\_amount = total\_amount; for  $(i = 0; i < 0_0$  \_ cnt;  $i++)$  { strncpy (str->newout.i\_name[i], i\_name[i], 25); str->newout.s\_quantity[i] = s\_quantity[i]; str->newout.brand\_generic[i] = brand\_gen[i]; str->newout.i\_price[i] = i\_price[i];  $str$ ->newout.ol\_amount[i] = nol\_amount[i]; } if (status) strcpy (str->newout.status, "Item number is not valid"); else str->newout.status[0] = '\0'; str->newout.retry = retries; return (0); } TPCpay (str) struct paystruct \*str; { w\_id = str->payin.w\_id; d\_id = str->payin.d\_id; c\_w\_id = str->payin.c\_w\_id;  $c_d$ \_id = str->payin.c\_d\_id; h\_amount = str->payin.h\_amount; bylastname = str->payin.bylastname; if (bylastname) {  $c$ \_id = 0; strncpy (c\_last, str->payin.c\_last, 17); } else { c\_id = str->payin.c\_id; strcpy (c\_last, " "); } retries = 0; if (str->payout.terror = plpay ()) { if (str->payout.terror != RECOVERR) str->payout.terror = IRRECERR; return (-1); } str->payout.terror = NOERR; strncpy (str->payout.w\_street\_1, w\_street\_1,  $21$  strncpy (str->payout.w\_street\_2, w\_street\_2, 21); strncpy (str->payout.w\_city, w\_city, 21); strncpy (str->payout.w\_state, w\_state, 3); strncpy (str->payout.w\_zip, w\_zip, 10); strncpy (str->payout.d\_street\_1, d\_street\_1, 21); strncpy (str->payout.d\_street\_2, d\_street\_2, 21); strncpy (str->payout.d\_city, d\_city, 21); strncpy (str->payout.d\_state, d\_state, 3); strncpy (str->payout.d\_zip, d\_zip, 10); str->payout.c\_id = c\_id; strncpy (str->payout.c\_first, c\_first, 17); strncpy (str->payout.c\_middle, c\_middle, 3); strncpy (str->payout.c\_last, c\_last, 17); strncpy (str->payout.c\_street\_1, c\_street\_1, 21); strncpy (str->payout.c\_street\_2, c\_street\_2, 21); strncpy (str->payout.c\_city, c\_city, 21); strncpy (str->payout.c\_state, c\_state, 3); strncpy (str->payout.c\_zip, c\_zip, 10); strncpy (str->payout.c\_phone, c\_phone, 17); strncpy (str->payout.c\_since, c\_since, 11); strncpy (str->payout.c\_credit, c\_credit, 3); str->payout.c\_credit\_lim = c\_credit\_lim; str->payout.c\_discount = c\_discount; str->payout.c\_balance = c\_balance; strncpy (str->payout.c\_data, c\_data, 201); strncpy (str->payout.h\_date, h\_date, 20);

 str->payout.retry = retries; return (0); } TPCord (str) struct ordstruct \*str; { int i;  $w_id = str$ ->ordin. $w_id$ ; d  $id = str$ ->ordin.d  $id$ ; bylastname = str->ordin.bylastname; if (bylastname) {  $c_id = 0;$ strncpy (c\_last, str->ordin.c\_last, 17); } else {  $c_id = str$ ->ordin. $c_id$ ; strcpy (c\_last, " "); } retries  $= 0$ ; if (str->ordout.terror = plord ()) { if (str->ordout.terror != RECOVERR) str->ordout.terror = IRRECERR; return (-1); } str->ordout.terror = NOERR; str->ordout.c\_id = c\_id; strncpy (str->ordout.c\_last, c\_last, 17); strncpy (str->ordout.c\_first, c\_first, 17); strncpy (str->ordout.c\_middle, c\_middle, 3); str->ordout.c\_balance = c\_balance;  $str$ ->ordout.o\_ $id$  = o\_ $id$ ; strncpy (str->ordout.o\_entry\_d, o\_entry\_d, 20); str->ordout.o\_carrier\_id = o\_carrier\_id; str->ordout.o\_ol\_cnt = o\_ol\_cnt; for  $(i = 0; i < 0_0$  cnt;  $i+j$  { ol delivery  $d[i][10] = \langle 0'$ ; str->ordout.ol\_supply\_w\_id[i] = ol\_supply\_w\_id[i];  $str$ ->ordout.ol\_i\_id[i] = ol\_i\_id[i]; str->ordout.ol\_quantity[i] = ol\_quantity[i]; str->ordout.ol\_amount[i] = ol\_amount[i]; strncpy (str->ordout.ol\_delivery\_d[i], ol\_delivery\_d[i], 11); } str->ordout.retry = retries; return (0); } TPCdel (str) struct delstruct \*str; { long tr\_end; int i; struct timeval tp , tp\_e; w\_id = str->delin.w\_id; o\_carrier\_id = str->delin.o\_carrier\_id; retries  $= 0$ ; if  $(str$ ->delout.terror = pldel  $()$ } { if (str->delout.terror != RECOVERR) str->delout.terror = IRRECERR; return (-1); } gettimeofday(&tp\_e); fprintf (lfp, "%09d%03d %09d%03d %d %d",str- >delin.qtime,str->delin.uqtime/1000, tp\_e.tv\_sec,tp\_e.tv\_usec/1000, w\_id, o carrier id); for  $(i = 0; i < 10; i++)$  {

fprintf (lfp, " %d %d",  $i + 1$ , del\_o\_id[i]); if  $(del_0_id[i] < 0)$  {

73

```
#ifdef TUX
      userlog ("DELIVERY: no new order for w_id:
%d, d_id %d\n", w_id, i + 1);
#else
      fprintf (stderr, "DELIVERY: no new order for
w_id: %d, d_id %d\n", w_id, i + 1);
#endif
    }
  }
   fprintf (lfp, " \n");
   str->delout.terror = NOERR;
  str->delout.retry = retries;
  return (0);
}
TPCsto (str)
struct stostruct *str; {
   w_id = str->stoin.w_id;
  did = str\rightarrowstoin.did;
   threshold = str->stoin.threshold;
  retrieS = 0:
   if (str->stoout.terror = plsto ()) {
    if (str->stoout.terror != RECOVERR)
      str->stoout.terror = IRRECERR;
    return (-1);
  }
   str->stoout.terror = NOERR;
   str->stoout.low_stock = low_stock;
   str->stoout.retry = retries;
  return (0);
}
/*=====================================
=============================+
      | Copyright (c) 1994 Oracle Corp, Redwood
Shores, CA
             | OPEN SYSTEMS PERFORMANCE
GROUP
 | All Rights Reserved
+=====================================
=============================+
 | FILENAME
    | tpccpl.h
  DESCRIPTION
   Header file for TPC-C transactions in PL/SQL.
+=====================================
=============================*/
#ifndef TPCCPL_H
#define TPCCPL_H
#include <stdio.h>
#define DELRT 80.0
extern int plnewinit ();
extern int plpayinit ();
extern int plordinit ();
extern int pldelinit ();
extern int plstoinit ();
extern int plnew ();
extern int plpay ();
extern int plord ();
extern int pldel ();
extern int plsto ();
extern void plnewdone ();
```
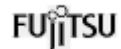

extern void plpaydone (); extern void plorddone (); extern void pldeldone (); extern void plstodone ();

extern errrpt ();

extern FILE \*lfp; extern FILE \*fopen (); extern int proc\_no; extern int doid[];

extern ldadef tpclda; extern csrdef curs; extern csrdef curd; extern csrdef curo; extern csrdef curp; extern csrdef curn, curn1, curn2, curn3[10], curn4; extern unsigned long tpchda[];

/\* for stock-level transaction \*/

extern int w id; extern int d\_id; extern int c\_id; extern int threshold; extern int low\_stock;

/\* for delivery transaction \*/

extern int del\_o\_id[10]; extern int carrier\_id; extern int retries;

/\* for order-status transaction \*/

extern int bylastname; extern char c\_last[17]; extern char c\_first[17]; extern char c\_middle[3]; extern double c\_balance; extern int o\_id; extern char o entry d[20]; extern int o\_carrier\_id; extern int o\_ol\_cnt; extern int ol\_supply\_w\_id[15]; extern int ol\_i\_id[15]; extern int ol\_quantity[15]; extern float ol\_amount[15]; extern char ol\_delivery\_d[15][11];

/\* for payment transaction \*/

extern int c\_w\_id; extern int c\_d\_id; extern float h\_amount; extern char w\_street\_1[21]; extern char w\_street\_2[21]; extern char w\_city[21]; extern char w\_state[3]; extern char w\_zip[10]; extern char d\_street\_1[21]; extern char d\_street\_2[21]; extern char d\_city[21]; extern char d\_state[3]; extern char d\_zip[10]; extern char c\_street\_1[21]; extern char c\_street\_2[21]; extern char c\_city[21]; extern char c\_state[3]; extern char c\_zip[10];

extern char c\_phone[17]; extern char c\_since[11]; extern char c\_credit[3]; extern double c\_credit\_lim; extern float c\_discount; extern char c\_data[201]; extern char h\_date[20]; /\* for new order transaction \*/ extern int nol\_i\_id[15]; extern int nol\_supply\_w\_id[15]; extern int nol\_quantity[15]; extern float nol\_amount[15]; extern int o\_all\_local; extern float  $\overline{w}$  tax; extern float d\_tax; extern float total\_amount; extern char i\_name[15][25]; extern int i\_name\_strlen[15]; extern ub2 i\_name\_strlen\_len[15]; extern ub2 i\_name\_strlen\_rcode[15]; extern ub4 i\_name\_strlen\_csize; extern int s\_quantity[15]; extern char brand\_gen[15]; extern ub2 brand\_gen\_len[15]; extern ub2 brand\_gen\_rcode[15]; extern ub4 brand\_gen\_csize; extern float i\_price[15]; extern int status; #ifndef DISCARD # define DISCARD (void) #endif #ifndef sword # define sword int #endif #define VER7 2 #define NA -1 /\* ANSI SQL NULL \*/  $1$  /\* length for string null terminator \*/<br>#define DEADLOCK 60 /\* ORA-00060: deadlock \*/ #define NO\_DATA\_FOUND 1403 /\* ORA-01403: no data found \*/ #define NOT\_SERIALIZABLE 8177 /\* ORA-08177: transaction not serializable \*/ #ifndef NULLP # define NULLP (void \*)NULL #endif /\* NULLP \*/ #define ADR(object) ((ub1 \*)&(object)) #define SIZ(object) ((sword)sizeof(object)) typedef char date[24+NLT]; typedef char varchar2; #define OBNDRV(lda,cursor,sqlvar,progv,progvl,ftype)\ if (obndrv((cursor),(text\*)(sqlvar),NA,(ub1\*)(progv),(p rogvl),(ftype),NA,\ (sb2 \*)0, (text \*)0, NA, NA))\ {errrpt(lda,cursor);return(-1);}\

 else\ DISCARD 0

#define OBNDRA(lda,cursor,sqlvar,progv,progvl,ftype,indp ,alen,arcode)\ if (obndra((cursor),(text\*)(sqlvar),NA,(ub1\*)(progv),(p rogvl),(ftype),NA,\ (indp),(alen),(arcode),(ub4)0,(ub4\*)0,(text\*)0,NA,N  $A))$  {errrpt(lda,cursor);return(-1);}\ else\ DISCARD 0 #define OBNDRAA(lda,cursor,sqlvar,progv,progvl,ftype,ind p,alen,arcode,ms,cs)\ if (obndra((cursor),(text\*)(sqlvar),NA,(ub1\*)(progv),(p rogvl),(ftype),NA,\ (indp),(alen),(arcode),(ub4)(ms),(ub4\*)(cs),(text\*)0,  $NA$ , $NA$ )) $\lambda$  {errrpt(lda,cursor);return(-1);}\ else\ DISCARD 0 #define ODEFIN(lda,cursor,pos,buf,bufl,ftype,scale,indp,f mt,fmtl,fmtt,rlen,rcode)\ if (odefin((cursor),(pos),(ub1\*)(buf),(bufl),(ftype),(sca le),(indp),\ (text\*)(fmt),(fmtl),(fmtt),(rlen),(rcode)))\ {errrpt(lda,cursor);return(-1);}\ else\ DISCARD 0 #define OEXFET(lda,cursor,nrows,cancel,exact)\ if (oexfet((cursor),(nrows),(cancel),(exact)))\  $\{$ if ((cursor)->rc == 1403) DISCARD 0; \ else if (errrpt(Ida,cursor)==RECOVERR) \ {orol(lda);return(RECOVERR);} \ else{orol(lda);return(-1);}}\ else\ DISCARD 0 #define OOPEN(lda,cursor)\ if (oopen((cursor),(lda),(text\*)0,NA,NA,(text\*)0,NA))\ {errrpt(lda,cursor);return(-1);}\ else\ DISCARD 0 #define OPARSE(lda,cursor,sqlstm,sqll,defflg,lngflg)\ if (oparse((cursor),(sqlstm),(sb4)(sqll),(defflg),(ub4)(l ngflg)))\ {errrpt(lda,cursor);return(-1);}\ else\ DISCARD 0 #define OFEN(lda,cursor,nrows)\ if (ofen((cursor),(nrows)))\ {if (errrpt(lda,cursor)==RECOVERR) \ {orol(lda);return(RECOVERR);} \ else{orol(lda);return(-1);}}\ else\ DISCARD 0

TPC Benchmark C Full Disclosure #define OEXEC(lda,cursor)\

 if (oexec((cursor)))\ {if (errrpt(lda,cursor)==RECOVERR) \ {orol(lda);return(RECOVERR);} \ else{orol(lda);return(-1);}}\ else\ DISCARD 0 #define OCOM(lda,cursor)\ if  $(ocom((lda))) \setminus$  {errrpt(lda,cursor);orol(lda);return(-1);}\ else\ DISCARD 0 #define OEXN(lda,cursor,iters,rowoff)\ if (oexn((cursor),(iters),(rowoff))) \ {if (errrpt(lda,cursor)==RECOVERR) \ {orol(lda);return(RECOVERR);} \ else{orol(lda);return(-1);}}\ else\ DISCARD 0 #endif /\*===================================== ================================== | Copyright (c) 1995 Oracle Corp, Redwood Shores, CA OPEN SYSTEMS PERFORMANCE **GROUP** All Rights Reserved | +===================================== =============================+ | FILENAME | tpccsvr.c DESCRIPTION Tuxedo server for TPC-C. +===================================== =============================\*/ #include <stdio.h> #include "tpcc.h" #include "tpcc\_info.h" #include <atmi.h> #include <userlog.h> #define FJ #ifdef FJ union infostruct { int tran\_kind; struct newstruct newinfo; struct paystruct payinfo; struct ordstruct ordinfo; struct delstruct delinfo; struct stostruct stoinfo; } \*info; #endif struct newstruct \*newinfo; struct paystruct \*payinfo; struct ordstruct \*ordinfo; struct delstruct \*delinfo; struct stostruct \*stoinfo;

tpsvrinit (argc, argv)

int argc; char \*argv[]; { int id; char \*uid; if (argc >= 2) {  $id = atoi (aray/arc - 2)$ ; uid =  $argv[argc - 1]$ ; return (TPCinit (id, uid)); } else { userlog ("Error: not enough arguments to tpsvrinit\n"); return (-1); } } void tpsvrdone () { TPCexit (); } #ifdef FJ  $\frac{1}{2}$  10 entries  $\frac{1}{2}$ TPCC01(msg) TPSVCINFO \*msg; { info = (union infostruct \*)msg->data; switch(info->tran\_kind) { case TRANNEW: newinfo = (struct newstruct \*)info; if (TPCnew (newinfo)) tpreturn (TPFAIL, 0, newinfo, sizeof (struct newstruct), 0); else tpreturn (TPSUCCESS, 0, newinfo, sizeof (struct newstruct), 0); break; case TRANPAY: payinfo = (struct paystruct \*)info; if (TPCpay (payinfo)) tpreturn (TPFAIL, 0, payinfo, sizeof (struct paystruct), 0); else tpreturn (TPSUCCESS, 0, payinfo, sizeof (struct paystruct), 0); break; case TRANORD: ordinfo = (struct ordstruct \*)info; if (TPCord (ordinfo)) tpreturn (TPFAIL, 0, ordinfo, sizeof (struct ordstruct), 0); else tpreturn (TPSUCCESS, 0, ordinfo, sizeof (struct ordstruct), 0); break; case TRANDEL:

delinfo = (struct delstruct \*)info; if (TPCdel (delinfo)) tpreturn (TPFAIL, 0, NULL, 0, 0); else tpreturn (TPSUCCESS, 0, NULL,  $0, 0$ ); break; case TRANSTO: stoinfo = (struct stostruct \*) msg- >data; if (TPCsto (stoinfo)) tpreturn (TPFAIL, 0, stoinfo, sizeof (struct stostruct), 0); else tpreturn (TPSUCCESS, 0, stoinfo, sizeof (struct stostruct), 0); break; } } TPCC02(msg) TPSVCINFO \*msg; { info = (union infostruct \*)msg->data; switch(info->tran\_kind) { case TRANNEW: newinfo = (struct newstruct \*)info; if (TPCnew (newinfo)) tpreturn (TPFAIL, 0, newinfo, sizeof (struct newstruct), 0); else tpreturn (TPSUCCESS, 0, newinfo, sizeof (struct newstruct), 0); break; case TRANPAY: payinfo = (struct paystruct \*)info; if (TPCpay (payinfo)) tpreturn (TPFAIL, 0, payinfo, sizeof (struct paystruct), 0); else tpreturn (TPSUCCESS, 0, payinfo, sizeof (struct paystruct), 0); break; case TRANORD: ordinfo = (struct ordstruct \*)info; if (TPCord (ordinfo)) tpreturn (TPFAIL, 0, ordinfo, sizeof (struct ordstruct), 0); else tpreturn (TPSUCCESS, 0, ordinfo, sizeof (struct ordstruct), 0); break; case TRANDEL: delinfo = (struct delstruct \*)info; if (TPCdel (delinfo)) tpreturn (TPFAIL, 0, NULL, 0, 0); else tpreturn (TPSUCCESS, 0, NULL,  $(0, 0)$ ; break; case TRANSTO: stoinfo = (struct stostruct \*) msg- >data; if (TPCsto (stoinfo)) tpreturn (TPFAIL, 0, stoinfo, sizeof (struct stostruct), 0);

else tpreturn (TPSUCCESS, 0, stoinfo, sizeof (struct stostruct), 0); break; } } TPCC03(msg) TPSVCINFO \*msg; { info = (union infostruct \*)msg->data; switch(info->tran\_kind) { case TRANNEW: newinfo = (struct newstruct \*)info; if (TPCnew (newinfo)) tpreturn (TPFAIL, 0, newinfo, sizeof (struct newstruct), 0); else tpreturn (TPSUCCESS, 0, n ewinfo, sizeof (struct newstruct), 0); break; case TRANPAY: payinfo = (struct paystruct \*)info; if (TPCpay (payinfo)) tpreturn (TPFAIL, 0, payinfo, sizeof (struct paystruct), 0); else tpreturn (TPSUCCESS, 0, payinfo, sizeof (struct paystruct), 0); break; case TRANORD: ordinfo = (struct ordstruct \*)info; if (TPCord (ordinfo)) tpreturn (TPFAIL, 0, ordinfo, sizeof (struct ordstruct), 0); else tpreturn (TPSUCCESS, 0, ordinfo, sizeof (struct ordstruct), 0); break; case TRANDEL: delinfo = (struct delstruct \*)info; if (TPCdel (delinfo)) tpreturn (TPFAIL, 0, NULL, 0, 0); else tpreturn (TPSUCCESS, 0, NULL,  $0, 0$ break; case TRANSTO: stoinfo = (struct stostruct \*) msg- >data; if (TPCsto (stoinfo)) tpreturn (TPFAIL, 0, stoinfo, sizeof (struct stostruct), 0); else tpreturn (TPSUCCESS, 0, stoinfo, sizeof (struct stostruct), 0); break; } } TPCC04(msg) TPSVCINFO \*msg; { info = (union infostruct \*)msg->data; switch(info->tran\_kind) {

case TRANNEW:

newinfo = (struct newstruct \*)info; if (TPCnew (newinfo)) tpreturn (TPFAIL, 0, newinfo, sizeof (struct newstruct), 0); else tpreturn (TPSUCCESS, 0, newinfo, sizeof (struct newstruct), 0); break; case TRANPAY: payinfo = (struct paystruct \*)info; if (TPCpay (payinfo)) tpreturn (TPFAIL, 0, payinfo, sizeof (struct paystruct), 0); else tpreturn (TPSUCCESS, 0, payinfo, sizeof (struct paystruct), 0); break; case TRANORD: ordinfo = (struct ordstruct \*)info; if (TPCord (ordinfo)) tpreturn (TPFAIL, 0, ordinfo, sizeof (struct ordstruct), 0); else tpreturn (TPSUCCESS, 0, ordinfo, sizeof (struct ordstruct), 0); break; case TRANDEL: delinfo = (struct delstruct \*)info; if (TPCdel (delinfo)) tpreturn (TPFAIL, 0, NULL, 0, 0); else tpreturn (TPSUCCESS, 0, NULL,  $(0, 0)$ ; break; case TRANSTO: stoinfo = (struct stostruct \*) msg- >data; if (TPCsto (stoinfo)) tpreturn (TPFAIL, 0, stoinfo, sizeof (struct stostruct), 0); else tpreturn (TPSUCCESS, 0, stoinfo, sizeof (struct stostruct), 0); break; } } TPCC05(msg) TPSVCINFO \*msg; { info = (union infostruct \*)msg->data; switch(info->tran\_kind) { case TRANNEW: newinfo = (struct newstruct \*)info; if (TPCnew (newinfo)) tpreturn (TPFAIL, 0, newinfo, sizeof (struct newstruct), 0); else tpreturn (TPSUCCESS, 0, newinfo, sizeof (struct newstruct), 0); break; case TRANPAY: payinfo = (struct paystruct \*)info; if (TPCpay (payinfo)) tpreturn (TPFAIL, 0, payinfo, sizeof

else tpreturn (TPSUCCESS, 0, payinfo, sizeof (struct paystruct), 0); break; case TRANORD: ordinfo = (struct ordstruct \*)info; if (TPCord (ordinfo)) tpreturn (TPFAIL, 0, ordinfo, sizeof (struct ordstruct), 0); else tpreturn (TPSUCCESS, 0, ordinfo, sizeof (struct ordstruct), 0); break; case TRANDEL: delinfo = (struct delstruct \*)info; if (TPCdel (delinfo)) tpreturn (TPFAIL, 0, NULL, 0, 0); else tpreturn (TPSUCCESS, 0, NULL ,  $0, 0$ ; break; case TRANSTO: stoinfo = (struct stostruct \*) msg- >data; if (TPCsto (stoinfo)) tpreturn (TPFAIL, 0, stoinfo, sizeof (struct stostruct), 0); else tpreturn (TPSUCCESS, 0, stoinfo, sizeof (struct stostruct), 0); break; } } TPCC06(msg) TPSVCINFO \*msg; { info = (union infostruct \*)msg->data; switch(info->tran\_kind) { case TRANNEW: newinfo = (struct newstruct \*)info; if (TPCnew (newinfo)) tpreturn (TPFAIL, 0, newinfo, sizeof (struct newstruct), 0); else tpreturn (TPSUCCESS, 0, newinfo, sizeof (struct newstruct), 0); break; case TRANPAY: payinfo = (struct paystruct \*)info; if (TPCpay (payinfo)) tpreturn (TPFAIL, 0, payinfo, sizeof (struct paystruct), 0); else tpreturn (TPSUCCESS, 0, payinfo, sizeof (struct paystruct), 0); break; case TRANORD: ordinfo = (struct ordstruct \*)info; if (TPCord (ordinfo)) tpreturn (TPFAIL, 0, ordinfo, sizeof (struct ordstruct), 0); else tpreturn (TPSUCCESS, 0, ordinfo, sizeof (struct ordstruct), 0); break;

TPC Benchmark C Full Disclosure

(struct paystruct), 0);

 case TRANDEL: delinfo = (struct delstruct \*)info; if (TPCdel (delinfo)) tpreturn (TPFAIL, 0, NULL, 0, 0); else tpreturn (TPSUCCESS, 0, NULL,  $0, 0$ break; case TRANSTO: stoinfo = (struct stostruct \*) msg- >data; if (TPCsto (stoinfo)) tpreturn (TPFAIL, 0, stoinfo, sizeof (struct stostruct), 0); else tpreturn (TPSUCCESS, 0, stoinfo, sizeof (struct stostruct), 0); break; } } TPCC07(msg) TPSVCINFO \*msg; { info = (union infostruct \*)msg->data; switch(info->tran\_kind) { case TRANNEW: newinfo = (struct newstruct \*)info; if (TPCnew (newinfo)) tpreturn (TPFAIL, 0, newinfo, sizeof (struct newstruct), 0); else tpreturn (TPSUCCESS, 0, newinfo, sizeof (struct newstruct), 0); break; case TRANPAY: payinfo = (struct paystruct \*)info; if (TPCpay (payinfo)) tpreturn (TPFAIL, 0, payinfo, sizeof (struct paystruct), 0); else tpreturn (TPSUCCESS, 0, payinfo, sizeof (struct paystruct), 0); break; case TRANORD: ordinfo = (struct ordstruct \*)info; if (TPCord (ordinfo)) tpreturn (TPFAIL, 0, ordinfo, sizeof (struct ordstruct), 0); else tpreturn (TPSUCCESS, 0, ordinfo, sizeof (struct ordstruct), 0); break; case TRANDEL: delinfo = (struct delstruct \*)info; if (TPCdel (delinfo)) tpreturn (TPFAIL, 0, NULL, 0, 0); else tpreturn (TPSUCCESS, 0, NULL,  $0, 0$ break; case TRANSTO: stoinfo = (struct stostruct \*) msg- >data;

if (TPCsto (stoinfo))

 tpreturn (TPFAIL, 0, stoinfo, sizeof (struct stostruct), 0); else tpreturn (TPSUCCESS, 0, stoinfo, sizeof (struct stostruct), 0); break; } } TPCC08(msg) TPSVCINFO \*msg; { info = (union infostruct \*)msg->data; switch(info->tran\_kind) { case TRANNEW: newinfo = (struct newstruct \*)info; if (TPCnew (newinfo)) tpreturn (TPFAIL, 0, newinfo, sizeof (struct newstruct), 0); else tpreturn (TPSUCCESS, 0, newinfo, sizeof (struct newstruct), 0); break; case TRANPAY: payinfo = (struct paystruct \*)info; if (TPCpay (payinfo)) tpreturn (TPFAIL, 0, payinfo, sizeof (struct paystruct), 0); else tpreturn (TPSUCCESS, 0, payinfo, sizeof (struct paystruct), 0); break; case TRANORD: ordinfo = (struct ordstruct \*)info; if (TPCord (ordinfo)) tpreturn (TPFAIL, 0, ordinfo, sizeof (struct ordstruct), 0); else tpreturn (TPSUCCESS, 0, ordinfo, sizeof (struct ordstruct), 0); break; case TRANDEL: delinfo = (struct delstruct \*)info; if (TPCdel (delinfo)) tpreturn (TPFAIL, 0, NULL, 0, 0); else tpreturn (TPSUCCESS, 0, NULL,  $0, 0$ ; break; case TRANSTO: stoinfo = (struct stostruct \*) msg- >data; if (TPCsto (stoinfo)) tpreturn (TPFAIL, 0, stoinfo, sizeof (struct stostruct), 0); else tpreturn (TPSUCCESS, 0, stoinfo, sizeof (struct stostruct), 0); break; } } TPCC09(msg) TPSVCINFO \*msg; {

 info = (union infostruct \*)msg->data; switch(info->tran\_kind)

 { case TRANNEW: newinfo = (struct newstruct \*)info; if (TPCnew (newinfo)) tpreturn (TPFAIL, 0, newinfo, sizeof (struct newstruct), 0); else tpreturn (TPSUCCESS, 0, newinfo, sizeof (struct newstruct), 0); break; case TRANPAY: payinfo = (struct paystruct \*)info; if (TPCpay (payinfo)) tpreturn (TPFAIL, 0, payinfo, sizeof (struct paystruct), 0); else tpreturn (TPSUCCESS, 0, payinfo, sizeof (struct paystruct), 0); break; case TRANORD: ordinfo = (struct ordstruct \*)info; if (TPCord (ordinfo)) tpreturn (TPFAIL, 0, ordinfo, sizeof (struct ordstruct), 0); else tpreturn (TPSUCCESS, 0, ordinfo, sizeof (struct ordstruct), 0); break; case TRANDEL: delinfo = (struct delstruct \*)info; if (TPCdel (delinfo)) tpreturn (TPFAIL, 0, NULL, 0, 0); else tpreturn (TPSUCCESS, 0, NULL,  $(0, 0)$ ; break; case TRANSTO: stoinfo = (struct stostruct \*) msg- >data; if (TPCsto (stoinfo)) tpreturn (TPFAIL, 0, stoinfo, sizeof (struct stostruct), 0); else tpreturn (TPSUCCESS, 0, stoinfo, sizeof (struct stostruct), 0); break; } } TPCC10(msg) TPSVCINFO \*msg; { info = (union infostruct \*)msg->data; switch(info->tran\_kind)  $\{$  case TRANNEW: newinfo = (struct newstruct \*)info; if (TPCnew (newinfo)) tpreturn (TPFAIL, 0, newinfo, sizeof (struct newstruct), 0); else tpreturn (TPSUCCESS, 0, newinfo, sizeof (struct newstruct), 0); break; case TRANPAY: payinfo = (struct paystruct \*)info; if (TPCpay (payinfo))

 tpreturn (TPFAIL, 0, payinfo, sizeof (struct paystruct), 0); else tpreturn (TPSUCCESS, 0, payinfo, sizeof (struct paystruct), 0); break; case TRANORD: ordinfo = (struct ordstruct \*)info; if (TPCord (ordinfo)) tpreturn (TPFAIL, 0, ordinfo, sizeof (struct ordstruct), 0); else tpreturn (TPSUCCESS, 0, ordinfo, sizeof (struct ordstruct), 0): break; case TRANDEL: delinfo = (struct delstruct \*)info; if (TPCdel (delinfo)) tpreturn (TPFAIL, 0, NULL, 0, 0); else tpreturn (TPSUCCESS, 0, NULL,  $0, 0$ break; case TRANSTO: stoinfo = (struct stostruct \*) msg- >data; if (TPCsto (stoinfo)) tpreturn (TPFAIL, 0, stoinfo, sizeof (struct stostruct), 0); else tpreturn (TPSUCCESS, 0, stoinfo, sizeof (struct stostruct), 0); break; } } TPCC11(msg) TPSVCINFO \*msg; { info = (union infostruct \*)msg->data; switch(info->tran\_kind) { case TRANNEW: newinfo = (struct newstruct \*)info; if (TPCnew (newinfo)) tpreturn (TPFAIL, 0, newinfo, sizeof (struct newstruct), 0); else tpreturn (TPSUCCESS, 0, newinfo, sizeof (struct newstruct), 0); break; case TRANPAY: payinfo = (struct paystruct \*)info; if (TPCpay (payinfo)) tpreturn (TPFAIL, 0, payinfo, sizeof (struct paystruct), 0); else tpreturn (TPSUCCESS, 0, payinfo, sizeof (struct paystruct), 0); break; case TRANORD: ordinfo = (struct ordstruct \*)info; if (TPCord (ordinfo)) tpreturn (TPFAIL, 0, ordinfo, sizeof (struct ordstruct), 0); else

 tpreturn (TPSUCCESS, 0, ordinfo, sizeof (struct ordstruct), 0); break; case TRANDEL: delinfo = (struct delstruct \*)info; if (TPCdel (delinfo)) tpreturn (TPFAIL, 0, NULL, 0, 0); else tpreturn (TPSUCCESS, 0, NULL,  $(0, 0)$ ; break; case TRANSTO: stoinfo = (struct stostruct \*) msg- >data; if (TPCsto (stoinfo)) tpreturn (TPFAIL, 0, stoinfo, sizeof (struct stostruct), 0); else tpreturn (TPSUCCESS, 0, stoinfo, sizeof (struct stostruct), 0); break; } } TPCC12(msg) TPSVCINFO \*msg; { info = (union infostruct \*)msg->data; switch(info->tran\_kind) { case TRANNEW: newinfo = (struct newstruct \*)info; if (TPCnew (newinfo)) tpreturn (TPFAIL, 0, newinfo, sizeof (struct newstruct), 0); else tpreturn (TPSUCCESS, 0, newinfo, sizeof (struct newstruct), 0); break; case TRANPAY: payinfo = (struct paystruct \*)info; if (TPCpay (payinfo)) tpreturn (TPFAIL, 0, payinfo, sizeof (struct paystruct), 0); else tpreturn (TPSUCCESS, 0, payinfo, sizeof (struct paystruct), 0); break; case TRANORD: ordinfo = (struct ordstruct \*)info; if (TPCord (ordinfo)) tpreturn (TPFAIL, 0, ordinfo, sizeof (struct ordstruct), 0); else tpreturn (TPSUCCESS, 0, ordinfo, sizeof (struct ordstruct), 0); break; case TRANDEL: delinfo = (struct delstruct \*)info; if (TPCdel (delinfo)) tpreturn (TPFAIL, 0, NULL, 0, 0); else tpreturn (TPSUCCESS, 0, NULL,  $0, 0$ ; break;

case TRANSTO:

stoinfo = (struct stostruct \*) msg- >data; if (TPCsto (stoinfo)) tpreturn (TPFAIL, 0, stoinfo, sizeof (struct stostruct), 0); else tpreturn (TPSUCCESS, 0, stoinfo, sizeof (struct stostruct), 0); break; } } TPCC13(msg) TPSVCINFO \*msg; { info = (union infostruct \*)msg->data; switch(info->tran\_kind) { case TRANNEW: newinfo = (struct newstruct \*)info; if (TPCnew (newinfo)) tpreturn (TPFAIL, 0, newinfo, sizeof (struct newstruct), 0); else tpreturn (TPSUCCESS, 0, newinfo, sizeof (struct newstruct), 0); break; case TRANPAY: payinfo = (struct paystruct \*)info; if (TPCpay (payinfo)) tpreturn (TPFAIL, 0, payinfo, sizeof (struct paystruct), 0); else tpreturn (TPSUCCESS, 0, p ayinfo, sizeof (struct paystruct), 0); break; case TRANORD: ordinfo = (struct ordstruct \*)info; if (TPCord (ordinfo)) tpreturn (TPFAIL, 0, ordinfo, sizeof (struct ordstruct), 0); else tpreturn (TPSUCCESS, 0, ordinfo, sizeof (struct ordstruct), 0); break; case TRANDEL: delinfo = (struct delstruct \*)info; if (TPCdel (delinfo)) tpreturn (TPFAIL, 0, NULL, 0, 0); else tpreturn (TPSUCCESS, 0, NULL,  $0, 0$ break; case TRANSTO: stoinfo = (struct stostruct \*) msg- >data; if (TPCsto (stoinfo)) tpreturn (TPFAIL, 0, stoinfo, sizeof (struct stostruct), 0); else tpreturn (TPSUCCESS, 0, stoinfo, sizeof (struct stostruct), 0); break; } } TPCC14(msg) TPSVCINFO \*msg;

tpreturn (TPSUCCESS, 0, payinfo, sizeof

}

{

}

{

}

{

}

{ info = (union infostruct \*)msg->data; switch(info->tran\_kind) { case TRANNEW: newinfo = (struct newstruct \*)info; if (TPCnew (newinfo)) tpreturn (TPFAIL, 0, newinfo, sizeof (struct newstruct), 0); else tpreturn (TPSUCCESS, 0, newinfo, sizeof (struct newstruct), 0); break; case TRANPAY: payinfo = (struct paystruct \*)info; if (TPCpay (payinfo)) tpreturn (TPFAIL, 0, payinfo, sizeof (struct paystruct), 0); else tpreturn (TPSUCCESS, 0, payinfo, sizeof (struct paystruct), 0); break; case TRANORD: ordinfo = (struct ordstruct \*)info; if (TPCord (ordinfo)) tpreturn (TPFAIL, 0, ordinfo, sizeof (struct ordstruct), 0); else tpreturn (TPSUCCESS, 0, ordinfo, sizeof (struct ordstruct), 0); break; case TRANDEL: delinfo = (struct delstruct \*)info; if (TPCdel (delinfo)) tpreturn (TPFAIL, 0, NULL, 0, 0); else tpreturn (TPSUCCESS, 0, NULL,  $0, 0$ break; case TRANSTO: stoinfo = (struct stostruct \*) msg- >data; if (TPCsto (stoinfo)) tpreturn (TPFAIL, 0, stoinfo, sizeof (struct stostruct), 0); else tpreturn (TPSUCCESS, 0, stoinfo, sizeof (struct stostruct), 0); break; } } TPCC15(msg) TPSVCINFO \*msg; { info = (union infostruct \*)msg->data; switch(info->tran\_kind) { case TRANNEW: newinfo = (struct newstru ct \*)info; if (TPCnew (newinfo)) tpreturn (TPFAIL, 0, newinfo, sizeof (struct newstruct), 0); else tpreturn (TPSUCCESS, 0, newinfo, sizeof (struct newstruct), 0); break;

 case TRANPAY: payinfo = (struct paystruct \*)info; if (TPCpay (payinfo)) tpreturn (TPFAIL, 0, payinfo, sizeof (struct paystruct), 0); else tpreturn (TPSUCCESS, 0, payinfo, sizeof (struct paystruct), 0); break; case TRANORD: ordinfo = (struct ordstruct \*)info; if (TPCord (ordinfo)) tpreturn (TPFAIL, 0, ordinfo, sizeof (struct ordstruct), 0); else tpreturn (TPSUCCESS, 0, ordinfo, sizeof (struct ordstruct), 0); break; case TRANDEL: delinfo = (struct delstruct \*)info; if (TPCdel (delinfo)) tpreturn (TPFAIL, 0, NULL, 0, 0); else tpreturn (TPSUCCESS, 0, NULL,  $0, 0$ break; case TRANSTO: stoinfo = (struct stostruct \*) msg- >data; if (TPCsto (stoinfo)) tpreturn (TPFAIL, 0, (char \*)stoinfo, sizeof (struct stostruct), 0); else tpreturn (TPSUCCESS, 0, (char \*)stoinfo, sizeof (struct stostruct), 0); break; } } #else NEWORDER (msg) TPSVCINFO \*msg; { newinfo = (struct newstruct \*) msg->data; if (TPCnew (newinfo)) tpreturn (TPFAIL, 0, newinfo, sizeof (struct newstruct), 0); else tpreturn (TPSUCCESS, 0, newinfo, sizeof (struct newstruct), 0); } PAYMENT (msg) TPSVCINFO \*msg; { payinfo = (struct paystruct \*) msg->data; if (TPCpay (payinfo)) tpreturn (TPFAIL, 0, payinfo, sizeof (struct paystruct), 0);

(struct paystruct), 0); ORDERSTATUS (msg) TPSVCINFO \*msg; ordinfo = (struct ordstruct \*) msg->data; if (TPCord (ordinfo)) tpreturn (TPFAIL, 0, ordinfo, sizeof (struct ordstruct), 0); else tpreturn (TPSUCCESS, 0, ordinfo, sizeof (struct ordstruct), 0); DELIVERY (msg) TPSVCINFO \*msg; delinfo = (struct delstruct \*) msg->data; if (TPCdel (delinfo)) tpreturn (TPFAIL, 0, NULL, 0, 0); else tpreturn (TPSUCCESS, 0, NULL, 0, 0); STOCKLEVEL (msg) TPSVCINFO \*msg; stoinfo = (struct stostruct \*) msg->data; if (TPCsto (stoinfo)) tpreturn (TPFAIL, 0, stoinfo, sizeof (struct stostruct), 0); else tpreturn (TPSUCCESS, 0, stoinfo, sizeof (struct stostruct), 0); #endif #===================================== =============================+ Copyright (c) 1995 Oracle Corp, Redwood Shores, CA # OPEN SYSTEMS PERFORMANCE **GROUP** # All Rights Reserved #===================================== ============================= # FILENAME<br># thee sre tpcc\_src.mk # DESCRIPTION

TPC Benchmark C Full Disclosure

else

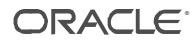

# Makefile suffix for bench/tpc/tpcc/source directory #===================================== ============================= # # Suffixes: # .ott : two-task program # .ost : single-task program .SUFFIXES: .ott .ost # # Programs: # # tpcc.ott, tpcc.ost: OCI TPC-C generator tpccload.ott, tpccload.ost: Database loader for TPC-C<br># getrand: Program to generate random number<br># 90per: # 90per: Program to find 90th percentile # I\_SYM=-I INCLUDE=\$(I\_SYM). \$(I\_SYM)\$(ORACLE\_HOME)/rdbms/demo ROOTDIR=/opt/uxptuxt ITUX=\$(I\_SYM)\$(ROOTDIR)/include ARLOCAL= AR=ar ARCREATE=\$(AR) cr\$(ARLOCAL) DOAR=\$(ARCREATE) \$@ \$? #CC=oraxlc -F\$(ORACLE\_HOME)/bench/xlc.cfg #CC=cc -F\$(ORACLE\_HOME)/bench/xlc.cfg CC=cc  $#CFIAGS=O$ CFLAGS=-O #LD=ld LD=cc #LDFLAGS=-H512 -T512 -bhalt:4 #LDOBJS=/lib/crt0.o -lc # \$(ORACLE\_HOME)/rdbms/lib/epcni.o \ # \$(ORACLE\_HOME)/rdbms/lib/epcni.o \ SGL\_TASK\_FLAGS= bI:\$(ORACLE\_HOME)/lib/mili.exp \ -bI:\$(ORACLE\_HOME)/lib/pw-syscall.exp bI:\${ORACLE\_HOME)/lib/ksms.imp SGL\_TASK\_LIB= \$(ORACLE\_HOME)/lib/osntabst.o \${ORACLE\_HOME}/lib/config.o \ \$(ORACLE\_HOME)/rdbms/lib/osnsgl.o -lbench \$(ORACLE\_HOME)/lib/libepc.a \ -lclient -lserver -lcommon -lgeneric -lknlopt \ -lapps -lcog -lcox -lidl -lknlde -lpkg -lpls -lsem lsyn \ -lclient -lserver -lcommon -lgeneric -lknlopt \ -lapps -lcog -lcox -lidl -lknlde -lpkg -lpls -lsem lsyn \ -lclient -lserver -lcommon -lgeneric \ -lapps -lcog -lcox -lidl -lknlde -lpkg -lpls -lsem lsyn \ -lsqlnet -lclient -lserver -lcommon -lgeneric \ -lsqlnet -lclient -lserver -lcommon -lgeneric \ -lnlsrtl3 -lc3v6 -lcore3 -lnlsrtl3 -lcore3 \ 'cat \$(ORACLE\_HOME)/rdbms/lib/psoliblist' \ -lm -lld -lm -lc #TWO\_TASK\_FLAGS= -bI \$(ORACLE\_HOME)/lib/mili.exp TWO\_TASK\_FLAGS= TWO\_TASK\_LIB=-lbench \ -lsqlnet \$(ORACLE\_HOME)/lib/libncr.a \ -lclient -lserver -lcommon -lgeneric \ -lsqlnet \$(ORACLE\_HOME)/lib/libncr.a \

 -lsqlnet \ -lclient -lserver -lcommon -lgeneric \ \$(ORACLE\_HOME)/lib/libepc.a \ -lnlsrtl3 -lc3v6 -lcore3 -lnlsrtl3 -lcore3 \ -lm -lsocket -lm -lc -lnsl OBJS=tpccload.o c\_trans.o c\_drv.o c\_dump.o tpccpl.o getrand.o 90per.o CTRAN\_OBJS=plnew.o plpay.o plord.o pldel.o plsto.o CTRANTUX\_OBJS=plnew\_tux.o plpay.o plord.o pldel.o plsto.o OTHER\_OBJS=c\_drv\_val.o test\_drv.o test\_sample.o test\_tran.o TUX\_OBJS=c\_drv\_tux.o tpccpl\_tux.o tpccsvr.o TPCBIN=\$(ORACLE\_HOME)/bench/tpc/bin all: compile load setup compile: \$(OBJS) load: tpccload.ott tpcc.ott getrand 90per tpccsvr.ott cleanup: rm -f \$(OBJS) \$(CTRAN\_OBJS) \$(CTRANTUX\_OBJS) \$(OTHER\_OBJS) \  $\overline{\text{S(TUX OBJS)}}$ tpccload.o: tpccload.c tpcc.h \$(CC) \$(CFLAGS) \$(INCLUDE) -c tpccload.c c\_drv.o: c\_drv.c tpcc.h tpcc\_info.h \$(CC) \$(CFLAGS) \$(INCLUDE) -c c\_drv.c c\_drv\_val.o: c\_drv.c tpcc.h tpcc\_info.h  $\overline{\text{c}}$  c drv.c c\_drv\_val.c \$(CC) \$(CFLAGS) -DVALIDATE \$(INCLUDE) -c c\_drv\_val.c rm -f c\_drv\_val.c c\_drv\_tux.o: c\_drv.c tpcc.h tpcc\_info.h cp c\_drv.c c\_drv\_tux.c \$(CC) \$(CFLAGS) -DTUX \$(INCLUDE) \$(ITUX) -c c\_drv\_tux.c rm -f c\_drv\_tux.c c\_dump.o: c\_dump.c tpcc.h tpcc\_info.h \$(CC) \$(CFLAGS) \$(INCLUDE) -c c\_dump.c test\_drv.o: test\_drv.c tpcc.h tpcc\_info.h \$(CC) \$(CFLAGS) \$(INCLUDE) -c test\_drv.c test\_sample.o: test\_drv.c tpcc.h tpcc\_info.h cp test\_drv.c test\_sample.c \$(CC) \$(CFLAGS) -DSAMPLE \$(INCLUDE) -c test\_sample.c rm -f test\_sample.c test\_tran.o: test\_tran.c tpcc.h tpcc\_info.h \$(CC) \$(CFLAGS) \$(INCLU DE) -c test\_tran.c c\_trans.o: \$(CTRAN\_OBJS) ld -r -o c\_trans.o \$(CTRAN\_OBJS)

c\_trans\_tux.o: \$(CTRANTUX\_OBJS)

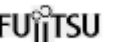

ld -r -o c\_trans\_tux.o \$(CTRANTUX\_OBJS)

tpccpl.o: tpccpl.c tpcc.h tpcc\_info.h tpccpl.h \$(CC) \$(CFLAGS) \$(INCLUDE) -c tpccpl.c

tpccpl\_tux.o: tpccpl.c tpcc.h tpcc\_info.h tpccpl.h cp tpccpl.c tpccpl\_tux.c \$(CC) \$(CFLAGS) -DTUX \$(INCLUDE) \$(ITUX) -c tpccpl\_tux.c rm -f tpccpl\_tux.c

plnew\_tux.o: plnew.c tpcc.h tpccpl.h cp plnew.c plnew\_tux.c \$(CC) \$(CFLAGS) -DTUX \$(INCLUDE) \$(ITUX) -c plnew\_tux.c rm -f plnew\_tux.c

plnew.o: plnew.c tpcc.h tpccpl.h \$(CC) \$(CFLAGS) \$(INCLUDE) -c plnew.c

plpay.o: plpay.c tpcc.h tpccpl.h \$(CC) \$(CFLAGS) \$(INCLUDE) -c plpay.c

plord.o: plord.c tpcc.h tpccpl.h \$(CC) \$(CFLAGS) \$(INCLUDE) -c plord.c

pldel.o: pldel.c tpcc.h tpccpl.h \$(CC) \$(CFLAGS) \$(INCLUDE) -c pldel.c

plsto.o: plsto.c tpcc.h tpccpl.h \$(CC) \$(CFLAGS) \$(INCLUDE) -c plsto.c

tpccsvr.o: tpccsvr.c tpcc.h tpcc\_info.h \$(CC) \$(CFLAGS) \$(INCLUDE) \$(ITUX) -c tpccsvr.c

getrand.o: getrand.c \$(CC) \$(CFLAGS) \$(INCLUDE) -c getrand.c

90per.o: 90per.c \$(CC) \$(CFLAGS) \$(INCLUDE) -c 90per.c

getrand: getrand.o \$(CC) \$(CFLAGS) \$(TWO\_TASK\_FLAGS) -o \$@ getrand.o

90per: 90per.o \$(CC) \$(CFLAGS) \$(TWO\_TASK\_FLAGS) -o \$@ 90per.o

tpccload.ott: tpccload.o  $$$ (LD)  $$$ (LDFLAGS) -o  $$$ @ \ \$(TWO\_TASK\_FLAGS) - L\$(ORACLE\_HOME)/lib -L\$(ORACLE\_HOME)/rdbms/lib \ tpccload.o \  $$$ (TWO TASK LIB) \$(LDOBJS)

tpcc.ott: c\_drv.o c\_trans.o tpccpl.o c\_dump.o  $$$ (LD)  $$$ (LDFLAGS) -o  $$$ @ \

\$(TWO\_TASK\_FLAGS) - L\$(ORACLE\_HOME)/lib - L\$(ORACLE\_HOME)/rdbms/lib \ c\_drv.o c\_trans.o tpccpl.o c\_dump.o \ \$(TWO\_TASK\_LIB) \$(LDOBJS) test\_drv: c\_drv\_val.o test\_drv.o c\_dump.o \$(LD) \$(LDFLAGS) -o \$@ \ \$(TWO\_TASK\_FLAGS) \ -L\$(ORACLE\_HOME)/lib - L\$(ORACLE\_HOME)/rdbms/lib \ c\_drv\_val.o test\_drv.o c\_dump.o \ -lbench -lm \$(LDOBJS) test\_sample: c\_drv.o test\_sample.o c\_dump.o  $$$ (LD)  $$$ (LDFLAGS) -o  $$$ @ \ \$(TWO\_TASK\_FLAGS) \ -L\$(ORACLE\_HOME)/lib - L\$(ORACLE\_HOME)/rdbms/lib \ c\_drv.o test\_sample.o c\_dump.o \ -lbench -lm \$(LDOBJS) test\_tran.ott: test\_tran.o c\_trans.o tpccpl.o c\_dump.o \$(LD) \$(LDFLAGS) -o \$@ \ \$(TWO\_TASK\_FLAGS) - L\$(ORACLE\_HOME)/lib - L\$(ORACLE\_HOME)/rdbms/lib \ test\_tran.o c\_trans.o tpccpl.o c\_dump.o \ \$(TWO\_TASK\_LIB) \$(LDOBJS) tpcccli: c\_drv\_tux.o c\_dump.o (CFLAGS="\$(CFLAGS)"; export CFLAGS; CC=\$(CC); export CC; \ buildclient -v -o \$@ -f '- L\$(ORACLE\_HOME)/lib c\_drv\_tux.o c\_dump.o' \ -f '-lbench' -l '-lm') #tpccsvr.ott: tpccsvr.o c\_trans\_tux.o tpccpl\_tux.o (CFLAGS="\$(CFLAGS)"; export CFLAGS; CC=\$(CC); export CC; \ # buildserver -v -o \$@ \  $#$  -S NEWORDER,PAYMENT,ORDERSTATUS,DELIV ERY,STOCKLEVEL \ # -f '\$(TWO\_TASK\_FLAGS)' \ # -f '-L\$(ORACLE\_HOME)/lib - L\$(ORACLE\_HOME)/rdbms/lib' \ -f 'tpccsvr.o c\_trans\_tux.o tpccpl\_tux.o' \ -l '\$(TWO\_TASK\_LIB)') tpccsvr.ott: tpccsvr.o c\_trans\_tux.o tpccpl\_tux.o (CFLAGS="\$(CFLAGS)"; export CFLAGS; CC=\$(CC); export CC; \ buildserver -v -o \$@ \ -s TPCC01,TPCC02,TPCC03,TPCC04,TPCC05,TP CC06,TPCC07,TPCC08,TPCC09,TPCC10,TPCC 11,TPCC12,TPCC13,TPCC14,TPCC15 \ -f '\$(TWO\_TASK\_FLAGS)' \ -f '-L\$(ORACLE\_HOME)/lib - L\$(ORACLE\_HOME)/rdbms/lib' \ -f 'tpccsvr.o c\_trans\_tux.o tpccpl\_tux.o' \ -l '\$(TWO\_TASK\_LIB)') setup: tpcc.ott getrand 90per rm -f \$(TPCBIN)/tpccload

(cd \$(TPCBIN); ln -s ../tpcc/source/tpccload.ott tpccload) rm -f \$(TPCBIN)/tpcc.ott (cd \$(TPCBIN); ln -s ../tpcc/source/tpcc.ott .) rm -f \$(TPCBIN)/getrand (cd \$(TPCBIN); ln -s ../tpcc/source/getrand .) rm -f \$(TPCBIN)/90per (cd \$(TPCBIN); ln -s ../tpcc/source/90per .)

*Appendix C: RTE Scripts* # # tpcC.conf : configration file for TPC-C # # STARTGROUP = sync , 1 STARTRTE  $RTEHOST = eve162$ **STARTSUT SUTHOST**  $=$  eve $184a,470$ SUTLOGIN  $=$  oracle SUTPASSWD = oracle **SUTCMD**  $=$  Tc ENDSUT ENDRTE # STRCMD = tpcCstartCmdSH # TSCOM = tpcCtscomSH TECOM = tpcCtecomSH LOGOUT = NONE  $LOGMODE = ALL$ LOGCOMMENT= COMOFF  $LOGFILE = *tpcC.log*$  $SIMFILE = ../data/tpec.pps$ PROTCOL  $=$  telnet, 9237 #WAREHOUSE SCALE  $VAL$  = U1I = 235 #RAMP-UP TIME  $VAL$  = U2I = 1800 #MEASUERMENT TIME  $VAL$  = U3I = 1800 #RAMP-DOWN TIME  $VAL$  = U4I = 1800 #NEW THINKTIME (msec)  $VAL$  = U5I = 12200 #PAY THINKTIME (msec)  $VAL$  = U6I = 12200 # VAL  $=$  U7I = 0  $VAL$  =  $USI = 0$  $VAL$  = U9I = 0 # #ORD THINKTIME (msec)  $VAL$  = U10I= 10300 #DEL THINKTIME (msec)  $VAL$  = U11I= 5250 #STK THINKTIME (msec) VAL  $=$  U12I $=$  5250 #NURAND CONSTANT c\_id VAL  $=$  U13I= 0 #NURAND CONSTANT c\_last  $VAL$  = U14I= 0 #NURAND CONSTANT ol\_i\_id  $VAL$  = U15I= 0 #MSG OFF:0, Each Term:1, Field:2  $VAL$  = U16I= 2<br>VAL = U16I= 1  $=$  U<sub>16I</sub> $=$  1

#NEW KEYING-TIME (msec)  $VAL$  = U17I = 18400 #PAY KEYING-TIME (msec) VAL  $=$  U<sub>18I</sub> = 3080 #ORD KEYING-TIME (msec)  $VAI$  =  $I119I = 2060$ #DEL KEYING-TIME (msec)  $VAL$  = U20I= 2080 #STK KEYING-TIME (msec)  $VAL$  = U21I= 2080 ENDGROUP # # tpcC.conf : configration file for TPC-C # # STARTGROUP = sync , 1 **STARTRTE** RTEHOST = eve162 **STARTSUT SUTHOST**  $=$  eve185a,470 SUTLOGIN = oracle SUTPASSWD = oracle **SUTCMD**  $=$  Tc ENDSUT ENDRTE # STRCMD = tpcCstartCmdSH # TSCOM = tpcCtscomSH<br># TECOM = tpcCtecomSH TECOM = tpcCtecomSH LOGOUT = NONE  $LOGMODE = ALL$ LOGCOMMENT= COMOFF  $LOGFILE = *tpcC.log*$  $SIMFILE = ../data/tpcc.pps$ PROTCOL = telnet,9237 #WAREHOUSE SCALE  $VAL$  = U1I = 235 #RAMP-UP TIME VAL  $=$  U2I = 1800 #MEASUERMENT TIME  $VAL$  = U3I = 1800 #RAMP-DOWN TIME VAL  $=$  U4I = 1800 #NEW THINKTIME (msec) VAL  $=$  U5I = 12200 #PAY THINKTIME (msec)  $VAL$  = U6I = 12200 # VAL  $=$  U7I = 0 VAL  $=$  U8I = 0  $VAL$  =  $U9I = 0$ # #ORD THINKTIME (msec) VAL  $=$  U10I $=$  10300 #DEL THINKTIME (msec) VAL  $=$  U11I= 5250 #STK THINKTIME (msec) VAL  $=$  U12I= 5250 #NURAND CONSTANT c\_id  $VAL$  = U13I= 0

#NURAND CONSTANT c\_last  $VAL$  = U14I= 0 #NURAND CONSTANT ol\_i\_id  $VAL$  = U15I= 0 #MSG OFF:0, Each Term:1, Field:2  $\#$  VAL  $=$  U16I= 2  $VAL$  = U16I= 1 #NEW KEYING-TIME (msec)  $VAL$  = U17I = 18400 #PAY KEYING-TIME (msec)  $VAL$  = U18I = 3080 #ORD KEYING-TIME (msec)  $VAI$  =  $I119I = 2060$ #DEL KEYING-TIME (msec)  $VAL$  = U20I= 2080 #STK KEYING-TIME (msec)  $VAL$  = U21I= 2080 ENDGROUP

TPC Benchmark C Full Disclosure # # tpcC.conf : configration file for TPC-C # # STARTGROUP = sync , 1 **STARTRTE**  $RTEHOST = eve162$ **STARTSUT** SUTHOST  $=$  eve $186a,470$ **SUTLOGIN**  $=$  oracle SUTPASSWD = oracle **SUTCMD**  $=$  Tc **ENDSUT** ENDRTE # STRCMD = tpcCstartCmdSH # TSCOM = tpcCtscomSH # TECOM = tpcCtecomSH LOGOUT = NONE LOGMODE = ALL LOGCOMMENT= COMOFF  $LOGFILE = *tpcC.log*$  $SIMFILE = .}/data/tpec.pps$ PROTCOL = telnet,9237 #WAREHOUSE SCALE  $=$  U<sub>11</sub> = 235 #RAMP-UP TIME  $VAL$  = U2I = 1800 #MEASUERMENT TIME  $VAL$  = U3I = 1800 #RAMP-DOWN TIME  $VAL$  = U4I = 1800 #NEW THINKTIME (msec)  $VAL$  = U5I = 12200 #PAY THINKTIME (msec) VAL  $=$  U6I = 12200 #  $VAL$  = U7I = 0 VAL  $=$  U8I = 0  $VAL$  =  $U9I = 0$ # #ORD THINKTIME (msec)

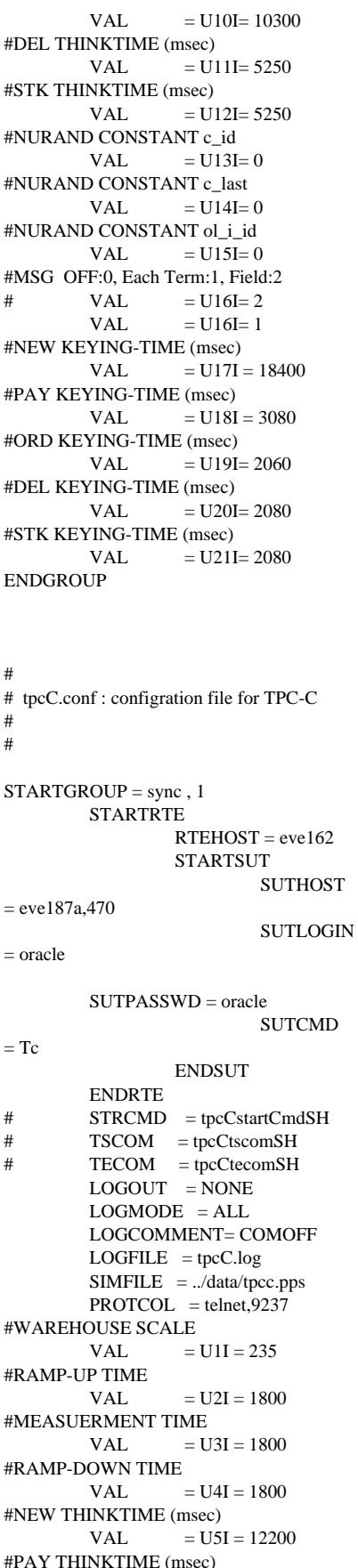

```
VAL = U6I = 12200
#
        VAL = U7I = 0
        VAL = U8I = 0VAL = U9I = 0
#
#ORD THINKTIME (msec)<br>VAL = U1
                 = U10I= 10300
#DEL THINKTIME (msec)
        VAL = U11I= 5250
#STK THINKTIME (msec)
        VAL = U12I= 5250
#NURAND CONSTANT c_id
        VAL = U13I= 0
#NURAND CONSTANT c_last
        VAL = U14I= 0
#NURAND CONSTANT 0l_i_id<br>VAL = U15I= 0
                = U15I= 0
#MSG OFF:0, Each Term:1, Field:2
# VAL = U16I= 2<br>VAL = U16I= 1
                 = U<sub>16I</sub>= 1
#NEW KEYING-TIME (msec)
        VAL = U17I = 18400
#PAY KEYING-TIME (msec)
        VAL = U18I = 3080
#ORD KEYING-TIME (msec)
        VAL = U19I= 2060
#DEL KEYING-TIME (msec)
        VAL = U20I= 2080
#STK KEYING-TIME (msec)
        VAL = U21I= 2080
ENDGROUP
#
# tpcC.conf : configration file for TPC-C
#
#
STARTGROUP = sync , 1
        STARTRTE
                RTEHOST = eve162STARTSUT
                        SUTHOST
= eve188a,470
                         SUTLOGIN
= oracle
        SUTPASSWD = oracle
                        SUTCMD
= Tc
                ENDSUT
        ENDRTE
# STRCMD = tpcCstartCmdSH
# TSCOM = tpcCtscomSH
# TECOM = tpcCtecomSH
        LOGOUT = NONE
        LOGMODE = ALL
        LOGCOMMENT= COMOFF
        LOGFILE = <i>tpcC.log</i>SIMFILE = .. /data/tpcc.ppsPROTCOL = telnet,9237
#WAREHOUSE SCALE
        VAL = U1I = 235
#RAMP-UP TIME
        VAL = U2I = 1800
```

```
VAL = U3I = 1800
#RAMP-DOWN TIME
         VAL = U4I = 1800
#NEW THINKTIME (msec)<br>VAL = U5
                   = U<sub>5I</sub> = 12200
#PAY THINKTIME (msec)<br>VAL = U6
                  U = U6I = 12200#
         VAL = U7I = 0<br>VAL = U8I = 0
                  U = U8I = 0VAL = U9I = 0#
#ORD THINKTIME (msec)
         VAL = U10I= 10300
#DEL THINKTIME (msec)
         VAL = U11I= 5250
#STK THINKTIME (msec)
        VAL = U12I= 5250
#NURAND CONSTANT c_id
                  = U13I= 0
#NURAND CONSTANT c_last
        VAL = U14I= 0
#NURAND CONSTANT ol_i_id
        VAL = U15I= 0
#MSG OFF:0, Each Term:1, Field:2
# VAL = U16I= 2<br>VAL = U16I= 1
                   = U<sub>16I</sub>= 1
#NEW KEYING-TIME (msec)
         VAL = U17I = 18400
#PAY KEYING-TIME (msec)
        VAL = U18I = 3080#ORD KEYING-TIME (msec)
         VAL = U19I= 2060
#DEL KEYING-TIME (msec)<br>VAL = U20I
                  = U20I= 2080
#STK KEYING-TIME (msec)
        VAL = U21I= 2080
ENDGROUP
```
#MEASUERMENT TIME

\* STKLIM - maximum size of current stack in

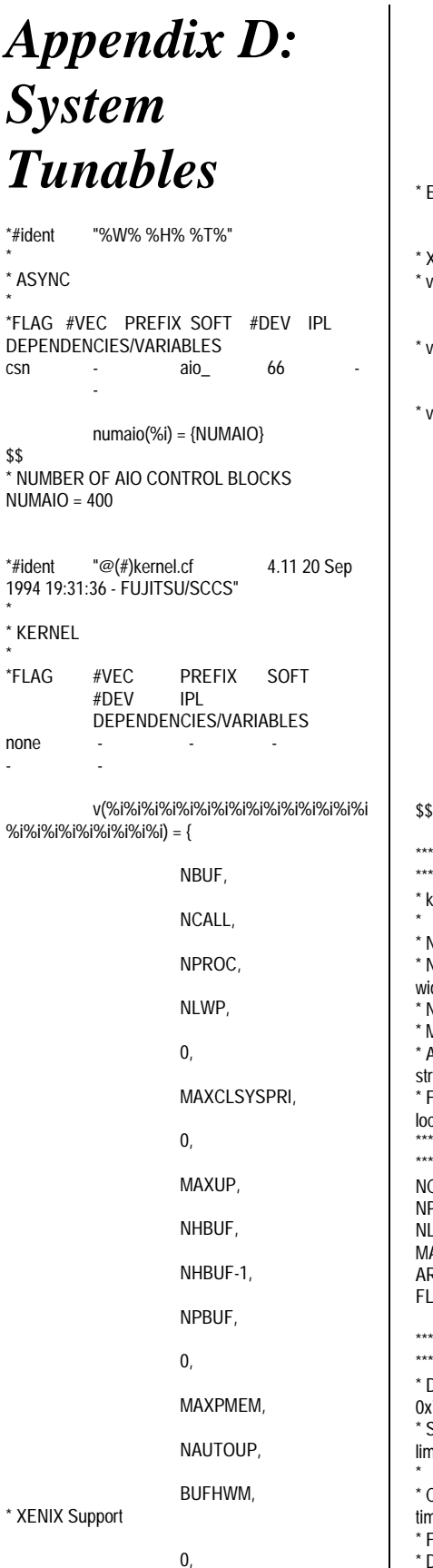

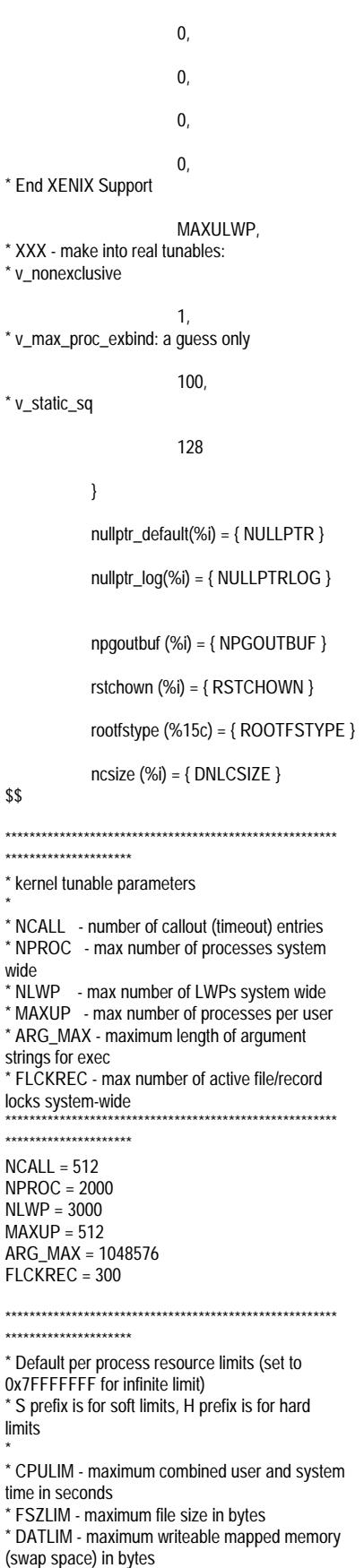

bytes \* CORLIM - maximum size of core file in bytes \* FNOLIM - maximum number of file descriptors \* VMMLIM - maximum amount of simultaneously mapped virtual memory in bytes \*\*\*\*\*\*\*\*\*\*\*\*\*\*\*\*\*\*\*\*\*\*\*\*\*\*\*\*\*\*\*\*\*\*\*\*\*\*\*\*\*\*\*\*\*\*\*\*\*\*\*\*\*\*\* \*\*\*\*\*\*\*\*\*\*\*\*\*\*\*\*\*\*\*\*\*\* SCPULIM = 0x7FFFFFFF HCPULIM = 0x7FFFFFFF SFSZLIM = 0x7FFFFFFF HFSZLIM = 0x7FFFFFFF SDATLIM = 0x40000000 HDATLIM = 0x40000000 SSTKLIM = 0x1000000 HSTKLIM = 0x1000000 SCORLIM = 0x7FFFFFFF HCORLIM = 0x7FFFFFFF SFNOLIM = 0x2000 HFNOLIM = 0x2000 SVMMLIM = 0xe0000000 HVMMLIM = 0xe0000000 \*\*\*\*\*\*\*\*\*\*\*\*\*\*\*\*\*\*\*\*\*\*\*\*\*\*\*\*\*\*\*\*\*\*\*\*\*\*\*\*\*\*\*\*\*\*\*\*\*\*\*\*\*\*\* \*\*\*\*\*\*\*\*\*\*\*\*\*\*\*\*\*\*\*\*\* \* buffer cache parameters \* \* NBUF - number of I/O buffers \* NHBUF - number of hash buffers to allocate \* NPBUF - number of physical I/O buffers \* BUFHWM - high-water-mark of buffer cache memory usage, in units of K Bytes \*\*\*\*\*\*\*\*\*\*\*\*\*\*\*\*\*\*\*\*\*\*\*\*\*\*\*\*\*\*\*\*\*\*\*\*\*\*\*\*\*\*\*\*\*\*\*\*\*\*\*\*\*\*\* \*\*\*\*\*\*\*\*\*\*\*\*\*\*\*\*\*\*\*\*\*\*\*\*\*\*\*\*\*\*\*\*\*\*\* NBUF = 100  $NHBUF = 64$ NPBUF = 20  $BIIFHWM = 0$ NPGOUTBUF = 16 \*\*\*\*\*\*\*\*\*\*\*\*\*\*\*\*\*\*\*\*\*\*\*\*\*\*\*\*\*\*\*\*\*\*\*\*\*\*\*\*\*\*\*\*\*\*\*\*\*\*\*\*\*\*\* \*\*\*\*\*\*\*\*\*\*\*\*\*\*\*\*\*\*\*\*\* \* paging parameters \* \* FSFLUSHR - time interval in seconds at which fsflush is run \* NAUTOUP -<br>\* SPTMAP - ? \* SPTMAP \* GPGSLO - if freemem < GPGSLO, start to steal pages from processes \* MINARMEM - ? \* MINASMEM - ? \* PAGES\_UNLOCK - not used \*\*\*\*\*\*\*\*\*\*\*\*\*\*\*\*\*\*\*\*\*\*\*\*\*\*\*\*\*\*\*\*\*\*\*\*\*\*\*\*\*\*\*\*\*\*\*\*\*\*\*\*\*\*\* \*\*\*\*\*\*\*\*\*\*\*\*\*\*\*\*\*\*\*\*\* FSFLUSHR = 10 NAUTOUP = 60 SPTMAP = 100  $GPGSLO = 25$ MINARMEM = 20 MINASMEM = 25 PAGES\_UNLOCK = 20 \*\*\*\*\*\*\*\*\*\*\*\*\*\*\*\*\*\*\*\*\*\*\*\*\*\*\*\*\*\*\*\*\*\*\*\*\*\*\*\*\*\*\*\*\*\*\*\*\*\*\*\*\*\*\* \*\*\*\*\*\*\*\*\*\*\*\*\*\*\*\*\*\*\*\*\* \* file access feature \* \* RSTCHOWN - multiple groups and chown(2) restrictions \* NGROUPS\_MAX - maximum number of groups per process (default, min, max)

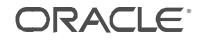

\*\*\*\*\*\*\*\*\*\*\*\*\*\*\*\*\*\*\*\*\*\*\*\*\*\*\*\*\*\*\*\*\*\*\*\*\*\*\*\*\*\*\*\*\*\*\*\*\*\*\*\*\*\*\* \*\*\*\*\*\*\*\*\*\*\*\*\*\*\*\*\*\*\*\*\* RSTCHOWN = 1 NGROUPS\_MAX = 16 ROOTFSTYPE = "ufs"  $DNLCSIZE = 0$ \*\*\*\*\*\*\*\*\*\*\*\*\*\*\*\*\*\*\*\*\*\*\*\*\*\*\*\*\*\*\*\*\*\*\*\*\*\*\*\*\*\*\*\*\*\*\*\*\*\*\*\*\*\*\* \*\*\*\*\*\*\*\*\*\*\*\*\*\*\*\*\*\*\*\*\* \* streams parameters \* \* NSTRPUSH - max number of modules that can be pushed on a stream \* STRTHRESH - maximum bytes stream to allocate \* STRMSGSZ - max size of the data portion of a streams message \* STRCTLSZ - max size of the data portion of a streams message \* STRNSCHED - Max number of service procedures to run in any given runqueues invocation \*\*\*\*\*\*\*\*\*\*\*\*\*\*\*\*\*\*\*\*\*\*\*\*\*\*\*\*\*\*\*\*\*\*\*\*\*\*\*\*\*\*\*\*\*\*\*\*\*\*\*\*\*\*\* \*\*\*\*\*\*\*\*\*\*\*\*\*\*\*\*\*\*\*\*\* NSTRPUSH = 9 STRMSGSZ = 0  $STRCTI$  SZ = 1024 STRNSCHED = 16 \*\*\*\*\*\*\*\*\*\*\*\*\*\*\*\*\*\*\*\*\*\*\*\*\*\*\*\*\*\*\*\*\*\*\*\*\*\*\*\*\*\*\*\*\*\*\*\*\*\*\*\*\*\*\* \*\*\*\*\*\*\*\*\*\*\*\*\*\*\*\*\*\*\*\*\* \* UXP/DS family-specific parameters \* \* OFFTIME - \* SYSSEGSZ - \* FILEMAP - \*\*\*\*\*\*\*\*\*\*\*\*\*\*\*\*\*\*\*\*\*\*\*\*\*\*\*\*\*\*\*\*\*\*\*\*\*\*\*\*\*\*\*\*\*\*\*\*\*\*\*\*\*\*\* \*\*\*\*\*\*\*\*\*\*\*\*\*\*\*\*\*\*\*\*\* OFFTIME = 10 SYSSEGSZ = 0  $FILEMAP = 0$ \*\*\*\*\*\*\*\*\*\*\*\*\*\*\*\*\*\*\*\*\*\*\*\*\*\*\*\*\*\*\*\*\*\*\*\*\*\*\*\*\*\*\*\*\*\*\*\*\*\*\*\*\*\*\* \*\*\*\*\*\*\*\*\*\*\*\*\*\*\*\*\*\*\*\*\* \* Others parameters \* \* MAXCLSYSPRI - max global priority used by system class \* MAXPMEM - maximum physical memory to use. \* MAXULWP - per-uid number of lwps limit \* NULLPTR - Null-pointer workaround default (0  $=$  disable,  $1.2 =$  enable) \* NULLPTRLOG - Null-pointer workaround default  $(0 = \text{disable}, 1 = \text{enable})$ \* INITCLASS - Scheduling class of init process \* REBOOTFLAG - Reboot after memory dump (0  $=$  disable,  $1 =$  enable)  $*$  DUMPFLAG - Memory dump control (0 = disable, 1 = enable) \* STRCTLSZ - max size of the data portion of a streams message \* STRMSGSZ - max size of the data portion of a streams message \* PUTBUFSZ - \*\*\*\*\*\*\*\*\*\*\*\*\*\*\*\*\*\*\*\*\*\*\*\*\*\*\*\*\*\*\*\*\*\*\*\*\*\*\*\*\*\*\*\*\*\*\*\*\*\*\*\*\*\*\* \*\*\*\*\*\*\*\*\*\*\*\*\*\*\*\*\*\*\*\*\* MAXCLSYSPRI = 99  $MAXPMEM = 0$ MAXULWP = 192  $NUII$  PTR = 0 NULLPTRLOG = 0

85 INITCLASS = "TS" REBOOTFLAG = 1 DUMPFLAG =  $1$ CPUTIMEMODE = 0  $KDBFLAG = 0$  $ADJRATE = 5$  $*$ #ident " $@($ #)mem.cf 4.3 20 Sep 1994 19:31:07 - FUJITSU/SCCS" \* \* MEM \* \*FLAG #VEC PREFIX SOFT  $#$ DEV DEPENDENCIES/VARIABLES orx - kvm\_ - - - \* \* Kernel segment driver aging control parameters. \* segmap\_age\_time(%l) = {SEGMAP\_AGE\_TIME \* HZ} segkvn\_age\_time(%l) = {SEGKVN\_AGE\_TIME \* HZ} segmap\_agings(%l) = {SEGMAP\_AGINGS} tune(%i%i%i%i%i%i%i%i) = { GPGSLO, FSFLUSHR, MINAMEM, KMEM\_RESV, FLCKREC, MAXDMAPAGE,  $\mathbf{0}$  $0<sub>l</sub>$ pages\_pp\_maximum(%i) = {PAGES\_UNLOCK} pages\_dkma\_maximum(%i) = {PAGES\_NODISKMA} scale\_maxpgio(%i) = {SCALE\_MAXPGIO} deficit\_age(%i) = {DEFICIT\_AGE} io\_weight(%i) = {IO\_WEIGHT} cpu\_weight(%i) = {CPU\_WEIGHT} swap\_weight(%i) = {SWAP\_WEIGHT} sleep\_weight(%i) = {SLEEP\_WEIGHT} maxslp(%i) = {MAXSLP} swap\_maxdev(%i) = {SWAP\_MAXDEV}

\* \* Miscellaneous Aging Parameters \* \* Elapsed time aging: interval under memory stress et\_age\_interval\_fast(%l) = {ET\_AGE\_INTERVAL \* HZ} \* Maximum permitted value for short term deficit due to swapins max\_deficit(%i) = {MAX\_DEFICIT} \* Minimum number of nonlocked pages a process must have, for getting aged nonlocked\_minpg(%i) = {NONLOCKED\_MINPG} maxrss(%i) = {MAXRSS} \* The aging quanta defined below are in units of clock ticks init\_agequantum(%l) = {INIT\_AGEQUANTUM} min\_agequantum(%l) = {MIN\_AGEQUANTUM} max\_agequantum(%l) = {MAX\_AGEQUANTUM} \* \* Threshold RSS growth rates (in units of pages over RSS sampling period) \* for performing growth rate based short term aging quantum adjustment. \* lo grow  $rate(\%i) =$ {LO\_GROW\_RATE} hi\_grow\_rate(%i) = {HI\_GROW\_RATE} \* \* The following are kernel configuration parameters to request \* the size of the kernel virtual space managed by each of the \* kernel segment managers. \* \* See carve\_kvspace() for a discussion of how these are used. \* segkmem\_bytes(%l) = {SEGKMEM\_BYTES} segkmem\_percent(%l) = {SEGKMEM\_PERCENT} segmap\_bytes(%l) = {SEGMAP\_BYTES} segmap\_percent(%l) = {SEGMAP\_PERCENT} segkvn\_bytes(%l) = {SEGKVN\_BYTES} segkvn\_percent(%l) = {SEGKVN\_PERCENT} \* syssegsz(%i) = {SYSSEGSZ}

filemap(%i) = {FILEMAP} \$\$ \* Kernel Virtual Address Space -------------- SEGKMEM\_BYTES = 0x1000000

SEGKMEM\_PERCENT = 50 SEGKVN\_BYTES = 0x1000000 SEGKVN\_PERCENT = 15 SEGMAP\_BYTES = 0x1000000 SEGMAP\_PERCENT = 20 \* Segment Driver Parameters -SEGMAP\_AGE\_TIME = 60 SEGMAP\_AGINGS = 20 SEGKVN AGE TIME  $= 60$ \* Paging Parameters --- $MINAMEM = 16$ KMEM\_RESV = 16 PAGES\_NODISKMA = 16 Swapping Parameters ----SCALE\_MAXPGIO = 1 DEFICIT  $\overline{AGE} = 10$ IO\_WEIGHT = 1 CPU\_WEIGHT = 10 SWAP\_WEIGHT = 1  $SLEEP$  WEIGHT = 0  $MAXSLP = 600$  $SWAP_MAXDEV = 16$ <br>MAX DEFICIT = 256  $MAX$  DEFICIT = \* Aging Parameters --- $ET\_AGE\_INTERVAL$  = 5  $NONLOCKED_MINPG = 0$ <br> $MAXRSS = 512$  $MAXRSS =$ INIT\_AGEQUANTUM = 50 MIN $AGEQUANTUM = 25$ MAX\_AGEQUANTUM = 60  $LO_GROW_RATE = 2$ <br>HIGROW RATE = 8 HI\_GROW\_RATE = 8 \* Parameters for Restricted-DMA Support ----- MAXDMAPAGE = 16384 \* All Rights Reserved, Copyright (c) PFU & FUJITSU LIMITED 1993,1994 \*  $*$ #ident "@(#)sem.cf 4.4 14 Jun 1994 DS" \* \* SEM \* \*FLAG #VEC PREFIX SOFT #DEV IPL DEPENDENCIES/VARIABLES ox - sem - -- ipc seminfo(%i%i%i%i%i%i%i%i%i%i) ={SEMMAP, SEMMNI, SEMMNS, SEMMNU, SEMMSL, **SEMOPM** SEMUME, 16+8\*SEMUME, SEMVMX, SEMAEM} \$\$\$

SEMMAP = 10 SEMMNI = 40 SEMMNS = 60 SEMMNU = 40 SEMMSL = 25 SEMOPM = 10 SEMUME = 10 SEMVMX = 32767  $SEMAEM = 16384$ <br>\*#ident "@(#)s  $^{\prime\prime}@(\#)\text{shm.cf}$  1.2 29 Apr 1993 %T - FUJITSU/SCCS" \* \* SHM \*FLAG #VEC PREFIX SOFT<br>#DEV IPL  $#$ DFV DEPENDENCIES/VARIABLES ox - shm - - - ipc shminfo(%i%i%i%i) ={SHMMAX, SHMMIN, SHMMNI, SHMSEG} shmrsvmem(%i)={SHMRSVMEM} shmrsvmin(%i)={SHMRSVMIN} shmzerothrtim(%i)={SHMZEROTHRTI M} \$\$\$ SHMMAX = 0x39000000 SHMMIN = 1 SHMMNI = 100 SHMSEG = 100 SHMRSVMEM = 400 SHMRSVMIN = 208 SHMZEROTHRTIM = 10 # #===================================== =============================+ Copyright (c) 1995 Oracle Corp, Redwood Shores, CA OPEN SYSTEMS PERFORMANCE **GROUP** # All Rights Reserved #===================================== =============================+ # FILENAME p\_run.ora # DESCRIPTION<br># Oracle param Oracle parameter file for running TPC-C. #===================================== ============================= # serializable = FALSE optimizer\_mode = CHOOSE

 $db\_writers = 1$ <br>async read = true async\_read  $\text{async\_write} = \text{true}$ <br>  $\text{cpu count} = 2$  $cpu$   $count$  $db\_block\_lru\_latches = 8$  $spin\_count$  = 750 parallel\_max\_servers = 30 checkpoint\_process = TRUE<br>compatible =  $7.3.2.2.0$  $= 7.3.2.2.0$  $db_name = tpcc$ <br>  $db files = 1000$  $db$  $files$ db\_file\_multiblock\_read\_count = 32  $db\_block\_buffers$  = 176440  $db\_block\_write\_batch = 256$ db\_block\_checkpoint\_batch =  $1024$ <br>dml locks = 0  $dm$   $locks$  $log$  archive start = FALSE log\_archive\_buffer\_size = 32 log\_checkpoint\_interval = 10000000000 log\_checkpoints\_to\_alert = TRUE<br>log\_buffer = 1048576  $= 1048576$  $log$ \_simultaneous\_copies = 8 log\_small\_entry\_max\_size= 800 gc\_rollback\_segments = 220  $\frac{1}{2}$ gc\_db\_locks  $= 100$ <br>oc. releasable locks = 100 gc\_releasable\_locks  $max\_rollback\_segments = 220$ <br>open\_cursors = 200 open\_cursors  $= 200$ <br>processes  $= 200$ processes  $= 200$ <br>sessions  $= 400$ sessions  $= 400$ <br>transactions  $= 400$ transactions distributed\_transactions = 0 transactions\_per\_rollback\_segment = 1 rollback\_segments (t1,t2,t3,t4,t5,t6,t7,t8,t9,t10,t11,t12,t13,t14,t15,t16, t17,t18,t19,t20,t21,t22,t23,t24,t25,t26,t27,t28,t29,t 30,t31,t32,t33,t34,t35,t36,t37,t38,t39,t40,t41,t41,t4 3,t44,t45,t46,t47,t48,t49,t50,t51,t52,t53,t54,t55) shared\_pool\_size discrete\_transactions\_enabled = FALSE cursor\_space\_for\_time = TRUE \*RESOURCES **IPCKEY** 80952<br>MASTER SITE1 MASTER SITE<br>101 UID 101<br>GID 102 GID 102<br>
PERM 0660 PERM 0660<br>MAXACCESSERS 550 **MAXACCESSERS** MAXSERVERS 15<br>MAXSERVICES 100 MAXSERVICES 100<br>MODEL SHM MODEL SH<br>LDBAL N LDBAL \*MACHINES eve186 LMID=SITE1 TUXCONFIG="/home/oracle/client/tux config" ROOTDIR="/opt/uxptuxt" APPDIR="/oracle/bench/tpc/tpcc/TUX \_source" ULOGPFX="/home/oracle/client/ulog" \*GROUPS LMID=SITE1 GRPNO=1 \*SERVERS DEFAULT: RESTART=Y MAXGEN=5 REPLYQ=N RQPERM=0660 "tpccsvr.ott" SRVGRP=GROUP1 SRVID=1 CLOPT ="-s TPCC01 1 tpcc/tpcc"

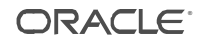

"tpccsvr.ott" SRVGRP=GROUP1 SRVID=2 CLOPT ="-s TPCC02 2 tpcc/tpcc" "tpccsvr.ott" SRVGRP=GROUP1 SRVID=3 CLOPT ="-s TPCC03 3 tpcc/tpcc" "tpccsvr.ott" SRVGRP=GROUP1 SRVID=4 CLOPT ="-s TPCC04 4 tpcc/tpcc" "tpccsvr.ott" SRVGRP=GROUP1 SRVID=5 CLOPT ="-s TPCC05 5 tpcc/tpcc" "tpccsvr.ott" SRVGRP=GROUP1 SRVID=6 CLOPT ="-s TPCC06 6 tpcc/tpcc" "tpccsvr.ott" SRVGRP=GROUP1 SRVID=7 CLOPT ="-s TPCC07 7 tpcc/tpcc" "tpccsvr.ott" SRVGRP=GROUP1 SRVID=8 CLOPT ="-s TPCC08 8 tpcc/tpcc" "tpccsvr.ott" SRVGRP=GROUP1 SRVID=9 CLOPT ="-s TPCC09 9 tpcc/tpcc" "tpccsvr.ott" SRVGRP=GROUP1 SRVID=10 CLOPT ="-s TPCC10 10 tpcc/tpcc" "tpccsvr.ott" SRVGRP=GROUP1 SRVID=11 CLOPT ="-s TPCC11 11 tpcc/tpcc"

\*SERVICES

TPCC01 TPCC02 TPCC03 TPCC04 TPCC05 TPCC06 TPCC07 TPCC08 TPCC09 TPCC10 TPCC11

\*ROUTING

# \*NETWORK

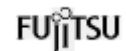

# *Appendix E: Database Creation Code*

#=============================== ================================  $-$ # Copyright (c) 1994 Oracle Corp, Redwood Shores, CA | # OPEN SYSTEMS PERFORMANCE GROUP | # All Rights Reserved | #=============================== ================================ ===+ # FILENAME # addfile.sh # DESCRIPTION # Add datafile to a tablespace. # USAGE # addfile.sh <tablespace> <data file> <size>  $# = = = = = = =$ ================================  $==-*/$ sqldba <<! connect internal alter tablespace \$1 add datafile '\$2' size \$3 reuse; exit; ! #=============================== ================================  $---+$ # Copyright (c) 1995 Oracle Corp, Redwood Shores, CA | # OPEN SYSTEMS PERFORMANCE GROUP | # All Rights Reserved #=============================== =================================== ===+ # FILENAME # alter.sh # DESCRIPTION Change next extent size for TPC-C tables and indexes. # USAGE # alter.sh #=============================== ================================  $=$  $=$  $*$ / sqlplus tpcc/tpcc <<! alter table history storage (next 9M);

 alter cluster ccluster storage (next 30M); alter cluster scluster storage (next 34M); alter table orders storage (next 14M); alter table order\_line storage (next 103M); alter table new\_order storage (next 4M); alter index iorders storage (next 17M); alter index iorders2 storage (next 29M); alter index inew\_order storage (next 5M); alter index iorder\_line storage (next 46M); alter index istock storage (next 45M); alter index icustomer storage (next 43M); alter index icustomer2 storage (next 37M); quit;

!

#=============================== ================================  $---+$ # Copyright (c) 1995 Oracle Corp, Redwood Shores, CA | # OPEN SYSTEMS PERFORMANCE GROUP | All Rights Reserved #=============================== ================================  $==-+$ # FILENAME # benchdb.sh # DESCRIPTION # Usage: benchdb.sh [options] # -n do not create new tpcc database # -c do not run catalog scripts #=============================== =================================== === #

BENCH\_HOME=\$ORACLE\_HOME/bench/ tpc TPCC\_SOURCE=\$BENCH\_HOME/tpcc/sou rce TPCC\_SQL=\$BENCH\_HOME/tpcc/sql TPCC\_DBA=\$BENCH\_HOME/tpcc/dba TPCC\_OUTPUT=\$BENCH\_HOME/tpcc/out put TPCC\_ADMIN=\$BENCH\_HOME/tpcc/admi n while [ "\$#" != "0" ] do case \$1 in -n) shift NO\_CREATE="y" ;; -c) shift NO\_CAT="y" ;; \*) echo "Bag arg: \$1" exit 1; ;; esac done

TPC Benchmark C Full Disclosure # Create database if NO\_CREATE unset # if [ "\$NO\_CREATE" = "" ] then sqldba <<! set echo on connect internal startup pfile=\$TPCC\_ADMIN/p\_create.ora nomount create database tpcc controlfile reuse maxdatafiles 1000 datafile '/dev/rdsk/hd1501' size 146M reuse logfile '/dev/rdsk/hda5401' size 2039M reuse, '/dev/rdsk/hda6401' size 2039M reuse; exit ! # # FOR OPS: # Need to add MAXINSTANCES and adjust MAXLOGFILES for the create database # statement. # # # Create more rollback segments # sqldba <<! # connect system/manager connect internal create rollback segment s1 storage (initial 30k minextents 2 next 30k); create rollback segment s2 storage (initial 30k minextents 2 next 30k); create rollback segment s3 storage (initial 30k minextents 2 next 30k); create rollback segment s4 storage (initial 30k minextents 2 next 30k); create rollback segment s5 storage (initial 30k minextents 2 next 30k); create rollback segment s6 storage (initial 30k minextents 2 next 30k); create rollback segment s7 storage (initial 30k minextents 2 next 30k); create rollback segment s8 storage (initial 30k minextents 2 next 30k); create rollback segment s9 storage (initial 30k minextents 2 next 30k); create rollback segment s10 storage (initial 30k minextents 2 next 30k); disconnect; connect internal; shutdown; exit; ! fi # # Startup database with params file that includes new rollback segments #

#

sqldba <<! set echo on connect system/manager connect internal startup pfile=\$TPCC\_ADMIN/p\_build.ora; exit; ! create.sh hist /dev/rdsk/hd1001 19M & create.sh stocks /dev/rdsk/hd2002 169M & create.sh ordl /dev/rdsk/hdb1001 675M & create.sh iordl /dev/rdsk/hd3401 557M & create.sh inord /dev/rdsk/hd4402 25M & create.sh iord1 /dev/rdsk/hd5403 55M & create.sh ware /dev/rdsk/hd1502 14M & create.sh items /dev/rdsk/hd1503 19M & create.sh temp /dev/rdsk/hd3502 422M & create.sh istk /dev/rdsk/hd2501 492M & wait create.sh cust /dev/rdsk/hd1004 182M & create.sh ord /dev/rdsk/hd2005 15M & create.sh nord /dev/rdsk/hd3006 5M & create.sh iord2 /dev/rdsk/hdb3501 55M & create.sh icust2 /dev/rdsk/hd4405 61M & create.sh roll /dev/rdsk/hd3501 42M & create.sh icust1 /dev/rdsk/hd1504 288M & wait # # FOR OPS: # Needs to create more rollback segment tablespace to house extra # rollback segments for the additional instances. # # # Add datafiles to tablespaces in parallel # # [ROLL BACK] addfile.sh roll /dev/rdsk/hd4501 42M & addfile.sh roll /dev/rdsk/hd5501 42M & addfile.sh roll /dev/rdsk/hd6501 42M & addfile.sh roll /dev/rdsk/hda1501 42M & addfile.sh roll /dev/rdsk/hda2501 42M & addfile.sh roll /dev/rdsk/hda3501 42M & addfile.sh roll /dev/rdsk/hda4501 42M & # [TEMP] addfile.sh temp /dev/rdsk/hd4502 422M & addfile.sh temp /dev/rdsk/hd5502 422M & addfile.sh temp /dev/rdsk/hd6502 422M & addfile.sh temp /dev/rdsk/hda1502 422M & addfile.sh temp /dev/rdsk/hda2502 422M & addfile.sh temp /dev/rdsk/hda3502 422M & addfile.sh temp /dev/rdsk/hda4502 422M & wait # [HISTORY] addfile.sh hist /dev/rdsk/hd2001 19M & addfile.sh hist /dev/rdsk/hd3001 19M & addfile.sh hist /dev/rdsk/hd4001 19M & addfile.sh hist /dev/rdsk/hd5001 19M &

addfile.sh hist /dev/rdsk/hd6001 19M & addfile.sh hist /dev/rdsk/hda1001 19M & addfile.sh hist /dev/rdsk/hda2001 19M & addfile.sh hist /dev/rdsk/hda3001 19M & addfile.sh hist /dev/rdsk/hda4001 19M & addfile.sh hist /dev/rdsk/hda5001 19M & addfile.sh hist /dev/rdsk/hda6001 19M & addfile.sh hist /dev/rdsk/hd1101 19M & addfile.sh hist /dev/rdsk/hd2101 19M & addfile.sh hist /dev/rdsk/hd3101 19M & wait addfile.sh hist /dev/rdsk/hd4101 19M & addfile.sh hist /dev/rdsk/hd5101 19M & addfile.sh hist /dev/rdsk/hd6101 19M & addfile.sh hist /dev/rdsk/hda1101 19M & addfile.sh hist /dev/rdsk/hda2101 19M & addfile.sh hist /dev/rdsk/hda3101 19M & addfile.sh hist /dev/rdsk/hda4101 19M & addfile.sh hist /dev/rdsk/hda5101 19M & addfile.sh hist /dev/rdsk/hda6101 19M & addfile.sh hist /dev/rdsk/hd1201 19M & addfile.sh hist /dev/rdsk/hd2201 19M & addfile.sh hist /dev/rdsk/hd3201 19M & addfile.sh hist /dev/rdsk/hd4201 19M & addfile.sh hist /dev/rdsk/hd5201 19M & wait # [CUSTOMER] addfile.sh cust /dev/rdsk/hd2004 182M & addfile.sh cust /dev/rdsk/hd3004 182M & addfile.sh cust /dev/rdsk/hd4004 182M & addfile.sh cust /dev/rdsk/hd5004 182M & addfile.sh cust /dev/rdsk/hd6004 182M & addfile.sh cust /dev/rdsk/hda1004 182M & addfile.sh cust /dev/rdsk/hda2004 182M & addfile.sh cust /dev/rdsk/hda3004 182M & addfile.sh cust /dev/rdsk/hda4004 182M & addfile.sh cust /dev/rdsk/hda5004 182M & addfile.sh cust /dev/rdsk/hda6004 182M & addfile.sh cust /dev/rdsk/hd1104 182M & addfile.sh cust /dev/rdsk/hd2104 182M & addfile.sh cust /dev/rdsk/hd3104 182M & wait addfile.sh cust /dev/rdsk/hd4104 182M & addfile.sh cust /dev/rdsk/hd5104 182M & addfile.sh cust /dev/rdsk/hd6104 182M & addfile.sh cust /dev/rdsk/hda1104 182M & addfile.sh cust /dev/rdsk/hda2104 182M & addfile.sh cust /dev/rdsk/hda3104 182M & addfile.sh cust /dev/rdsk/hda4104 182M & addfile.sh cust /dev/rdsk/hda5104 182M & addfile.sh cust /dev/rdsk/hda6104 182M & addfile.sh cust /dev/rdsk/hd1204 182M & addfile.sh cust /dev/rdsk/hd2204 182M & addfile.sh cust /dev/rdsk/hd3204 182M & addfile.sh cust /dev/rdsk/hd4204 182M & addfile.sh cust /dev/rdsk/hd5204 182M & wait # [ORDERS] addfile.sh ord /dev/rdsk/hd1005 15M & addfile.sh ord /dev/rdsk/hd3005 15M & addfile.sh ord /dev/rdsk/hd4005 15M & addfile.sh ord /dev/rdsk/hd5005 15M & addfile.sh ord /dev/rdsk/hd6005 15M & addfile.sh ord /dev/rdsk/hda1005 15M & addfile.sh ord /dev/rdsk/hda2005 15M & addfile.sh ord /dev/rdsk/hda3005 15M & addfile.sh ord /dev/rdsk/hda4005 15M &

addfile.sh ord /dev/rdsk/hda6005 15M & addfile.sh ord /dev/rdsk/hd1105 15M & addfile.sh ord /dev/rdsk/hd2105 15M & addfile.sh ord /dev/rdsk/hd3105 15M & wait addfile.sh ord /dev/rdsk/hd4105 15M & addfile.sh ord /dev/rdsk/hd5105 15M & addfile.sh ord /dev/rdsk/hd6105 15M & addfile.sh ord /dev/rdsk/hda1105 15M & addfile.sh ord /dev/rdsk/hda2105 15M & addfile.sh ord /dev/rdsk/hda3105 15M & addfile.sh ord /dev/rdsk/hda4105 15M & addfile.sh ord /dev/rdsk/hda5105 15M & addfile.sh ord /dev/rdsk/hda6105 15M & addfile.sh ord /dev/rdsk/hd1205 15M & addfile.sh ord /dev/rdsk/hd2205 15M & addfile.sh ord /dev/rdsk/hd3205 15M & addfile.sh ord /dev/rdsk/hd4205 15M & addfile.sh ord /dev/rdsk/hd5205 15M & wait # [NEW ORDER] addfile.sh nord /dev/rdsk/hd1006 5M & addfile.sh nord /dev/rdsk/hd2006 5M & addfile.sh nord /dev/rdsk/hd4006 5M & addfile.sh nord /dev/rdsk/hd5006 5M & addfile.sh nord /dev/rdsk/hd6006 5M & addfile.sh nord /dev/rdsk/hda1006 5M & addfile.sh nord /dev/rdsk/hda2006 5M & addfile.sh nord /dev/rdsk/hda3006 5M & addfile.sh nord /dev/rdsk/hda4006 5M & addfile.sh nord /dev/rdsk/hda5006 5M & addfile.sh nord /dev/rdsk/hda6006 5M & addfile.sh nord /dev/rdsk/hd1106 5M & addfile.sh nord /dev/rdsk/hd2106 5M & addfile.sh nord /dev/rdsk/hd3106 5M & wait addfile.sh nord /dev/rdsk/hd4106 5M & addfile.sh nord /dev/rdsk/hd5106 5M & addfile.sh nord /dev/rdsk/hd6106 5M & addfile.sh nord /dev/rdsk/hda1106 5M & addfile.sh nord /dev/rdsk/hda2106 5M & addfile.sh nord /dev/rdsk/hda3106 5M & addfile.sh nord /dev/rdsk/hda4106 5M & addfile.sh nord /dev/rdsk/hda5106 5M & addfile.sh nord /dev/rdsk/hda6106 5M & addfile.sh nord /dev/rdsk/hd1206 5M & addfile.sh nord /dev/rdsk/hd2206 5M & addfile.sh nord /dev/rdsk/hd3206 5M & addfile.sh nord /dev/rdsk/hd4206 5M & addfile.sh nord /dev/rdsk/hd5206 5M & wait # [ORDER LINE] addfile.sh ordl /dev/rdsk/hdb1101 675M & addfile.sh ordl /dev/rdsk/hdb1201 675M & addfile.sh ordl /dev/rdsk/hdb1301 675M & addfile.sh ordl /dev/rdsk/hdb1401 675M & addfile.sh ordl /dev/rdsk/hdb1501 675M & addfile.sh ordl /dev/rdsk/hdb2001 675M & addfile.sh ordl /dev/rdsk/hdb2101 675M & addfile.sh ordl /dev/rdsk/hdb2201 675M &

addfile.sh ord /dev/rdsk/hda5005 15M &

#### # [STOCKS]

wait

TPC Benchmark C Full Disclosure

addfile.sh ordl /dev/rdsk/hdb2301 675M &

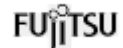

addfile.sh stocks /dev/rdsk/hd1002 169M & addfile.sh stocks /dev/rdsk/hd3002 169M & addfile.sh stocks /dev/rdsk/hd4002 169M & addfile.sh stocks /dev/rdsk/hd5002 169M & addfile.sh stocks /dev/rdsk/hd6002 169M & addfile.sh stocks /dev/rdsk/hda1002 169M & addfile.sh stocks /dev/rdsk/hda2002 169M & addfile.sh stocks /dev/rdsk/hda3002 169M & addfile.sh stocks /dev/rdsk/hda4002 169M & addfile.sh stocks /dev/rdsk/hda5002 169M & addfile.sh stocks /dev/rdsk/hda6002 169M & addfile.sh stocks /dev/rdsk/hd1102 169M & addfile.sh stocks /dev/rdsk/hd2102 169M & addfile.sh stocks /dev/rdsk/hd3102 169M & wait addfile.sh stocks /dev/rdsk/hd4102 169M & addfile.sh stocks /dev/rdsk/hd5102 169M & addfile.sh stocks /dev/rdsk/hd6102 169M & addfile.sh stocks /dev/rdsk/hda1102 169M & addfile.sh stocks /dev/rdsk/hda2102 169M & addfile.sh stocks /dev/rdsk/hda3102 169M & addfile.sh stocks /dev/rdsk/hda4102 169M & addfile.sh stocks /dev/rdsk/hda5102 169M & addfile.sh stocks /dev/rdsk/hda6102 169M & addfile.sh stocks /dev/rdsk/hd1202 169M & addfile.sh stocks /dev/rdsk/hd2202 169M & addfile.sh stocks /dev/rdsk/hd3202 169M & addfile.sh stocks /dev/rdsk/hd4202 169M & addfile.sh stocks /dev/rdsk/hd5202 169M & wait addfile.sh stocks /dev/rdsk/hdc1001 169M & addfile.sh stocks /dev/rdsk/hdc2001 169M & addfile.sh stocks /dev/rdsk/hdc1101 169M & addfile.sh stocks /dev/rdsk/hdc2101 169M & addfile.sh stocks /dev/rdsk/hdc1201 169M & addfile.sh stocks /dev/rdsk/hdc2201 169M & addfile.sh stocks /dev/rdsk/hdc1301 169M & addfile.sh stocks /dev/rdsk/hdc2301 169M & wait # [CUSTOMER INDEX 2] addfile.sh icust2 /dev/rdsk/hd3405 61M & addfile.sh icust2 /dev/rdsk/hd5405 61M & addfile.sh icust2 /dev/rdsk/hd6405 61M & addfile.sh icust2 /dev/rdsk/hda1405 61M & addfile.sh icust2 /dev/rdsk/hda2405 61M & # [ORDER INDEX 2] addfile.sh iord2 /dev/rdsk/hdc3001 55M & addfile.sh iord2 /dev/rdsk/hdc3101 55M & addfile.sh iord2 /dev/rdsk/hdc3201 55M & wait # [ORDER INDEX 1] addfile.sh iord1 /dev/rdsk/hd3403 55M & addfile.sh iord1 /dev/rdsk/hd4403 55M & addfile.sh iord1 /dev/rdsk/hd6403 55M & addfile.sh iord1 /dev/rdsk/hda1403 55M & addfile.sh iord1 /dev/rdsk/hda2403 55M & wait # [NEW ORDER INDEX] addfile.sh inord /dev/rdsk/hd3402 25M & addfile.sh inord /dev/rdsk/hd5402 25M & addfile.sh inord /dev/rdsk/hd6402 25M & addfile.sh inord /dev/rdsk/hda1402 25M & addfile.sh inord /dev/rdsk/hda2402 25M &

```
wait
# [ORDER LINE INDEX]
addfile.sh iordl /dev/rdsk/hd4401 557M &
addfile.sh iordl /dev/rdsk/hd5401 557M &
addfile.sh iordl /dev/rdsk/hd6401 557M &
addfile.sh iordl /dev/rdsk/hda1401 557M &
addfile.sh iordl /dev/rdsk/hda2401 557M &
wait
#
# run catalog if NO_CAT unset
#
if [ "$NO_CAT" = "" ]
then
sqldba <<!
    set echo off;
    connect sys/change_on_install;
     connect internal
     @?/rdbms/admin/catalog;
     @?/rdbms/admin/catproc;
     @?/rdbms/admin/catparr;
     exit;
!
fi
#===============================
================================
==-+# Copyright (c) 1995 Oracle Corp,
Redwood Shores, CA |
# OPEN SYSTEMS
PERFORMANCE GROUP
# All Rights Reserved
#===============================
================================
---+# FILENAME
   benchsetup.sh
# DESCRIPTION
# Usage: benchsetup.sh [options]
# -mu <multiplier> (# of
warehouses)
# -nd do not run benchdb.sh
# -nt do not create tpcc
tables
# -nx do not create index for
tpcc tables
#===============================
======================================
=#
BENCH_HOME=$ORACLE_HOME/bench/
tpc
BENCH_GEN=$ORACLE_HOME/bench/ge
n
GEN_SQL=$BENCH_GEN/sql
TPCC_SOURCE=$BENCH_HOME/tpcc/sou
rce
TPCC_SQL=$BENCH_HOME/tpcc/sql
TPCC_OUTPUT=$BENCH_HOME/tpcc/out
put
TPCC_ADMIN=$BENCH_HOME/tpcc/admi
n
```
TPC Benchmark C Full Disclosure TPCC\_STORE=\$BENCH\_HOME/tpcc/store d\_proc TPCC\_LOADER=\$BENCH\_HOME/tpcc/loa der TPCC\_SCRIPTS=\$BENCH\_HOME/tpcc/scri pts PATH=\${PATH}:\$TPCC\_SOURCE export PATH if echo "\c" | grep c >/dev/null 2>&1; then  $N = ' - n'$ else  $C = \sqrt[3]{c}$ fi export N C while [ "\$#" != "0" ] do case \$1 in -mu) shift if  $[$  "\$1" != "" ] then MULT=\$1 shift fi ;; -nd) shift NO\_DB="y" ;; -nt) shift NO\_TAB="y" ;; -nx) shift NO\_IND="y" ;; \*) echo "Bag arg: \$1" exit 1; ;; esac done if  $[$  "\$MULT" = "" ] then echo \$N "Database multiplier (# of warehouses)? [145]" \$C read MULT if [  $"$MULT" = ""$  ] then MULT=145 fi fi # # Create database. # if [ "\$NO\_DB" = "" ] then benchdb.sh fi # # Create tables. # if  $[$  "\$NO\_TAB" = "" ]

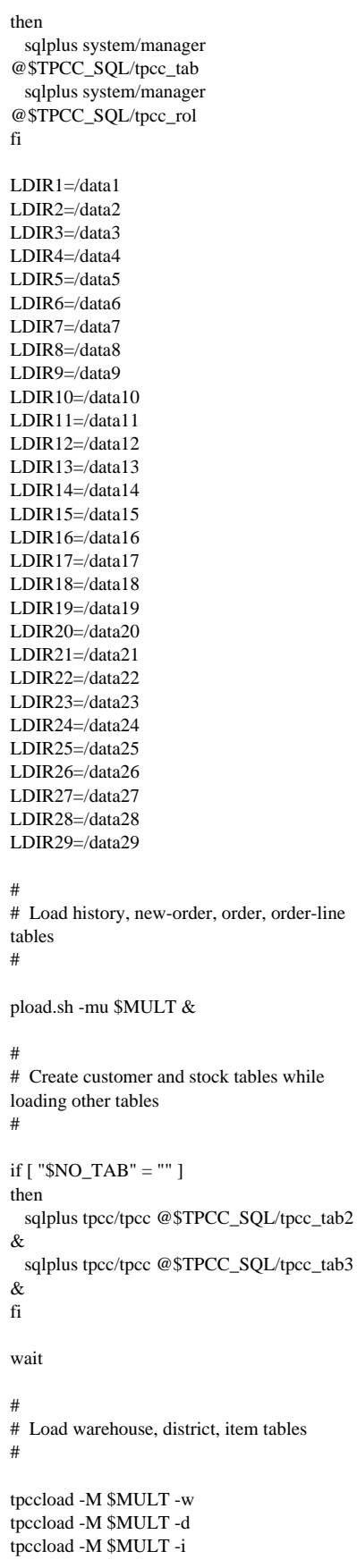

# Load customer table # tpccload -M \$MULT -c -b 1 -e 8 & tpccload -M \$MULT -c -b 9 -e 16 & tpccload -M \$MULT -c -b 17 -e 24 & tpccload -M \$MULT -c -b 25 -e 32 & tpccload -M \$MULT -c -b 33 -e 40 & tpccload -M \$MULT -c -b 41 -e 48 & tpccload -M \$MULT -c -b 49 -e 56 & tpccload -M \$MULT -c -b 57 -e 64 & tpccload -M \$MULT -c -b 65 -e 72 & tpccload -M \$MULT -c -b 73 -e 80 & tpccload -M \$MULT -c -b 81 -e 88 & tpccload -M \$MULT -c -b 89 -e 96 & tpccload -M \$MULT -c -b 97 -e 104 & tpccload -M \$MULT -c -b 105 -e 112 & tpccload -M \$MULT -c -b 113 -e 120 & tpccload -M \$MULT -c -b 121 -e 128 & tpccload -M \$MULT -c -b 129 -e 136 & tpccload -M \$MULT -c -b 137 -e 144 & tpccload -M \$MULT -c -b 145 -e 145 & wait # # Load stock table # tpccload -M  $MULT - S - j = 1 - k$  2500 & tpccload -M  $$MULT - S -j$  2501 -k 5000 & tpccload -M \$MULT -S -j 5001 -k 7500 & tpccload -M \$MULT -S -j 7501 -k 10000 & tpccload -M \$MULT -S -j 10001 -k 12500 & tpccload -M \$MULT -S -j 12501 -k 15000 & tpccload -M \$MULT -S -j 15001 -k 17500 & tpccload -M \$MULT -S -j 17501 -k 20000 & tpccload -M \$MULT -S -j 20001 -k 22500 & tpccload -M \$MULT -S -j 22501 -k 25000 & tpccload -M \$MULT -S -j 25001 -k 27500  $\mathcal{R}$ tpccload -M \$MULT -S -j 27501 -k 30000 & tpccload -M \$MULT -S -j 30001 -k 32500 & tpccload -M \$MULT -S -j 32501 -k 35000 & tpccload -M \$MULT -S -j 35001 -k 37500 & tpccload -M \$MULT -S -j 37501 -k 40000 & tpccload -M \$MULT -S -j 40001 -k 42500 & tpccload -M \$MULT -S -j 42501 -k 45000 & tpccload -M \$MULT -S -j 45001 -k 47500 & tpccload -M \$MULT -S -j 47501 -k 50000 & wait

#

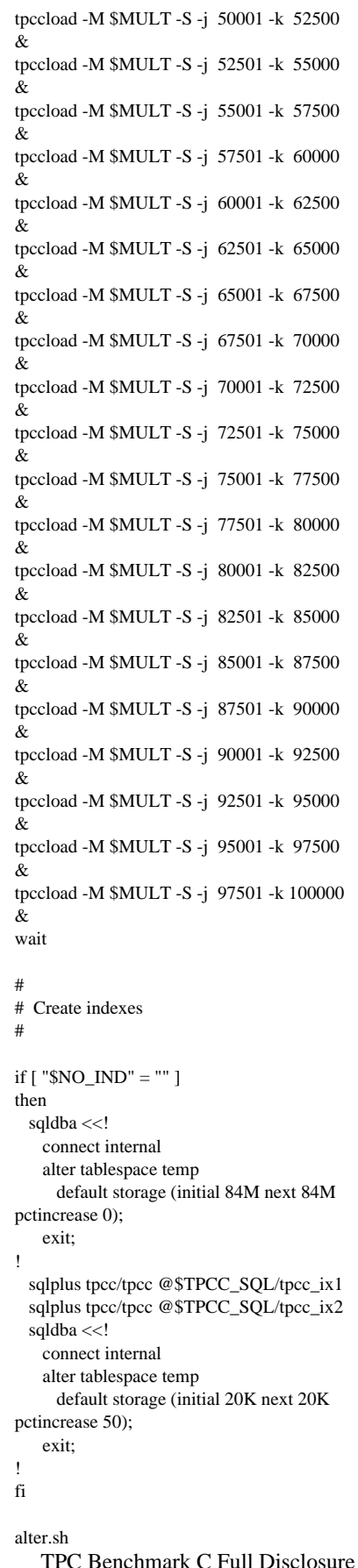

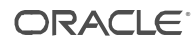

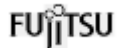

# # Analyze tables and indexes # sqlplus tpcc/tpcc @\$TPCC\_SQL/tpcc\_ana # # Create table for processing benchmark results # sqlplus sys/change\_on\_install @\$GEN\_SQL/orst\_cre sqlplus sys/change\_on\_install @\$TPCC\_SQL/c\_stat sqlplus sys/change\_on\_install @\$GEN\_SQL/pst\_c # # Create stored procedures # sqlplus tpcc/tpcc @\$TPCC\_STORE/new sqlplus tpcc/tpcc @\$TPCC\_STORE/pay sqlplus tpcc/tpcc @\$TPCC\_STORE/ord sqlplus tpcc/tpcc @\$TPCC\_STORE/del sqlplus tpcc/tpcc @\$TPCC\_STORE/sto sqlplus system/manager <<! alter user tpcc temporary tablespace system; quit; ! sqlplus sys/change\_on\_install <<! grant execute on dbms\_lock to public; grant execute on dbms\_pipe to public; quit; ! ## ## Create LOG Mirror ## mirror1.sh & mirror2.sh & wait # # Shutdown database # sqldba <<! connect internal; alter system switch logfile; alter system switch logfile; shutdown; exit; !  $# = = = = = = =$ ==============================  $==+$ # Copyright (c) 1994 Oracle Corp, Redwood Shores, CA | # OPEN SYSTEMS PERFORMANCE GROUP | ! # tpc n rce put n der pts

# All Rights Reserved #=============================== ===================================  $==-+$ # FILENAME # create.sh # DESCRIPTION # create a tablespace. # USAGE # create.sh <tablespace> <data file> <size> #=============================== ======================================  $=$  $=$  $*$ / sqldba <<! connect internal create tablespace \$1 datafile '\$2' size \$3 reuse; exit; #=============================== ================================  $==++$ # Copyright (c) 1995 Oracle Corp, Redwood Shores, CA | # OPEN SYSTEMS PERFORMANCE GROUP | # All Rights Reserved #================================== ================================ ===+ # FILENAME # pload.sh # DESCRIPTION # Usage: pload.sh [options] # -mu <multiplier> (# of warehouses) #=============================== ================================  $=$ BENCH\_HOME=\$ORACLE\_HOME/bench/ BENCH\_GEN=\$ORACLE\_HOME/bench/ge GEN\_SQL=\$BENCH\_GEN/sql TPCC\_SOURCE=\$BENCH\_HOME/tpcc/sou TPCC\_SQL=\$BENCH\_HOME/tpcc/sql TPCC\_OUTPUT=\$BENCH\_HOME/tpcc/out TPCC\_ADMIN=\$BENCH\_HOME/tpcc/admi TPCC\_STORE=\$BENCH\_HOME/tpcc/store d\_proc TPCC\_LOADER=\$BENCH\_HOME/tpcc/loa TPCC\_SCRIPTS=\$BENCH\_HOME/tpcc/scri PATH=\${PATH}:\$TPCC\_SOURCE export PATH

if echo "\c" | grep c >/dev/null  $2 > & 1$ ; then  $N = ' -n'$ else  $C = \sqrt{c}$ fi export N C while [ "\$#" != "0" ] do case \$1 in -mu) shift if [  $"$1" != ""$ ] then  $MULT= $1$  shift fi ;; -nd) shift NO\_DB="y" ;; -nt) shift NO\_TAB="y" ;; -nx) shift NO\_IND="y" ;; \*) echo "Bag arg: \$1" exit 1; ;; esac done if [ "\$MULT" = "" ] then echo \$N "Database multiplier (# of warehouses)? [145]" \$C read MULT if [ "\$MULT" = "" ] then MULT=145 fi fi LDIR1=/data1 LDIR2=/data2 LDIR3=/data3 LDIR4=/data4 LDIR5=/data5 LDIR6=/data6 LDIR7=/data7 LDIR8=/data8 LDIR9=/data9 LDIR10=/data10 LDIR11=/data11 LDIR12=/data12 LDIR13=/data13 LDIR14=/data14 LDIR15=/data15 LDIR16=/data16 LDIR17=/data17 LDIR18=/data18 LDIR19=/data19 LDIR20=/data20 LDIR21=/data21 LDIR22=/data22 LDIR23=/data23 LDIR24=/data24

LDIR25=/data25 LDIR26=/data26 LDIR27=/data27 LDIR28=/data28 LDIR29=/data29 # # Load history table # tpccload -M  $MULT - h - g - b$  1 -e 5 > \${LDIR1}/hist1.dat & tpccload -M  $MULT - h - g - b$  6 -e  $10 >$ \${LDIR2}/hist2.dat & tpccload -M \$MULT -h -g -b 11 -e 15 > \${LDIR3}/hist3.dat & tpccload -M \$MULT -h -g -b 16 -e 20 > \${LDIR4}/hist4.dat & tpccload -M \$MULT -h -g -b 21 -e 25 > \${LDIR5}/hist5.dat & tpccload -M \$MULT -h -g -b 26 -e 30 > \${LDIR6}/hist6.dat & tpccload -M \$MULT -h -g -b 31 -e 35 > \${LDIR7}/hist7.dat & tpccload -M \$MULT -h -g -b 36 -e 40 > \${LDIR8}/hist8.dat & tpccload -M \$MULT -h -g -b 41 -e 45 > \${LDIR9}/hist9.dat & tpccload -M \$MULT -h -g -b 46 -e 50 > \${LDIR10}/hist10.dat & wait tpccload -M \$MULT -h -g -b 51 -e 55 > \${LDIR11}/hist11.dat & tpccload -M \$MULT -h -g -b 56 -e 60 > \${LDIR12}/hist12.dat & tpccload -M \$MULT -h -g -b 61 -e 65 > \${LDIR13}/hist13.dat & tpccload -M \$MULT -h -g -b 66 -e 70 > \${LDIR14}/hist14.dat & tpccload -M \$MULT -h -g -b 71 -e 75 > \${LDIR15}/hist15.dat & tpccload -M \$MULT -h -g -b 76 -e 80 > \${LDIR16}/hist16.dat & tpccload -M \$MULT -h -g -b 81 -e 85 > \${LDIR17}/hist17.dat & tpccload -M \$MULT -h -g -b 86 -e 90 > \${LDIR18}/hist18.dat & tpccload -M \$MULT -h -g -b 91 -e 95 > \${LDIR19}/hist19.dat & tpccload -M \$MULT -h -g -b 96 -e 100 > \${LDIR20}/hist20.dat & wait tpccload -M \$MULT -h -g -b 101 -e 105 > \${LDIR21}/hist21.dat & tpccload -M \$MULT -h -g -b 106 -e 110 > \${LDIR22}/hist22.dat & tpccload -M \$MULT -h -g -b 111 -e 115 > \${LDIR23}/hist23.dat & tpccload -M \$MULT -h -g -b 116 -e 120 > \${LDIR24}/hist24.dat & tpccload -M \$MULT -h -g -b 121 -e 125 > \${LDIR25}/hist25.dat & tpccload -M \$MULT -h -g -b 126 -e 130 > \${LDIR26}/hist26.dat & tpccload -M \$MULT -h -g -b 131 -e 135 > \${LDIR27}/hist27.dat &

tpccload -M \$MULT -h -g -b 136 -e 140 > \${LDIR28}/hist28.dat & tpccload -M \$MULT -h -g -b 141 -e 145 > \${LDIR29}/hist29.dat & wait sqlldr tpcc/tpcc control=\$TPCC\_LOADER/hist.ctl  $log=hist1.log \setminus$  bad=hist1.bad data=\${LDIR1}/hist1.dat discard=hist1.dsc \ file=/dev/rdsk/hd1001 & sqlldr tpcc/tpcc control=\$TPCC\_LOADER/hist.ctl  $log=hist2.log \setminus$  bad=hist2.bad data=\${LDIR2}/hist2.dat discard=hist2.dsc \ file=/dev/rdsk/hd2001 & sqlldr tpcc/tpcc control=\$TPCC\_LOADER/hist.ctl  $log=hist3.log \setminus$  bad=hist3.bad data=\${LDIR3}/hist3.dat discard=hist3.dsc \ file=/dev/rdsk/hd3001 & sqlldr tpcc/tpcc control=\$TPCC\_LOADER/hist.ctl log=hist4.log \ bad=hist4.bad data=\${LDIR4}/hist4.dat discard=hist4.dsc \ file=/dev/rdsk/hd4001 & sqlldr tpcc/tpcc control=\$TPCC\_LOADER/hist.ctl log=hist5.log \ bad=hist5.bad data=\${LDIR5}/hist5.dat discard=hist5.dsc \ file=/dev/rdsk/hd5001 & sqlldr tpcc/tpcc control=\$TPCC\_LOADER/hist.ctl log=hist6.log \ bad=hist6.bad data=\${LDIR6}/hist6.dat discard=hist6.dsc \ file=/dev/rdsk/hd6001 & sqlldr tpcc/tpcc control=\$TPCC\_LOADER/hist.ctl log=hist7.log \ bad=hist7.bad data=\${LDIR7}/hist7.dat discard=hist7.dsc \ file=/dev/rdsk/hda1001 & sqlldr tpcc/tpcc control=\$TPCC\_LOADER/hist.ctl log=hist8.log \ bad=hist8.bad data=\${LDIR8}/hist8.dat discard=hist8.dsc \ file=/dev/rdsk/hda2001 & sqlldr tpcc/tpcc control=\$TPCC\_LOADER/hist.ctl  $log=hist9.log \setminus$  bad=hist9.bad data=\${LDIR9}/hist9.dat discard=hist9.dsc \ file=/dev/rdsk/hda3001 & sqlldr tpcc/tpcc control=\$TPCC\_LOADER/hist.ctl  $log=hist10.log \setminus$  bad=hist10.bad data=\${LDIR10}/hist10.dat discard=hist10.dsc \ file=/dev/rdsk/hda4001 &

TPC Benchmark C Full Disclosure wait sqlldr tpcc/tpcc control=\$TPCC\_LOADER/hist.ctl  $log=hist11.log \setminus$  bad=hist11.bad data=\${LDIR11}/hist11.dat discard=hist11.dsc \ file=/dev/rdsk/hda5001 & sqlldr tpcc/tpcc control=\$TPCC\_LOADER/hist.ctl  $log=hist12.log \setminus$  bad=hist12.bad data=\${LDIR12}/hist12.dat discard=hist12.dsc \ file=/dev/rdsk/hda6001 & sqlldr tpcc/tpcc control=\$TPCC\_LOADER/hist.ctl  $log=hist13.log \$  bad=hist13.bad data=\${LDIR13}/hist13.dat discard=hist13.dsc \ file=/dev/rdsk/hd1101 & sqlldr tpcc/tpcc control=\$TPCC\_LOADER/hist.ctl  $log=hist14.log \setminus$  bad=hist14.bad data=\${LDIR14}/hist14.dat discard=hist14.dsc \ file=/dev/rdsk/hd2101 & sqlldr tpcc/tpcc control=\$TPCC\_LOADER/hist.ctl  $log=hist15.log \setminus$  bad=hist15.bad data=\${LDIR15}/hist15.dat discard=hist15.dsc \ file=/dev/rdsk/hd3101 & sqlldr tpcc/tpcc control=\$TPCC\_LOADER/hist.ctl  $log=hist16.log \$  bad=hist16.bad data=\${LDIR16}/hist16.dat discard=hist16.dsc \ file=/dev/rdsk/hd4101 & sqlldr tpcc/tpcc control=\$TPCC\_LOADER/hist.ctl  $log=hist17.log \$  bad=hist17.bad data=\${LDIR17}/hist17.dat discard=hist17.dsc \ file=/dev/rdsk/hd5101 & sqlldr tpcc/tpcc control=\$TPCC\_LOADER/hist.ctl  $log=hist18.log$  bad=hist18.bad data=\${LDIR18}/hist18.dat discard=hist18.dsc \ file=/dev/rdsk/hd6101 & sqlldr tpcc/tpcc control=\$TPCC\_LOADER/hist.ctl  $log=hist19.log \setminus$  bad=hist19.bad data=\${LDIR19}/hist19.dat discard=hist19.dsc \ file=/dev/rdsk/hda1101 & sqlldr tpcc/tpcc control=\$TPCC\_LOADER/hist.ctl  $log=hist20.log \setminus$ 

 bad=hist20.bad data=\${LDIR20}/hist20.dat discard=hist20.dsc \ file=/dev/rdsk/hda2101 & wait sqlldr tpcc/tpcc control=\$TPCC\_LOADER/hist.ctl  $log=hist21.log$  bad=hist21.bad data=\${LDIR21}/hist21.dat discard=hist21.dsc \ file=/dev/rdsk/hda3101 & sqlldr tpcc/tpcc control=\$TPCC\_LOADER/hist.ctl  $log=hist22.log \mid$  bad=hist22.bad data=\${LDIR22}/hist22.dat discard=hist22.dsc \ file=/dev/rdsk/hda4101 & sqlldr tpcc/tpcc control=\$TPCC\_LOADER/hist.ctl  $log=hist23.log \$  bad=hist23.bad data=\${LDIR23}/hist23.dat discard=hist23.dsc \ file=/dev/rdsk/hda5101 & sqlldr tpcc/tpcc control=\$TPCC\_LOADER/hist.ctl  $log=hist24.log \setminus$  bad=hist24.bad data=\${LDIR24}/hist24.dat discard=hist24.dsc \ file=/dev/rdsk/hda6101 & sqlldr tpcc/tpcc control=\$TPCC\_LOADER/hist.ctl log=hist25.log \ bad=hist25.bad data=\${LDIR25}/hist25.dat discard=hist25.dsc \ file=/dev/rdsk/hd1201 & sqlldr tpcc/tpcc control=\$TPCC\_LOADER/hist.ctl log=hist26.log \ bad=hist26.bad data=\${LDIR26}/hist26.dat discard=hist26.dsc \ file=/dev/rdsk/hd2201 & sqlldr tpcc/tpcc control=\$TPCC\_LOADER/hist.ctl log=hist27.log \ bad=hist27.bad data=\${LDIR27}/hist27.dat discard=hist27.dsc \ file=/dev/rdsk/hd3201 & sqlldr tpcc/tpcc control=\$TPCC\_LOADER/hist.ctl  $log=hist28.log \setminus$  bad=hist28.bad data=\${LDIR28}/hist28.dat discard=hist28.dsc \ file=/dev/rdsk/hd4201 & sqlldr tpcc/tpcc control=\$TPCC\_LOADER/hist.ctl  $log=hist29.log \setminus$  bad=hist29.bad data=\${LDIR29}/hist29.dat

discard=hist29.dsc \

 file=/dev/rdsk/hd5201 & wait rm -f \${LDIR1}/hist1.dat \  $${LDIR2}/hist2.dat \$  \${LDIR3}/hist3.dat \ \${LDIR4}/hist4.dat \ \${LDIR5}/hist5.dat \ \${LDIR6}/hist6.dat \ \${LDIR7}/hist7.dat \ \${LDIR8}/hist8.dat \ \${LDIR9}/hist9.dat \ \${LDIR10}/hist10.dat & rm -f \${LDIR11}/hist11.dat \ \${LDIR12}/hist12.dat \ \${LDIR13}/hist13.dat \ \${LDIR14}/hist14.dat \ \${LDIR15}/hist15.dat \ \${LDIR16}/hist16.dat \  $${LDIR17}/hist17.dat \$  \${LDIR18}/hist18.dat \ \${LDIR19}/hist19.dat \ \${LDIR20}/hist20.dat & rm -f \${LDIR21}/hist21.dat \ \${LDIR22}/hist22.dat \ \${LDIR23}/hist23.dat \ \${LDIR24}/hist24.dat \ \${LDIR25}/hist25.dat \ \${LDIR26}/hist26.dat \ \${LDIR27}/hist27.dat \ \${LDIR28}/hist28.dat \ \${LDIR29}/hist29.dat & # # Load new-order table # tpccload -M \$MULT -n -g > \${LDIR1}/neword1.dat sqlldr tpcc/tpcc control=\$TPCC\_LOADER/neword.ctl log=neword1.log \ bad=neword1.bad data=\${LDIR1}/neword1.dat discard=neword1.dsc # file=\${ORACLE\_HOME}/dbs/tpcc\_disks/no rd1 rm -f \${LDIR1}/neword1.dat # # Load order and order-line table # tpccload -M \$MULT -o  $${LDIR1}/\text{ordinate1}.dat -g -b 1 -e 5>$ \${LDIR1}/order1.dat & tpccload -M \$MULT -o

 $${LDIR2}/\text{ordline2.dat } -g -b \quad 6 -e \quad 10 >$ \${LDIR2}/order2.dat & tpccload -M \$MULT -o \${LDIR3}/ordline3.dat -g -b 11 -e 15 > \${LDIR3}/order3.dat & tpccload -M \$MULT -o \${LDIR4}/ordline4.dat -g -b 16 -e 20 > \${LDIR4}/order4.dat &

tpccload -M \$MULT -o \${LDIR5}/ordline5.dat -g -b 21 -e 25 > \${LDIR5}/order5.dat & tpccload -M \$MULT -o \${LDIR6}/ordline6.dat -g -b 26 -e 30 > \${LDIR6}/order6.dat & tpccload -M \$MULT -o \${LDIR7}/ordline7.dat -g -b 31 -e 35 > \${LDIR7}/order7.dat & tpccload -M \$MULT -o \${LDIR8}/ordline8.dat -g -b 36 -e 40 > \${LDIR8}/order8.dat & tpccload -M \$MULT -o  $${LDIR9}/\text{ordline}9$ .dat -g -b 41 -e 45 > \${LDIR9}/order9.dat & tpccload -M \$MULT -o \${LDIR10}/ordline10.dat -g -b 46 -e 50 > \${LDIR10}/order10.dat & wait tpccload -M \$MULT -o \${LDIR11}/ordline11.dat -g -b 51 -e 55 > \${LDIR11}/order11.dat & tpccload -M \$MULT -o \${LDIR12}/ordline12.dat -g -b 56 -e 60 > \${LDIR12}/order12.dat & tpccload -M \$MULT -o \${LDIR13}/ordline13.dat -g -b 61 -e 65 > \${LDIR13}/order13.dat & tpccload -M \$MULT -o \${LDIR14}/ordline14.dat -g -b 66 -e 70 > \${LDIR14}/order14.dat & tpccload -M \$MULT -o \${LDIR15}/ordline15.dat -g -b 71 -e 75 > \${LDIR15}/order15.dat & tpccload -M \$MULT -o \${LDIR16}/ordline16.dat -g -b 76 -e 80 > \${LDIR16}/order16.dat & tpccload -M \$MULT -o \${LDIR17}/ordline17.dat -g -b 81 -e 85 > \${LDIR17}/order17.dat & tpccload -M \$MULT -o \${LDIR18}/ordline18.dat -g -b 86 -e 90 > \${LDIR18}/order18.dat & tpccload -M \$MULT -o \${LDIR19}/ordline19.dat -g -b 91 -e 95 > \${LDIR19}/order19.dat & tpccload -M \$MULT -o \${LDIR20}/ordline20.dat -g -b 96 -e 100 > \${LDIR20}/order20.dat & wait tpccload -M \$MULT -o \${LDIR21}/ordline21.dat -g -b 101 -e 105 > \${LDIR21}/order21.dat & tpccload -M \$MULT -o \${LDIR22}/ordline22.dat -g -b 106 -e 110 > \${LDIR22}/order22.dat & tpccload -M \$MULT -o

\${LDIR23}/ordline23.dat -g -b 111 -e 115 > \${LDIR23}/order23.dat & tpccload -M \$MULT -o \${LDIR24}/ordline24.dat -g -b 116 -e 120 > \${LDIR24}/order24.dat & tpccload -M \$MULT -o \${LDIR25}/ordline25.dat -g -b 121 -e 125 > \${LDIR25}/order25.dat &

tpccload -M \$MULT -o \${LDIR26}/ordline26.dat -g -b 126 -e 130 > \${LDIR26}/order26.dat & tpccload -M \$MULT -o \${LDIR27}/ordline27.dat -g -b 131 -e 135 > \${LDIR27}/order27.dat & tpccload -M \$MULT -o \${LDIR28}/ordline28.dat -g -b 136 -e 140 > \${LDIR28}/order28.dat & tpccload -M \$MULT -o \${LDIR29}/ordline29.dat -g -b 141 -e 145 > \${LDIR29}/order29.dat & wait sqlldr tpcc/tpcc control=\$TPCC\_LOADER/order.ctl log=order1.log \ bad=order1.bad data=\${LDIR1}/order1.dat discard=order1.dsc \ file=/dev/rdsk/hd1005 & sqlldr tpcc/tpcc control=\$TPCC\_LOADER/order.ctl log=order2.log \ bad=order2.bad data=\${LDIR2}/order2.dat discard=order2.dsc \ file=/dev/rdsk/hd2005 & sqlldr tpcc/tpcc control=\$TPCC\_LOADER/order.ctl log=order3.log \ bad=order3.bad data=\${LDIR3}/order3.dat discard=order3.dsc \ file=/dev/rdsk/hd3005 & sqlldr tpcc/tpcc control=\$TPCC\_LOADER/order.ctl log=order4.log \ bad=order4.bad data=\${LDIR4}/order4.dat discard=order4.dsc \ file=/dev/rdsk/hd4005 & sqlldr tpcc/tpcc control=\$TPCC\_LOADER/order.ctl log=order5.log \ bad=order5.bad data=\${LDIR5}/order5.dat discard=order5.dsc \ file=/dev/rdsk/hd5005 & sqlldr tpcc/tpcc control=\$TPCC\_LOADER/order.ctl log=order6.log \ bad=order6.bad data=\${LDIR6}/order6.dat file=/dev/rdsk/hd6005 & control=\$TPCC\_LOADER/order.ctl

discard=order6.dsc \ sqlldr tpcc/tpcc log=order7.log \ bad=order7.bad data=\${LDIR7}/order7.dat discard=order7.dsc \ file=/dev/rdsk/hda1005 & sqlldr tpcc/tpcc

control=\$TPCC\_LOADER/order.ctl

log=order8.log \

 bad=order8.bad data=\${LDIR8}/order8.dat discard=order8.dsc \ file=/dev/rdsk/hda2005 & sqlldr tpcc/tpcc control=\$TPCC\_LOADER/order.ctl log=order9.log \ bad=order9.bad data=\${LDIR9}/order9.dat discard=order9.dsc \ file=/dev/rdsk/hda3005 & sqlldr tpcc/tpcc control=\$TPCC\_LOADER/order.ctl  $log=order10.log \setminus$  bad=order10.bad data=\${LDIR10}/order10.dat discard=order10.dsc \ file=/dev/rdsk/hda4005 & wait sqlldr tpcc/tpcc control=\$TPCC\_LOADER/order.ctl  $log=order11.log \setminus$  bad=order11.bad data=\${LDIR11}/order11.dat discard=order11.dsc \ file=/dev/rdsk/hda5005 & sqlldr tpcc/tpcc control=\$TPCC\_LOADER/order.ctl  $log=order12.log \setminus$  bad=order12.bad data=\${LDIR12}/order12.dat discard=order12.dsc \ file=/dev/rdsk/hda6005 & sqlldr tpcc/tpcc control=\$TPCC\_LOADER/order.ctl log=order13.log \ bad=order13.bad data=\${LDIR13}/order13.dat discard=order13.dsc \ file=/dev/rdsk/hd1105 & sqlldr tpcc/tpcc control=\$TPCC\_LOADER/order.ctl log=order14.log \ bad=order14.bad data=\${LDIR14}/order14.dat discard=order14.dsc \ file=/dev/rdsk/hd2105 & sqlldr tpcc/tpcc control=\$TPCC\_LOADER/order.ctl log=order15.log \ bad=order15.bad data=\${LDIR15}/order15.dat discard=order15.dsc \ file=/dev/rdsk/hd3105 & sqlldr tpcc/tpcc control=\$TPCC\_LOADER/order.ctl log=order16.log \ bad=order16.bad data=\${LDIR16}/order16.dat discard=order16.dsc \ file=/dev/rdsk/hd4105 & sqlldr tpcc/tpcc control=\$TPCC\_LOADER/order.ctl log=order17.log \ bad=order17.bad data=\${LDIR17}/order17.dat discard=order17.dsc \

 file=/dev/rdsk/hd5105 & sqlldr tpcc/tpcc control=\$TPCC\_LOADER/order.ctl log=order18.log \ bad=order18.bad data=\${LDIR18}/order18.dat discard=order18.dsc \ file=/dev/rdsk/hd6105 & sqlldr tpcc/tpcc control=\$TPCC\_LOADER/order.ctl log=order19.log \ bad=order19.bad data=\${LDIR19}/order19.dat discard=order19.dsc \ file=/dev/rdsk/hda1105 & sqlldr tpcc/tpcc control=\$TPCC\_LOADER/order.ctl log=order20.log \ bad=order20.bad data=\${LDIR20}/order20.dat discard=order20.dsc \ file=/dev/rdsk/hda2105 & wait sqlldr tpcc/tpcc control=\$TPCC\_LOADER/order.ctl log=order21.log \ bad=order21.bad data=\${LDIR21}/order21.dat discard=order21.dsc \ file=/dev/rdsk/hda3105 & sqlldr tpcc/tpcc control=\$TPCC\_LOADER/order.ctl log=order22.log \ bad=order22.bad data=\${LDIR22}/order22.dat discard=order22.dsc \ file=/dev/rdsk/hda4105 & sqlldr tpcc/tpcc control=\$TPCC\_LOADER/order.ctl log=order23.log \ bad=order23.bad data=\${LDIR23}/order23.dat discard=order23.dsc \ file=/dev/rdsk/hda5105 & sqlldr tpcc/tpcc control=\$TPCC\_LOADER/order.ctl  $\log\left(\frac{1}{2}a\right)$  bad=order24.bad data=\${LDIR24}/order24.dat discard=order24.dsc \ file=/dev/rdsk/hda6105 & sqlldr tpcc/tpcc control=\$TPCC\_LOADER/order.ctl log=order25.log \ bad=order25.bad data=\${LDIR25}/order25.dat discard=order25.dsc \ file=/dev/rdsk/hd1205 & sqlldr tpcc/tpcc control=\$TPCC\_LOADER/order.ctl log=order26.log \ bad=order26.bad data=\${LDIR26}/order26.dat discard=order26.dsc \

TPC Benchmark C Full Disclosure

file=/dev/rdsk/hd2205 &

sqlldr tpcc/tpcc control=\$TPCC\_LOADER/order.ctl log=order27.log \ bad=order27.bad data=\${LDIR27}/order27.dat discard=order27.dsc \ file=/dev/rdsk/hd3205 & sqlldr tpcc/tpcc control=\$TPCC\_LOADER/order.ctl log=order28.log \ bad=order28.bad data=\${LDIR28}/order28.dat discard=order28.dsc \ file=/dev/rdsk/hd4205 & sqlldr tpcc/tpcc control=\$TPCC\_LOADER/order.ctl log=order29.log \ bad=order29.bad data=\${LDIR29}/order29.dat discard=order29.dsc \ file=/dev/rdsk/hd5205 & wait rm -f \${LDIR1}/order1.dat \ \${LDIR2}/order2.dat \ \${LDIR3}/order3.dat \ \${LDIR4}/order4.dat \  $\ LDIR5$  }/order<br>5.dat  $\mathcal{N}$  \${LDIR6}/order6.dat \ \${LDIR7}/order7.dat \ \${LDIR8}/order8.dat \ \${LDIR9}/order9.dat \ \${LDIR10}/order10.dat & rm -f \${LDIR11}/order11.dat \ \${LDIR12}/order12.dat \ \${LDIR13}/order13.dat \ \${LDIR14}/order14.dat \ \${LDIR15}/order15.dat \ \${LDIR16}/order16.dat \ \${LDIR17}/order17.dat \ \${LDIR18}/order18.dat \ \${LDIR19}/order19.dat \ \${LDIR20}/order20.dat & rm -f \${LDIR21}/order21.dat \ \${LDIR22}/order22.dat \ \${LDIR23}/order23.dat \ \${LDIR24}/order24.dat \ \${LDIR25}/order25.dat \ \${LDIR26}/order26.dat \ \${LDIR27}/order27.dat \ \${LDIR28}/order28.dat \ \${LDIR29}/order29.dat & cat \${LDIR1}/ordline1.dat \ \${LDIR2}/ordline2.dat \ \${LDIR3}/ordline3.dat > \${LDIR1}/ordline1-3.dat & cat  $\Lambda\$  /ordline<br>4.dat  $\Lambda$  \${LDIR5}/ordline5.dat \ \${LDIR6}/ordline6.dat > \${LDIR2}/ordline4-6.dat & cat \${LDIR7}/ordline7.dat \ \${LDIR8}/ordline8.dat \ \${LDIR9}/ordline9.dat > \${LDIR3}/ordline7-9.dat &

cat \${LDIR10}/ordline10.dat \ \${LDIR11}/ordline11.dat \

 \${LDIR12}/ordline12.dat > \${LDIR4}/ordline10-12.dat & cat \${LDIR13}/ordline13.dat \ \${LDIR14}/ordline14.dat \  $${LDIR15}/\text{ordline15}.dat >$ \${LDIR5}/ordline13-15.dat & cat \${LDIR16}/ordline16.dat \ \${LDIR17}/ordline17.dat \ \${LDIR18}/ordline18.dat > \${LDIR6}/ordline16-18.dat & cat \${LDIR19}/ordline19.dat \ \${LDIR20}/ordline20.dat \ \${LDIR21}/ordline21.dat > \${LDIR7}/ordline19-21.dat & cat \${LDIR22}/ordline22.dat \ \${LDIR23}/ordline23.dat \ \${LDIR24}/ordline24.dat > \${LDIR8}/ordline22-24.dat & cat \${LDIR25}/ordline25.dat \ \${LDIR26}/ordline26.dat \ \${LDIR27}/ordline27.dat > \${LDIR9}/ordline25-27.dat & cat \${LDIR28}/ordline28.dat \ \${LDIR29}/ordline29.dat > \${LDIR10}/ordline28-29.dat & wait sqlldr tpcc/tpcc control=\$TPCC\_LOADER/ordline.ctl log=ordline1.log \ bad=ordline1.bad data=\${LDIR1}/ordline1-3.dat discard=ordline1.dsc \ file=/dev/rdsk/hdb1001 & sqlldr tpcc/tpcc control=\$TPCC\_LOADER/ordline.ctl log=ordline2.log \ bad=ordline2.bad data=\${LDIR2}/ordline4-6.dat discard=ordline2.dsc \ file=/dev/rdsk/hdb1101 & sqlldr tpcc/tpcc control=\$TPCC\_LOADER/ordline.ctl log=ordline3.log \ bad=ordline3.bad data=\${LDIR3}/ordline7-9.dat discard=ordline3.dsc \ file=/dev/rdsk/hdb1201 & sqlldr tpcc/tpcc control=\$TPCC\_LOADER/ordline.ctl log=ordline4.log \ bad=ordline4.bad data=\${LDIR4}/ordline10-12.dat discard=ordline4.dsc file=/dev/rdsk/hdb1301 & sqlldr tpcc/tpcc control=\$TPCC\_LOADER/ordline.ctl log=ordline5.log \ bad=ordline5.bad data=\${LDIR5}/ordline13-15.dat discard=ordline5.dsc \ file=/dev/rdsk/hdb1401 & sqlldr tpcc/tpcc control=\$TPCC\_LOADER/ordline.ctl log=ordline6.log \

 bad=ordline6.bad data=\${LDIR6}/ordline16-18.dat discard=ordline6.dsc \ file=/dev/rdsk/hdb1501 & sqlldr tpcc/tpcc control=\$TPCC\_LOADER/ordline.ctl log=ordline7.log \ bad=ordline7.bad data=\${LDIR7}/ordline19-21.dat discard=ordline7.dsc \ file=/dev/rdsk/hdb2001 & sqlldr tpcc/tpcc control=\$TPCC\_LOADER/ordline.ctl log=ordline8.log \ bad=ordline8.bad data=\${LDIR8}/ordline22-24.dat discard=ordline8.dsc \ file=/dev/rdsk/hdb2101 & sqlldr tpcc/tpcc control=\$TPCC\_LOADER/ordline.ctl log=ordline9.log \ bad=ordline9.bad data=\${LDIR9}/ordline25-27.dat discard=ordline9.dsc file=/dev/rdsk/hdb2201 & sqlldr tpcc/tpcc control=\$TPCC\_LOADER/ordline.ctl log=ordline10.log \ bad=ordline10.bad data=\${LDIR10}/ordline28-29.dat discard=ordline10.dsc \ file=/dev/rdsk/hdb2301 & wait rm -f \${LDIR1}/ordline1.dat \ \${LDIR2}/ordline2.dat \ \${LDIR3}/ordline3.dat \ \${LDIR4}/ordline4.dat \ \${LDIR5}/ordline5.dat \ \${LDIR6}/ordline6.dat \ \${LDIR7}/ordline7.dat \ \${LDIR8}/ordline8.dat \ \${LDIR9}/ordline9.dat \ \${LDIR10}/ordline10.dat & rm -f \${LDIR11}/ordline11.dat \ \${LDIR12}/ordline12.dat \ \${LDIR13}/ordline13.dat \ \${LDIR14}/ordline14.dat \ \${LDIR15}/ordline15.dat \ \${LDIR16}/ordline16.dat \ \${LDIR17}/ordline17.dat \ \${LDIR18}/ordline18.dat \ \${LDIR19}/ordline19.dat \ \${LDIR20}/ordline20.dat & rm -f \${LDIR21}/ordline21.dat \ \${LDIR22}/ordline22.dat \ \${LDIR23}/ordline23.dat \ \${LDIR24}/ordline24.dat \ \${LDIR25}/ordline25.dat \ \${LDIR26}/ordline26.dat \ \${LDIR27}/ordline27.dat \ \${LDIR28}/ordline28.dat \ \${LDIR29}/ordline29.dat & rm -f \${LDIR1}/ordline1-3.dat \ \${LDIR2}/ordline4-6.dat \ \${LDIR3}/ordline7-9.dat \ \${LDIR4}/ordline10-12.dat \
### ORACLE\*

 \${LDIR5}/ordline13-15.dat \ #define CUSTARR 100 \${LDIR6}/ordline16-18.dat \ \${LDIR7}/ordline19-21.dat \ \${LDIR8}/ordline22-24.dat \ \${LDIR9}/ordline25-27.dat \ \${LDIR10}/ordline28-29.dat & wait /\*=============================== ================================  $==++$  | Copyright (c) 1994 Oracle Corp, Redwood Shores, CA | | OPEN SYSTEMS PERFORMANCE GROUP | | All Rights Reserved  $\overline{\phantom{a}}$ +=============================== ==================================  $==-+$  | FILENAME | tpccload.c | DESCRIPTION Load or generate TPC-C database tables. Usage: tpccload -M <# of warehouses> [options] | options: -A load all tables -w load warehouse table -d load district table | -c load customer table -i load item table | -s load stock table (cluster around s\_w\_id) -S load stock table (cluster around s\_i\_id) -h load history table -n load new-order table -o <oline file> load order and order-line table | -b <ware#> beginning warehouse number | -e <ware#> ending warehouse number |  $-j$  <item#> beginning item number (with -S) -k <item#> ending item number (with -S) | -g generate rows to standard output +=============================== ================================  $==-*/$ #include <stdio.h> #include <stdlib.h> #include <string.h> #include <unistd.h> #include <time.h>

#include "tpcc.h" #define DISTARR 10 /\* district insert array size \*/

#include <sys/types.h>

#define STOCARR 100 /\* stock insert array size \*/ #define ITEMARR 100 /\* item insert array size \*/ #define HISTARR 100 /\* history insert array size \*/ #define ORDEARR 100 /\* order insert array size \*/ #define NEWOARR 100 /\* new order insert array size \*/ #define DISTFAC 10 /\* max. disctrict id \*/ #define CUSTFAC 3000 /\* max. customer id \*/ #define STOCFAC 100000  $/*$  max. stock id  $*/$ #define ITEMFAC 100000 /\* max. item id \*/ #define HISTFAC 30000 /\* history / warehouse \*/ #define ORDEFAC 3000 /\* order / district \*/ #define NEWOFAC 900 /\* new order / district \*/ #define C 0 /\* constant in nonuniform dist. eqt. \*/ #define CNUM1 1 /\* first constant in non-uniform dist. eqt. \*/ #define CNUM2 2 /\* second constant in non-uniform dist. eqt. \*/ #define CNUM3 3 /\* third constant in non-uniform dist. eqt. \*/ #define SEED 2 /\* seed for random functions \*/ #define SQLTXTW "INSERT INTO warehouse VALUES (:w\_id, :w\_name, :w\_street\_1,  $\setminus$  :w\_street\_2, :w\_city, :w\_state, :w\_zip, :w\_tax, 300000.0)" #define SQLTXTD "INSERT INTO district VALUES (:d\_id, :d\_w\_id, :d\_name, \ :d\_street\_1, :d\_street\_2, :d\_city, :d\_state, :d\_zip, :d\_tax, 30000.0, 3001)" #define SQLTXTC "INSERT INTO customer VALUES (:c\_id, :c\_d\_id, :c\_w\_id,  $\setminus$  :c\_first, 'OE', :c\_last, :c\_street\_1, :c\_street\_2, :c\_city, :c\_state, \ :c\_zip, :c\_phone, SYSDATE, :c\_credit, 50000.0, :c\_discount, -10.0, 10.0, 1, \  $0,$  : $c$ \_data)"

/\* customer insert array size

\*/

#define SQLTXTH "INSERT INTO history VALUES  $(:h_c_id, :h_c_d_id, :h_c_w_id, \$  :h\_d\_id, :h\_w\_id, SYSDATE, 10.0, :h\_data)"

#define SQLTXTS "INSERT INTO stock VALUES (:s\_i\_id, :s\_w\_id, :s\_quantity, \ :s\_dist\_01, :s\_dist\_02, :s\_dist\_03, :s\_dist\_04, :s\_dist\_05, :s\_dist\_06,  $\setminus$  :s\_dist\_07, :s\_dist\_08, :s\_dist\_09, :s\_dist\_10, 0, 0, 0, :s\_data)" \

#define SQLTXTI "INSERT INTO item VALUES (:i\_id, :i\_im\_id, :i\_name, :i\_price, \ :i\_data)"

#define SQLTXTO1 "INSERT INTO orders VALUES (:o\_id, :o\_d\_id, :o\_w\_id, :o\_c\_id, \ SYSDATE, :o\_carrier\_id, :o\_ol\_cnt, 1)"

#define SQLTXTO2 "INSERT INTO orders VALUES (:o\_id, :o\_d\_id, :o\_w\_id, :o\_c\_id, \ SYSDATE, NULL, :o\_ol\_cnt, 1)"

#define SQLTXTOL1 "INSERT INTO order\_line VALUES (:ol\_o\_id, :ol\_d\_id, \ :ol\_w\_id, :ol\_number, :ol\_i\_id, :ol\_supply\_w\_id, SYSDATE, 5, 0.0, \ :ol\_dist\_info)"

#define SQLTXTOL2 "INSERT INTO order\_line VALUES (:ol\_o\_id, :ol\_d\_id, \ :ol\_w\_id, :ol\_number, :ol\_i\_id, :ol\_supply\_w\_id, NULL, 5, :ol\_amount, \ :ol\_dist\_info)"

#define SQLTXTNO "INSERT INTO new\_order VALUES (:no\_o\_id, :no\_d\_id, :no\_w\_id)"

ldadef tpclda; csrdef curw, curd, curc, curh, curs, curi, curo1, curo2, curol1, curol2, curno; unsigned long tpchda[256];

static char \*lastname[] = { "BAR", "OUGHT", "ABLE", "PRI", "PRES", "ESE", "ANTI", "CALLY", "ATION", "EING" }; char num9[10]; char num16[17]; char str2[3];

char str24[15][25]; int randperm3000[3000];

myusage()

{

TPC Benchmark C Full Disclosure fprintf (stderr, "\n");

# ORACLE'

 fprintf (stderr, "Usage:\ttpccload -M <multiplier> [options]\n"); fprintf (stderr, "options:\n"); fprintf (stderr, "\t-A :\tload all tables\n"); fprintf (stderr, "\t-w :\tload warehouse table\n"); fprintf (stderr, "\t-d :\tload district table\n"); fprintf (stderr, "\t-c :\tload customer table\n"); fprintf (stderr, "\t-i :\tload item table\n"); fprintf (stderr, "\t-s :\tload stock table (cluster around s\_w\_id)\n"); fprintf (stderr, "\t-S :\tload stock table (cluster around s i id) $\ln$ "); fprintf (stderr, "\t-h :\tload history table\n"); fprintf (stderr, "\t-n :\tload new-order table\n"); fprintf (stderr, "\t-o <oline file> :\tload order and order-line table\n"); fprintf (stderr, "\t-b <ware#> :\tbeginning warehouse number\n"); fprintf (stderr, "\t-e <ware#> :\tending warehouse number\n"); fprintf (stderr, "\t-j <item#> :\tbeginning item number (with -S)\n"); fprintf (stderr, "\t-k <item#> :\tending item number (with -S)\n"); fprintf (stderr, "\t-g :\tgenerate rows to standard output\n"); fprintf (stderr, "\n"); exit(1);

```
}
```
errrpt (lda, cur)

csrdef \*lda; csrdef \*cur;

{

text msg[2048];

if (cur- $>$ rc) { oerhms (lda, cur->rc, msg, 2048); fprintf (stderr, "TPC-C load error: %s\n", msg); }

}

quit ()

{

 if (oclose (&curw)) errrpt (&tpclda, &curw);

 if (oclose (&curd)) errrpt (&tpclda, &curd);

 if (oclose (&curc)) errrpt (&tpclda, &curc);  if (oclose (&curh)) errrpt (&tpclda, &curh);

 if (oclose (&curs)) errrpt (&tpclda, &curs);

 if (oclose (&curi)) errrpt (&tpclda, &curi);

 if (oclose (&curo1)) errrpt (&tpclda, &curo1);

 if (oclose (&curo2)) errrpt (&tpclda, &curo2);

 if (oclose (&curol1)) errrpt (&tpclda, &curol1);

 if (oclose (&curol2)) errrpt (&tpclda, &curol2);

 if (oclose (&curno)) errrpt (&tpclda, &curno);

 if (ologof (&tpclda)) fprintf (stderr, "TPC-C load error: Error in logging off\n");

}

main (argc, argv)

int argc; char \*argv[];

#### {

 char \*uid="tpcc/tpcc"; text sqlbuf[1024]; int scale=0; int i, j; int loop; int loopcount; int cid; int dwid; int cdid; int cwid; int sid; int swid; int olcnt; int nrows; int row;

 int w\_id; char w\_name[11]; char w\_street\_1[21]; char w\_street\_2[21]; char w\_city[21]; char w\_state[2]; char w\_zip[9]; float w\_tax;

 int d\_id[10]; int  $d_w$ \_id[10];  char d\_name[10][11]; char d\_street\_1[10][21]; char d\_street\_2[10][21]; char d\_city[10][21]; char d\_state[10][2]; char d\_zip[10][9]; float d\_tax[10];

 int c\_id[100]; int c\_d\_id[100]; int c\_w\_id[100]; char c\_first[100][17]; char c\_last[100][17]; char c\_street\_1[100][21]; char c\_street\_2[100][21]; char c\_city[100][21]; char c\_state[100][2]; char c\_zip[100][9]; char c\_phone[100][16]; char c\_credit[100][2]; float c\_discount[100]; char c\_data[ $100$ ][501];

 int i\_id[100]; int i\_im\_id[100]; float i\_price[100]; char i\_name[100][25]; char i\_data[100][51];

 int s\_i\_id[100]; int s\_w\_id[100]; int s\_quantity[100]; char s\_dist\_01[100][24]; char s\_dist\_02[100][24]; char s\_dist\_03[100][24]; char s\_dist\_04[100][24]; char s\_dist\_05[100][24]; char s\_dist\_06[100][24]; char s\_dist\_07[100][24]; char s\_dist\_08[100][24]; char s\_dist\_09[100][24]; char s\_dist\_10[100][24]; char s\_data[100][51];

 int h\_w\_id[100]; int h\_d\_id[100]; int h c  $id[100]$ ; char h\_data[100][25];

 int o\_id[100]; int o\_d\_id[100]; int o\_w\_id[100]; int o\_c\_id[100]; int o\_carrier\_id[100]; int o ol cnt[100];

 int ol\_o\_id[15]; int ol $_d$ \_id $[15]$ ; int ol\_w\_id[15]; int ol\_number[15]; int ol\_i\_id[15]; int ol\_supply\_w\_id[15]; float ol\_amount[15]; char ol\_dist\_info[15][24];

TPC Benchmark C Full Disclosure int no\_o\_id[100]; int no\_d\_id[100];

 int no\_w\_id[100]; char sdate[30]; double begin\_time, end\_time; double begin\_cpu, end\_cpu; double gettime(), getcpu(); extern int getopt(); extern char \*optarg; extern int optind, opterr; char \*argstr="M:AwdcisShno:b:e:j:k:g "; int opt; int do\_A=0; int do\_w=0; int do\_d=0; int do\_i=0; int do\_c=0; int do\_s=0; int do\_S=0; int do\_h=0; int do\_o=0; int do\_n=0; int gen=0; int bware=1; int eware=0; int bitem=1; int eitem=0; FILE \*olfp=NULL; char olfname[100]; /\*----------------------------------------------------- ---------+ | Parse command line -- look for scale factor.  $\Box$ | +----------------------------------------------------- ---------\*/ if (argc  $== 1$ ) { myusage (); } while  $((opt = getopt (argc, argv, argstr))$  != -1) { switch (opt) { case '?': myusage (); break; case 'M': scale = atoi (optarg); break; case 'A':  $do_A = 1$ ; break; case 'w':  $do_w = 1$ ; break; case 'd':  $do_d = 1$ ; break; case 'c':  $do_c = 1$ ; break; case 'i': do  $i = 1$ ; break; case 's':  $do_s = 1$ ; break; case 'S':  $do_S = 1$ ; break;

case 'h': do\_h = 1; break; case 'n': do\_n = 1; break; case 'o':  $do_0 = 1$ ; strcpy (olfname, optarg); break; case 'b': bware = atoi (optarg); break; case 'e': eware = atoi (optarg); break; case 'j': bitem = atoi (optarg); break; case 'k': eitem = atoi (optarg); break; case 'g':  $gen = 1$ ; break; default: fprintf (stderr, "THIS SHOULD NEVER HAPPEN!!!\n"); fprintf (stderr, "(reached default case in getopt ())\n"); myusage (); } } /\*----------------------------------------------------- --------\*| | Rudimentary error checking **Contract** |\*----------------------------------------------------- --------\*/ if (scale  $\langle 1 \rangle$  { fprintf (stderr, "Invalid scale factor: '%d'\n", scale); myusage (); } if (!(do\_A || do\_w || do\_d || do\_c || do\_i || do\_s || do\_S || do\_h || do\_o ||  $do_n)$  { fprintf (stderr, "What should I  $load???\n\langle n"$ ); myusage (); } if (gen && (do\_A  $||$  (do\_w + do\_d + do\_c + do  $i +$  do  $s +$  do  $S +$  do  $h +$  do  $o +$  $do_n > 1$ ))) { fprintf (stderr, "Can only generate table one at a time\n"); myusage (); } if (do  $S && (d \circ A || d \circ s))$  { fprintf (stderr, "Cluster stock table around s\_w\_id or s\_i\_id? $\n\pi$ "); myusage (); } if (eware  $<= 0$ ) eware = scale; if (eitem  $<= 0$ ) eitem = STOCFAC; if (do  $S$ ) { if ((bitem  $\langle 1 \rangle$  || (bitem  $>$  STOCFAC)) {

 fprintf (stderr, "Invalid beginning item number: '%d'\n", bitem); myusage (); } if ((eitem  $\lt$  bitem)  $\parallel$  (eitem  $\gt$ STOCFAC)) { fprintf (stderr, "Invalid ending item number: '%d'\n", eitem); myusage (); } } if  $((bware < 1) || (bware > scale))$  { fprintf (stderr, "Invalid beginning warehouse number: '%d'\n", bware); myusage (); } if  $((\text{eware} < \text{bware}) \parallel (\text{eware} > \text{scale}))$  fprintf (stderr, "Invalid ending warehouse number: '%d'\n", eware); myusage (); } if (gen && do\_o) { if  $((\text{olfp} = \text{fopen} (\text{olframe}, "w")) ==$ NULL) { fprintf (stderr, "Can't open '%s' for writing order lines\n", olfname); myusage (); } } /\*----------------------------------------------------- ---------+ | Prepare to insert into database.  $\mathbb{R}$ | +----------------------------------------------------- ---------\*/ sysdate (sdate); if (!gen) { /\* log on to Oracle \*/ if (orlon (&tpclda,  $(\text{ub1}^*)$  tpchda,  $(\text{text}^*)$ ) uid,  $-1$ , (text  $*$ ) 0,  $-1$ , 0)) { fprintf (stderr, "TPC-C load error: Error in logging on\n"); errrpt (&tpclda, &tpclda); exit  $(1)$ ; } fprintf (stderr, "\nConnected to Oracle userid '%s'. $\ln$ ", uid); /\* turn off auto-commit \*/ if (ocof (&tpclda)) { errrpt (&tpclda, &tpclda); ologof (&tpclda); exit (1); } /\* open cursors \*/

sprintf ((char \*) sqlbuf, SQLTXTW);

 if (oopen (&curw, &tpclda, (text \*) 0, -1, - 1, (text \*) uid, -1)) { errrpt (&tpclda, &curw); ologof (&tpclda); exit  $(1)$ ; } if (oopen (&curd, &tpclda, (text \*) 0, -1, - 1, (text \*) uid, -1)) { errrpt (&tpclda, &curd); oclose (&curw); ologof (&tpclda); exit (1); } if (oopen (&curc, &tpclda, (text \*) 0, -1, - 1, (text \*) uid, -1)) { errrpt (&tpclda, &curc); oclose (&curw); oclose (&curd); ologof (&tpclda); exit  $(1)$ ; } if (oopen (&curh, &tpclda, (text \*) 0, -1, - 1, (text \*) uid, -1)) { errrpt (&tpclda, &curh); oclose (&curw); oclose (&curd); oclose (&curc); ologof (&tpclda); exit (1); } if (oopen (&curs, &tpclda, (text \*) 0, -1, - 1, (text \*) uid, -1)) { errrpt (&tpclda, &curs); oclose (&curw); oclose (&curd); oclose (&curc); oclose (&curh); ologof (&tpclda); exit (1); } if (oopen (&curi, &tpclda, (text \*) 0, -1, - 1,  $(text * )$  uid,  $-1)$ } { errrpt (&tpclda, &curi); oclose (&curw); oclose (&curd); oclose (&curc); oclose (&curh); oclose (&curs); ologof (&tpclda); exit  $(1)$ ; } if (oopen (&curo1, &tpclda, (text \*) 0, -1, -1, (text \*) uid, -1)) { errrpt (&tpclda, &curo1); oclose (&curw); oclose (&curd); oclose (&curc); oclose (&curh); oclose (&curs); oclose (&curi); ologof (&tpclda);

exit  $(1)$ ; } if (oopen (&curo2, &tpclda, (text \*) 0, -1,  $-1$ , (text  $*$ ) uid,  $-1$ )) { errrpt (&tpclda, &curo2); oclose (&curw); oclose (&curd); oclose (&curc); oclose (&curh); oclose (&curs); oclose (&curi); oclose (&curo1); ologof (&tpclda); exit  $(1)$ ; } if (oopen (&curol1, &tpclda, (text \*) 0, -1,  $-1$ , (text \*) uid,  $-1$ )) { errrpt (&tpclda, &curol1); oclose (&curw); oclose (&curd); oclose (&curc); oclose (&curh); oclose (&curs); oclose (&curi); oclose (&curo1); oclose (&curo2); ologof (&tpclda); exit (1); } if (oopen (&curol2, &tpclda, (text \*) 0, -1,  $-1$ , (text  $*$ ) uid,  $-1$ )) { errrpt (&tpclda, &curol2); oclose (&curw); oclose (&curd); oclose (&curc); oclose (&curh); oclose (&curs); oclose (&curi); oclose (&curo1); oclose (&curo2); oclose (&curol1); ologof (&tpclda); exit (1); } if (oopen (&curno, &tpclda, (text \*) 0, -1,  $-1$ , (text  $*$ ) uid,  $-1$ )) { errrpt (&tpclda, &curno); oclose (&curw); oclose (&curd); oclose (&curc); oclose (&curh); oclose (&curs); oclose (&curi); oclose (&curo1); oclose (&curo2); oclose (&curol1); oclose (&curol2); ologof (&tpclda); exit  $(1)$ ; } /\* parse statements \*/

 if (oparse (&curw, sqlbuf, -1, 0, 1)) { errrpt (&tpclda, &curw); quit (); exit (1); } sprintf ((char \*) sqlbuf, SQLTXTD); if (oparse (&curd, sqlbuf, -1, 0, 1)) { errrpt (&tpclda, &curd); quit (); exit (1); } sprintf ((char \*) sqlbuf, SQLTXTC); if (oparse (&curc, sqlbuf, -1, 0, 1)) { errrpt (&tpclda, &curc); quit  $()$ : exit  $(1)$ ; } sprintf ((char \*) sqlbuf, SQLTXTH); if (oparse (&curh, sqlbuf, -1, 0, 1)) { errrpt (&tpclda, &curh); quit (); exit  $(1)$ ; } sprintf ((char \*) sqlbuf, SQLTXTS); if (oparse (&curs, sqlbuf, -1, 0, 1)) { errrpt (&tpclda, &curs); quit (); exit (1); } sprintf ((char \*) sqlbuf, SQLTXTI); if (oparse (&curi, sqlbuf, -1, 0, 1)) { errrpt (&tpclda, &curi); quit (); exit (1); } sprintf ((char \*) sqlbuf, SQLTXTO1); if (oparse (&curo1, sqlbuf, -1, 0, 1)) { errrpt (&tpclda, &curo1); quit (); exit (1); } sprintf ((char \*) sqlbuf, SQLTXTO2); if (oparse (&curo2, sqlbuf, -1, 0, 1)) { errrpt (&tpclda, &curo2); quit (); exit (1); } sprintf ((char \*) sqlbuf, SQLTXTOL1); if (oparse (&curol1, sqlbuf, -1, 0, 1)) { errrpt (&tpclda, &curol1); quit (); exit (1); } sprintf ((char \*) sqlbuf, SQLTXTOL2); if (oparse (&curol2, sqlbuf, -1, 0, 1)) { errrpt (&tpclda, &curol2); quit ();

exit  $(1)$ ; } sprintf ((char \*) sqlbuf, SQLTXTNO); if (oparse (&curno, sqlbuf, -1, 0, 1)) { errrpt (&tpclda, &curno); quit (); exit (1); } /\* bind variables \*/ /\* warehouse \*/ if (obndrv (&curw, (text \*) ":w\_id", -1,  $(ub1^*)$  &w\_id, sizeof  $(w_id)$ , SQLT\_INT, -1, (sb2 \*) 0, (text \*)  $(0, -1, -1)$ } errrpt (&tpclda, &curw); quit (); exit (1); } if (obndrv (&curw, (text \*) ":w\_name", - 1, (ub1 \*) w\_name, 11, SQLT\_STR, -1, (sb2 \*) 0, (text \*)  $(0, -1, -1)$ } errrpt (&tpclda, &curw); quit (); exit  $(1)$ ; } if (obndrv (&curw, (text \*) ":w\_street\_1",  $-1$ , (ub1  $*$ ) w\_street\_1, 21, SQLT\_STR, -1, (sb2 \*) 0, (text \*)  $(0, -1, -1)$ } errrpt (&tpclda, &curw); quit  $()$ ; exit  $(1)$ ; } if (obndrv (&curw, (text \*) ":w\_street\_2", -1, (ub1 \*) w\_street\_2, 21, SQLT\_STR, -1, (sb2 \*) 0, (text \*)  $0, -1, -1)$ } errrpt (&tpclda, &curw); quit  $()$ ; exit  $(1)$ ; } if (obndrv (&curw, (text \*) ":w\_city", -1,  $(ub1^*)$  w\_city, 21,  $SQLT\_STR, -1, (sb2*)0, (text*)$  $0, -1, -1)$ } errrpt (&tpclda, &curw); quit  $()$ : exit (1); } if (obndrv (&curw, (text \*) ":w\_state", -1,  $(\text{ub1}^*)$  w\_state, 2, SQLT\_CHR, -1, (sb2 \*) 0, (text \*)  $0, -1, -1)$ } errrpt (&tpclda, &curw); quit (); exit (1); }

 if (obndrv (&curw, (text \*) ":w\_zip", -1,  $(u b1 * w_ z i p, 9,$  SQLT\_CHR, -1, (sb2 \*) 0, (text \*)  $(0, -1, -1)$ } errrpt (&tpclda, &curw); quit (); exit (1); } if (obndrv (&curw, (text \*) ":w\_tax", -1, (ub1 \*) &w\_tax, sizeof (w\_tax), SQLT\_FLT, -1, (sb2 \*) 0, (text \*)  $(0, -1, -1))$  { errrpt (&tpclda, &curw); quit (); exit (1); } /\* district \*/ if (obndrv (&curd, (text  $*$ ) ":d\_id", -1,  $(\text{ub1}^*)$  d id, size of (int), SQLT\_INT, -1, (sb2 \*) 0, (text \*)  $(0, -1, -1)$ } errrpt (&tpclda, &curd); quit (); exit (1); } if (obndrv (&curd, (text \*) ":d\_w\_id", -1, (ub1 \*) d\_w\_id, sizeof (int),  $SQLT_NT$ , -1,  $(sb2^*)0$ ,  $(text^*)$  $0, -1, -1)$ } errrpt (&tpclda, &curd); quit (); exit  $(1)$ ; } if (obndrv (&curd, (text \*) ":d\_name", -1, (ub1 \*) d\_name, 11, SQLT\_STR, -1, (sb2 \*) 0, (text \*)  $0, -1, -1)$ } { errrpt (&tpclda, &curd); quit (); exit  $(1)$ ; } if (obndrv (&curd, (text \*) ":d\_street\_1", - 1, (ub1 \*) d\_street\_1, 21, SQLT\_STR, -1, (sb2 \*) 0, (text \*)  $(0, -1, -1)$ } errrpt (&tpclda, &curd); quit (); exit  $(1)$ ; } if (obndrv (&curd, (text \*) ":d\_street\_2", - 1, (ub1 \*) d\_street\_2, 21, SQLT\_STR, -1, (sb2 \*) 0, (text \*)  $0, -1, -1)$ } errrpt (&tpclda, &curd); quit (); exit (1); }

if (obndrv ( $\&$ curd, (text  $*$ ) ":d\_city", -1, (ub1 \*) d\_city, 21, SQLT\_STR, -1, (sb2 \*) 0, (text \*)  $0, -1, -1)$ } errrpt (&tpclda, &curd); quit  $()$ ; exit (1); } if (obndrv ( $\&$ curd, (text  $*$ ) ":d\_state", -1,  $(\text{ub1}^*)$  d\_state, 2, SQLT\_CHR, -1, (sb2 \*) 0, (text \*)  $0, -1, -1)$ } errrpt (&tpclda, &curd); quit (); exit (1); } if (obndrv ( $&curl,$  (text  $*$ ) ":d\_zip", -1,  $(\text{ub1}^*)$  d\_zip, 9, SQLT\_CHR, -1, (sb2 \*) 0, (text \*)  $(0, -1, -1)$ } errrpt (&tpclda, &curd); quit (); exit  $(1)$ ; } if (obndrv (&curd, (text \*) ":d\_tax", -1,  $(\text{ub1}^*)$  d\_tax, sizeof (float), SQLT\_FLT, -1, (sb2 \*) 0, (text \*)  $0, -1, -1)$ } errrpt (&tpclda, &curd); quit (); exit  $(1)$ ; } /\* customer \*/ if (obndrv ( $\&c$ curc, (text  $*$ ) ": $c$  id", -1, (ub1 \*) c\_id, sizeof (int),  $SQLT_NT$ ,  $-1$ ,  $(sb2^*)0$ ,  $(text*)$  $0, -1, -1)$ } errrpt (&tpclda, &curc); quit (); exit (1); } if (obndrv (&curc, (text \*) ":c\_d\_id", -1,  $(\text{ub1}^*)$  c\_d\_id, sizeof (int), SQLT\_INT, -1, (sb2 \*) 0, (text \*)  $0, -1, -1)$ } errrpt (&tpclda, &curc); quit (); exit (1); } if (obndrv (&curc, (text \*) ":c\_w\_id", -1,  $(ub1^*)$  c\_w\_id, sizeof (int), SQLT\_INT, -1, (sb2 \*) 0, (text \*)  $0, -1, -1)$ } errrpt (&tpclda, &curc); quit (); exit (1); } if (obndrv ( $\&c$ curc, (text  $*$ ) ": $c$ \_first", -1, (ub1 \*) c\_first, 17,

 $SQLT_STR, -1, (sb2*)0, (text*)$ 

exit  $(1)$ ; }

 $(ub1^*)c$  credit, 2,

quit ();

errrpt (&tpclda, &curc);

 $0, -1, -1)$ } {

```
if (obndrv (\&ccurc, (text *) ":c_credit", -1,
        SQLT_CHR, -1, (sb2 *) 0, (text *)
                                                           exit (1);
                                                          }
```
 $0, -1, -1)$ } { errrpt (&tpclda, &curc); quit (); exit  $(1)$ ; } if (obndrv (&curc, (text \*) ":c\_last", -1, (ub1 \*) c\_last, 17, SQLT\_STR, -1, (sb2 \*) 0, (text \*)  $(0, -1, -1)$ } errrpt (&tpclda, &curc); quit (); exit  $(1)$ ; } if (obndrv (&curc, (text \*) ":c\_street\_1", - 1, (ub1 \*) c\_street\_1, 21, SQLT\_STR, -1, (sb2 \*) 0, (text \*)  $0, -1, -1)$ } errrpt (&tpclda, &curc); quit  $()$ ; exit  $(1)$ ; } if (obndrv (&curc, (text \*) ":c\_street\_2", - 1, (ub1 \*) c\_street\_2, 21, SQLT\_STR, -1, (sb2 \*) 0, (text \*)  $0, -1, -1)$ } { errrpt (&tpclda, &curc); quit (); exit (1); } if (obndrv (&curc, (text \*) ":c\_city", -1, (ub1 \*) c\_city, 21, SQLT\_STR, -1, (sb2 \*) 0, (text \*)  $(0, -1, -1)$ } errrpt (&tpclda, &curc); quit (); exit (1); } if (obndrv ( $\&c$ curc, (text  $*$ ) ": $c$ \_state", -1,  $(\text{ub1}^*)$  c\_state, 2, SQLT\_CHR, -1, (sb2 \*) 0, (text \*)  $(0, -1, -1)$ } errrpt (&tpclda, &curc); quit (); exit (1); } if (obndrv (&curc, (text \*) ":c\_zip", -1,  $(\text{ub1}^*)$  c\_zip, 9, SQLT\_CHR, -1, (sb2 \*) 0, (text \*)  $(0, -1, -1)$ } errrpt (&tpclda, &curc); quit (); exit  $(1)$ ; } if (obndrv (&curc, (text \*) ":c\_phone", -1, (ub1 \*) c\_phone, 16, SQLT\_CHR, -1, (sb2 \*) 0, (text \*)  $0, -1, -1)$ } { errrpt (&tpclda, &curc);

quit ();

exit  $(1)$ ; } if (obndrv (&curc, (text \*) ":c\_discount", -  $1$ , (ub1  $*$ ) c\_discount, sizeof (float), SQLT\_FLT, -1, (sb2 \*) 0, (text \*) 0, -1, -1)) { errrpt (&tpclda, &curc); quit ();  $exit(1);$  } if (obndrv (&curc, (text \*) ":c\_data", -1, (ub1 \*) c\_data, 501, SQLT\_STR, -1, (sb2 \*) 0, (text \*)  $(0, -1, -1)$ } errrpt (&tpclda, &curc); quit (); exit  $(1)$ ; }  $/\ast$  item  $\ast/$  if (obndrv (&curi, (text \*) ":i\_id", -1, (ub1 \*) i\_id, sizeof (int), SQLT\_INT, -1, (sb2 \*) 0, (text \*)  $(0, -1, -1)$ } errrpt (&tpclda, &curi); quit (); exit (1); } if (obndrv (&curi, (text \*) ":i\_im\_id", -1,  $(\text{ub1}^*)$  i\_im\_id, sizeof (int), SQLT\_INT, -1, (sb2 \*) 0, (text \*)  $0, -1, -1)$ } errrpt (&tpclda, &curi); quit (); exit (1); } if (obndrv ( $\&curi$ , (text  $\ast$ ) ":i\_name", -1,  $(ub1^*)$  i\_name, 25, SQLT\_STR, -1, (sb2 \*) 0, (text \*)  $(0, -1, -1)$ } errrpt (&tpclda, &curi); quit (); exit  $(1)$ ; } if (obndrv (&curi, (text \*) ":i\_price", -1,  $(\text{ub1}^*)$  i\_price, sizeof (float), SQLT\_FLT, -1, (sb2  $*$ ) 0, (text  $*$ ) 0, -1, -1)) { errrpt (&tpclda, &curi); quit ();

if (obndrv ( $\&$ curi, (text  $*$ ) ":i\_data", -1,  $(ub1^*)$  i\_data, 51, SQLT\_STR, -1, (sb2 \*) 0, (text \*)  $(0, -1, -1)$ } errrpt (&tpclda, &curi); quit (); exit  $(1)$ : }  $/*$  stock  $*/$ if (obndrv ( $\&curs$ , (text  $*$ ) ":s\_i\_id", -1,  $(\text{ub1}^*)$  s\_i\_id, sizeof (int), SQLT\_INT, -1, (sb2 \*) 0, (text \*)  $(0, -1, -1)$ } errrpt (&tpclda, &curs); quit (); exit (1); } if (obndrv (&curs, (text \*) ":s\_w\_id", -1,  $(ub1^*)$  s\_w\_id, sizeof (int), SQLT\_INT, -1, (sb2 \*) 0, (text \*)  $(0, -1, -1)$ } errrpt (&tpclda, &curs); quit (); exit  $(1)$ ; } if (obndrv (&curs, (text \*) ":s\_quantity", - 1,  $(\text{ub1}^*)$  s\_quantity, sizeof (int), SQLT\_INT, -1, (sb2 \*) 0, (text  $*$ ) 0, -1, -1)) { errrpt (&tpclda, &curs); quit  $()$ ; exit (1); } if (obndrv (&curs, (text \*) ":s\_dist\_01", - 1, (ub1 \*) s\_dist\_01, 24, SQLT\_CHR, -1, (sb2 \*) 0, (text \*)  $0, -1, -1)$ } { errrpt (&tpclda, &curs); quit  $()$ ; exit (1); } if (obndrv ( $\&curs$ , (text  $\ast$ ) ":s\_dist\_02", -1, (ub1 \*) s\_dist\_02, 24, SQLT\_CHR, -1, (sb2 \*) 0, (text \*)  $(0, -1, -1)$ } errrpt (&tpclda, &curs); quit (); exit (1); } if (obndrv (&curs, (text \*) ":s\_dist\_03", - 1, (ub1 \*) s\_dist\_03, 24, SQLT\_CHR, -1, (sb2 \*) 0, (text \*)  $(0, -1, -1))$  { errrpt (&tpclda, &curs); quit (); exit (1); }

TPC Benchmark C Full Disclosure

102

sizeof (int), SQLT\_INT,  $-1$ , (sb2  $*$ )

 if (obndrv (&curs, (text \*) ":s\_dist\_04", - 1, (ub1 \*) s\_dist\_04, 24, SQLT\_CHR, -1, (sb2 \*) 0, (text \*)  $(0, -1, -1)$ } errrpt (&tpclda, &curs); quit (); exit (1); } if (obndrv (&curs, (text \*) ":s\_dist\_05", - 1, (ub1 \*) s\_dist\_05, 24, SQLT\_CHR, -1, (sb2 \*) 0, (text \*)  $0, -1, -1)$ } errrpt (&tpclda, &curs); quit (); exit (1); } if (obndrv ( $\&curs$ , (text  $\ast$ ) ":s\_dist\_06", -1, (ub1 \*) s\_dist\_06, 24, SOLT CHR,  $-1$ ,  $(sb2 * )$  0,  $(\text{text} *)$  $(0, -1, -1)$ } errrpt (&tpclda, &curs); quit (); exit  $(1)$ ; } if (obndrv (&curs, (text \*) ":s\_dist\_07", - 1, (ub1 \*) s\_dist\_07, 24, SQLT\_CHR, -1, (sb2 \*) 0, (text \*)  $0, -1, -1)$ } { errrpt (&tpclda, &curs); quit (); exit (1); } if (obndrv ( $\&curs$ , (text  $*$ ) ":s\_dist\_08", -1,  $(\text{ub1}^*)$  s dist 08, 24, SQLT\_CHR, -1, (sb2 \*) 0, (text \*)  $0, -1, -1)$ } { errrpt (&tpclda, &curs); quit (); exit  $(1)$ ; } if (obndrv ( $\&curs$ , (text  $*$ ) ":s\_dist\_09", -1,  $(\text{ub1}^*)$  s dist 09, 24, SQLT\_CHR, -1, (sb2 \*) 0, (text \*)  $0, -1, -1)$ } { errrpt (&tpclda, &curs); quit (); exit (1); } if (obndrv (&curs, (text \*) ":s\_dist\_10", - 1, (ub1 \*) s\_dist\_10, 24, SQLT\_CHR, -1, (sb2 \*) 0, (text \*)  $(0, -1, -1)$ } errrpt (&tpclda, &curs); quit (); exit (1); } if (obndrv (&curs, (text \*) ":s\_data", -1, (ub1 \*) s\_data, 51,

 $SQLT\_STR, -1, (sb2*)0, (text*)$  $0, -1, -1)$ } { errrpt (&tpclda, &curs); quit (); exit  $(1)$ ; } /\* history \*/ if (obndrv (&curh, (text \*) ":h\_c\_id", -1,  $(\text{ub1}^*)$  h<sub>\_c\_id,</sub> sizeof (int), SQLT\_INT, -1, (sb2 \*) 0, (text \*)  $0, -1, -1)$ } errrpt (&tpclda, &curh); quit (); exit (1); } if (obndrv (&curh,  $(text * )$ ":h\_c\_d\_id", -1,  $(\text{ub1}^*)$  h\_d\_id, size of (int),  $SOLT_INT, -1, (sb2*)0, (text*)$  $(0, -1, -1)$ } errrpt (&tpclda, &curh); quit (); exit  $(1)$ ; } if (obndrv (&curh, (text \*) ":h\_c\_w\_id", - 1,  $(\text{ub1}^*)$  h\_w\_id, sizeof (int), SQLT\_INT,  $-1$ ,  $(sb2^*)$  0,  $(text*)$  $0, -1, -1)$ } { errrpt (&tpclda, &curh); quit ();  $exit(1);$  } if (obndrv (&curh,  $(text * ) ":h_d_id", -1,$ (ub1  $*$ ) h d id, size of (int), SQLT INT,  $-1$ , (sb2  $*$ ) 0, (text  $*$ )  $0, -1, -1)$ } { errrpt (&tpclda, &curh); quit (); exit  $(1)$ ; } if (obndrv (&curh, (text \*) ":h\_w\_id", -1, (ub1  $*$ ) h\_w\_id, sizeof (int).  $SQLT_NT$ , -1,  $(sb2^*)0$ ,  $(text^*)$  $0, -1, -1)$ } errrpt (&tpclda, &curh); quit ();  $exit(1);$  } if (obndrv (&curh, (text  $*$ ) ":h\_data", -1, (ub1 \*) h\_data, 25, SQLT\_STR, -1, (sb2 \*) 0, (text \*)  $0, -1, -1)$ } { errrpt (&tpclda, &curh); quit (); exit (1); } /\* order\_line (delivered) \*/

 if (obndrv (&curol1, (text \*) ":ol\_o\_id", -  $1, (ub1*)$  ol\_o\_id,

0,  $(\text{text}^*)$  0,  $-1$ ,  $-1$ )) { errrpt (&tpclda, &curol1); quit (); exit  $(1)$ ; } if (obndrv (&curol1, (text \*) ":ol\_d\_id", -  $1,$  (ub1  $*$ ) ol\_d\_id, sizeof (int), SQLT\_INT, -1, (sb2 \*)  $0,$  (text  $\ast$ )  $0, -1, -1$ )) { errrpt (&tpclda, &curol1); quit (); exit  $(1)$ ; } if (obndrv (&curol1, (text \*) ":ol\_w\_id", - 1, (ub1 \*) ol\_w\_id, sizeof (int), SQLT\_INT,  $-1$ , (sb2  $*$ )  $0,$  (text  $\ast$ )  $0, -1, -1$ )) { errrpt (&tpclda, &curol1); quit (); exit (1); } if (obndrv (&curol1, (text \*) ":ol\_number", -1, (ub1 \*) ol\_number, sizeof (int), SQLT\_INT, -1, (sb2  $*$ ) 0,  $(\text{text}^*)\,0, -1, -1)$ } errrpt (&tpclda, &curol1); quit (); exit (1); } if (obndrv ( $&$ curol1, (text  $*$ ) ":ol\_i\_id", - $1,$  (ub1  $*$ ) ol\_i\_id, sizeof (int), SQLT\_INT, -1, (sb2 \*) 0,  $(\text{text}^*)\,0,-1,-1)$ } errrpt (&tpclda, &curol1); quit (); exit (1); } if (obndrv (&curol1, (text \*) ":ol\_supply\_w\_id", -1, (ub1 \*) ol\_supply\_w\_id, sizeof (int), SQLT\_INT, -1,  $(sb2*)0, (text*)0, -1, -1)$ } errrpt (&tpclda, &curol1); quit (); exit  $(1)$ : } if (obndrv (&curol1, (text \*) ":ol dist info",  $-1$ , (ub1 \*) ol dist info, 24, SQLT\_CHR, -1, (sb2 \*) 0,  $(text * 0, -1, -1))$  { errrpt (&tpclda, &curol1); quit (); exit (1); } /\* order line (not delivered)  $*/$  if (obndrv (&curol2, (text \*) ":ol\_o\_id", - 1, (ub1 \*) ol\_o\_id,

quit ();

```
sizeof (int), SQLT_NT, -1, (sb2^*)0, (text * 0, -1, -1)) {
      errrpt (&tpclda, &curol2);
       quit ();
     exit (1);
     }
     if (obndrv (&curol2, (text *) ":ol_d_id", -
1, (ub1 *) ol_d_id,
            sizeof (int), SQLT_INT, -1, (sb2 *)
0, (\text{text}^*) 0, -1, -1)) {
       errrpt (&tpclda, &curol2);
       quit ();
     exit (1);
     }
     if (obndrv (&curol2, (text *) ":ol_w_id", -
1, (ub1 *) ol_w_id,
            sizeof (int), SQLT_INT, -1, (sb2 *)
0, (\text{text}^*) 0, -1, -1)) {
      errrpt (&tpclda, &curol2);
       quit ();
      exit (1);
     }
    if (obndrv (&curol2, (text *)
":ol_number", -1, (ub1 *) ol_number,
      sizeof (int), SQLT_INT, -1, (sb2 *) 0,
(\text{text}^*)\,0, -1, -1)}
       errrpt (&tpclda, &curol2);
       quit ();
      exit (1);
     }
     if (obndrv (&curol2, (text *) ":ol_i_id", -
1, (ub1 *) ol_i_id,
      sizeof (int), SQLT_NT, -1, (sb2^*)0,
(\text{text}^*)\,0, -1, -1)}
      errrpt (&tpclda, &curol2);
       quit ();
      exit (1);
     }
     if (obndrv (&curol2, (text *)
":ol_supply_w_id", -1,
             (ub1 *) ol_supply_w_id, sizeof
(int), SQLT_INT, -1,
            (sb2*)0, (text*)0, -1, -1) errrpt (&tpclda, &curol2);
       quit ();
      exit (1);
     }
     if (obndrv (&curol2, (text *)
":ol_amount", -1, (ub1 *) ol_amount,
      sizeof (float), SQLT_FLT, -1, (sb2 *) 0,
(\text{text}^*)\,0, -1, -1) errrpt (&tpclda, &curol2);
       quit ();
       exit (1);
     }
     if (obndrv (&curol2, (text *)
":ol_dist_info", -1, (ub1 *) ol_dist_info,
            24, SQLT_CHR, -1, (sb2 *) 0,
(\text{text}^*)\,0, -1, -1)}
      errrpt (&tpclda, &curol2);
```

```
 exit (1);
     }
     /* orders (delivered) */
     if (obndrv (&curo1, (text *) ":o_id", -1,
(\text{ub1}^*) o_id, sizeof (int),
             SQLT_INT, -1, (sb2 *) 0, (text *)
0, -1, -1)}
       errrpt (&tpclda, &curo1);
       quit ();
      exit (1);
     }
     if (obndrv (&curo1, (text *) ":o_d_id", -1,
(\text{ub1}^*) o_d_id, sizeof (int),
             SQLT_INT, -1, (sb2 *) 0, (text *)
0, -1, -1)}
       errrpt (&tpclda, &curo1);
       quit ();
      exit (1);
     }
     if (obndrv (&curo1, (text *) ":o_w_id", -1,
(\text{ub1}^*)\text{ o}_\text{w_id, sizeof (int)} SQLT_INT, -1, (sb2 *) 0, (text *)
0, -1, -1)}
       errrpt (&tpclda, &curo1);
       quit ();
       exit (1);
     }
    if (obndrv (\&curo1, (text *) ":o_c_id", -1,
(\text{ub1}^*) o_c_id, sizeof (int),
             SQLT_INT, -1, (sb2 *) 0, (text *)
0, -1, -1)}
       errrpt (&tpclda, &curo1);
       quit ();
       exit (1);
     }
     if (obndrv (&curo1, (text *)
":o_carrier_id", -1, (ub1 *) o_carrier_id,
       sizeof (int), SQLT_INT, -1, (sb2 *) 0,
(\text{text}^*)\,0, -1, -1)}
       errrpt (&tpclda, &curo1);
       quit ();
      exit (1);
     }
    if (obndrv (\&curo1, (text *) ":o_ol_cnt", -
1, (ub1 *) o_ol_cnt,
      sizeof (int), SQLT_INT, -1, (sb2 *) 0,
(\text{text}^*)\,0, -1, -1)}
       errrpt (&tpclda, &curo1);
       quit ();
      exit (1);
     }
     /* orders (not delivered) */
     if (obndrv (&curo2, (text *) ":o_id", -1,
(\text{ub1}^*) o_id, sizeof (int),
             SQLT_INT, -1, (sb2 *) 0, (text *)
0, -1, -1)}
       errrpt (&tpclda, &curo2);
```
quit ();

TPC Benchmark C Full Disclosure exit (1); } if (obndrv ( $\&curo2$ , (text  $*$ ) ":o\_d\_id", -1,  $(\text{ub1}^*)$  o\_d\_id, sizeof (int), SQLT\_INT, -1, (sb2 \*) 0, (text \*)  $0, -1, -1)$ } errrpt (&tpclda, &curo2); quit  $()$ : exit  $(1)$ ; } if (obndrv ( $\&$ curo2, (text \*) ":o\_w\_id", -1,  $(ub1^*)$  o\_w\_id, sizeof (int), SQLT\_INT, -1, (sb2 \*) 0, (text \*)  $0, -1, -1)$ } { errrpt (&tpclda, &curo2); quit (); exit  $(1)$ ; } if (obndrv (&curo2, (text \*) ":o\_c\_id", -1,  $(\text{ub1}^*)$  o\_c\_id, size of (int),  $\text{SQLT\_INT},$  -1, (sb2 \*) 0, (text \*)  $(0, -1, -1)$ } errrpt (&tpclda, &curo2); quit (); exit (1); } if (obndrv (&curo2, (text \*) ":o\_ol\_cnt", - 1, (ub1 \*) o\_ol\_cnt, sizeof (int), SQLT\_INT,  $-1$ , (sb2  $*$ )  $0,$  (text  $*$ )  $0, -1, -1$ )) { errrpt (&tpclda, &curo2); quit (); exit (1); } /\* new order \*/ if (obndrv (&curno, (text \*) ":no\_o\_id", - 1, (ub1 \*) no\_o\_id, sizeof (int), SQLT\_INT, -1, (sb2 \*) 0, (text  $*$ ) 0, -1, -1)) { errrpt (&tpclda, &curno); quit (); exit (1); } if (obndrv ( $& cumo, (text*)$ ":no $d_id$ ", - $1,$  (ub1  $*$ ) no\_d\_id, sizeof (int), SQLT\_INT, -1, (sb2 \*)  $0,$  (text  $\ast$ )  $0, -1, -1$ )) { errrpt (&tpclda, &curno); quit (); exit (1); } if (obndrv (&curno, (text \*) ":no\_w\_id", - 1, (ub1 \*) no\_w\_id, sizeof (int),  $SQLT_NT$ , -1,  $(sb2^*)$ 0,  $(\text{text}^*)$  0,  $-1$ ,  $-1$ )) { errrpt (&tpclda, &curno); quit (); exit (1);

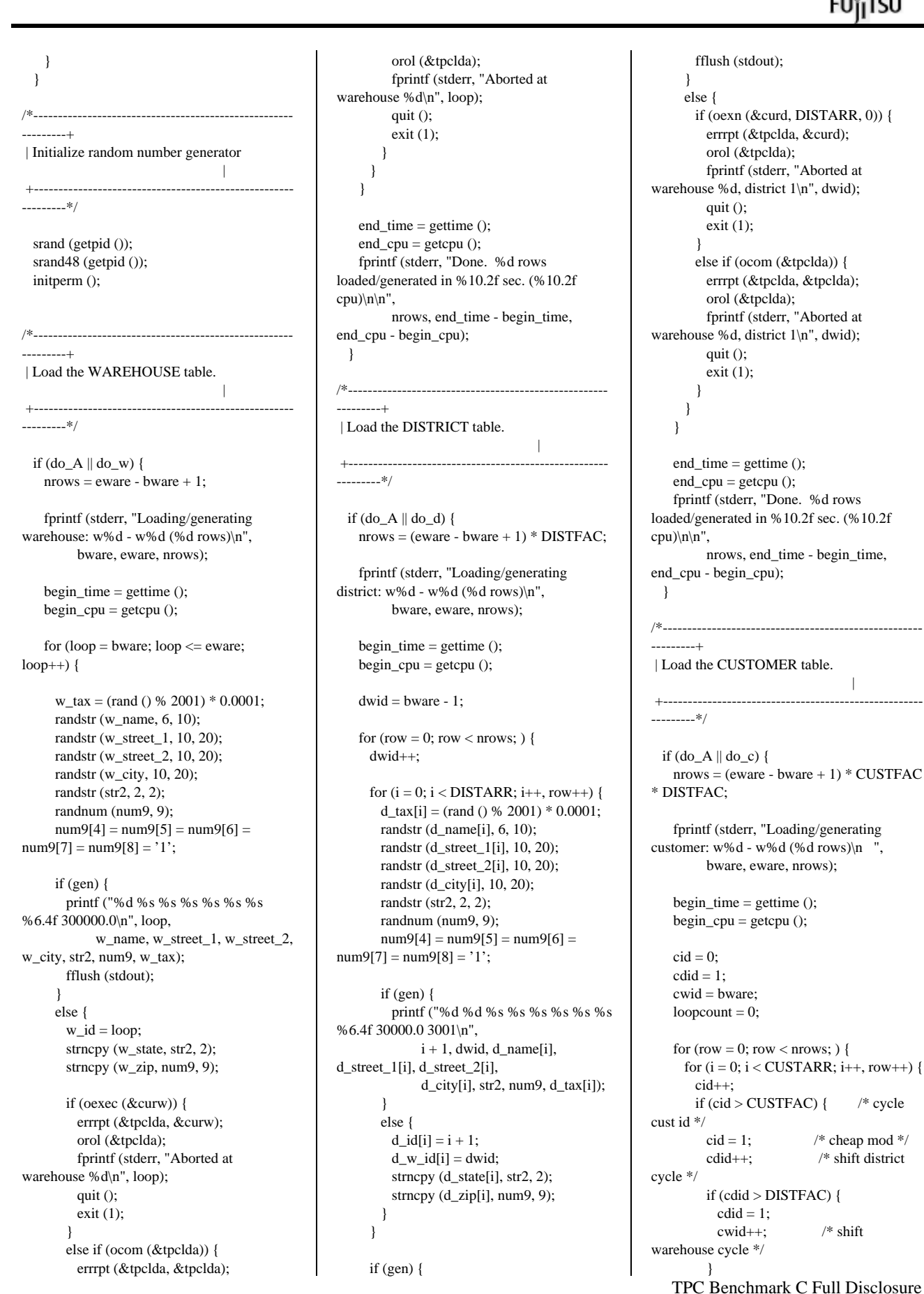

ORACLE\*

105

 }  $c_id[i] = cid;$  $c_d_id[i] = cdid;$  $c_w_id[i] = cwid;$ if (cid  $\leq$  1000) randlastname (c\_last[i], cid - 1); else randlastname (c\_last[i], NURand (255, 0, 999, CNUM1));  $c$ <sub>\_credit</sub>[i][1] = 'C'; if (rand () % 10)  $c$ \_credit[i][0] = 'G'; else c credit[i][0] = 'B'; c\_discount[i] = (rand () % 5001)  $*$ 0.0001; randstr (c\_first[i], 8, 16); randstr (c\_street\_1[i], 10, 20); randstr (c\_street\_2[i], 10, 20); randstr (c\_city[i], 10, 20); randstr (str2, 2, 2); randnum (num9, 9);  $num9[4] = num9[5] = num9[6] =$  $num9[7] = num9[8] = '1';$  randnum (num16, 16); randstr (c\_data[i], 300, 500); if (gen) { printf ("%d %d %d %s OE %s %s %s %s %s %s %s %s %cC 50000.0 %6.4f - 10.0 10.0 1 0 %s\n", cid, cdid, cwid, c\_first[i], c\_last[i], c\_street\_1[i], c\_street\_2[i], c\_city[i], str2, num9, num16, sdate, c\_credit[i][0], c\_discount[i], c\_data[i]); } else { strncpy (c\_state[i], str2, 2); strncpy (c\_zip[i], num9, 9); strncpy (c\_phone[i], num16, 16); } } if (gen) { fflush (stdout); } else { if (oexn (&curc, CUSTARR, 0)) { errrpt (&tpclda, &curc); orol (&tpclda); fprintf (stderr, "Aborted at w\_id %d, d\_id %d, c\_id %d\n",  $c_w_id[0], c_d_id[0], c_id[0];$  quit (); exit (1); } else if (ocom (&tpclda)) { errrpt (&tpclda, &tpclda); orol (&tpclda); fprintf (stderr, "Aborted at w\_id %d, d\_id %d, c\_id %d\n", c\_w\_id[0], c\_d\_id[0], c\_id[0]); quit (); exit (1); }

#### } if  $((+$ loopcount) % 50) fprintf (stderr, "."); else fprintf (stderr, " %d rows committed\n ", row); } end\_time = gettime ();  $end\_cpu = getcpu$  ();

 fprintf (stderr, "Done. %d rows loaded/generated in %10.2f sec. (%10.2f cpu) $\ln\ln$ ", nrows, end\_time - begin\_time, end\_cpu - begin\_cpu);

# }

---------\*/

/\*----------------------------------------------------- ---------+ | Load the ITEM table.

# if  $(do_A || do_i)$  {

nrows = ITEMFAC;

 fprintf (stderr, "Loading/generating item:  $(\%d$  rows) $\n \in$  ", nrows);

+-----------------------------------------------------

 $\overline{\phantom{a}}$ 

 begin\_time = gettime (); begin\_cpu = getcpu  $()$ ;

loopcount  $= 0$ ;

```
for (row = 0; row < nrows; ) {
     for (i = 0; i < ITEMARR; i++, row++) {
       i\_im\_id[i] = (rand() % 10000) + 1;i_price[i] = ((rand () % 9901) + 100) *0.01;
        randstr (i_name[i], 14, 24);
        randdatastr (i_data[i], 26, 50);
```
 if (gen) { printf ("%d %d %s %6.2f %s\n", row  $+ 1$ , i\_im\_id[i], i\_name[i], i\_price[i], i\_data[i]); } else {  $i$ \_id[i] = row + 1; } } if (gen)  $\{$  fflush (stdout); } else { if (oexn (&curi, ITEMARR, 0)) { errrpt (&tpclda, &curi); orol (&tpclda); fprintf (stderr, "Aborted at i\_id %d\n", i\_id[0]); quit (); exit (1);

 else if (ocom (&tpclda)) { errrpt (&tpclda, &tpclda); orol (&tpclda); fprintf (stderr, "Aborted at i\_id % $d\in$ ", i\_id[0]); quit (); exit (1); } } if  $((+$ loopcount) % 50) fprintf (stderr, "."); else fprintf (stderr, " %d rows committed\n ", row); } end\_time = gettime (); end\_cpu = getcpu  $()$ ; fprintf (stderr, "Done. %d rows loaded/generated in %10.2f sec. (%10.2f cpu)\n\n", nrows, end\_time - begin\_time, end\_cpu - begin\_cpu); } /\*----------------------------------------------------- ---------+ | Load the STOCK table.  $\overline{1}$ | +----------------------------------------------------- ---------\*/ if  $(do_A || do_s)$  {  $nrows = (eware - bware + 1)$  \* STOCFAC; fprintf (stderr, "Loading/generating stock: w%d - w%d (%d rows)\n ", bware, eware, nrows); begin\_time = gettime  $()$ ; begin\_cpu = getcpu ();  $\text{sid} = 0$ ; swid = bware; loopcount  $= 0$ ; for (row  $= 0$ ; row  $<$  nrows; ) { for  $(i = 0; i <$  STOCARR;  $i++$ , row $+)$  { if  $(+\text{sid} > \text{STOCFAC})$  {  $\frac{\text{#} \times \text{#}}{\text{#}}$ mod \*/  $sid = 1$ ; swid++; } s\_quantity[i] = (rand  $() % 91 + 10;$  randstr (str24[0], 24, 24); randstr (str24[1], 24, 24); randstr (str24[2], 24, 24);

TPC Benchmark C Full Disclosure

 randstr (str24[3], 24, 24); randstr (str24[4], 24, 24); randstr (str24[5], 24, 24); randstr (str24[6], 24, 24); randstr (str24[7], 24, 24); randstr (str24[8], 24, 24);

}

#### **DRACLE**

 randstr (str24[9], 24, 24); randdatastr (s\_data[i], 26, 50); if  $(gen)$  { printf ("%d %d %d %s %s %s %s %s %s %s %s %s %s 0 0 0 %s\n", sid, swid, s\_quantity[i], str24[0], str24[1], str24[2], str24[3], str24[4], str24[5], str24[6], str24[7], str24[8], str24[9], s\_data[i]); } else { s  $i$  id[i] = sid;  $s_w_id[i] = swid;$  strncpy (s\_dist\_01[i], str24[0], 24); strncpy (s\_dist\_02[i], str24[1], 24); strncpy (s\_dist\_03[i], str24[2], 24); strncpy (s\_dist\_04[i], str24[3], 24); strncpy (s\_dist\_05[i], str24[4], 24); strncpy (s\_dist\_06[i], str24[5], 24); strncpy (s\_dist\_07[i], str24[6], 24); strncpy (s\_dist\_08[i], str24[7], 24); strncpy (s\_dist\_09[i], str24[8], 24); strncpy (s\_dist\_10[i], str24[9], 24); } } if (gen)  $\{$  fflush (stdout); } else { if (oexn (&curs, STOCARR, 0)) { errrpt (&tpclda, &curs); orol (&tpclda); fprintf (stderr, "Aborted at w\_id %d, s\_i\_id %d\n", s\_w\_id[0], s\_i\_id[0]); quit (); exit (1); } else if (ocom (&tpclda)) { errrpt (&tpclda, &tpclda); orol (&tpclda); fprintf (stderr, "Aborted at w\_id %d, s\_i\_id %d\n", s\_w\_id[0], s  $i$  id $[0]$ ; quit (); exit  $(1)$ ; } } if  $((+$ loopcount) % 50) fprintf (stderr, "."); else fprintf (stderr, " %d rows committed\n ", row); } end\_time = gettime (); end\_cpu = getcpu (); fprintf (stderr, "Done. %d rows loaded/generated in %10.2f sec. (%10.2f cpu)\n\n", nrows, end\_time - begin\_time, end\_cpu - begin\_cpu); }

/\*----------------------------------------------------- ---------+ | Load the STOCK table (cluster around  $s$  i id).  $\qquad$  +----------------------------------------------------- ---------\*/ if  $(do_S)$  { nrows = (eitem - bitem + 1)  $*$  (eware bware  $+1$ : fprintf (stderr, "Loading/generating stock: i%d - i%d, w%d - w%d (%d rows)\n ", bitem, eitem, bware, eware, nrows); begin\_time = gettime  $()$ ; begin\_cpu = getcpu  $()$ ;  $sid = bitem$ ; swid =  $bware - 1$ ;  $loopcount = 0$ ; for (row  $= 0$ ; row  $<$  nrows; ) { for  $(i = 0; i <$  STOCARR;  $i++$ , row++) { if  $(+\text{swid} > \text{eware})$  { /\* cheap mod \*/ swid = bware; sid++; } s\_quantity[i] = (rand  $() % 91 + 10;$  randstr (str24[0], 24, 24); randstr (str24[1], 24, 24); randstr (str24[2], 24, 24); randstr (str24[3], 24, 24); randstr (str24[4], 24, 24); randstr (str24[5], 24, 24); randstr (str24[6], 24, 24); randstr (str24[7], 24, 24); randstr (str24[8], 24, 24); randstr (str24[9], 24, 24); randdatastr (s\_data[i], 26, 50); if (gen) { printf ("%d %d %d %s %s %s %s %s %s %s %s %s %s 0 0 0 %s\n", sid, swid, s\_quantity[i], str24[0], str24[1], str24[2], str24[3], str24[4], str24[5], str24[6], str24[7], str24[8], str24[9], s\_data[i]); } else { s  $i$  id[i] = sid;  $s_w_id[i] = swid;$  strncpy (s\_dist\_01[i], str24[0], 24); strncpy (s\_dist\_02[i], str24[1], 24); strncpy (s\_dist\_03[i], str24[2], 24); strncpy (s\_dist\_04[i], str24[3], 24); strncpy (s\_dist\_05[i], str24[4], 24); strncpy (s\_dist\_06[i], str24[5], 24); strncpy (s\_dist\_07[i], str24[6], 24); strncpy (s\_dist\_08[i], str24[7], 24); strncpy (s\_dist\_09[i], str24[8], 24); strncpy (s\_dist\_10[i], str24[9], 24); }

 } if (gen) { fflush (stdout); } else { if (oexn (&curs, STOCARR, 0)) { errrpt (&tpclda, &curs); orol (&tpclda); fprintf (stderr, "Aborted at w\_id %d, s\_i\_id %d\n", s\_w\_id[0], s\_i\_id[0]); quit (); exit (1); } else if (ocom (&tpclda)) { errrpt (&tpclda, &tpclda); orol (&tpclda); fprintf (stderr, "Aborted at w\_id %d,  $s_i_id \otimes d\n$ ,  $s_w_id[0],$  s\_i\_id[0]); quit (); exit (1); } } if  $((+)$ loopcount) % 50) fprintf (stderr, "."); else fprintf (stderr, " %d rows committed\n ", row); }  $end_time = gettime ()$ ;  $end\_cpu = getcpu$  (); fprintf (stderr, "Done. %d rows loaded/generated in %10.2f sec. (%10.2f cpu)\n\n", nrows, end\_time - begin\_time, end\_cpu - begin\_cpu); } /\*----------------------------------------------------- ---------+ | Load the HISTORY table.  $\overline{1}$ | +----------------------------------------------------- ---------\*/ if (do\_A || do\_h) {  $nrows = (eware - bware + 1) * HISTFAC;$  fprintf (stderr, "Loading/generating history: w%d - w%d (%d rows)\n ", bware, eware, nrows); begin\_time = gettime ();  $begin_$ (); begin\_cpu = getcpu ();  $cid = 0;$  $cdid = 1$ ; cwid = bware; loopcount  $= 0$ ; for (row  $= 0$ ; row  $<$  nrows; ) { for  $(i = 0; i < HISTARR; i++, row++)$  {

TPC Benchmark C Full Disclosure cid++;

## ORACLE'

if  $(cid > CUSTFAC)$  { /\* cycle cust id \*/  $cid = 1$ ; /\* cheap mod \*/ cdid++; /\* shift district cycle \*/ if (cdid > DISTFAC) {  $cdid = 1$ ; cwid++; /\* shift warehouse cycle \*/ } }  $h_c_id[i] = cid;$  $h_d_id[i] = cdid;$  $h_w_id[i] = cwid;$  randstr (h\_data[i], 12, 24); if (gen) { printf ("%d %d %d %d %d %s 10.0 %s\n", cid, cdid, cwid, cdid, cwid, sdate, h\_data[i]); } } if (gen) { fflush (stdout); } else { if (oexn (&curh, HISTARR, 0)) { errrpt (&tpclda, &curh); orol (&tpclda); fprintf (stderr, "Aborted at w\_id %d, d\_id %d, c\_id %d\n", h\_w\_id[0], h\_d\_id[0], h\_c\_id[0]); quit (); exit (1); } else if (ocom (&tpclda)) { errrpt (&tpclda, &tpclda); orol (&tpclda); fprintf (stderr, "Aborted at w\_id %d, d\_id %d, c\_id %d\n", h\_w\_id[0], h\_d\_id[0],  $h_c_id[0]$ ; quit (); exit (1); } } if  $((+$ loopcount) % 50) fprintf (stderr, "."); else fprintf (stderr, " %d rows committed\n ", row); } end\_time = gettime ();  $end_cpu = getcpu$  (); fprintf (stderr, "Done. %d rows loaded/generated in %10.2f sec. (%10.2f cpu)\n\n", nrows, end\_time - begin\_time, end\_cpu - begin\_cpu); } /\*-----------------------------------------------------

---------+

 | Load the ORDERS and ORDER-LINE table.  $\qquad \qquad \Box$  +----------------------------------------------------- ---------\*/ if  $(do_A || do_o)$  {  $nrows = (eware - bware + 1) * ORDERAC$ \* DISTFAC; fprintf (stderr, "Loading/generating orders and order-line: w%d - w%d (%d ord, ~%d ordl $)\n\begin{bmatrix}\nn\end{bmatrix}$  bware, eware, nrows, nrows \* 10);  $begintime = gettime$  ();  $begin_$ ();  $cid = 0$ ;  $cdid = 1$ : cwid = bware;  $loopcount = 0;$ for (row  $= 0$ ; row  $<$  nrows; ) { for  $(i = 0; i <$  ORDEARR;  $i++$ , row $+)$  { cid++; if  $(cid > ORDEFAC)$  {  $*$  cycle cust id \*/  $cid = 1$ ; /\* cheap mod \*/ cdid++; /\* shift district cycle \*/ if (cdid > DISTFAC) {  $cdid = 1$ : cwid++; /\* shift warehouse cycle \*/ } } o\_carrier\_id[i] = rand () %  $10 + 1$ ; o ol cnt[i] = olcnt = rand () %  $11 + 5$ ; if (gen) { if (cid < 2101) { printf ("%d %d %d %d %s %d %d 1\n", cid, cdid, cwid, randperm3000[cid - 1], sdate, o\_carrier\_id[i], o\_ol\_cnt[i]); } else { printf ("%d %d %d %d %s \"\" %d 1\n", cid, cdid, cwid, randperm3000[cid - 1], sdate, o\_ol\_cnt[i]); } } else {  $o_id[i] = cid;$  $o_d_id[i] = cdid;$  $o_w_id[i] = cwid;$  $o_c_id[i] = random3000[cid - 1];$  } for  $(j = 0; j < o_0l_crit[i]; j++)$  { ol\_i\_id[j] = sid = lrand48 () %  $100000 + 1$ ; if (cid < 2101)  $ol\_amount[j] = 0.0;$ else

TPC Benchmark C Full Disclosure ol\_amount[j] = (lrand48 () %  $999999 + 1$  \* 0.01; randstr (str24[j], 24, 24); if (gen)  $\{$  if (cid < 2101) { fprintf (olfp, "%d %d %d %d %d %d %s 5 %7.2f %s\n", cid, cdid, cwid,  $j + 1$ , ol $\iint_{i}$  id[j], cwid, sdate, ol\_amount[j], str24[j]); } else { fprintf (olfp, "%d %d %d %d %d %d \"\" 5 %7.2f %s\n", cid, cdid, cwid,  $j + 1$ , ol $\iint_{i}$  id[j], cwid, ol\_amount[j], str24[j]); } } else {  $ol\_o\_id[j] = cid;$  $ol\_d\_id[j] = cdi$ d;  $ol_w_id[j] = cvid;$ ol\_number[j] =  $j + 1$ ;  $ol\_supply_w_id[j] = cvid;$  strncpy (ol\_dist\_info[j], str24[j], 24); } } if (gen) { fflush (olfp); } else { if (cid < 2101) { if (oexn ( $\&$ curol1, olcnt, 0)) { errrpt (&tpclda, &curol1); orol (&tpclda); fprintf (stderr, "Aborted at w\_id %d, d\_id %d, o\_id %d\n", cwid, cdid, cid); quit (); exit  $(1)$ ; } else if (ocom (&tpclda)) { errrpt (&tpclda, &tpclda); orol (&tpclda); fprintf (stderr, "Aborted at w\_id %d, d\_id %d, o\_id %d\n", cwid, cdid, cid); quit (); exit (1); } } else { if (oexn (&curol2, olcnt, 0)) { errrpt (&tpclda, &curol2); orol (&tpclda); fprintf (stderr, "Aborted at w\_id %d, d\_id %d, o\_id %d\n", cwid, cdid, cid); quit (); exit (1); } else if (ocom (&tpclda)) { errrpt (&tpclda, &tpclda);

 orol (&tpclda); fprintf (stderr, "Aborted at w\_id %d, d\_id %d, o\_id %d\n", cwid, cdid, cid); quit  $()$ ; exit (1); } } } } if (gen) { fflush (stdout); } else { if (cid < 2101) { if (oexn (&curo1, ORDEARR, 0)) { errrpt (&tpclda, &curo1); orol (&tpclda); fprintf (stderr, "Aborted at w\_id %d, d\_id %d, o\_id %d\n ", cwid, cdid, cid); quit (); exit  $(1)$ ; } else if (ocom (&tpclda)) { errrpt (&tpclda, &tpclda); orol (&tpclda); fprintf (stderr, "Aborted at w\_id %d, d\_id %d, o\_id %d\n ", cwid, cdid, cid); quit ();  $exit(1);$  } } else { if (oexn (&curo2, ORDEARR, 0)) { errrpt (&tpclda, &curo2); orol (&tpclda); fprintf (stderr, "Aborted at w\_id %d, d\_id %d, o\_id %d\n ", cwid, cdid, cid); quit (); exit  $(1)$ ; } else if (ocom (&tpclda)) { errrpt (&tpclda, &tpclda); orol (&tpclda); fprintf (stderr, "Aborted at w\_id %d, d\_id %d, o\_id %d\n ", cwid, cdid, cid); quit (); exit  $(1)$ ; } } } if  $((+)$ loopcount) % 50) fprintf (stderr, "."); else fprintf (stderr, " %d orders committed\n ", row); } end\_time = gettime (); end\_cpu = getcpu ();

 fprintf (stderr, "Done. %d orders loaded/generated in %10.2f sec. (%10.2f cpu) $\ln\ln$ ", nrows, end\_time - begin\_time, end\_cpu - begin\_cpu); } /\*----------------------------------------------------- ---------+ | Load the NEW-ORDER table.  $\overline{\phantom{a}}$  +----------------------------------------------------- ---------\*/ if  $(do_A \parallel do_n)$  {  $nrows = (eware - bware + 1)$  \* NEWOFAC \* DISTFAC; fprintf (stderr, "Loading/generating neworder: w%d - w%d (%d rows)\n ", bware, eware, nrows); begin\_time = gettime ();  $begin_$ (); begin\_cpu = getcpu ();  $cid = 0;$  $cdid = 1$ ; cwid = bware;  $loopcount = 0$ ; for (row  $= 0$ ; row  $<$  nrows; ) { for  $(i = 0; i <$  NEWOARR;  $i++$ , row $++)$ { cid++; if (cid > NEWOFAC) {  $cid = 1$ : cdid++; if (cdid > DISTFAC) {  $cdid = 1$ ; cwid++; } } if (gen)  $\{$  printf ("%d %d %d\n", cid + 2100, cdid, cwid); } else {  $no\_o\_id[i] = cid + 2100;$  $no\_d\_id[i] = cdid;$  $no_w_id[i] = cwid;$  } } if (gen)  $\{$  fflush (stdout); } else { if (oexn (&curno, NEWOARR, 0)) { errrpt (&tpclda, &curno); orol (&tpclda); fprintf (stderr, "Aborted at w\_id %d, d\_id %d, o\_id %d\n ", cwid, cdid, cid  $+ 2100$ ); quit (); exit (1);

 else if (ocom (&tpclda)) { errrpt (&tpclda, &tpclda); orol (&tpclda); fprintf (stderr, "Aborted at w\_id %d, d id %d, o id %d\n ", cwid, cdid, cid  $+ 2100$ ); quit (); exit (1); } } if  $((+)$ loopcount) % 45) fprintf (stderr, "."); else fprintf (stderr, " %d rows committed\n ", row); }  $end_time = gettime ()$ ;  $end\_cpu = getcpu$  (); fprintf (stderr, "Done. %d rows loaded/generated in %10.2f sec. (%10.2f cpu)\n\n", nrows, end\_time - begin\_time, end\_cpu - begin\_cpu); } /\*----------------------------------------------------- ---------+ | clean up and exit.  $\|$ | +----------------------------------------------------- ---------\*/ if (olfp) fclose (olfp); if (!gen) quit (); exit  $(0)$ ; } initperm () { int i; int pos; int temp; /\* init randperm3000 \*/ for  $(i = 0; i < 3000; i++)$ randperm3000[i] =  $i + 1$ ; for  $(i = 3000; i > 0; i-)$  $pos = rand() % i;$  $temp = random3000[i - 1];$  randperm3000[i - 1] = randperm3000[pos]; randperm $3000$ [pos] = temp; }

TPC Benchmark C Full Disclosure

}

}

#===============================

```
randstr (str, x, y)
char *str;
int x;
int y;
{
   int i;
   int len;
  len = (rand () % (y - x + 1)) + x;
  for (i = 0; i < len; i++)str[i] = (char) (rand () % 26 + 'a');
  str[len] = \sqrt[3]{0};
}
randdatastr (str, x, y)
char *str;
int x;
int y;
{
   int i;
   int len;
   int pos;
  len = (rand () % (y - x + 1)) + x;
  for (i = 0; i < len; i++)str[i] = (char) (rand () % 26 + 'a');
  str[len] = '0;
  if ((rand () % 10) == 0) {
    pos = (rand() % (len - 8));str[pos] = 'O';str[pos + 1] = 'R';str[pos + 2] = 'I';str[pos + 3] = 'G';str[pos + 4] = 'I';str[pos + 5] = 'N';str[pos + 6] = 'A';str[pos + 7] = 'L'; }
randnum (str, len)
char *str;
int len;
{
   int i;
  for (i = 0; i < len; i++)str[i] = (char) (rand () % 10 + '0);
  str[len] = \sqrt[3]{0};
```
}

}

```
randlastname (str, id)
char *str;
int id;
{
 id = id \% 1000; strcpy (str, lastname[id / 100]);
 strcat (str, lastname[(id / 10) % 10]);
 strcat (str, lastname[id % 10]);
}
NURand (A, x, y, cnum)
int A, x, y, cnum;
{
  int a, b;
 a = lrand48 () % (A + 1);
 b = (lrand48 () % (y - x + 1)) + x;
 return (((a | b) + cnum) \% (y - x + 1)) + x);}
sysdate (sdate)
char *sdate;
{
  time_t tp;
```

```
 time (&tp);
tmptr = localtime (&tp);
 strftime (sdate, 29, "%d-%b-%y", tmptr);
```

```
}
```
struct tm \*tmptr;

```
#===============================
======================================
==++# Copyright (c) 1995 Oracle Corp,
Redwood Shores, CA |
# OPEN SYSTEMS
PERFORMANCE GROUP |
# All Rights Reserved
#===============================
================================
===+# FILENAME
# p_build.ora
# DESCRIPTION
# Oracle parameter file for building TPC-
C database.
```

```
======================================
=db writers = 25sort_area_size = 2097152
parallel_server_idle_time = 30
parallel_max_servers = 30
checkpoint_process = TRUE
compatible = 7.3.2.0.0db_name = tpcc
db_{\text{files}} = 1000db_file_multiblock_read_count = 32
db\_block\_buffers = 100000
_db_block_write_batch = 128
db_block_checkpoint_batch = 64
dml_locks = 500log_archive_start = FALSE
log_archive_buffer_size = 32
log_checkpoint_interval = 1000000000
log_checkpoints_to_alert = TRUE
log_b{buffer} = 1048576
gc\_rollback\_segments = 220
max\_rollback\_segments = 220
processes = 200<br>sessions = 400sessions
transactions = 400distributed_transactions = 0
transactions_per_rollback_segment = 1
rollback_segments = (s1, s2, s3, s4, s5, s6,s7, s8, s9, s10)
shared_pool_size = 7000000
discrete_transactions_enabled = FALSE
cursor\_space_for\_time = TRUE
#===============================
====================================
==-+# Copyright (c) 1995 Oracle Corp,
Redwood Shores, CA |
# OPEN SYSTEMS
PERFORMANCE GROUP |
# All Rights Reserved
|
#===============================
================================
==-+# FILENAME
# p_create.ora
# DESCRIPTION
# Oracle parameter file for creating TPC-C
database.
#===============================
================================
=compatible = 7.3.2.0.0db_name = tpcc
db_{\text{files}} = 1000db_block_buffers = 2000
dml_locks = 500log_checkpoint_interval = 999999999
log_b{\text{buffer}} = 32768
s \text{essions} = 70
processes = 50transactions = 50
```

```
TPC Benchmark C Full Disclosure
```
====================================== ================================

rem Copyright (c) 1995 Oracle Corp,

rem All Rights Reserved

==================================== ======================================

rem Create indexes for TPC-C database.

================================ ================================

Redwood Shores, CA | rem OPEN SYSTEMS PERFORMANCE GROUP

rem

 $=$  $=$  $+$ 

| rem

 $=$  $=$  $+$ 

rem

== rem

set timing on

pctincrease 0

drop index iorders; drop index iorders2; drop index inew\_order; drop index iorder\_line;

create unique index iorders on orders(o\_w\_id, o\_d\_id, o\_id) tablespace iord1 initrans 3 parallel 10 pctfree 1

storage (initial 18M next 18M

create unique index iorders2 on orders(o\_w\_id, o\_d\_id, o\_c\_id, o\_id)

create unique index inew\_order on new\_order(no\_w\_id, no\_d\_id, no\_o\_id)

create unique index iorder\_line on order\_line(ol\_w\_id, ol\_d\_id, ol\_o\_id,

 tablespace iord2 initrans 3 parallel 10 pctfree 25

 tablespace inord initrans 4 parallel 10 pctfree 5

 tablespace iordl initrans 4 parallel 10 pctfree 1

ol\_number)

freelist groups 13 freelists 24);

 storage (initial 6M next 6M pctincrease 0 freelist groups 13 freelists 24);

 storage (initial 6M next 6M pctincrease 0 freelist groups 13 freelists 24);

rem FILENAME rem tpcc\_ix2.sql rem DESCRIPTION

rem rem =========================== ==================================  $==+$ rem Copyright (c) 1995 Oracle Corp, Redwood Shores, CA | rem OPEN SYSTEMS PERFORMANCE GROUP rem All Rights Reserved | rem ===================================== ================================  $==+$ rem FILENAME rem tpcc\_ana.sql rem DESCRIPTION rem Analyze all tables and indexes of TPC-C database. rem ===================================== ================================ == rem set timing on; analyze table warehouse compute statistics; analyze table district compute statistics; analyze table item estimate statistics; analyze table history estimate statistics; analyze table customer estimate statistics; analyze table stock estimate statistics; analyze table orders estimate statistics; analyze table new\_order estimate statistics; analyze table order\_line estimate statistics; analyze cluster icluster estimate statistics; analyze cluster scluster estimate statistics; analyze cluster ccluster estimate statistics; analyze index iwarehouse compute statistics; analyze index idistrict compute statistics; analyze index icustomer estimate statistics; analyze index icustomer2 estimate statistics; analyze index istock estimate statistics; analyze index iitem estimate statistics; analyze index iorders estimate statistics; analyze index iorders2 estimate statistics; analyze index inew\_order estimate statistics; analyze index iorder\_line estimate statistics; quit; rem rem ================================ ================================  $=$  $=$  $+$ rem Copyright (c) 1995 Oracle Corp, Redwood Shores, CA | rem OPEN SYSTEMS PERFORMANCE GROUP rem All Rights Reserved | rem ===================================== ==============================  $=$  $=$  $+$ rem FILENAME

rem DESCRIPTION rem Create indexes for TPC-C database. rem ================================ ================================  $=$ rem set timing on drop index iwarehouse; drop index idistrict; drop index icustomer; drop index icustomer2; drop index istock; drop index iitem; create unique index iwarehouse on warehouse(w\_id) tablespace ware initrans 3 storage (initial 100K next 20K pctincrease 0) pctfree 1; create unique index idistrict on district(d\_w\_id, d\_id) tablespace ware initrans 3 storage (initial 2000K next 60K pctincrease 0) pctfree 1; create unique index iitem on item(i\_id) tablespace items storage (initial 2000K next 100K pctincrease 0) pctfree 1; create unique index icustomer on customer(c\_w\_id, c\_d\_id, c\_id) tablespace icust1 initrans 3 parallel 10 storage (initial 7M next 7M pctincrease 0) pctfree 1; create unique index icustomer2 on customer(c\_w\_id, c\_d\_id, c\_last, c\_first, c\_id) tablespace icust2 initrans 3 parallel 10 storage (initial 12M next 12M pctincrease 0) pctfree 1; create unique index istock on stock(s\_i\_id, s\_w\_id) tablespace istk initrans 3 parallel 10 storage (initial 10M next 10M pctincrease 0) pctfree 1; exit;

rem tpcc\_ix1.sql

rem

 storage (initial 37M next 37M pctincrease 0 freelist groups 13 freelists 24); exit; rem rem ===================================== ==============================  $==+$ rem Copyright (c) 1994 Oracle Corp, Redwood Shores, CA | rem OPEN SYSTEMS PERFORMANCE GROUP rem All Rights Reserved rem ================================ ================================  $=$  $=$  $+$ rem FILENAME rem tpcc\_rol.sql rem DESCRIPTION rem Create rollback segments for TPCC database. rem ================================== ================================ == rem CREATE ROLLBACK SEGMENT t1 TABLESPACE roll STORAGE (initial 70K next 70K minextents 2); CREATE ROLLBACK SEGMENT t2 TABLESPACE roll STORAGE (initial 70K next 70K minextents 2); CREATE ROLLBACK SEGMENT t3 TABLESPACE roll STORAGE (initial 70K next 70K minextents 2); CREATE ROLLBACK SEGMENT t4 TABLESPACE roll STORAGE (initial 70K next 70K minextents 2); CREATE ROLLBACK SEGMENT t5 TABLESPACE roll STORAGE (initial 70K next 70K minextents 2): CREATE ROLLBACK SEGMENT t6 TABLESPACE roll STORAGE (initial 70K next 70K minextents 2); CREATE ROLLBACK SEGMENT t7 TABLESPACE roll STORAGE (initial 70K next 70K minextents 2); CREATE ROLLBACK SEGMENT t8 TABLESPACE roll

STORAGE (initial 70K next 70K

CREATE ROLLBACK SEGMENT t9

minextents 2);

 TABLESPACE roll STORAGE (initial 70K next 70K minextents 2): CREATE ROLLBACK SEGMENT t10 TABLESPACE roll STORAGE (initial 70K next 70K minextents 2); CREATE ROLLBACK SEGMENT t11 TABLESPACE roll STORAGE (initial 70K next 70K minextents 2); CREATE ROLLBACK SEGMENT t12 TABLESPACE roll STORAGE (initial 70K next 70K minextents 2); CREATE ROLLBACK SEGMENT t13 TABLESPACE roll STORAGE (initial 70K next 70K minextents 2): CREATE ROLLBACK SEGMENT t14 TABLESPACE roll STORAGE (initial 70K next 70K minextents 2); CREATE ROLLBACK SEGMENT t15 TABLESPACE roll STORAGE (initial 70K next 70K minextents 2); CREATE ROLLBACK SEGMENT t16 TABLESPACE roll STORAGE (initial 70K next 70K minextents 2); CREATE ROLLBACK SEGMENT t17 TABLESPACE roll STORAGE (initial 70K next 70K minextents 2); CREATE ROLLBACK SEGMENT t18 TABLESPACE roll STORAGE (initial 70K next 70K minextents 2): CREATE ROLLBACK SEGMENT t19 TABLESPACE roll STORAGE (initial 70K next 70K minextents 2); CREATE ROLLBACK SEGMENT t20 TABLESPACE roll STORAGE (initial 70K next 70K minextents  $2$ ). CREATE ROLLBACK SEGMENT t21 TABLESPACE roll STORAGE (initial 70K next 70K minextents 2); CREATE ROLLBACK SEGMENT t22 TABLESPACE roll STORAGE (initial 70K next 70K minextents 2); CREATE ROLLBACK SEGMENT t23 TABLESPACE roll STORAGE (initial 70K next 70K minextents 2); CREATE ROLLBACK SEGMENT t24 TABLESPACE roll STORAGE (initial 70K next 70K minextents 2); CREATE ROLLBACK SEGMENT t25 TABLESPACE roll STORAGE (initial 70K next 70K minextents 2);

 CREATE ROLLBACK SEGMENT t26 TABLESPACE roll STORAGE (initial 70K next 70K minextents 2): CREATE ROLLBACK SEGMENT t27 TABLESPACE roll STORAGE (initial 70K next 70K minextents 2); CREATE ROLLBACK SEGMENT t28 TABLESPACE roll STORAGE (initial 70K next 70K minextents 2); CREATE ROLLBACK SEGMENT t29 TABLESPACE roll STORAGE (initial 70K next 70K minextents 2); CREATE ROLLBACK SEGMENT t30 TABLESPACE roll STORAGE (initial 70K next 70K minextents 2); CREATE ROLLBACK SEGMENT <sup>131</sup> TABLESPACE roll STORAGE (initial 70K next 70K minextents 2); CREATE ROLLBACK SEGMENT t32 TABLESPACE roll STORAGE (initial 70K next 70K minextents 2); CREATE ROLLBACK SEGMENT t33 TABLESPACE roll STORAGE (initial 70K next 70K minextents 2); CREATE ROLLBACK SEGMENT t34 TABLESPACE roll STORAGE (initial 70K next 70K minextents 2); CREATE ROLLBACK SEGMENT t35 TABLESPACE roll STORAGE (initial 70K next 70K minextents 2); CREATE ROLLBACK SEGMENT t36 TABLESPACE roll STORAGE (initial 70K next 70K minextents 2); CREATE ROLLBACK SEGMENT t37 TABLESPACE roll STORAGE (initial 70K next 70K minextents 2); CREATE ROLLBACK SEGMENT t38 TABLESPACE roll STORAGE (initial 70K next 70K minextents 2); CREATE ROLLBACK SEGMENT t39 TABLESPACE roll STORAGE (initial 70K next 70K minextents 2): CREATE ROLLBACK SEGMENT t40 TABLESPACE roll STORAGE (initial 70K next 70K minextents 2); CREATE ROLLBACK SEGMENT t41 TABLESPACE roll STORAGE (initial 70K next 70K minextents 2); CREATE ROLLBACK SEGMENT t42 TABLESPACE roll

 STORAGE (initial 70K next 70K minextents 2); CREATE ROLLBACK SEGMENT t43 TABLESPACE roll STORAGE (initial 70K next 70K minextents 2); CREATE ROLLBACK SEGMENT t44 TABLESPACE roll STORAGE (initial 70K next 70K minextents 2); CREATE ROLLBACK SEGMENT t45 TABLESPACE roll STORAGE (initial 70K next 70K minextents  $2$ ). CREATE ROLLBACK SEGMENT t46 TABLESPACE roll STORAGE (initial 70K next 70K minextents 2): CREATE ROLLBACK SEGMENT t47 TABLESPACE roll STORAGE (initial 70K next 70K minextents 2); CREATE ROLLBACK SEGMENT t48 TABLESPACE roll STORAGE (initial 70K next 70K minextents 2); CREATE ROLLBACK SEGMENT t49 TABLESPACE roll STORAGE (initial 70K next 70K minextents 2): CREATE ROLLBACK SEGMENT t50 TABLESPACE roll STORAGE (initial 70K next 70K minextents 2); CREATE ROLLBACK SEGMENT t51 TABLESPACE roll STORAGE (initial 70K next 70K minextents 2); CREATE ROLLBACK SEGMENT t52 TABLESPACE roll STORAGE (initial 70K next 70K minextents 2); CREATE ROLLBACK SEGMENT t53 TABLESPACE roll STORAGE (initial 70K next 70K minextents 2): CREATE ROLLBACK SEGMENT t54 TABLESPACE roll STORAGE (initial 70K next 70K minextents 2); CREATE ROLLBACK SEGMENT t55 TABLESPACE roll STORAGE (initial 70K next 70K minextents 2): CREATE ROLLBACK SEGMENT t56 TABLESPACE roll STORAGE (initial 70K next 70K minextents 2); CREATE ROLLBACK SEGMENT t57 TABLESPACE roll STORAGE (initial 70K next 70K minextents 2); CREATE ROLLBACK SEGMENT t58 TABLESPACE roll STORAGE (initial 70K next 70K minextents 2): CREATE ROLLBACK SEGMENT t59

 TABLESPACE roll STORAGE (initial 70K next 70K minextents 2): CREATE ROLLBACK SEGMENT t60 TABLESPACE roll STORAGE (initial 70K next 70K minextents 2): CREATE ROLLBACK SEGMENT t61 TABLESPACE roll STORAGE (initial 70K next 70K minextents 2); CREATE ROLLBACK SEGMENT t62 TABLESPACE roll STORAGE (initial 70K next 70K minextents 2); CREATE ROLLBACK SEGMENT t63 TABLESPACE roll STORAGE (initial 70K next 70K minextents 2): CREATE ROLLBACK SEGMENT t64 TABLESPACE roll STORAGE (initial 70K next 70K minextents 2); CREATE ROLLBACK SEGMENT t65 TABLESPACE roll STORAGE (initial 70K next 70K minextents 2); CREATE ROLLBACK SEGMENT t66 TABLESPACE roll STORAGE (initial 70K next 70K minextents 2); CREATE ROLLBACK SEGMENT t67 TABLESPACE roll STORAGE (initial 70K next 70K minextents 2); CREATE ROLLBACK SEGMENT t68 TABLESPACE roll STORAGE (initial 70K next 70K minextents 2); CREATE ROLLBACK SEGMENT t69 TABLESPACE roll STORAGE (initial 70K next 70K minextents 2); CREATE ROLLBACK SEGMENT t70 TABLESPACE roll STORAGE (initial 70K next 70K minextents  $2$ ). CREATE ROLLBACK SEGMENT t71 TABLESPACE roll STORAGE (initial 70K next 70K minextents 2): CREATE ROLLBACK SEGMENT t72 TABLESPACE roll STORAGE (initial 70K next 70K minextents 2); CREATE ROLLBACK SEGMENT t73 TABLESPACE roll STORAGE (initial 70K next 70K minextents 2); CREATE ROLLBACK SEGMENT t74 TABLESPACE roll STORAGE (initial 70K next 70K minextents 2); CREATE ROLLBACK SEGMENT t75 TABLESPACE roll STORAGE (initial 70K next 70K minextents 2);

 CREATE ROLLBACK SEGMENT t76 TABLESPACE roll STORAGE (initial 70K next 70K minextents 2): CREATE ROLLBACK SEGMENT t77 TABLESPACE roll STORAGE (initial 70K next 70K minextents 2); CREATE ROLLBACK SEGMENT t78 TABLESPACE roll STORAGE (initial 70K next 70K minextents 2); CREATE ROLLBACK SEGMENT t79 TABLESPACE roll STORAGE (initial 70K next 70K minextents 2); CREATE ROLLBACK SEGMENT t80 TABLESPACE roll STORAGE (initial 70K next 70K minextents 2); CREATE ROLLBACK SEGMENT t81 TABLESPACE roll STORAGE (initial 70K next 70K minextents 2); CREATE ROLLBACK SEGMENT t82 TABLESPACE roll STORAGE (initial 70K next 70K minextents 2); CREATE ROLLBACK SEGMENT t83 TABLESPACE roll STORAGE (initial 70K next 70K minextents 2); CREATE ROLLBACK SEGMENT t84 TABLESPACE roll STORAGE (initial 70K next 70K minextents 2): CREATE ROLLBACK SEGMENT t85 TABLESPACE roll STORAGE (initial 70K next 70K minextents 2); CREATE ROLLBACK SEGMENT t86 TABLESPACE roll STORAGE (initial 70K next 70K minextents 2); CREATE ROLLBACK SEGMENT t87 TABLESPACE roll STORAGE (initial 70K next 70K minextents 2); CREATE ROLLBACK SEGMENT t88 TABLESPACE roll STORAGE (initial 70K next 70K minextents 2); CREATE ROLLBACK SEGMENT t89 TABLESPACE roll STORAGE (initial 70K next 70K minextents 2); CREATE ROLLBACK SEGMENT t90 TABLESPACE roll STORAGE (initial 70K next 70K minextents 2); CREATE ROLLBACK SEGMENT t91 TABLESPACE roll STORAGE (initial 70K next 70K minextents 2); CREATE ROLLBACK SEGMENT t92 TABLESPACE roll

 STORAGE (initial 70K next 70K minextents 2); CREATE ROLLBACK SEGMENT t93 TABLESPACE roll STORAGE (initial 70K next 70K minextents 2): CREATE ROLLBACK SEGMENT t94 TABLESPACE roll STORAGE (initial 70K next 70K minextents 2); CREATE ROLLBACK SEGMENT t95 TABLESPACE roll STORAGE (initial 70K next 70K minextents  $2$ ). CREATE ROLLBACK SEGMENT t96 TABLESPACE roll STORAGE (initial 70K next 70K minextents 2): CREATE ROLLBACK SEGMENT t97 TABLESPACE roll STORAGE (initial 70K next 70K minextents 2); CREATE ROLLBACK SEGMENT t98 TABLESPACE roll STORAGE (initial 70K next 70K minextents 2); CREATE ROLLBACK SEGMENT t99 TABLESPACE roll STORAGE (initial 70K next 70K minextents 2); CREATE ROLLBACK SEGMENT t100 TABLESPACE roll STORAGE (initial 70K next 70K minextents 2); CREATE ROLLBACK SEGMENT t101 TABLESPACE roll STORAGE (initial 70K next 70K minextents 2); CREATE ROLLBACK SEGMENT t102 TABLESPACE roll STORAGE (initial 70K next 70K minextents 2); CREATE ROLLBACK SEGMENT t103 TABLESPACE roll STORAGE (initial 70K next 70K minextents 2): CREATE ROLLBACK SEGMENT t104 TABLESPACE roll STORAGE (initial 70K next 70K minextents 2); CREATE ROLLBACK SEGMENT t105 TABLESPACE roll STORAGE (initial 70K next 70K minextents 2): CREATE ROLLBACK SEGMENT t106 TABLESPACE roll STORAGE (initial 70K next 70K minextents 2); CREATE ROLLBACK SEGMENT t107 TABLESPACE roll STORAGE (initial 70K next 70K minextents 2); CREATE ROLLBACK SEGMENT t108 TABLESPACE roll STORAGE (initial 70K next 70K minextents 2): CREATE ROLLBACK SEGMENT t109

 TABLESPACE roll STORAGE (initial 70K next 70K minextents 2): CREATE ROLLBACK SEGMENT t110 TABLESPACE roll STORAGE (initial 70K next 70K minextents 2); CREATE ROLLBACK SEGMENT t111 TABLESPACE roll STORAGE (initial 70K next 70K minextents 2); CREATE ROLLBACK SEGMENT t112 TABLESPACE roll STORAGE (initial 70K next 70K minextents 2); CREATE ROLLBACK SEGMENT t113 TABLESPACE roll STORAGE (initial 70K next 70K minextents 2): CREATE ROLLBACK SEGMENT t114 TABLESPACE roll STORAGE (initial 70K next 70K minextents 2); CREATE ROLLBACK SEGMENT t115 TABLESPACE roll STORAGE (initial 70K next 70K minextents 2); CREATE ROLLBACK SEGMENT t116 TABLESPACE roll STORAGE (initial 70K next 70K minextents 2); CREATE ROLLBACK SEGMENT t117 TABLESPACE roll STORAGE (initial 70K next 70K minextents 2); CREATE ROLLBACK SEGMENT t118 TABLESPACE roll STORAGE (initial 70K next 70K minextents 2): CREATE ROLLBACK SEGMENT t119 TABLESPACE roll STORAGE (initial 70K next 70K minextents 2); CREATE ROLLBACK SEGMENT t120 TABLESPACE roll STORAGE (initial 70K next 70K minextents  $2$ ). CREATE ROLLBACK SEGMENT t121 TABLESPACE roll STORAGE (initial 70K next 70K minextents 2): CREATE ROLLBACK SEGMENT t122 TABLESPACE roll STORAGE (initial 70K next 70K minextents 2); CREATE ROLLBACK SEGMENT t123 TABLESPACE roll STORAGE (initial 70K next 70K minextents 2); CREATE ROLLBACK SEGMENT t124 TABLESPACE roll STORAGE (initial 70K next 70K minextents 2); CREATE ROLLBACK SEGMENT t125 TABLESPACE roll STORAGE (initial 70K next 70K minextents 2);

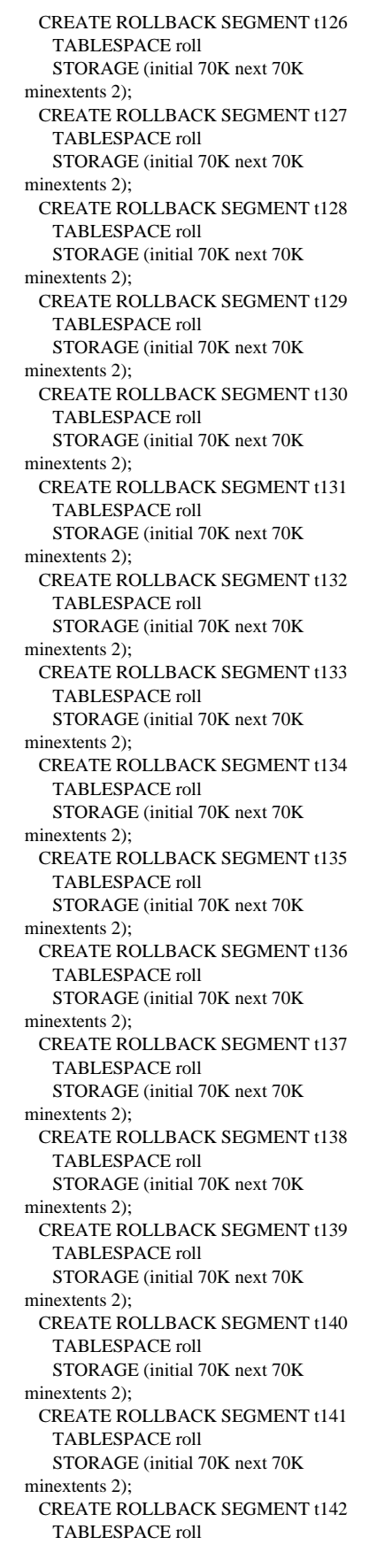

 STORAGE (initial 70K next 70K minextents 2); CREATE ROLLBACK SEGMENT t143 TABLESPACE roll STORAGE (initial 70K next 70K minextents 2); CREATE ROLLBACK SEGMENT t144 TABLESPACE roll STORAGE (initial 70K next 70K minextents 2); CREATE ROLLBACK SEGMENT t145 TABLESPACE roll STORAGE (initial 70K next 70K minextents  $2$ ). CREATE ROLLBACK SEGMENT t146 TABLESPACE roll STORAGE (initial 70K next 70K minextents 2): CREATE ROLLBACK SEGMENT t147 TABLESPACE roll STORAGE (initial 70K next 70K minextents 2); CREATE ROLLBACK SEGMENT t148 TABLESPACE roll STORAGE (initial 70K next 70K minextents 2); CREATE ROLLBACK SEGMENT t149 TABLESPACE roll STORAGE (initial 70K next 70K minextents 2); CREATE ROLLBACK SEGMENT t150 TABLESPACE roll STORAGE (initial 70K next 70K minextents 2); CREATE ROLLBACK SEGMENT t151 TABLESPACE roll STORAGE (initial 70K next 70K minextents 2); CREATE ROLLBACK SEGMENT t152 TABLESPACE roll STORAGE (initial 70K next 70K minextents 2); CREATE ROLLBACK SEGMENT t153 TABLESPACE roll STORAGE (initial 70K next 70K minextents 2): CREATE ROLLBACK SEGMENT t154 TABLESPACE roll STORAGE (initial 70K next 70K minextents 2); CREATE ROLLBACK SEGMENT t155 TABLESPACE roll STORAGE (initial 70K next 70K minextents 2): CREATE ROLLBACK SEGMENT t156 TABLESPACE roll STORAGE (initial 70K next 70K minextents 2); CREATE ROLLBACK SEGMENT t157 TABLESPACE roll STORAGE (initial 70K next 70K minextents 2); CREATE ROLLBACK SEGMENT t158 TABLESPACE roll STORAGE (initial 70K next 70K minextents 2): CREATE ROLLBACK SEGMENT t159

 TABLESPACE roll STORAGE (initial 70K next 70K minextents 2): CREATE ROLLBACK SEGMENT t160 TABLESPACE roll STORAGE (initial 70K next 70K minextents 2); CREATE ROLLBACK SEGMENT t161 TABLESPACE roll STORAGE (initial 70K next 70K minextents 2); CREATE ROLLBACK SEGMENT t162 TABLESPACE roll STORAGE (initial 70K next 70K minextents 2); CREATE ROLLBACK SEGMENT t163 TABLESPACE roll STORAGE (initial 70K next 70K minextents 2): CREATE ROLLBACK SEGMENT t164 TABLESPACE roll STORAGE (initial 70K next 70K minextents 2); CREATE ROLLBACK SEGMENT t165 TABLESPACE roll STORAGE (initial 70K next 70K minextents 2); CREATE ROLLBACK SEGMENT t166 TABLESPACE roll STORAGE (initial 70K next 70K minextents 2); CREATE ROLLBACK SEGMENT t167 TABLESPACE roll STORAGE (initial 70K next 70K minextents 2); CREATE ROLLBACK SEGMENT t168 TABLESPACE roll STORAGE (initial 70K next 70K minextents 2); CREATE ROLLBACK SEGMENT t169 TABLESPACE roll STORAGE (initial 70K next 70K minextents 2); CREATE ROLLBACK SEGMENT t170 TABLESPACE roll STORAGE (initial 70K next 70K minextents  $2$ ). CREATE ROLLBACK SEGMENT t171 TABLESPACE roll STORAGE (initial 70K next 70K minextents 2): CREATE ROLLBACK SEGMENT t172 TABLESPACE roll STORAGE (initial 70K next 70K minextents 2); CREATE ROLLBACK SEGMENT t173 TABLESPACE roll STORAGE (initial 70K next 70K minextents 2); CREATE ROLLBACK SEGMENT t174 TABLESPACE roll STORAGE (initial 70K next 70K minextents 2); CREATE ROLLBACK SEGMENT t175 TABLESPACE roll STORAGE (initial 70K next 70K minextents 2);

 CREATE ROLLBACK SEGMENT t176 TABLESPACE roll STORAGE (initial 70K next 70K minextents 2): CREATE ROLLBACK SEGMENT t177 TABLESPACE roll STORAGE (initial 70K next 70K minextents 2); CREATE ROLLBACK SEGMENT t178 TABLESPACE roll STORAGE (initial 70K next 70K minextents 2); CREATE ROLLBACK SEGMENT t179 TABLESPACE roll STORAGE (initial 70K next 70K minextents 2); CREATE ROLLBACK SEGMENT t180 TABLESPACE roll STORAGE (initial 70K next 70K minextents 2); CREATE ROLLBACK SEGMENT t181 TABLESPACE roll STORAGE (initial 70K next 70K minextents 2); CREATE ROLLBACK SEGMENT t182 TABLESPACE roll STORAGE (initial 70K next 70K minextents 2); CREATE ROLLBACK SEGMENT t183 TABLESPACE roll STORAGE (initial 70K next 70K minextents 2); CREATE ROLLBACK SEGMENT t184 TABLESPACE roll STORAGE (initial 70K next 70K minextents 2): CREATE ROLLBACK SEGMENT t185 TABLESPACE roll STORAGE (initial 70K next 70K minextents 2); CREATE ROLLBACK SEGMENT t186 TABLESPACE roll STORAGE (initial 70K next 70K minextents 2); CREATE ROLLBACK SEGMENT t187 TABLESPACE roll STORAGE (initial 70K next 70K minextents 2); CREATE ROLLBACK SEGMENT t188 TABLESPACE roll STORAGE (initial 70K next 70K minextents 2); CREATE ROLLBACK SEGMENT t189 TABLESPACE roll STORAGE (initial 70K next 70K minextents 2); CREATE ROLLBACK SEGMENT t190 TABLESPACE roll STORAGE (initial 70K next 70K minextents 2); CREATE ROLLBACK SEGMENT t191 TABLESPACE roll STORAGE (initial 70K next 70K minextents 2); CREATE ROLLBACK SEGMENT t192 TABLESPACE roll

 STORAGE (initial 70K next 70K minextents 2); CREATE ROLLBACK SEGMENT t193 TABLESPACE roll STORAGE (initial 70K next 70K minextents 2): CREATE ROLLBACK SEGMENT t194 TABLESPACE roll STORAGE (initial 70K next 70K minextents 2); CREATE ROLLBACK SEGMENT t195 TABLESPACE roll STORAGE (initial 70K next 70K minextents  $2$ ). CREATE ROLLBACK SEGMENT t196 TABLESPACE roll STORAGE (initial 70K next 70K minextents 2): CREATE ROLLBACK SEGMENT t197 TABLESPACE roll STORAGE (initial 70K next 70K minextents 2); CREATE ROLLBACK SEGMENT t198 TABLESPACE roll STORAGE (initial 70K next 70K minextents 2); CREATE ROLLBACK SEGMENT t199 TABLESPACE roll STORAGE (initial 70K next 70K minextents 2); CREATE ROLLBACK SEGMENT t200 TABLESPACE roll STORAGE (initial 70K next 70K minextents 2);

exit;

rem rem ============================== ==================================  $==+$ rem Copyright (c) 1995 Oracle Corp, Redwood Shores, CA | rem OPEN SYSTEMS PERFORMANCE GROUP rem All Rights Reserved  $\overline{1}$ | rem ================================ ================================  $==+$ rem FILENAME rem tpcc\_tab.sql rem DESCRIPTION rem Create tables for TPC-C database. rem ================================ ===================================== == rem rem rem FIRST, create TPCC userid and connect to it. rem

tablespace to tpcc identified by tpcc; alter user tpcc temporary tablespace temp; connect tpcc/tpcc rem rem NEXT, DROP all first rem drop cluster icluster including tables; drop table warehouse; drop table district; drop table history; drop table orders; drop table new\_order; drop table order\_line; drop table item; set timing on rem rem LAST, CREATE all tables rem rem rem WAREHOUSE table rem create table warehouse ( w\_id number, w\_name varchar2(10), w\_street\_1 varchar2(20), w\_street\_2 varchar2(20), w\_city varchar2(20), w state  $char(2)$ , w\_zip char(9), w\_tax number, w\_ytd number ) tablespace ware initrans 4 pctfree 95 pctused 4 storage (initial 1000K next 40K pctincrease 0); rem rem DISTRICT table rem create table district ( d id number, d\_w\_id number, d\_name varchar2(10), d\_street\_1 varchar2(20), d\_street\_2 varchar2(20), d\_city varchar2(20), d state  $char(2)$ , d\_zip char(9), d\_tax number, d\_ytd number,

grant connect,resource,unlimited

 tablespace ware initrans 4 pctfree 95 pctused 4 storage (initial 1000K next 100K pctincrease 0);

rem rem HISTORY table rem

create table history ( h\_c\_id number, h\_c\_d\_id number, h\_c\_w\_id number, h\_d\_id number, h\_w\_id number, h date date. h\_amount number, h\_data varchar2(24)  $\lambda$  tablespace hist initrans 3 pctfree 1 storage (initial 20K next 18944K pctincrease 0 freelist groups 13 freelists 24);

rem rem ORDER table rem

create table orders ( o\_id number, o\_d\_id number, o\_w\_id number, o\_c\_id number, o\_entry\_d date, o\_carrier\_id number, o\_ol\_cnt number, o\_all\_local number  $\lambda$  tablespace ord initrans 3 pctfree 5 storage (initial 20K next 14848K pctincrease 0 freelist groups 13 freelists 24); rem storage (initial 20K next 10M pctincrease 0 rem freelist groups 13 freelists 24);

#### rem

rem NEW\_ORDER table rem

> create table new\_order ( no\_o\_id number, no\_d\_id number, no\_w\_id number  $\lambda$  tablespace nord initrans 4 pctfree 5

TPC Benchmark C Full Disclosure

d\_next\_o\_id number

 $\qquad \qquad$ 

 storage (initial 20K next 4608K pctincrease 0 freelist groups 13 freelists 24); rem rem ORDER\_LINE table rem create table order\_line ( ol\_o\_id number, ol\_d\_id number, ol\_w\_id number, ol\_number number, ol i id number, ol\_supply\_w\_id number, ol\_delivery\_d date, ol\_quantity number, ol\_amount number, ol\_dist\_info char(24) ) tablespace ordl initrans 4 pctfree 5 storage (initial 20K next 224M pctincrease 0 freelist groups 13 freelists 24); rem rem ITEM table rem length =  $4 + 24 + 5 + 50 = 83$ rem create cluster icluster (  $i$ \_id number $(6,0)$  $\lambda$  hashkeys 100000 hash is id size 120 initrans 3 pctfree 0 tablespace items storage (initial 14M next 720K pctincrease 0); create table item ( i id number $(6,0)$ , i\_im\_id number, i\_name varchar2(24), i\_price number, i\_data varchar2(50)  $\qquad \qquad$  cluster icluster(i\_id); rem rem done rem exit; rem rem ============================== ================================

==+

rem Copyright (c) 1995 Oracle Corp, Redwood Shores, CA | rem OPEN SYSTEMS PERFORMANCE GROUP rem All Rights Reserved  $\mathbf{I}$ rem =================================== ======================================  $=$  $=$  $+$ rem FILENAME rem tpcc\_tab2.sql rem DESCRIPTION rem Create customer table for TPC-C database. rem ====================================== ================================  $=$ rem rem rem DROP all first rem drop cluster ccluster including tables; drop table customer; set timing on rem rem CUSTOMER table rem create cluster ccluster ( c\_id number(5,0),<br>c\_d\_id number(2,0)  $number(2,0),$  $c_w_id$  number(4,0)  $\lambda$  hashkeys 4350000 hash is  $(c_w_id * 30000 + c_d_id * )$  $3000 + c$ \_id) size 850 initrans 3 pctfree 0 tablespace cust storage (initial 90M next 90M pctincrease 0 minextents 12); create table customer ( c\_id number(5,0),  $c_d_id$  number(2,0),  $c_w$ \_id number(4,0),  $c$ \_first varchar2(16), c\_middle char(2), c last varchar2(16), c\_street\_1 varchar2(20), c\_street\_2 varchar2(20), c\_city varchar2(20), c\_state char(2), c\_zip char(9),  $c$ \_phone char(16), c\_since date, c\_credit char(2), c\_credit\_lim number, c\_discount number, c\_balance number,

 c\_delivery\_cnt number, c\_data varchar2(500)  $\lambda$  cluster ccluster (c\_id, c\_d\_id, c\_w\_id); rem rem done rem exit; rem rem ================================ ====================================  $=$ rem Copyright (c) 1995 Oracle Corp, Redwood Shores, CA | rem OPEN SYSTEMS PERFORMANCE GROUP rem All Rights Reserved | rem ===================================== ====================================== ==+ rem FILENAME rem tpcc\_tab3.sql rem DESCRIPTION rem Create stock table for TPC-C database. rem ====================================== ======================================  $=$ rem rem rem DROP all first rem drop cluster scluster including tables; drop table stock; set timing on rem rem STOCK table rem create cluster scluster ( s\_i\_id number $(6,0)$ , s\_w\_id number(4,0)  $\lambda$  hashkeys 14500000 hash is  $(s_i_id * 145 + s_w_id)$  size 350 initrans 3 pctfree 0 tablespace stocks storage (initial 84M next 84M pctincrease 0 minextents 16); create table stock ( s\_i\_id number(6,0),

TPC Benchmark C Full Disclosure  $s_w_id$  number(4,0), s\_quantity number,

# c\_payment\_cnt number,

c\_ytd\_payment number,

s\_dist\_01 char(24), s\_dist\_02 char(24), s\_dist\_03 char(24), s\_dist\_04  $char(24)$ , s dist  $05$  char(24), s\_dist\_06 char(24), s\_dist\_07 char(24),  $s\_dist_08$  char(24), s\_dist\_09  $char(24)$ , s\_dist\_10 char(24),<br>s\_ytd number, number, s\_order\_cnt number, s\_remote\_cnt number, s\_data varchar2(50)  $\lambda$  cluster scluster (s\_i\_id, s\_w\_id); rem rem done rem exit; rem rem ===================================== =====================================  $=$  $=$  $+$ rem Copyright (c) 1993 Oracle Corp, Belmont, CA | rem OPEN SYSTEMS PERFORMANCE GROUP rem All Rights Reserved  $\mathbf{I}$ rem ================================ ==================================  $=$ rem FILENAME rem del.sql rem DESCRIPTION rem SQL script to create a stored procedure for delivery rem transactions. rem ================================== =====================================  $=$ rem CREATE OR REPLACE PACKAGE delivery IS TYPE intarray IS TABLE OF INTEGER INDEX BY BINARY\_INTEGER; PROCEDURE deliver  $\overline{\phantom{a}}$ ware id INTEGER, carrier\_id INTEGER, order\_id IN OUT intarray, retry IN OUT INTEGER ); END;

/

CREATE OR REPLACE PACKAGE BODY delivery IS PROCEDURE deliver  $\overline{\phantom{a}}$ ware id INTEGER, carrier\_id INTEGER, order\_id IN OUT intarray, retry IN OUT INTEGER ) IS dist\_id INTEGER; cust\_id INTEGER; amount\_sum NUMBER; no\_rowid ROWID; not\_serializable EXCEPTION; PRAGMA EXCEPTION\_INIT(not\_serializable, -8177); deadlock EXCEPTION; PRAGMA EXCEPTION\_INIT(deadlock, -60); CURSOR n\_cur IS SELECT no\_o\_id, rowid FROM new\_order WHERE no\_w\_id = ware\_id AND no\_d\_id = dist\_id AND no\_o\_id = (SELECT min(no\_o\_id) FROM new\_order WHERE  $no\_w_id = ware_id$  AND  $no\_d\_id = dist\_id$ ; BEGIN FOR i IN 1 .. 10 LOOP  $dist_id := i;$  LOOP BEGIN OPEN n\_cur; FETCH n\_cur INTO order\_id(i), no\_rowid; IF (n\_cur%NOTFOUND) THEN -- no new order CLOSE n\_cur; COMMIT; order\_ $id(i) := 0;$  EXIT; END IF; CLOSE n\_cur; DELETE FROM new\_order WHERE rowid  $=$  no\_rowid; UPDATE orders SET o carrier  $id =$  carrier  $id$  WHERE o\_d\_id = dist\_id AND  $o_w_id = wave_id AND$  $o_id = order_id(i);$  SELECT o\_c\_id INTO cust\_id FROM orders WHERE o\_d\_id = dist\_id AND o\_w\_id = ware\_id AND  $o_id = order_id(i);$ UPDATE order\_line

```
 SET ol_delivery_d = SYSDATE
        WHERE ol_d_id = dist_id AND
ol_w_id = ware_id AND
          ol\_o\_id = order\_id(i); SELECT sum(ol_amount)
        INTO amount_sum
        FROM order_line
        WHERE ol_d_id = dist_id AND
ol_w_id = ware_id AND
          ol\_o\_id = order\_id(i); UPDATE customer
       SET c_balance = c_balance +
amount_sum,
          c_delivery_cnt = c_delivery_cnt +
1
       WHERE c_id = \text{cust_id} AND c_id_id= dist_id AND c_w_id = ware_id;
       COMMIT;
       EXIT;
       EXCEPTION
        WHEN not_serializable OR
deadlock THEN
          ROLLBACK;
         retry := retry + 1; END;
     END LOOP;
   END LOOP;
  END;
END;
/
quit;
rem
rem
================================
====================================
=rem Copyright (c) 1993 Oracle Corp,
Belmont, CA |
rem OPEN SYSTEMS
PERFORMANCE GROUP
rem All Rights Reserved
|
\mathbf{I}rem
================================
====================================
==+rem FILENAME
rem new.sql
rem DESCRIPTION
rem SQL script to create a stored package
for new order
rem transactions.
rem
======================================
================================
=rem
CREATE OR REPLACE PACKAGE
neworder
IS
```
 PROCEDURE enterorder ( ware\_id INTEGER, dist\_id **INTEGER**, cust id INTEGER, ord\_ol\_cnt INTEGER, ord\_all\_local INTEGER, cust\_discount OUT NUMBER, cust\_last OUT VARCHAR2, cust\_credit OUT VARCHAR2, dist\_tax OUT NUMBER, ware\_tax OUT NUMBER, ord\_id IN OUT INTEGER, ord\_entry\_d IN OUT VARCHAR2. retry IN OUT INTEGER ); END; / CREATE OR REPLACE PACKAGE BODY neworder IS PROCEDURE enterorder ( ware\_id INTEGER, dist\_id **INTEGER**, cust\_id INTEGER, ord\_ol\_cnt INTEGER, ord\_all\_local INTEGER, cust discount OUT NUMBER, cust\_last OUT VARCHAR2, cust\_credit OUT VARCHAR2, dist\_tax OUT NUMBER, ware\_tax OUT NUMBER, ord\_id IN OUT INTEGER, ord\_entry\_d IN OUT VARCHAR2, retry IN OUT INTEGER ) IS timestamp DATE; not\_serializable EXCEPTION; PRAGMA EXCEPTION\_INIT(not\_serializable,-8177); deadlock EXCEPTION; PRAGMA EXCEPTION\_INIT(deadlock,- 60); BEGIN LOOP BEGIN UPDATE district SET d\_next\_o\_id =  $d\_next\_o_id + 1$  WHERE d\_id = dist\_id AND d\_w\_id  $=$  ware\_id; SELECT d\_tax, d\_next\_o\_id - 1 INTO dist\_tax, ord\_id FROM district WHERE d\_id = dist\_id AND d\_w\_id  $=$  ware id; SELECT c\_discount, c\_last, c\_credit INTO cust\_discount, cust\_last, cust\_credit FROM customer WHERE  $c_id = \text{cust_id}$  AND  $c_id_id$  $=$  dist\_id AND  $c_w$ \_id = ware\_id; timestamp := SYSDATE; ord\_entry\_d := TO\_CHAR(timestamp,'DD-MM-YYYY.HH24:MI:SS');

 INSERT INTO new\_order VALUES (ord\_id, dist\_id, ware\_id); INSERT INTO orders VALUES (ord\_id, dist\_id, ware\_id, cust\_id, timestamp, NULL, ord\_ol\_cnt, ord\_all\_local); SELECT w\_tax INTO ware\_tax FROM warehouse WHERE  $w_id = ware_id;$  EXIT; **EXCEPTION**  WHEN not\_serializable OR deadlock **THEN**  ROLLBACK;  $retry := retry + 1;$  END; END LOOP; END; END; / quit; rem rem ====================================== ===================================  $=$  $=$  $+$ rem Copyright (c) 1993 Oracle Corp, Belmont, CA rem OPEN SYSTEMS PERFORMANCE GROUP rem All Rights Reserved rem =================================== ======================================  $=$  $=$  $+$ rem FILENAME rem ord.sql rem DESCRIPTION rem SQL script to create a stored package for order status rem transactions. rem ====================================== ===============================  $=$ rem CREATE OR REPLACE PACKAGE orderstatus IS TYPE intarray IS TABLE OF INTEGER INDEX BY BINARY\_INTEGER; TYPE numarray IS TABLE OF NUMBER INDEX BY BINARY\_INTEGER; TYPE strarray IS TABLE OF VARCHAR2(11) INDEX BY BINARY\_INTEGER; TYPE rowidarray IS TABLE OF ROWID INDEX BY BINARY\_INTEGER; PROCEDURE getstatus  $\overline{\phantom{a}}$ ware id INTEGER, dist\_id **INTEGER**,

 cust\_id IN OUT INTEGER, bylastname INTEGER, cust\_last IN OUT VARCHAR2, cust\_first OUT VARCHAR2, cust\_middle OUT VARCHAR2, cust\_balance OUT NUMBER,<br>ord\_id IN OUT INTEGER, IN OUT INTEGER, ord\_entry\_d OUT VARCHAR2, ord\_carrier\_id OUT INTEGER, ord\_ol\_cnt OUT INTEGER, oline\_supply\_w\_id IN OUT intarray, oline\_i\_id IN OUT intarray, oline\_quantity IN OUT intarray, oline\_amount IN OUT numarray, oline\_delivery\_d IN OUT strarray ); END; / CREATE OR REPLACE PACKAGE BODY orderstatus IS PROCEDURE getstatus ( ware\_id INTEGER, dist\_id **INTEGER**, cust\_id IN OUT INTEGER, bylastname INTEGER, cust\_last IN OUT VARCHAR2, cust\_first OUT VARCHAR2, cust\_middle OUT VARCHAR2, cust\_balance OUT NUMBER, ord\_id IN OUT INTEGER, ord\_entry\_d OUT VARCHAR2, ord\_carrier\_id OUT INTEGER, ord\_ol\_cnt OUT INTEGER, oline\_supply\_w\_id IN OUT intarray, oline i id IN OUT intarray, oline\_quantity IN OUT intarray, oline\_amount IN OUT numarray, oline\_delivery\_d IN OUT strarray ) IS cust\_rowid ROWID; ol BINARY\_INTEGER; c\_num BINARY\_INTEGER; row id rowidarray; CURSOR o\_cur IS SELECT ol\_i\_id, ol\_supply\_w\_id, ol\_quantity, ol\_amount, nvl(to\_char(ol\_delivery\_d,'DD-MM-YYYY'), 'NOT DELIVR') del\_date FROM order\_line WHERE ol\_d\_id = dist\_id AND  $ol_w_id = wave_id AND ol_o_id = ord_id;$  CURSOR c\_cur IS SELECT rowid FROM customer WHERE c\_d\_id = dist\_id AND c\_w\_id = ware\_id AND c\_last = cust\_last ORDER BY c\_w\_id, c\_d\_id, c\_last, c\_first; BEGIN IF bylastname != 0 THEN  $c_{\text{num}} := 0;$ 

 FOR c\_id\_rec IN c\_cur LOOP  $c_$ num :=  $c_$ num + 1; row\_id(c\_num) := c\_id\_rec.rowid; END LOOP; cust\_rowid :=  $row_id ((c_name + 1) / 2);$ 

 SELECT c\_id, c\_balance, c\_first, c\_middle, c\_last INTO cust\_id, cust\_balance, cust\_first, cust\_middle, cust\_last FROM customer WHERE rowid = cust\_rowid;

ELSE

 SELECT c\_balance, c\_first, c\_middle, c\_last INTO cust\_balance, cust\_first, cust\_middle, cust\_last FROM customer WHERE c\_id = cust\_id AND c\_d\_id  $=$  dist\_id AND  $c_w$ \_id = ware\_id;

#### END IF;

 SELECT o\_id, to\_char(o\_entry\_d, 'DD-MM-YYYY.HH24:MI:SS'), nvl(o\_carrier\_id,0), o\_ol\_cnt INTO ord\_id, ord\_entry\_d, ord\_carrier\_id, ord\_ol\_cnt FROM orders WHERE o\_d\_id = dist\_id AND o\_w\_id = ware\_id AND o\_id = (SELECT max(o\_id) FROM orders WHERE o\_d\_id = dist\_id AND  $o\_w_id = ware_id AND o_c_id = cust_id);$ 

 $ol := 0$ ; FOR o\_cur\_rec IN o\_cur LOOP  $ol := ol + 1;$  $oline_i_id(ol) := o_curr_rec.ol_i_id;$  $oline\_supply_w_id(ol) :=$ o\_cur\_rec.ol\_supply\_w\_id;  $oline_quantity(ol) :=$ o\_cur\_rec.ol\_quantity; oline\_amount(ol) := o\_cur\_rec.ol\_amount;  $oline\_delivery_d(o!) :=$ o\_cur\_rec.del\_date; END LOOP;

#### COMMIT;

```
 END;
END;
/
```
quit;

rem

rem

===================================== =====================================

==+

rem Copyright (c) 1993 Oracle Corp, Belmont, CA |

PERFORMANCE GROUP rem All Rights Reserved rem ================================ ===================================  $==+$ rem FILENAME rem pay.sql rem DESCRIPTION rem SQL script to create a stored procedure for payment rem transactions. rem =================================== =====================================  $\overline{\phantom{a}}$ rem CREATE OR REPLACE PACKAGE payment IS PROCEDURE dopayment  $\overline{\phantom{a}}$ ware\_id INTEGER, dist\_id INTEGER, cust\_w\_id INTEGER, cust d id INTEGER. cust id IN OUT INTEGER, bylastname INTEGER, hist\_amount NUMBER, cust\_last IN OUT VARCHAR2, ware\_street\_1 OUT VARCHAR2, ware\_street\_2 OUT VARCHAR2, ware\_city OUT VARCHAR2, ware\_state OUT VARCHAR2, ware\_zip OUT VARCHAR2, dist street 1 OUT VARCHAR2, dist\_street\_2 OUT VARCHAR2, dist\_city OUT VARCHAR2, dist\_state OUT VARCHAR2, dist\_zip OUT VARCHAR2, cust\_first OUT VARCHAR2, cust\_middle OUT VARCHAR2, cust\_street\_1 OUT VARCHAR2, cust street 2 OUT VARCHAR2, cust city OUT VARCHAR2, cust\_state OUT VARCHAR2, cust\_zip OUT VARCHAR2, cust\_phone OUT VARCHAR2, cust\_since OUT VARCHAR2, cust\_credit IN OUT VARCHAR2, cust\_credit\_lim \_\_ OUT NUMBER, cust\_discount OUT NUMBER, cust\_balance IN OUT NUMBER, cust\_data OUT VARCHAR2, hist\_date OUT VARCHAR2, retry IN OUT INTEGER ); END; /

rem OPEN SYSTEMS

CREATE OR REPLACE PACKAGE BODY payment IS

PROCEDURE dopayment

 ( ware\_id INTEGER, dist id INTEGER. cust\_w\_id INTEGER, cust d id INTEGER, cust\_id IN OUT INTEGER, bylastname INTEGER, hist\_amount NUMBER, cust\_last IN OUT VARCHAR2, ware\_street\_1 OUT VARCHAR2, ware\_street\_2 OUT VARCHAR2, ware\_city OUT VARCHAR2, ware\_state OUT VARCHAR2, ware\_zip OUT VARCHAR2, dist\_street\_1 OUT VARCHAR2, dist\_street\_2 OUT VARCHAR2, dist\_city OUT VARCHAR2, dist\_state OUT VARCHAR2, dist\_zip OUT VARCHAR2, cust\_first OUT VARCHAR2, cust\_middle OUT VARCHAR2, cust street 1 OUT VARCHAR2, cust\_street\_2 OUT VARCHAR2, cust\_city OUT VARCHAR2, cust\_state OUT VARCHAR2, cust\_zip OUT VARCHAR2, cust\_phone OUT VARCHAR2, cust\_since OUT VARCHAR2, cust\_credit IN OUT VARCHAR2, cust\_credit\_lim OUT NUMBER, cust\_discount OUT NUMBER, cust\_balance IN OUT NUMBER, cust data OUT VARCHAR2, hist\_date OUT VARCHAR2, retry IN OUT INTEGER ) IS TYPE rowidarray IS TABLE OF ROWID INDEX BY BINARY\_INTEGER; cust rowid ROWID; dist\_name VARCHAR2(11); ware\_name VARCHAR2(11); history\_date DATE; c\_num BINARY\_INTEGER; row id rowidarray; not\_serializable EXCEPTION; PRAGMA EXCEPTION\_INIT(not\_serializable,-8177); deadlock EXCEPTION; PRAGMA EXCEPTION\_INIT(deadlock,- 60); CURSOR c\_cur IS SELECT rowid FROM customer WHERE c  $d$  id = dist id AND c w id  $=$  ware\_id AND  $c$ \_last  $=$  cust\_last ORDER BY c\_w\_id, c\_d\_id, c\_last, c\_first; **BEGIN**  LOOP BEGIN IF bylastname != 0 THEN

TPC Benchmark C Full Disclosure  $c_$ num := 0; FOR c\_id\_rec IN c\_cur LOOP  $c_$ num :=  $c_$ num + 1; row\_id(c\_num) :=  $c_id$ \_rec.rowid;

 END LOOP;  $\text{cust\_rowid} := \text{row_id} ((c\_num + 1) /$ 2); SELECT c\_id, c\_first, c\_middle, c\_last, c\_street\_1, c\_street\_2, c\_city, c\_state, c\_zip, c\_phone, to\_char (c\_since, 'DD-MM-YYYY'), c\_credit, c\_credit\_lim, c\_discount, c\_balance INTO cust\_id, cust\_first, cust\_middle, cust\_last, cust\_street\_1, cust\_street\_2, cust\_city, cust\_state, cust\_zip, cust\_phone, cust since, cust credit, cust\_credit\_lim, cust\_discount, cust\_balance

FROM customer

WHERE rowid = cust\_rowid;

#### ELSE

SELECT rowid, c\_first, c\_middle, c\_last, c\_street\_1, c\_street\_2, c\_city, c\_state, c\_zip, c\_phone, to\_char (c\_since, 'DD-MM-YYYY'), c\_credit, c\_credit\_lim, c\_discount, c\_balance INTO cust\_rowid, cust\_first, cust\_middle, cust\_last, cust\_street\_1, cust\_street\_2, cust\_city, cust\_state, cust\_zip, cust\_phone, cust\_since, cust\_credit, cust\_credit\_lim, cust\_discount, cust\_balance FROM customer WHERE  $c_id = cust_id$  AND  $c_d_id$  $= {\rm cust\_d\_id}$  AND  $c_w_id = \text{cust}_w_id;$ 

#### END IF;

 cust\_balance := cust\_balance hist\_amount:

IF cust\_credit =  $^{\prime}$ BC' THEN

 UPDATE customer SET c\_balance = c\_balance hist amount. c\_ytd\_payment = c\_ytd\_payment + hist\_amount, c\_payment\_cnt = c\_payment\_cnt  $+1$ ,  $c$ \_data = substr ((to\_char (cust\_id)  $\|\cdot\|$ to\_char (cust\_d\_id)  $\parallel$ '' || to\_char (cust\_w\_id) || ' ' || to\_char (dist\_id)  $\parallel$ ''  $\parallel$ to\_char (ware\_id)  $\|\cdot\|$  to\_char (hist\_amount, '9999.99') || ' | ') || c\_data, 1, 500)

WHERE rowid = cust\_rowid;

 SELECT substr (c\_data, 1, 200) INTO cust\_data FROM customer WHERE rowid  $=$  cust rowid;

ELSE

 UPDATE customer SET c\_balance = c\_balance hist amount. c\_ytd\_payment = c\_ytd\_payment + hist\_amount, c\_payment\_cnt = c\_payment\_cnt + 1 WHERE rowid = cust\_rowid;

cust\_data :=  $'$  ';

END IF;

 UPDATE district SET d\_ytd = d\_ytd + hist\_amount WHERE  $d_id = dist_id$  AND  $d_w_id$  $=$  ware\_id;

 SELECT d\_name, d\_street\_1, d\_street\_2, d\_city, d\_state, d\_zip INTO dist\_name, dist\_street\_1, dist\_street\_2, dist\_city, dist\_state, dist\_zip FROM district WHERE d\_id = dist\_id AND d\_w\_id  $=$  ware\_id;

> UPDATE warehouse  $SET w_ytd = w_ytd + hist_amount$ WHERE  $w$  id = ware id;

 SELECT w\_name, w\_street\_1, w\_street\_2, w\_city, w\_state, w\_zip INTO ware\_name, ware\_street\_1, ware\_street\_2, ware\_city, ware\_state, ware\_zip FROM warehouse WHERE  $w_id = ware_id;$ 

history  $date := sysdate$ ; hist\_date := to\_char (history\_date, 'DD-MM-YYYY.HH24:MI:SS');

 INSERT INTO history VALUES (cust\_id, cust\_d\_id, cust\_w\_id, dist\_id, ware\_id, history\_date, hist amount, ware name  $|| \cdot || \cdot ||$ dist\_name);

> COMMIT; EXIT;

**EXCEPTION** WHEN not serializable OR deadlock THEN ROLLBACK;  $retry := retry + 1;$ 

END;

 END LOOP; END; END; / quit; rem rem ====================================== ==================================== ==+ rem Copyright (c) 1993 Oracle Corp, Belmont, CA | rem OPEN SYSTEMS PERFORMANCE GROUP rem All Rights Reserved | Ш rem ==================================== ======================================  $=$  $=$  $+$ rem FILENAME rem sto.sql rem DESCRIPTION rem SQL script to create a stored procedure for stock level rem transactions. rem ====================================== ======================================  $=$ rem CREATE OR REPLACE PACKAGE stocklevel IS PROCEDURE getstocklevel  $\overline{\phantom{a}}$  ware\_id INTEGER, dist\_id INTEGER, threshold INTEGER, low\_stock OUT INTEGER ); END; / CREATE OR REPLACE PACKAGE BODY stocklevel IS PROCEDURE getstocklevel ( ware\_id INTEGER, dist\_id INTEGER, threshold INTEGER, low\_stock OUT INTEGER  $\lambda$  IS **BEGIN** SELECT count (DISTINCT s\_i\_id) INTO low\_stock FROM order\_line, stock, district WHERE  $d_id = dist_id$  AND  $d_w_id =$ ware\_id AND  $d_id = ol_d_id$  AND  $d_w_id =$ ol\_w\_id AND

 $ol\_i\_id = s\_i\_id$  AND  $ol\_w\_id =$ s\_w\_id AND s\_quantity < threshold AND ol\_o\_id BETWEEN (d\_next\_o\_id - 20) AND (d\_next\_o\_id - 1);  $\overline{COMMIT}$ ; END; END; /

quit;

# *Appendix F: 180 Day Space Calculations*

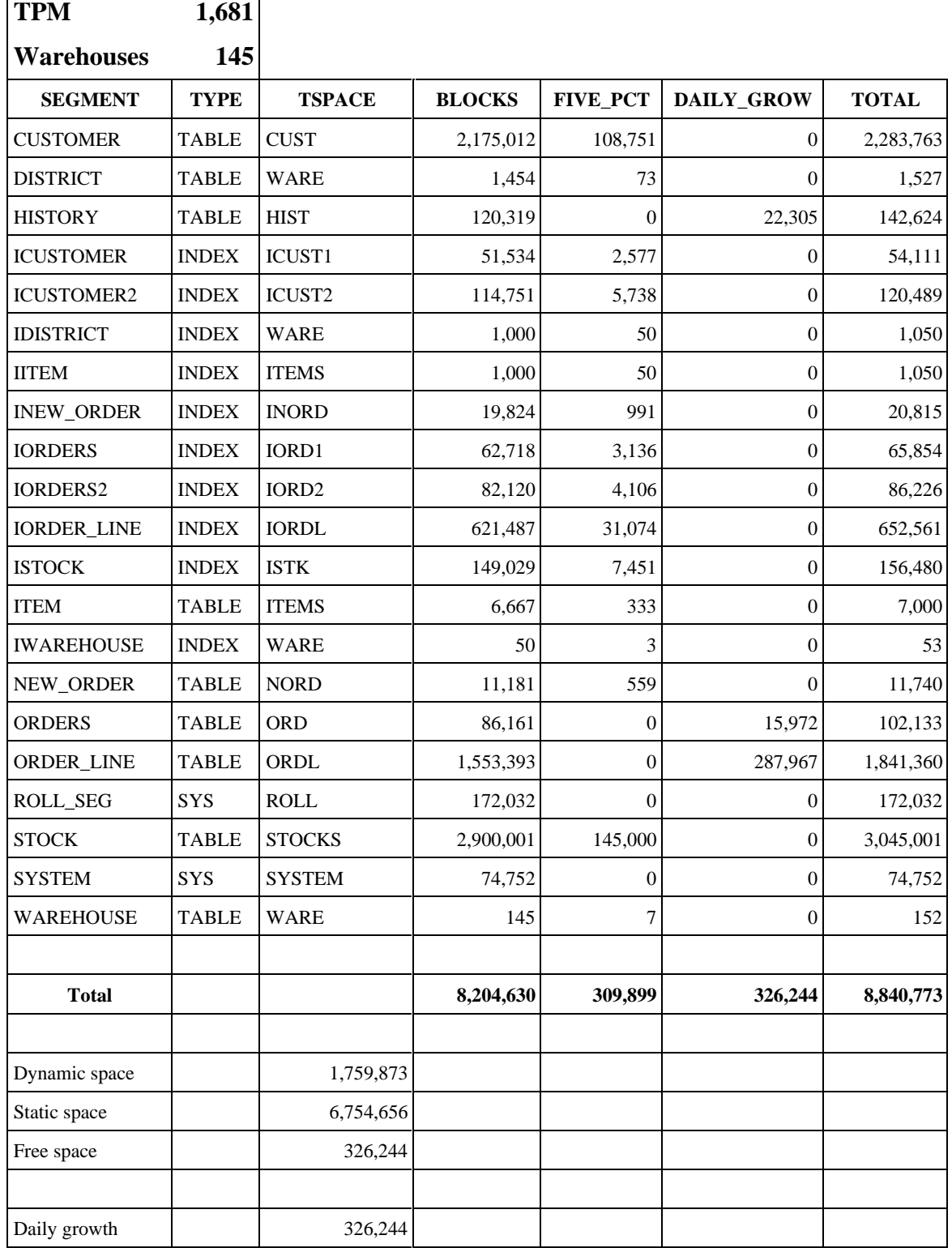

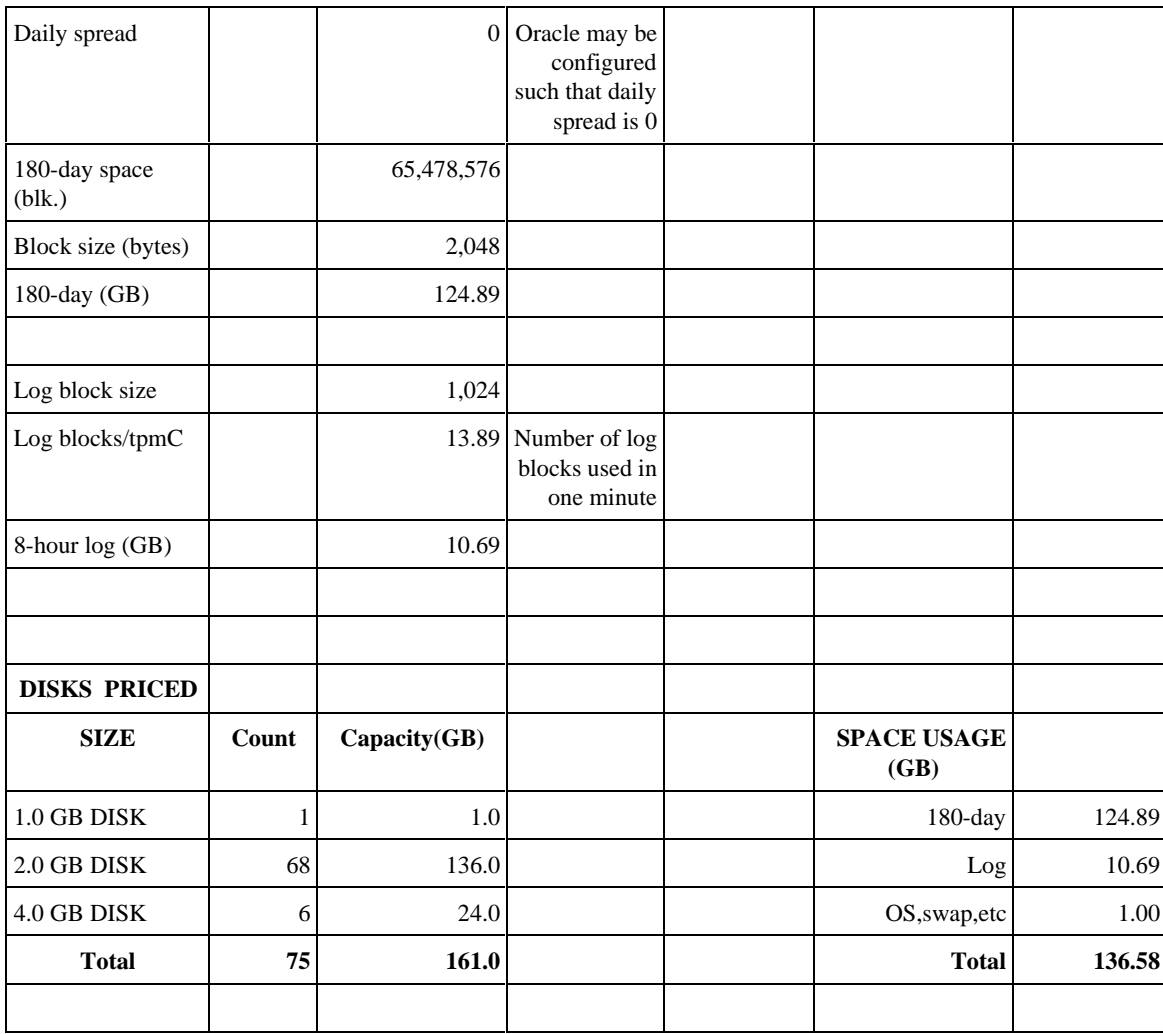

# *Appendix G: Auditor's attestation letter*